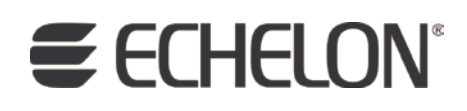

# Neuron® Tools Errors Guide

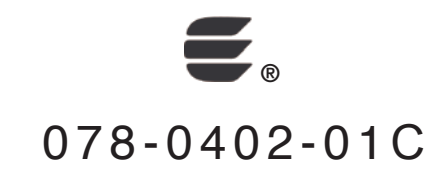

Echelon, LONWORKS, LONMARK, NodeBuilder, LonTalk, Neuron, 3120, 3150, ShortStack, LonMaker, and the Echelon logo are trademarks of Echelon Corporation registered in the United States and other countries. 3170 is a trademark of the Echelon Corporation.

Other brand and product names are trademarks or registered trademarks of their respective holders.

Neuron Chips and other OEM Products were not designed for use in equipment or systems, which involve danger to human health or safety, or a risk of property damage and Echelon assumes no responsibility or liability for use of the Neuron Chips in such applications.

Parts manufactured by vendors other than Echelon and referenced in this document have been described for illustrative purposes only, and may not have been tested by Echelon. It is the responsibility of the customer to determine the suitability of these parts for each application.

ECHELON MAKES AND YOU RECEIVE NO WARRANTIES OR CONDITIONS, EXPRESS, IMPLIED, STATUTORY OR IN ANY COMMUNICATION WITH YOU, AND ECHELON SPECIFICALLY DISCLAIMS ANY IMPLIED WARRANTY OF MERCHANTABILITY OR FITNESS FOR A PARTICULAR PURPOSE.

No part of this publication may be reproduced, stored in a retrieval system, or transmitted, in any form or by any means, electronic, mechanical, photocopying, recording, or otherwise, without the prior written permission of Echelon Corporation.

Printed in the United States of America. Copyright © 1997, 2010 Echelon Corporation.

Echelon Corporation [www.echelon.com](http://www.echelon.com/)

### <span id="page-2-0"></span>**Welcome**

This document describes various warning and error messages that can occur when using Echelon® development tools, such as the NodeBuilder® FX Development Tool, Mini FX Evaluation Kit, ShortStack® Developer's Kit, FTXL™ Developer's Kit, and LonTalk® Interface Developer (LID) utility.

### **Audience**

This guide is intended for users of Echelon development tools.

#### **Content**

This guide describes the error messages that you can encounter while using Echelon development tools. This guide organizes the errors into separate chapters with each chapter containing errors applicable to a single software component. For example, compiler errors are in one chapter and NodeBuilder interface errors are in another chapter.

The error messages described in this document include hints, warnings, errors, and fatal errors:

- Hints are informative messages that suggest improvements for your implementation.
- Warnings are not severe enough to prevent successful compilation, but they should each be examined, and corrected as appropriate. Any code that is flagged by the compiler with a warning message should be viewed as a potential programming error, or at least as a poor programming practice.
- Errors result from code constructs that cannot be interpreted by the compiler, or indicate situations that are expressly prohibited by either the ANSI C language standard, or by the Neuron® C language. A compilation with one or more error messages results in build failure.

If you need help resolving an error, contact LonSupport; see [For More](#page-4-0)  [Information and Technical Support](#page-4-0) on page [v.](#page-4-0)

Fatal Errors prevent the compiler from performing any further translation. These messages result from resource problems (out of memory, disk full, and so on) or from internal checking on the compiler itself. Fatal errors might also appear in the form \*\*\*TRAP  $n^{***}$ , where n is a decimal number.

Traps report unexpected internal errors, and should be reported to LonSupport; see [For More Information and Technical Support](#page-4-0) on page [v](#page-4-0).

Each chapter lists the error messages in numerical order by message code. This ordering allows for possible future minor wording changes without interfering with your ability to locate the documentation for a particular message code. Each error message has a category acronym and a message code. The following message is typical:

#### The directive '#pragma num\_alias\_table\_entries' is required [NCC#456]

<span id="page-3-0"></span>For this message, NCC is the category acronym, 456 is the error code, and the text summarizes the error condition. [Table 1](#page-3-0) lists the acronyms, what tool categories they represent, and the chapter of this manual that describes the error and warning messages for that category.

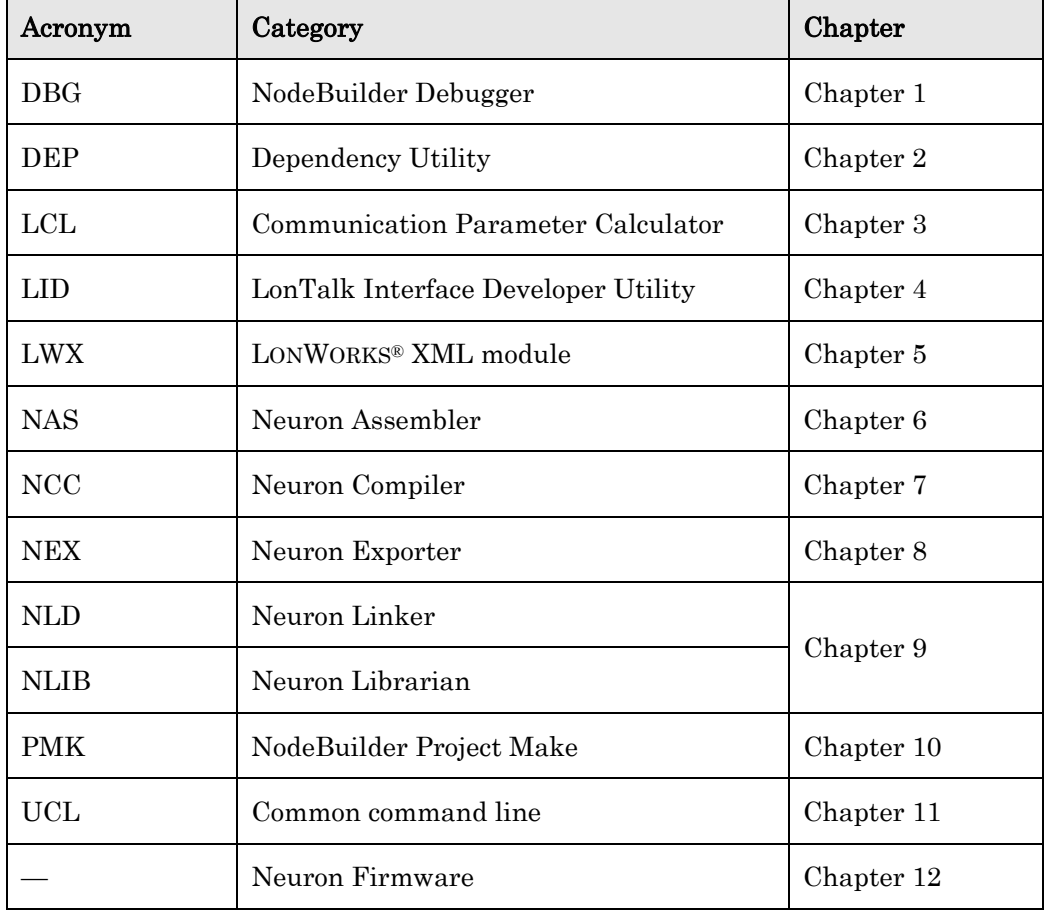

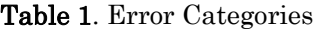

### **Related Documentation**

The following manuals are available from the Echelon Web site [\(www.echelon.com/docs](http://www.echelon.com/docs)) and provide additional information about the tools mentioned in this manual:

- FTXL User's Guide (078-0363-01A). This manual describes how to develop an application for a LONWORKS device using Echelon's FTXL Transceiver. It describes the architecture of an FTXL device and how to develop the software for an FTXL device.
- I/O Model Reference for Smart Transceivers and Neuron Chips (078- 0392-01A). This manual provides information about the I/O models used by Echelon's Neuron Chips and Smart Transceivers. It includes hardware and software considerations for each of the I/O models.
- i.LON SmartServer Programming Tools User's Guide (078-0349-01C). This manual describes how to write custom embedded applications called

<span id="page-4-0"></span>Freely Programmable Modules (FPMs) and deploy them on the SmartServer. FPMs let you implement custom functionality and tailor the SmartServer to meet your needs.

- *Mini FX User's Guide* (078-0398-01A). This manual describes how to use the Mini kit to develop a prototype or production control system that requires networking, particularly in the rapidly growing, price-sensitive mass markets of smart light switches, thermostats, and other simple devices and sensors.
- Neuron C Programmer's Guide (078-0002-02F). This manual describes how to write programs using the Neuron C Version 2.2 programming language.
- Neuron C Reference Guide (078-0140-02E). This manual provides reference information for writing programs using the Neuron C Version 2.2 programming language.
- NodeBuilder FX User's Guide (078-0405-01A). This manual describes how to develop a LONWORKS device using the NodeBuilder tool.
- ShortStack User's Guide (078-0365-01B). This manual describes how to develop an application for a LONWORKS device using Echelon's ShortStack FX Micro Server. It describes the architecture of a ShortStack device and how to develop a ShortStack device.

All of the Echelon documentation is available in Adobe® PDF format. To view the PDF files, you must have a current version of the Adobe Reader®, which you can download from Adobe at: [www.adobe.com/products/acrobat/readstep2.html.](http://www.adobe.com/products/acrobat/readstep2.html)

#### **For More Information and Technical Support**

If you need help resolving an error, you observe an internal error, or you have technical questions that are not answered by this manual, you can contact Echelon technical support. To receive technical support from Echelon, you must purchase support services from Echelon or an Echelon support partner. See [www.echelon.com/support](http://www.echelon.com/support) for more information about Echelon support and training services.

You can also enroll in training classes at Echelon or an Echelon training center to learn more about developing devices. You can find additional information about device development training at [www.echelon.com/training.](http://www.echelon.com/training)

You can obtain technical support by telephone, fax, or e-mail from your closest Echelon support center, as listed in [Table 2](#page-5-0) on page [vi.](#page-5-0)

<span id="page-5-0"></span>

| Region        | Languages<br>Supported                 | <b>Contact Information</b>                                                                                                    |
|---------------|----------------------------------------|----------------------------------------------------------------------------------------------------|
| The Americas  | English<br>Japanese                    | Echelon Corporation<br>Attn. Customer Support<br>550 Meridian Avenue<br>San Jose, CA 95126<br>Phone: +1-408-938-5200<br>Toll Free (US): 1-800-258-4LON<br>$(258-4566)$<br>Fax: $+1-408-790-3801$<br>lonsupport@echelon.com                |
| Europe        | English<br>German<br>French<br>Italian | Echelon Europe Ltd.<br>Suite 12<br>Building 6<br>Croxley Green Business Park<br>Hatters Lane<br>Watford<br>Hertfordshire WD18 8YH<br>United Kingdom<br>Phone: +44 (0)1923 430200<br>Fax: $+44$ (0)1923 430300<br>lonsupport@echelon.co.uk |
| Japan         | Japanese                               | Echelon Japan<br>Holland Hills Mori Tower, 18F<br>5-11-2 Toranomon, Minato-ku<br>Tokyo 105-0001<br>Japan<br>Phone: +81-3-5733-3320<br>Fax: $+81-3-5733-3321$<br>lonsupport@echelon.co.jp                                                  |
| China         | Chinese<br>English                     | Echelon Greater China<br>Rm. 1007-1008, IBM Tower<br>Pacific Century Place<br>2A Gong Ti Bei Lu<br>Chaoyang District<br>Beijing 100027, China<br>Phone: +86-10-6539-3750<br>Fax: $+86-10-6539-3754$<br>lonsupport@echelon.com.cn          |
| Other Regions | English<br>Japanese                    | Phone: +1-408-938-5200<br>Fax: +1-408-328-3801<br>lonsupport@echelon.com                                                                                                    |

Table 2. Support Contact Information T

### **Table of Contents**

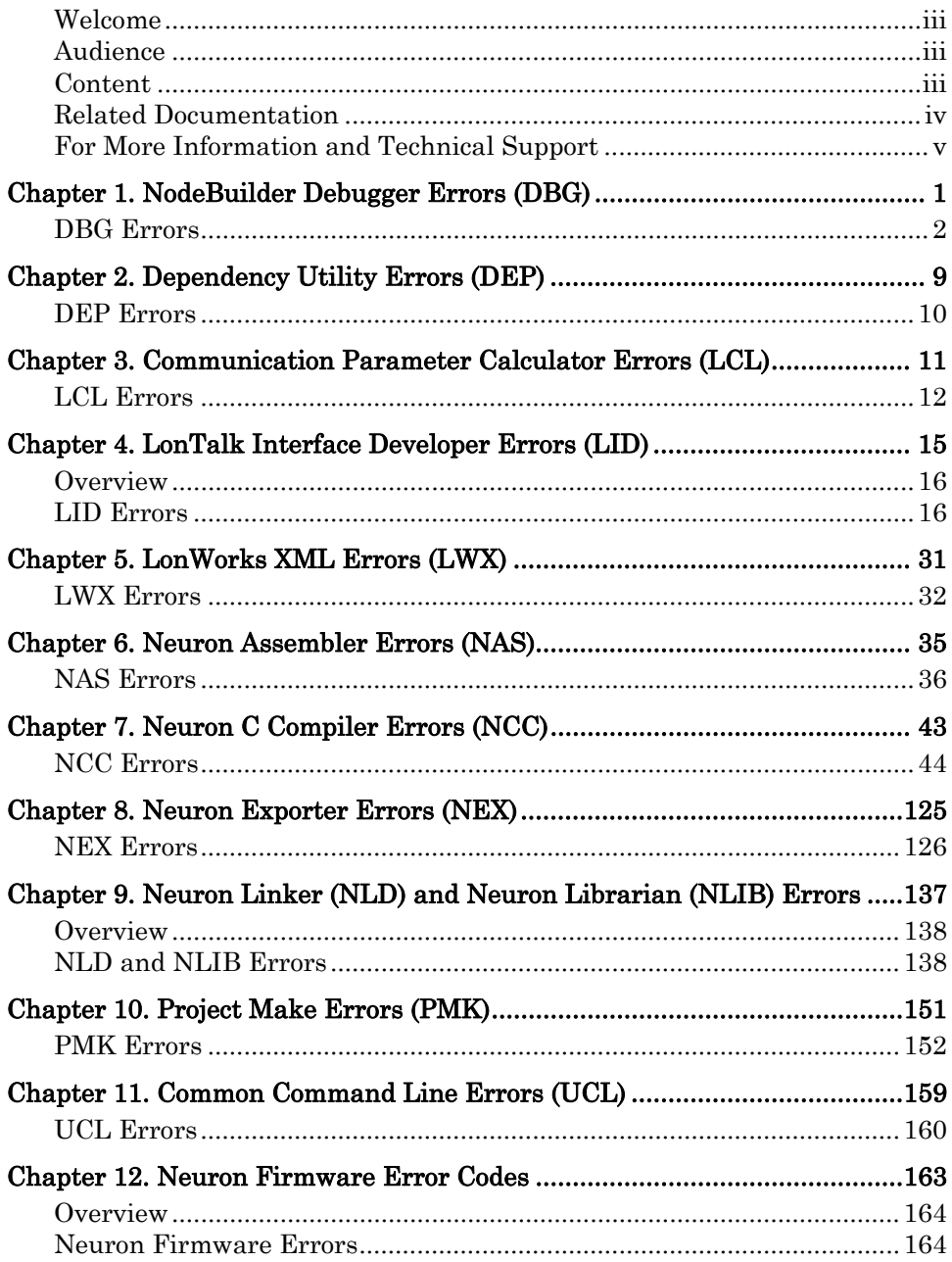

## <span id="page-8-0"></span>**NodeBuilder Debugger Errors (DBG)**

This chapter describes errors that can be reported by the NodeBuilder Debugger.

### <span id="page-9-0"></span>**DBG Errors**

[Table 3](#page-9-0) lists the DBG error codes.

#### Table 3. DBG Error Codes

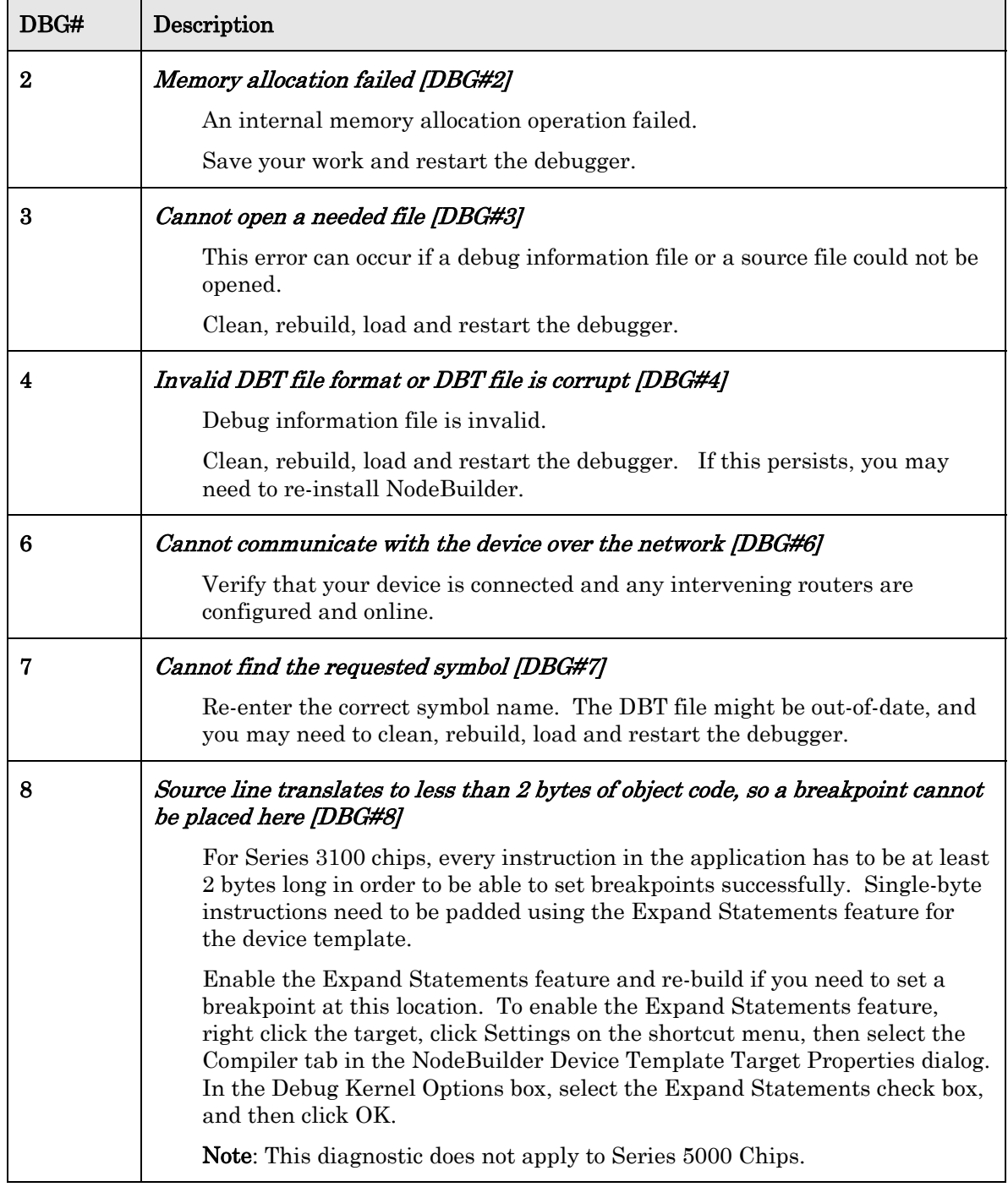

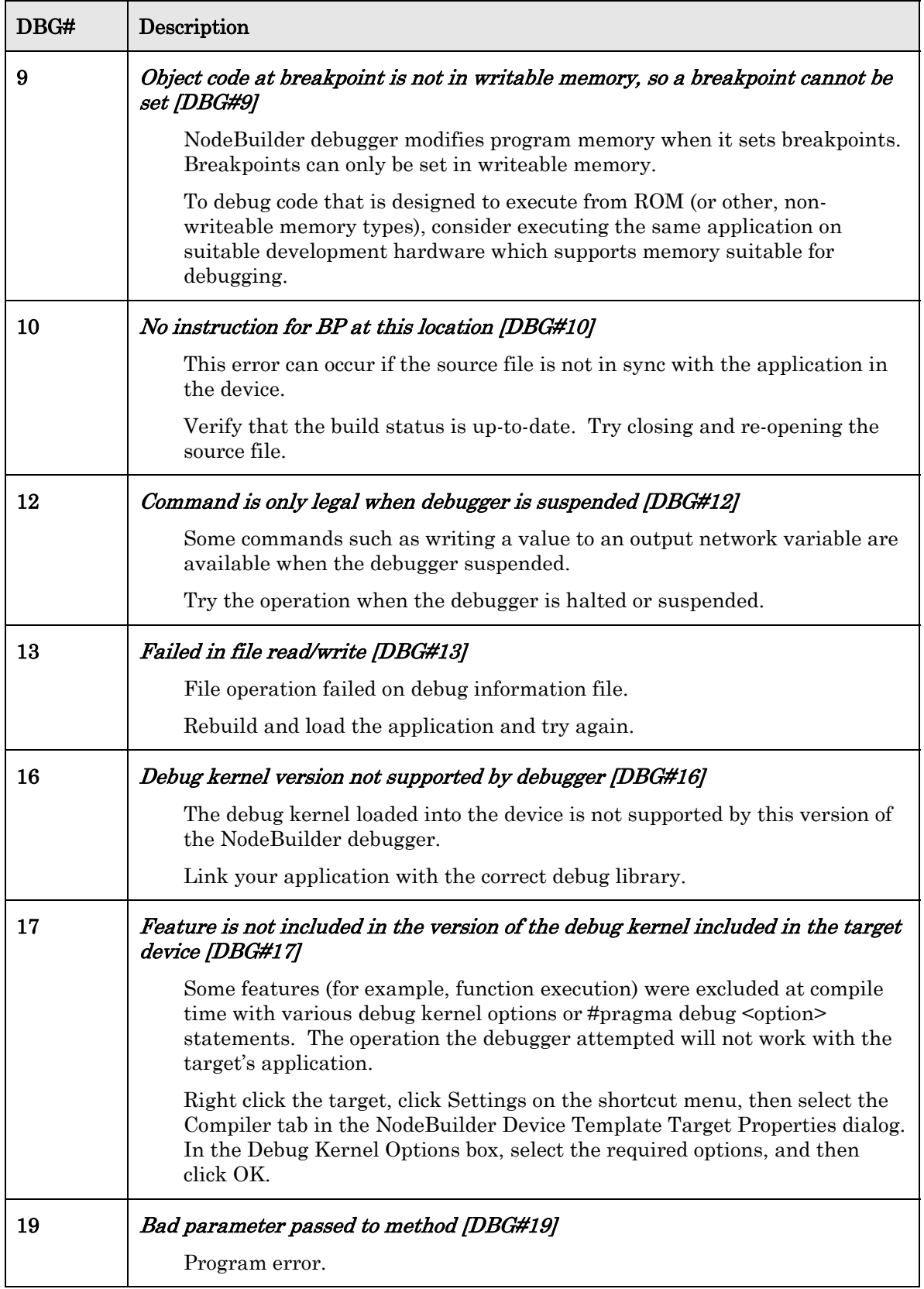

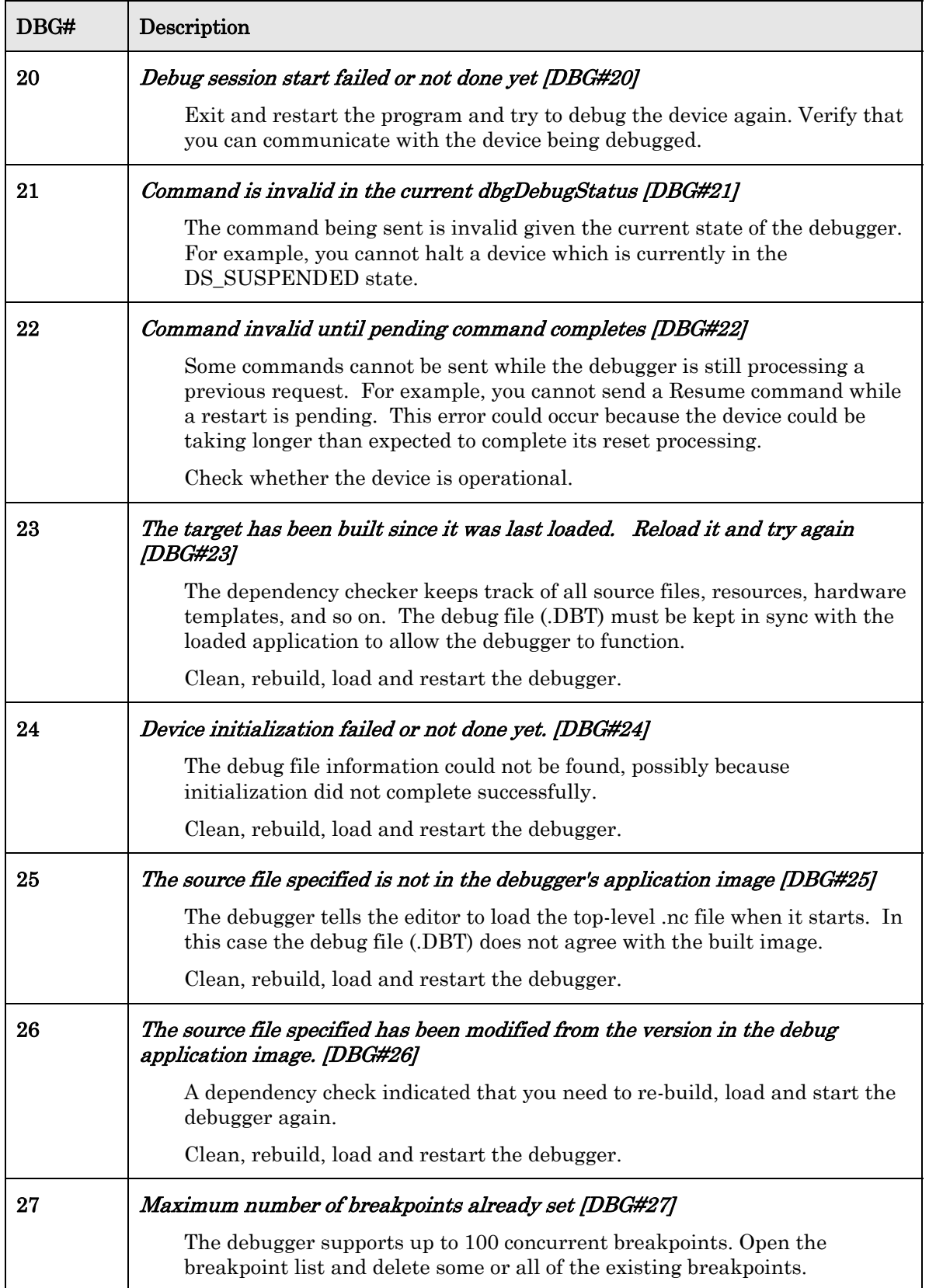

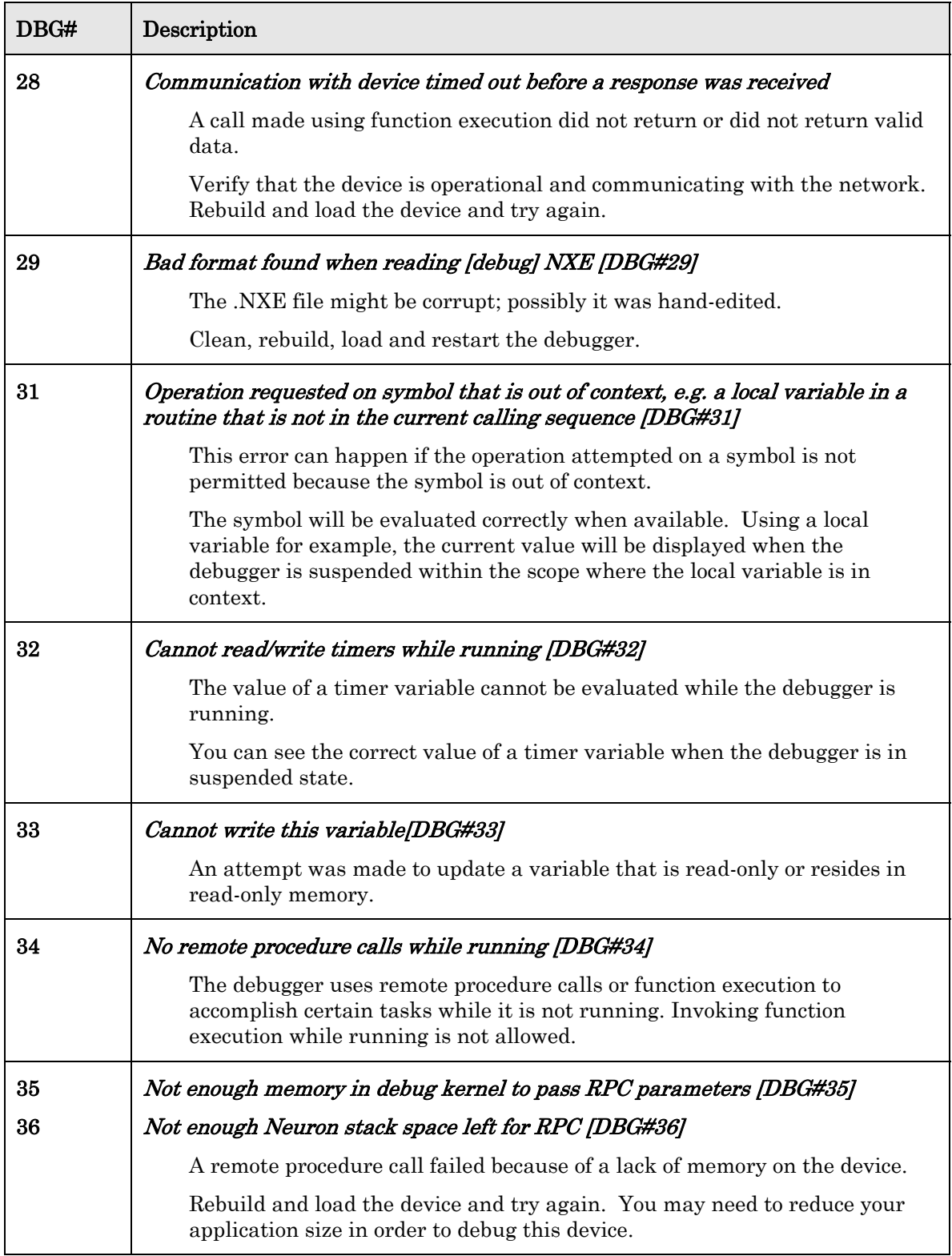

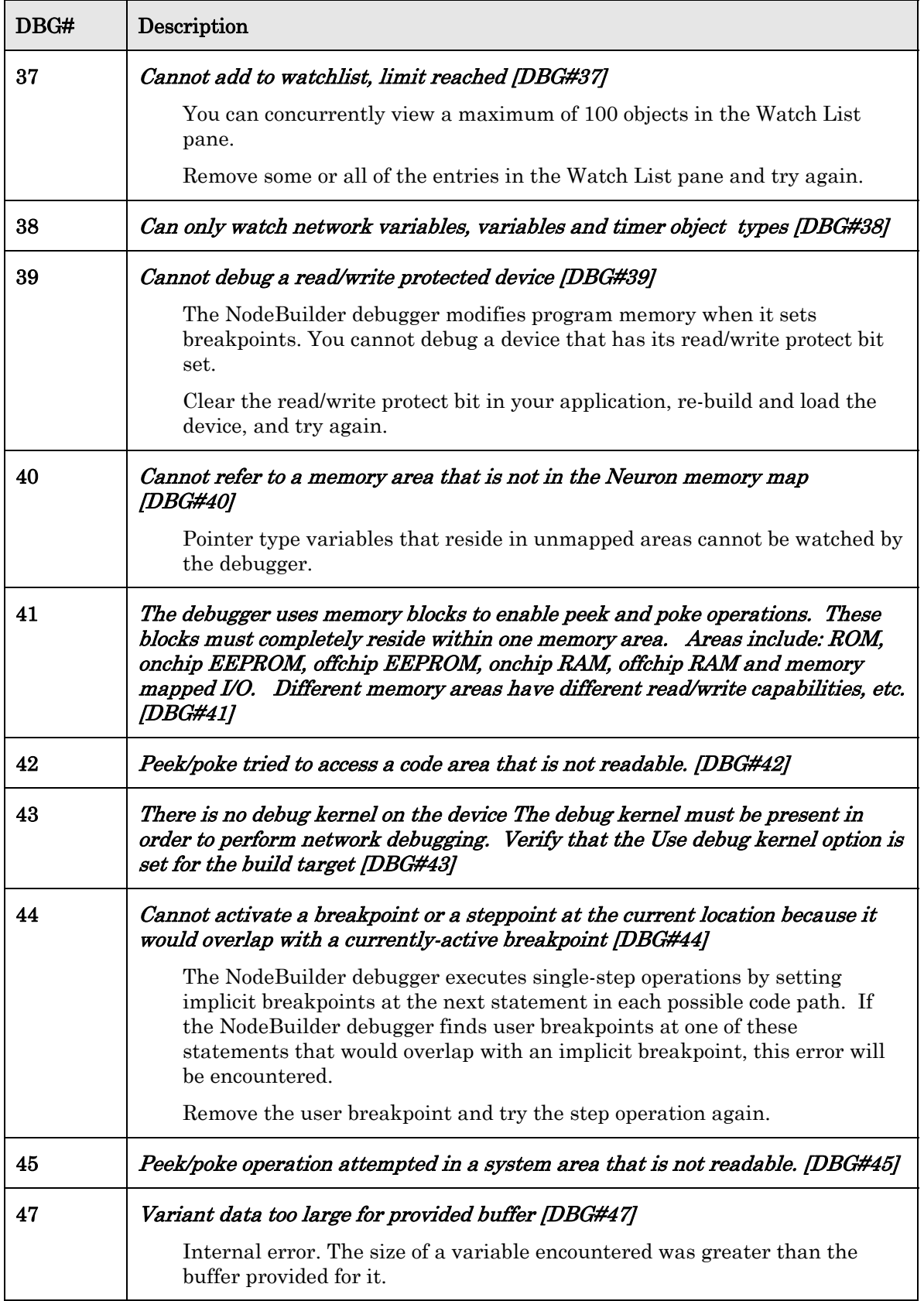

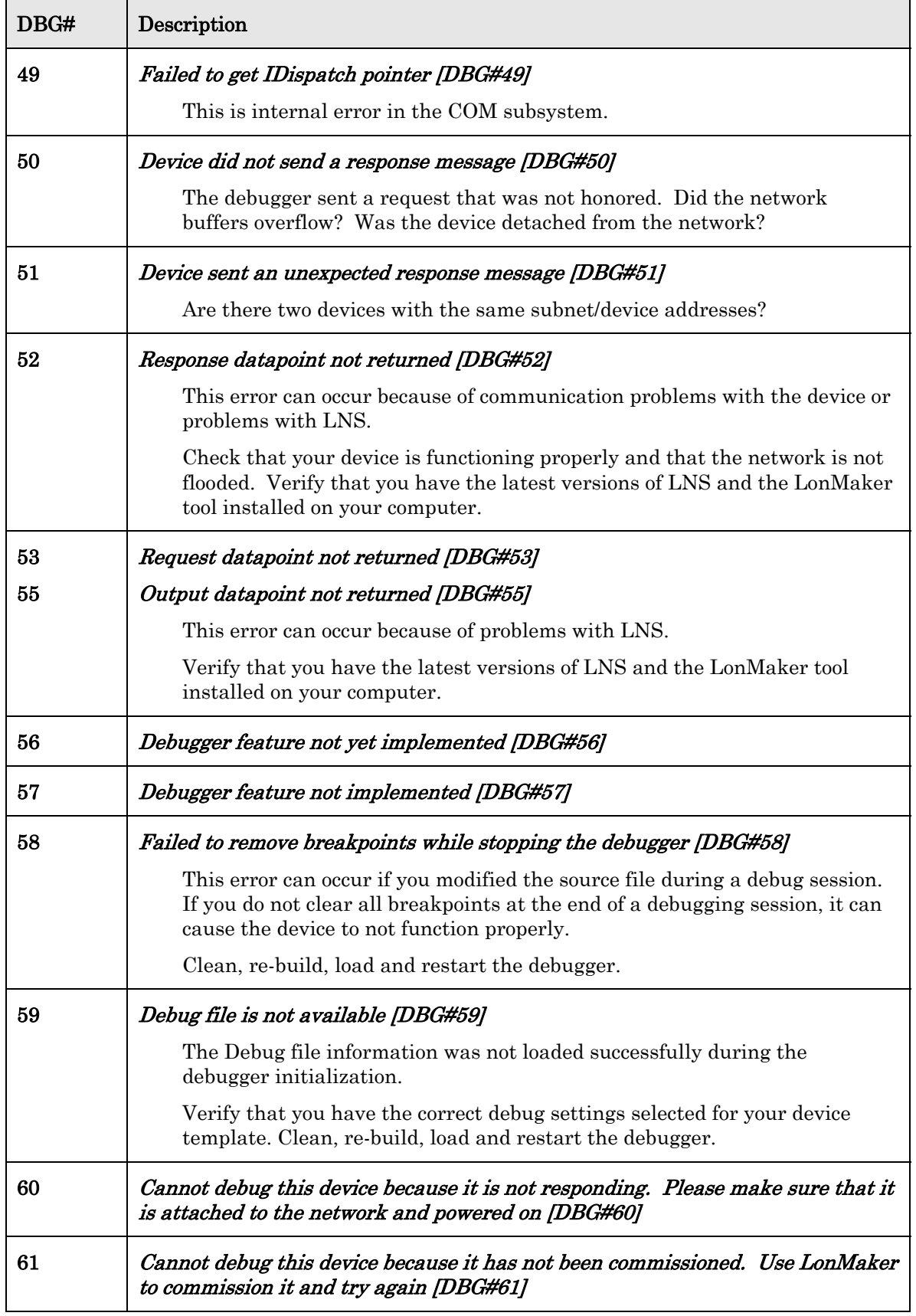

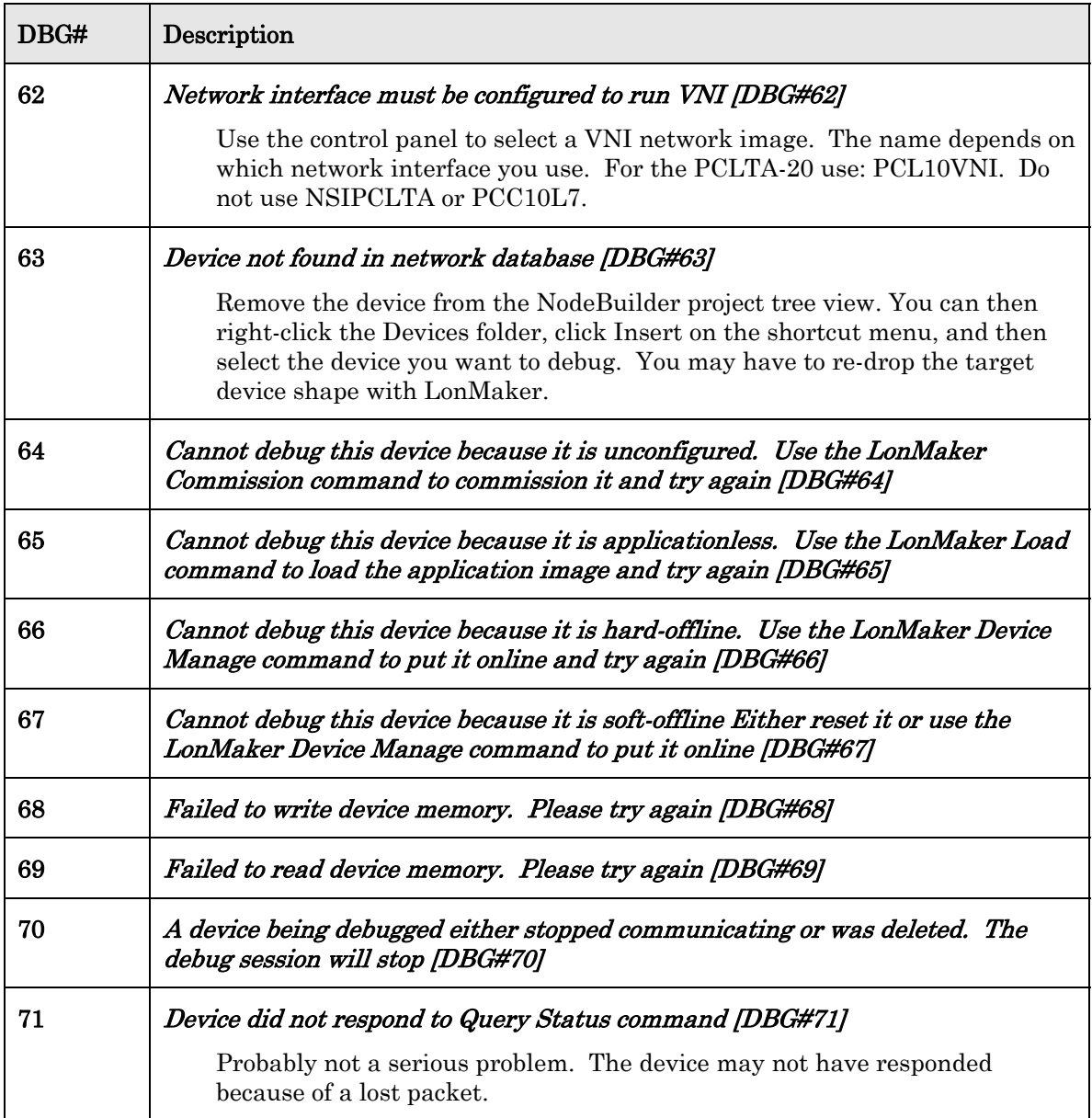

### <span id="page-16-0"></span>**Dependency Utility Errors (DEP)**

This chapter lists and describes the errors that can be reported by the Dependency Utility component. The Dependency Utility is used by several build tools, including the compiler, assembler, linker, exporter, and project make; therefore, these errors could appear when using any of these tools.

### <span id="page-17-0"></span>**DEP Errors**

[Table 4](#page-17-0) lists the DEP error codes.

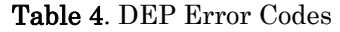

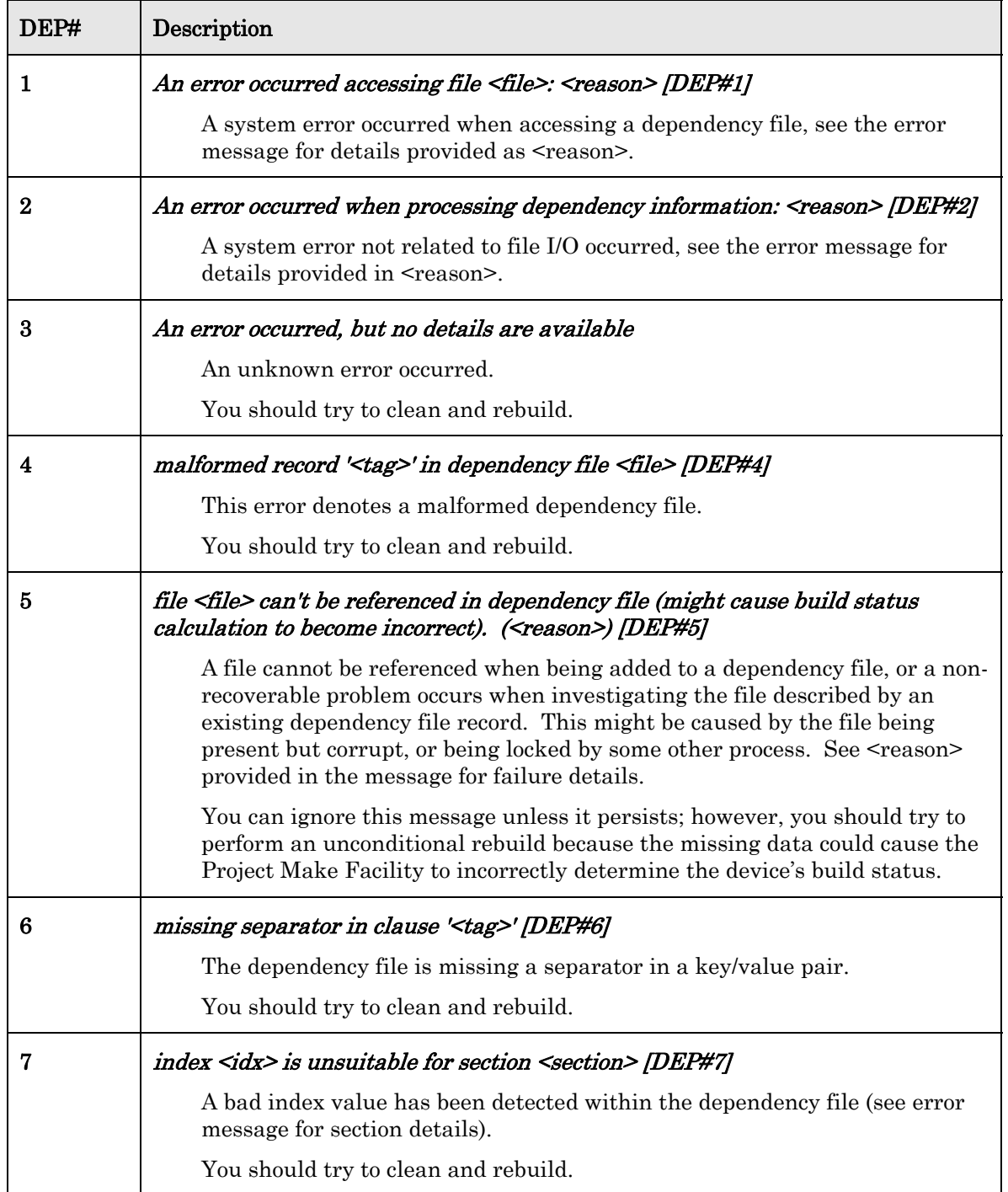

## <span id="page-18-0"></span>**Communication Parameter Calculator Errors (LCL)**

This chapter lists and describes errors that can be reported by the communication parameter calculator.

### <span id="page-19-0"></span>**LCL Errors**

[Table 5](#page-19-0) lists the LCL error codes.

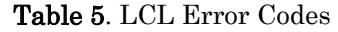

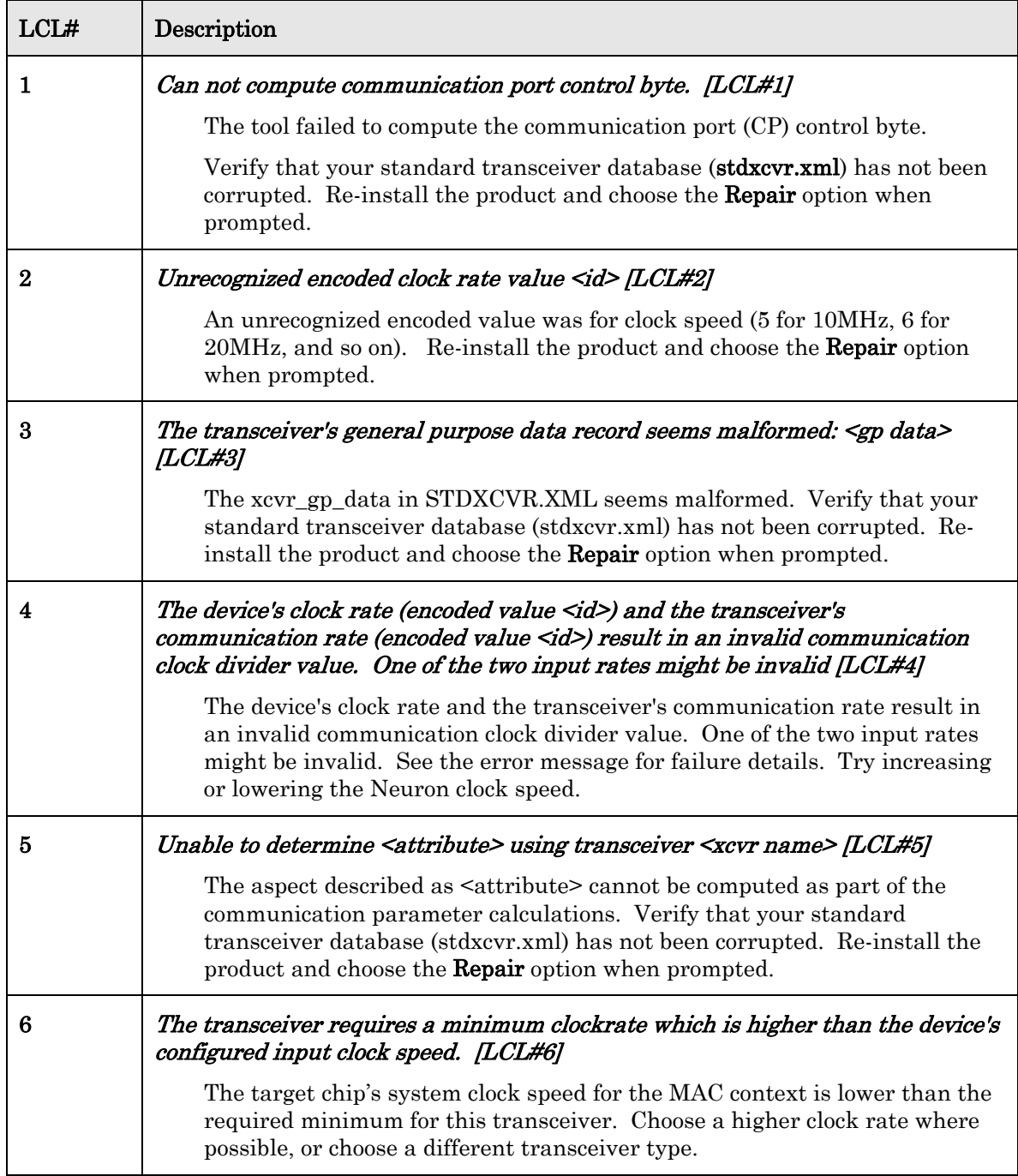

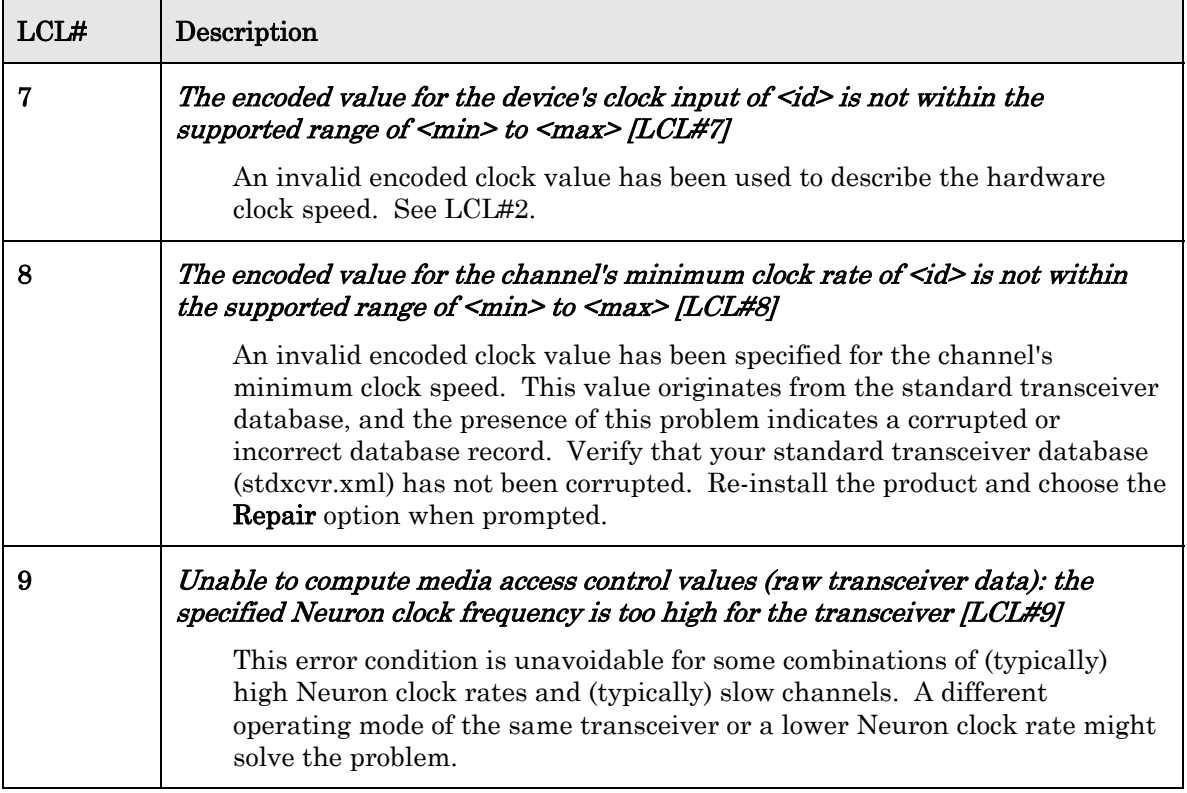

## <span id="page-22-0"></span>**LonTalk Interface Developer Errors (LID)**

This chapter lists the LonTalk Interface Developer utility error and warning messages that are applicable to the ShortStack Developer's Kit, FTXL Developer's Kit, and i.LON SmartServer LonTalk Interface Developer tool. This chapter offers suggestions for how to correct the indicated problems.

### <span id="page-23-0"></span>**Overview**

The LID error messages described in this chapter do not necessarily include the same wording that is shown at runtime. Instead, this chapter provides a summary of the message's meaning for each message, followed by a brief discussion of possible reasons and remedies. In all cases, be sure to consult the actual message reported by the utility at runtime, because the actual message is likely to contain additional details (for example, the name of the specific file for which the message is issued, or more details about the precise failure reason).

A numbering convention is used to identify the LID error messages as errors (1- 3999), warnings (4000-7999), or hint codes (8000-9999). Not all messages are displayed in all contexts, but the numerical message identifier is always unique and unambiguous.

### **LID Errors**

[Table 6](#page-23-0) lists the LID error codes.

Table 6. LID Error Codes

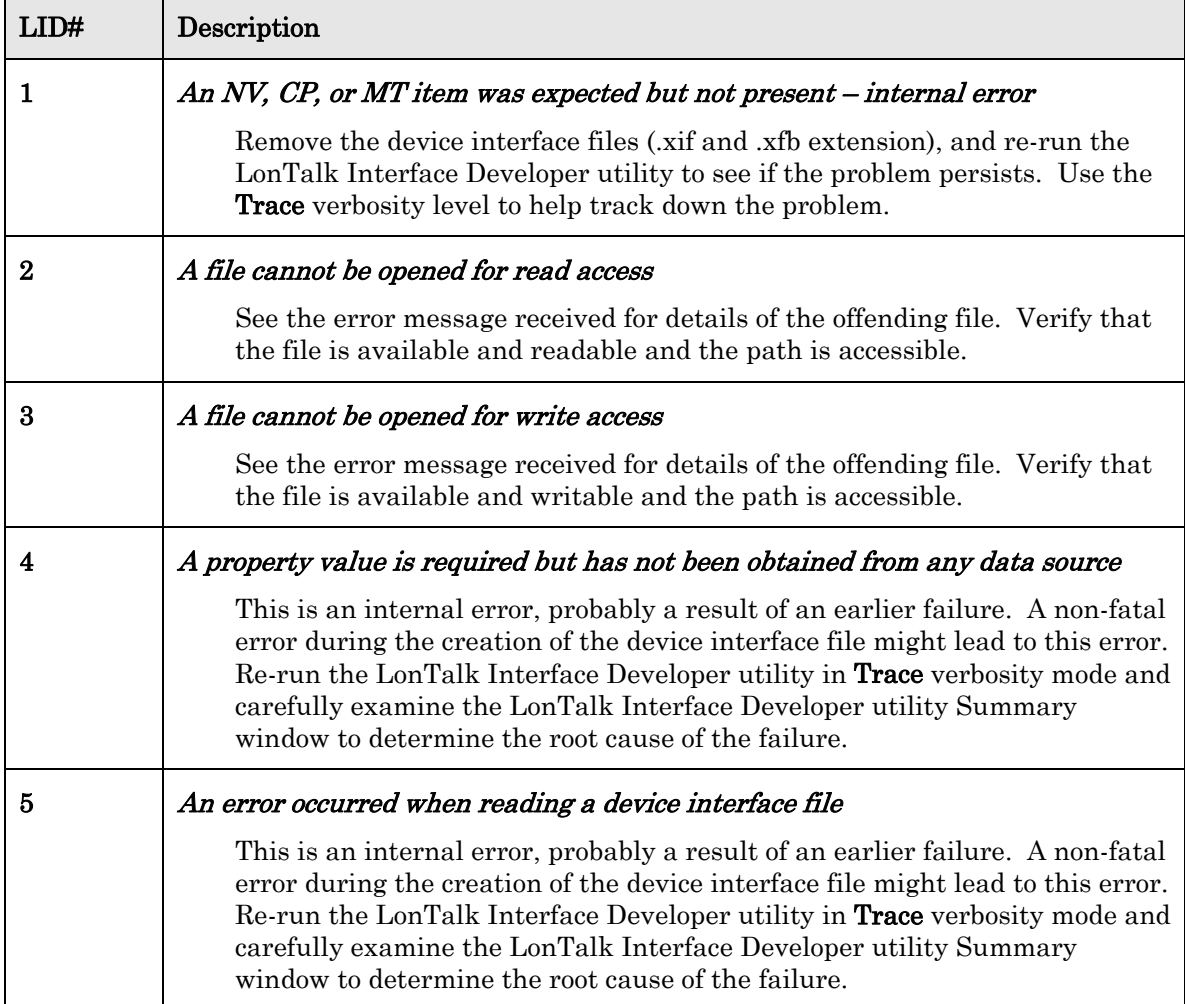

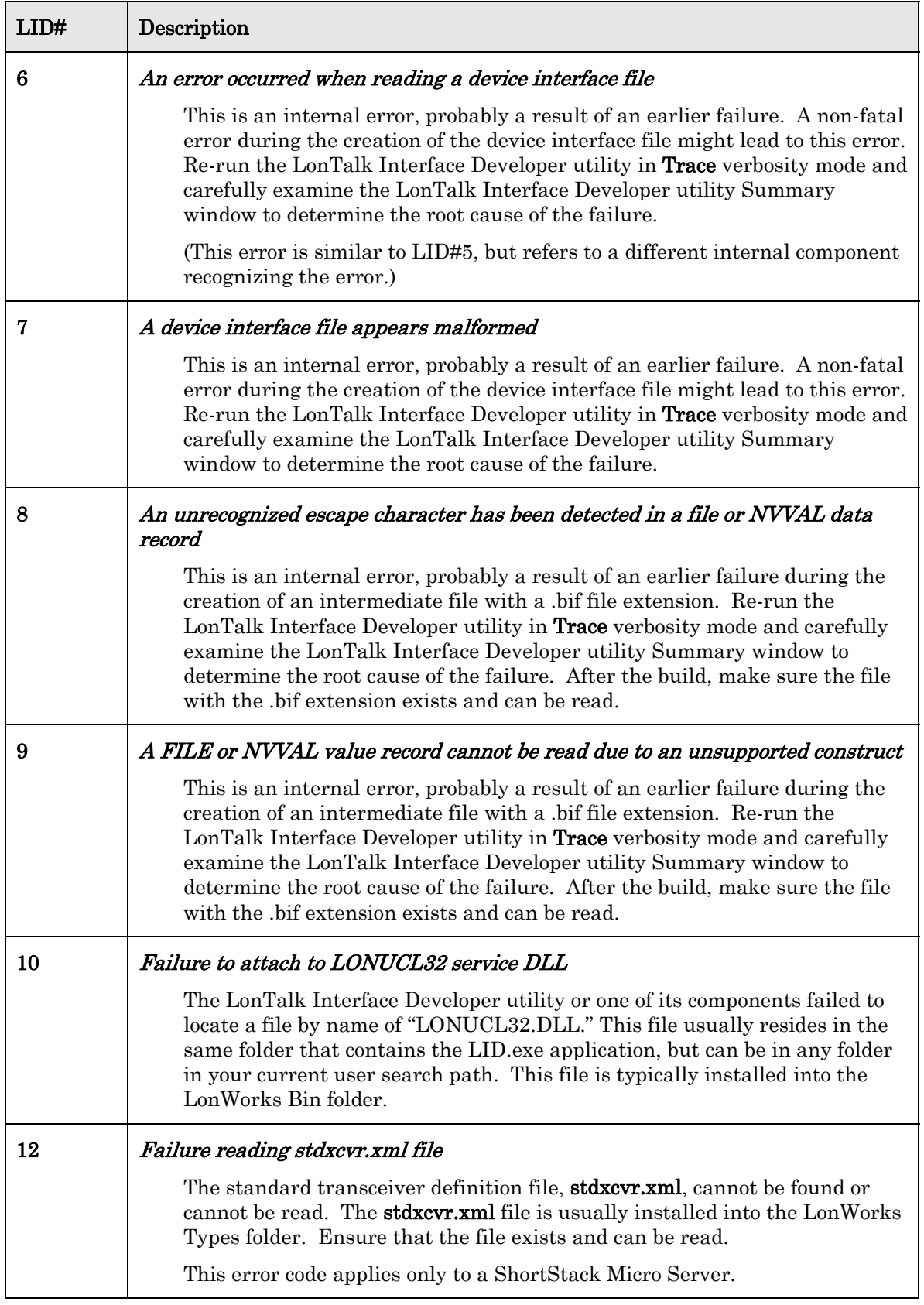

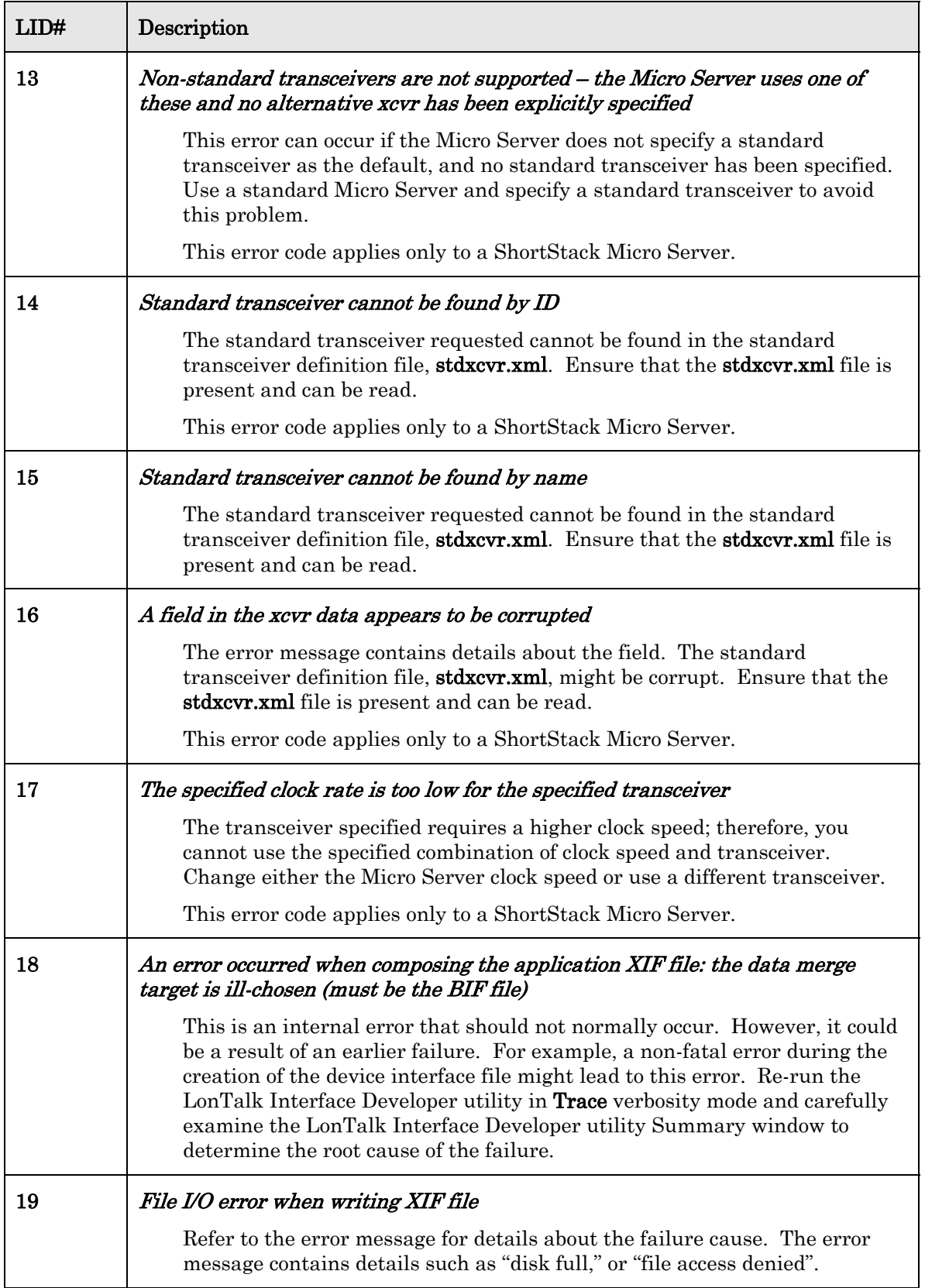

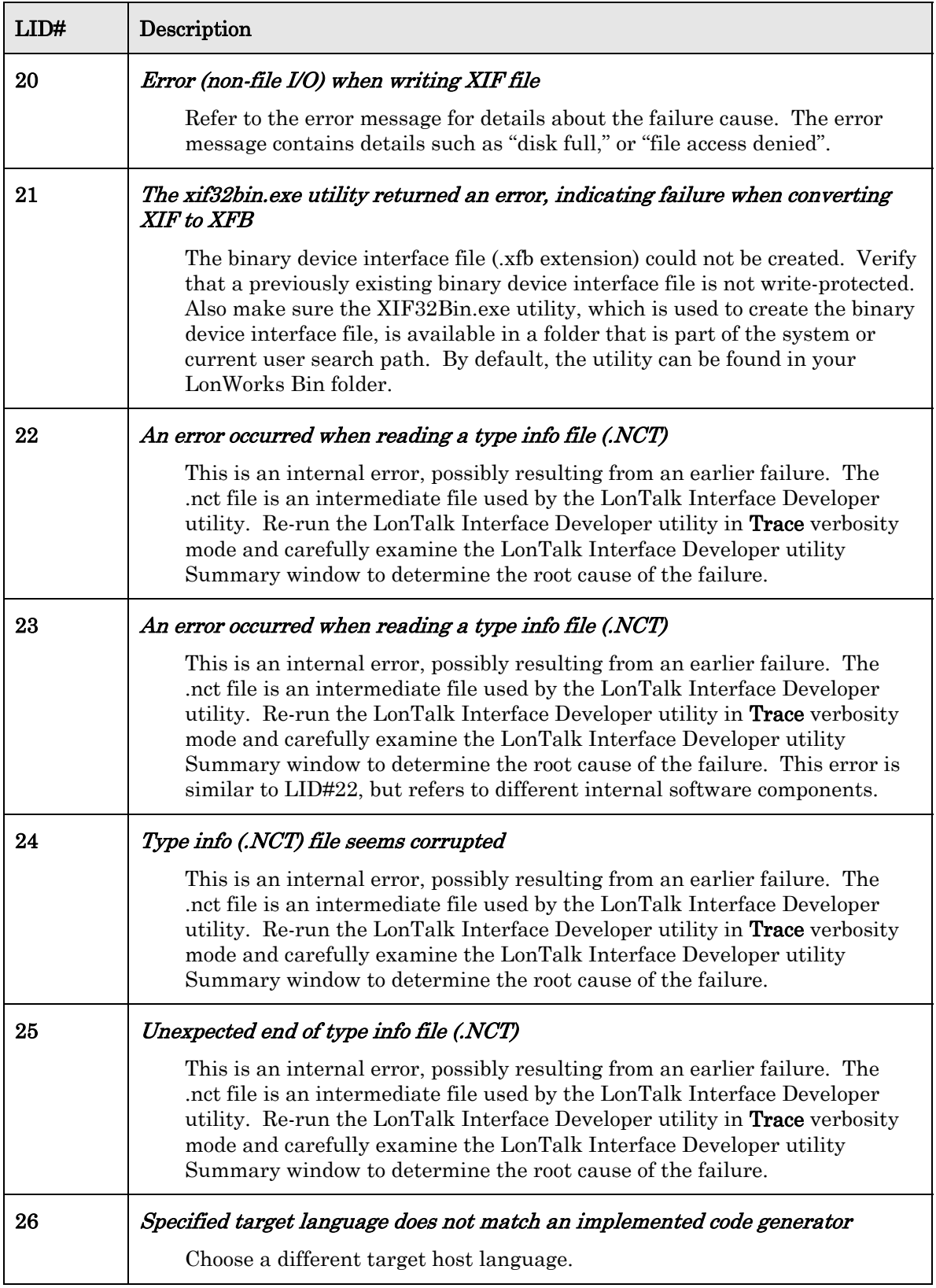

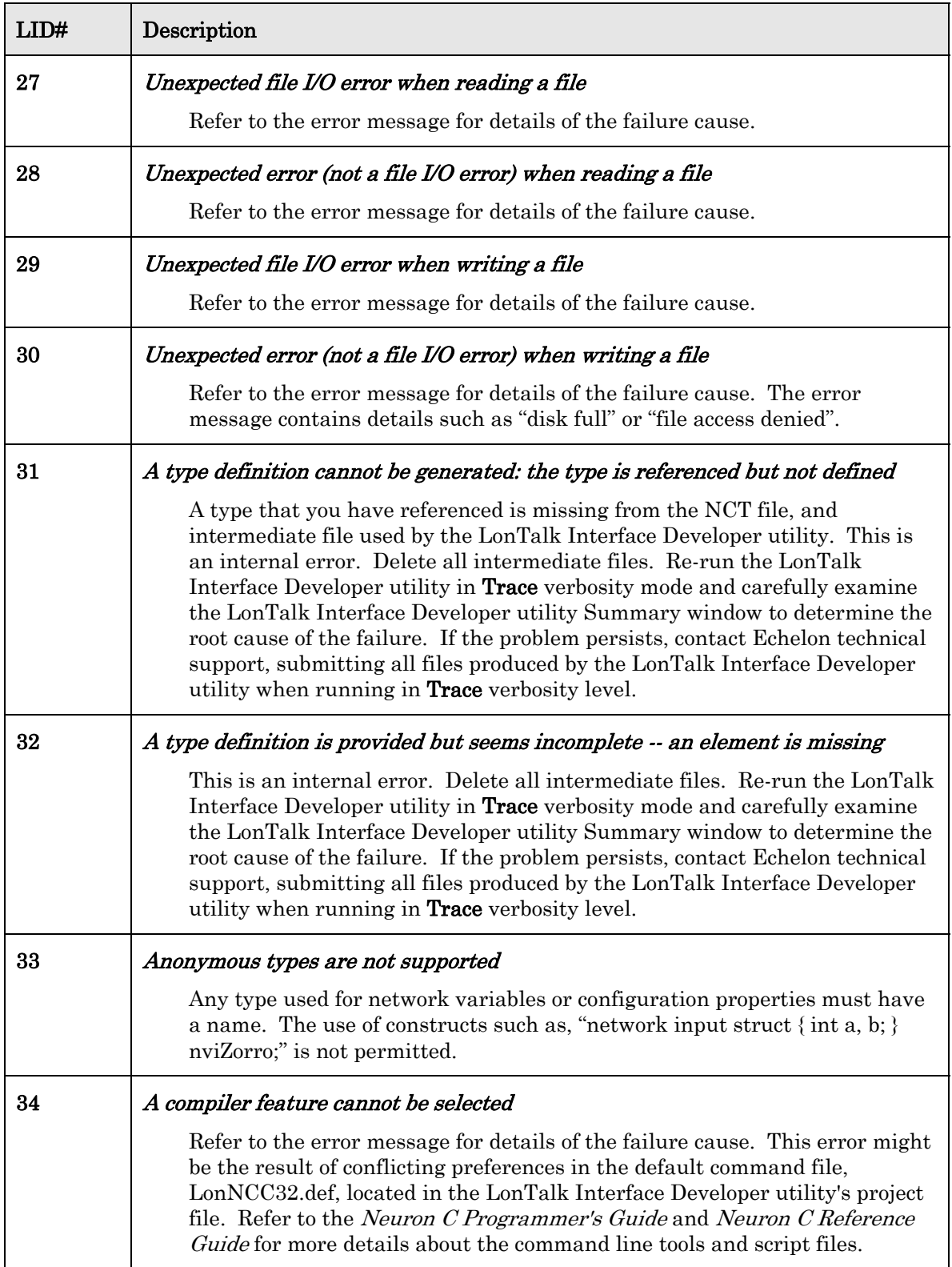

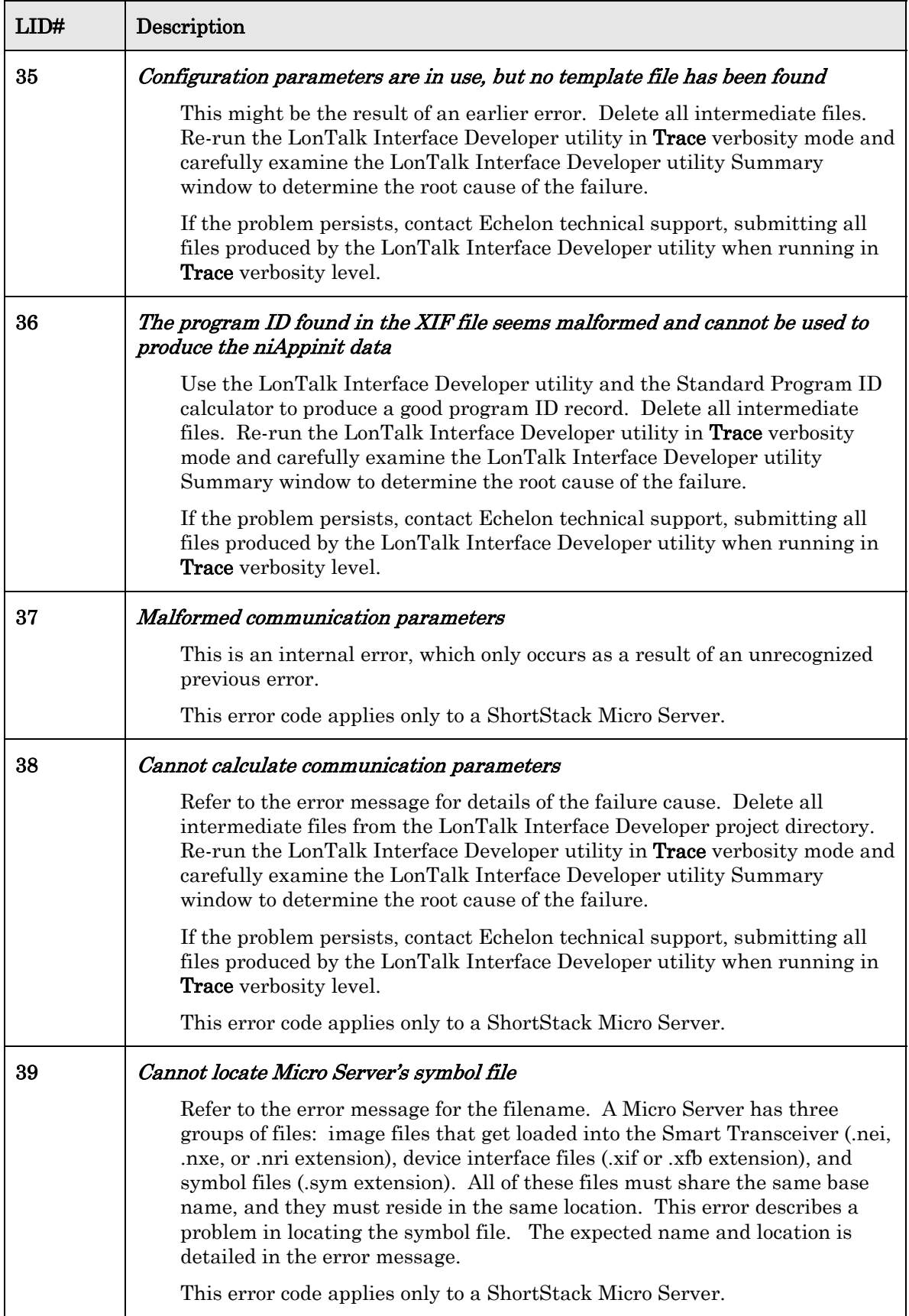

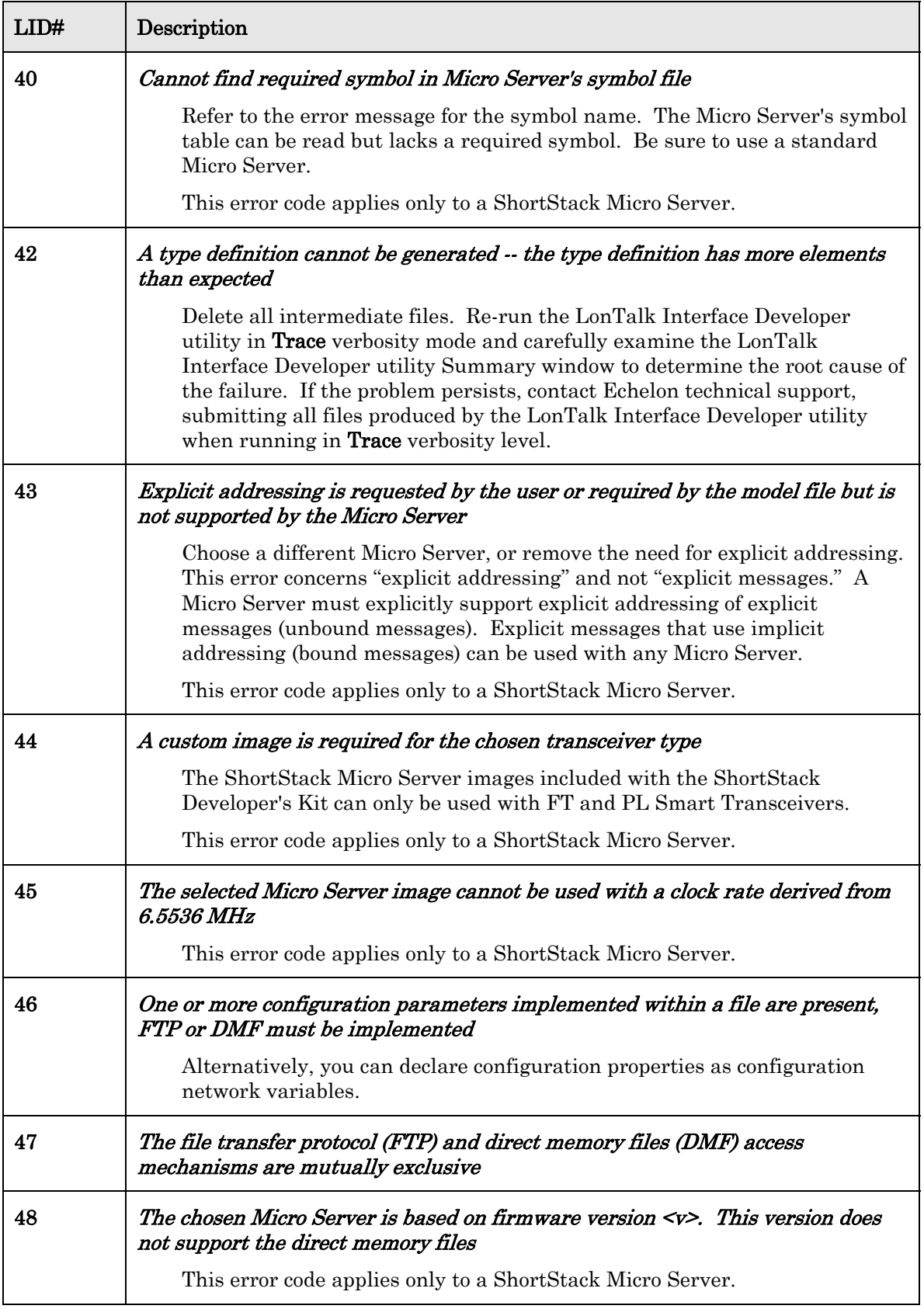

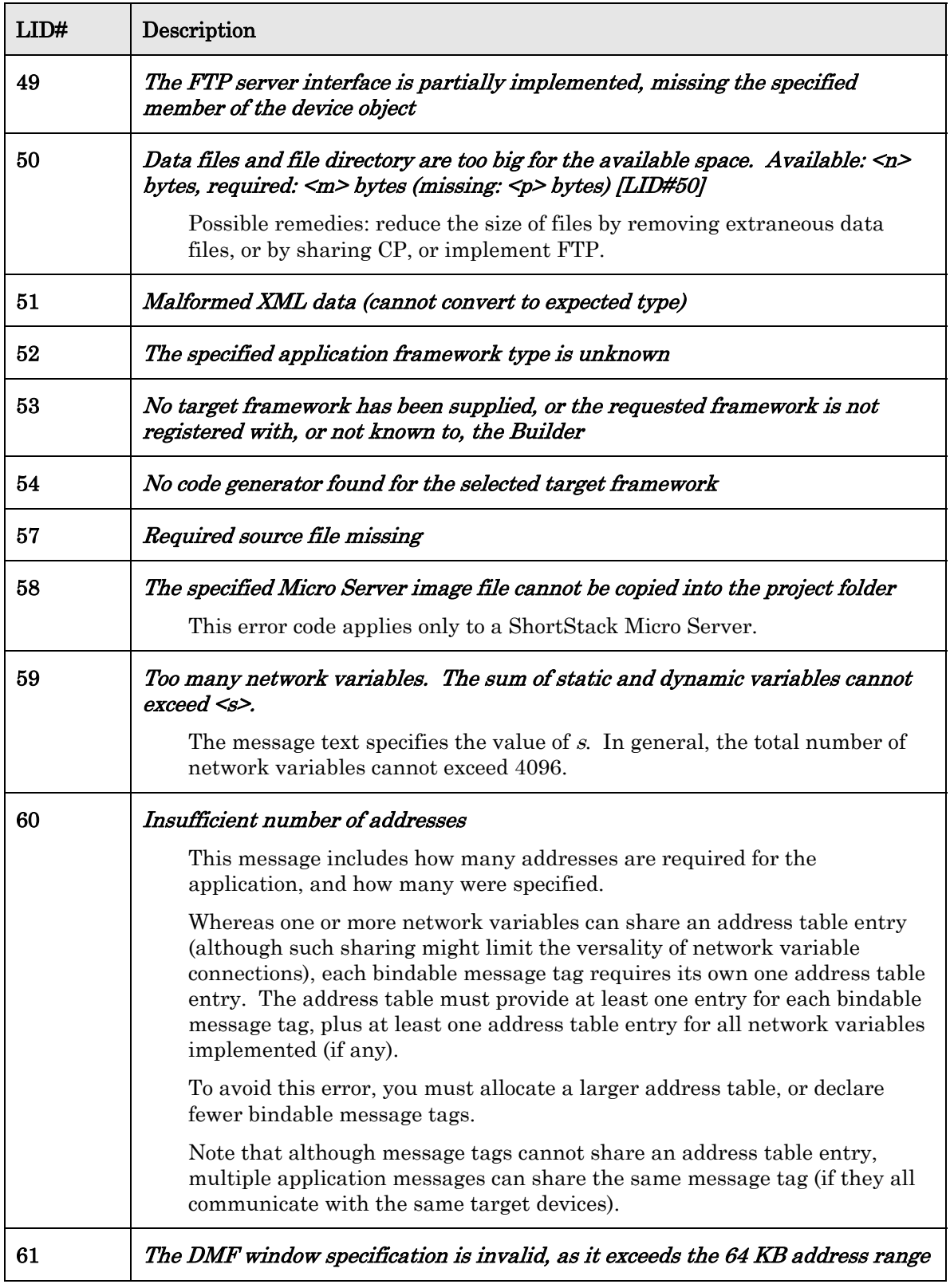

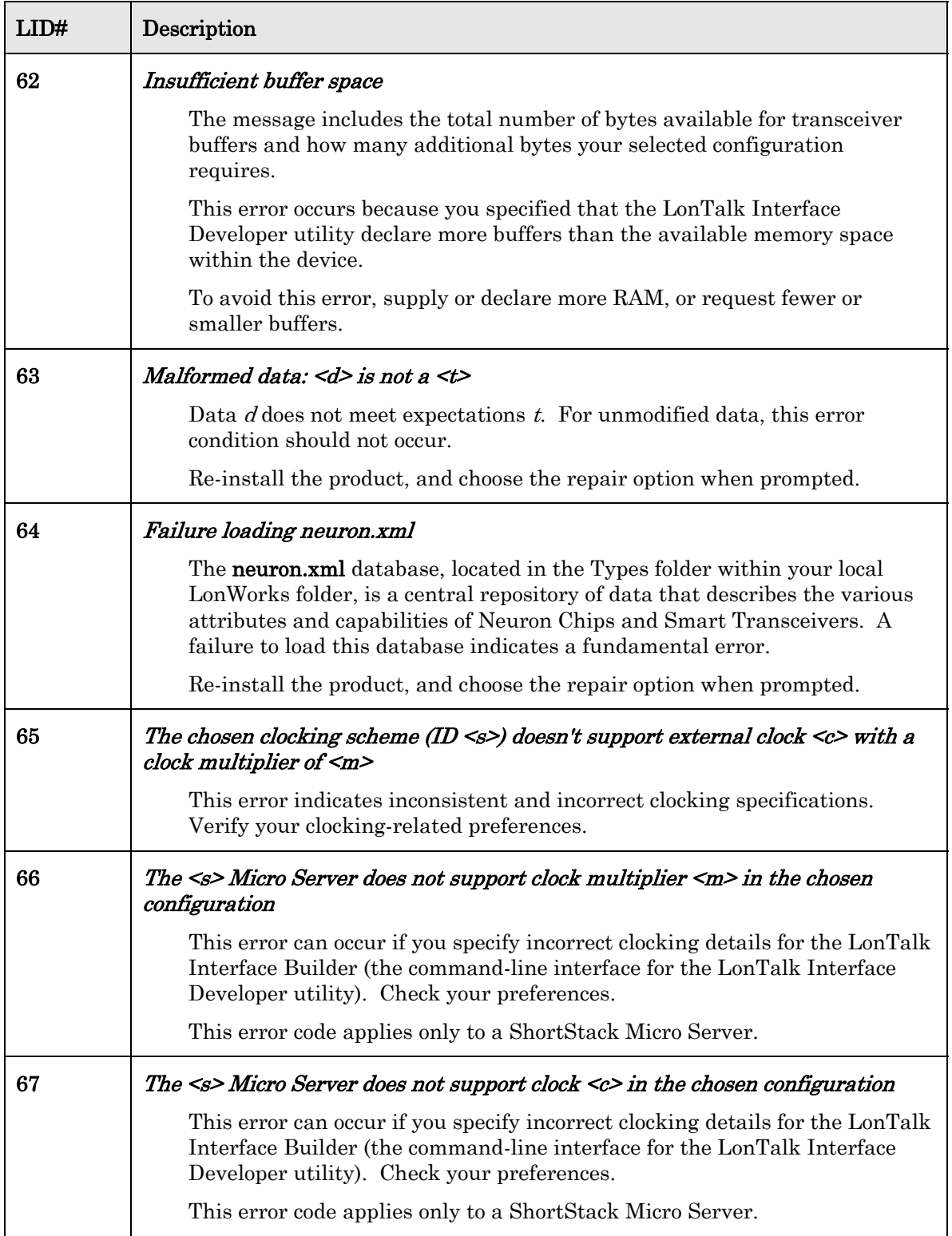

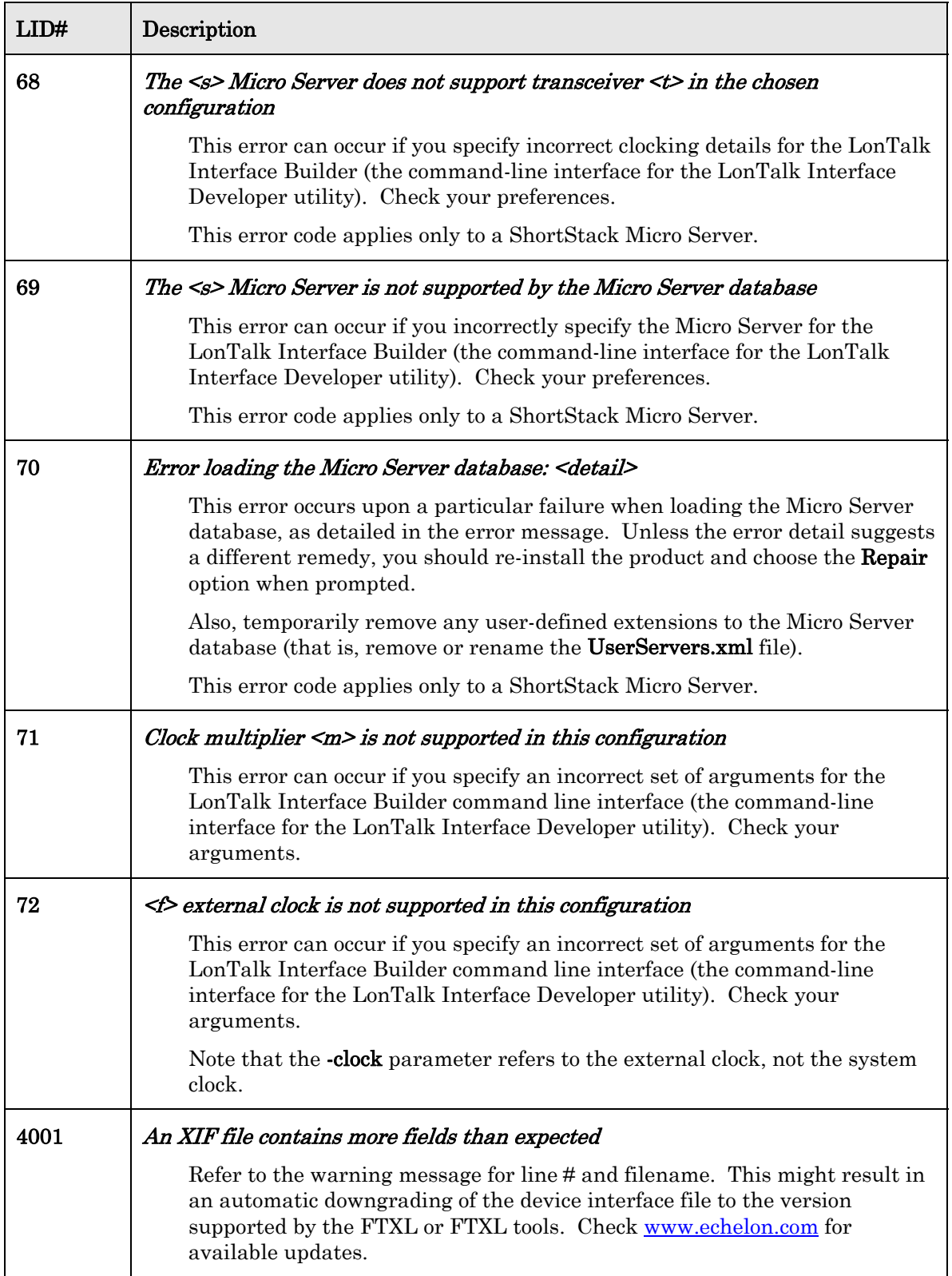

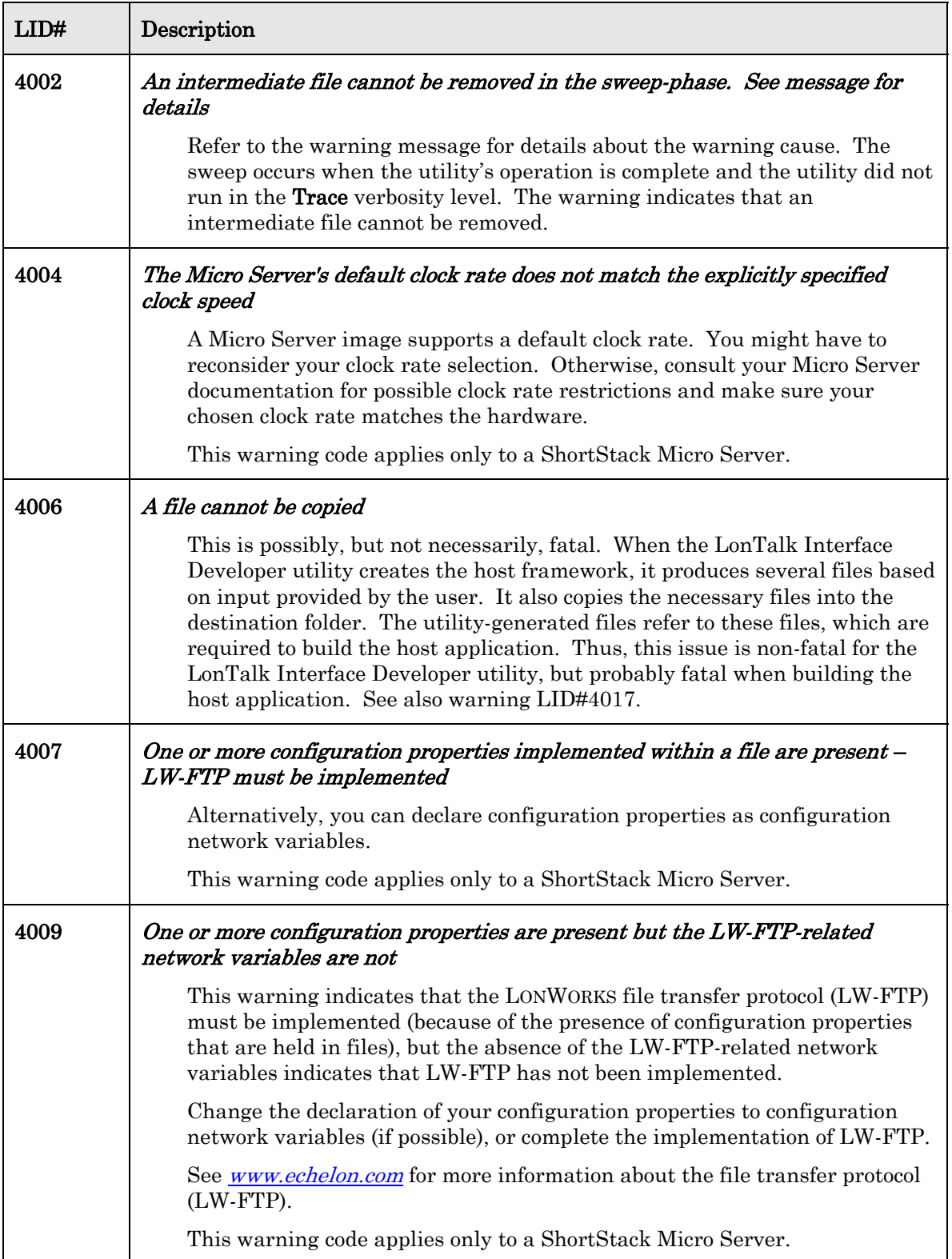

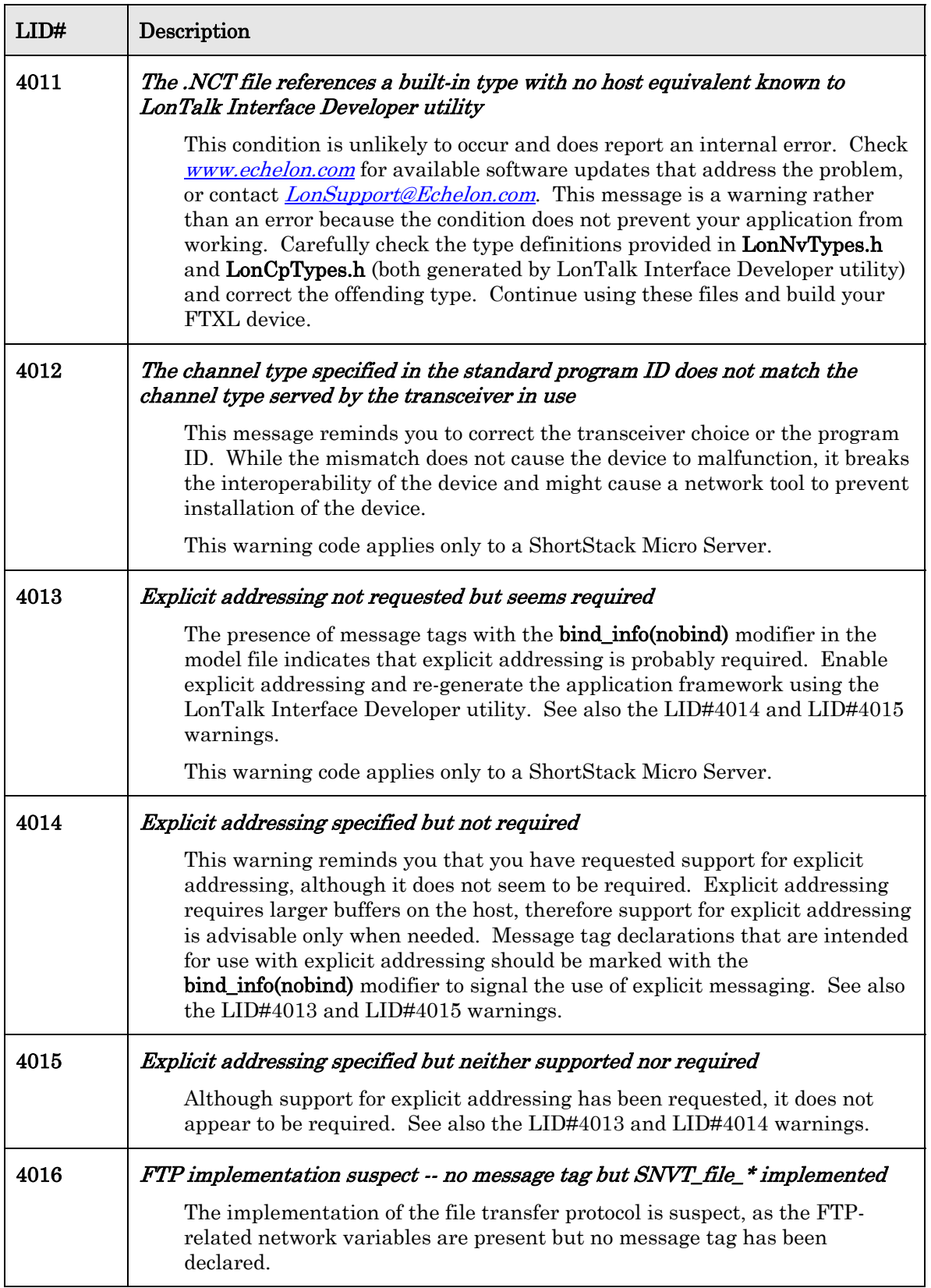

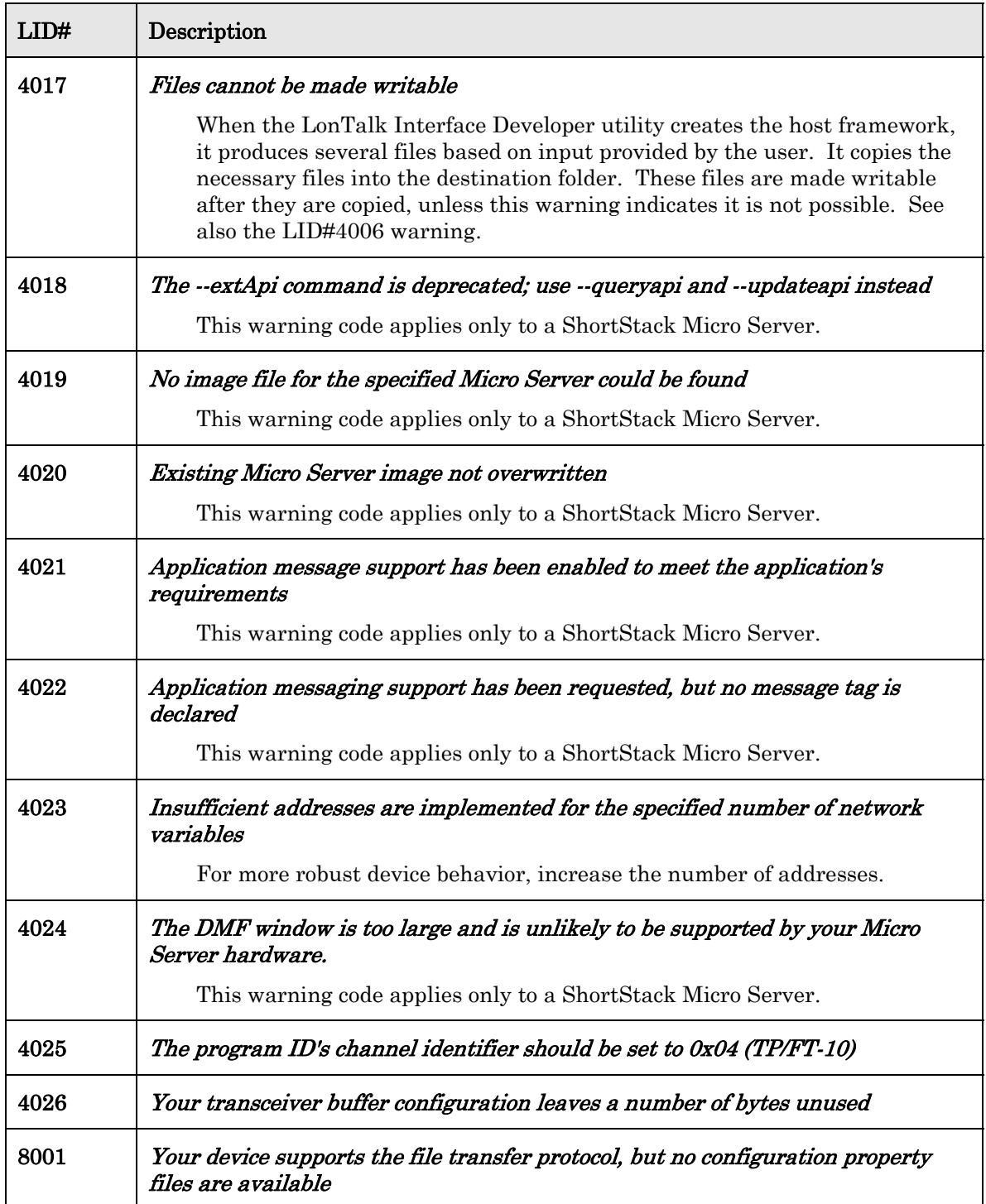
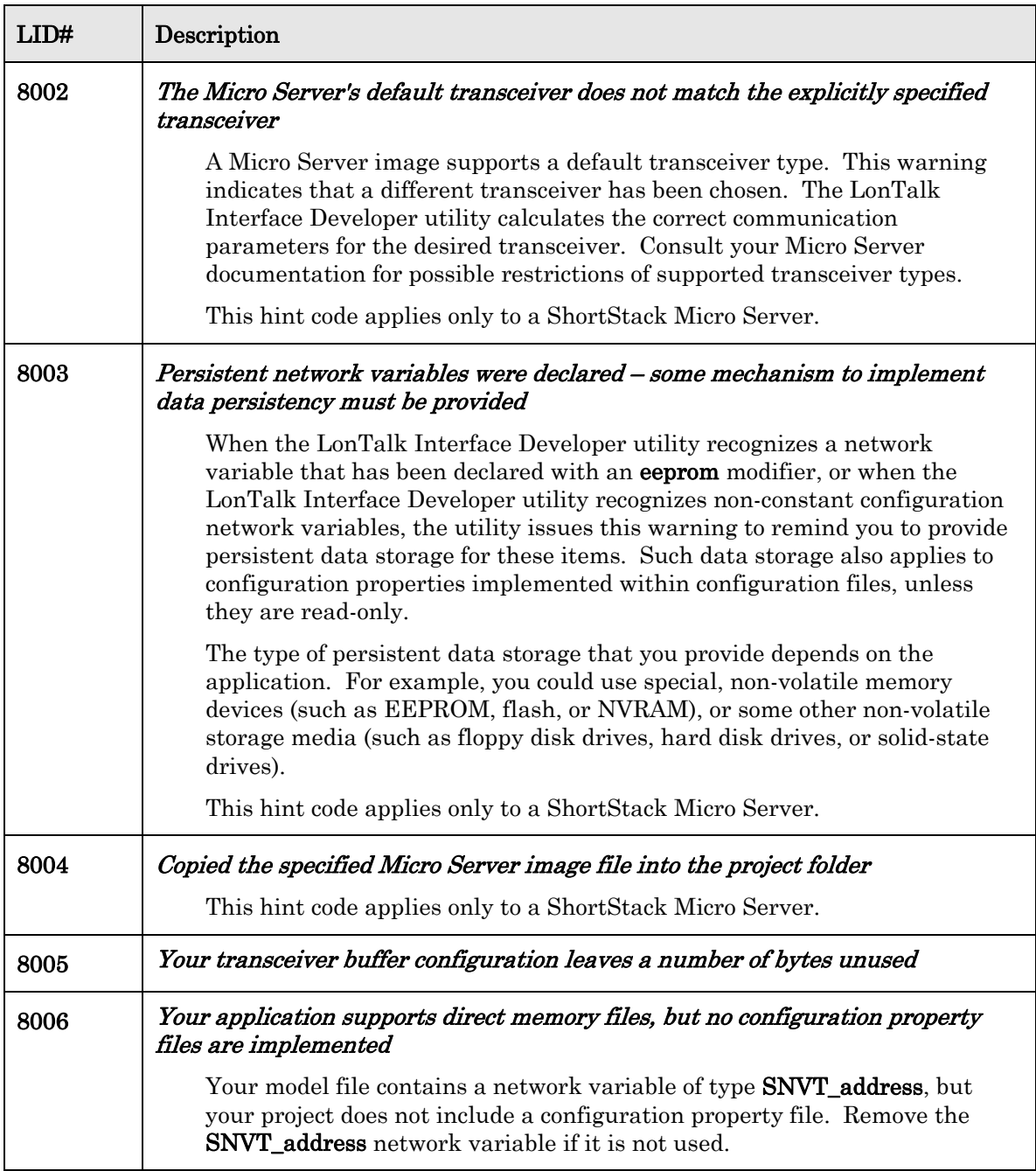

# **5**

### **LonWorks XML Errors (LWX)**

This chapter lists and describes the errors that can be reported by the LONWORKS XML software component. This software component is used by multiple other components, including the Neuron Linker, the Project Make utility, the NodeBuilder software, and others. Therefore, these errors can be reported when using any of these tools.

#### <span id="page-39-0"></span>**LWX Errors**

[Table 7](#page-39-0) lists the LWX error codes.

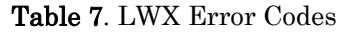

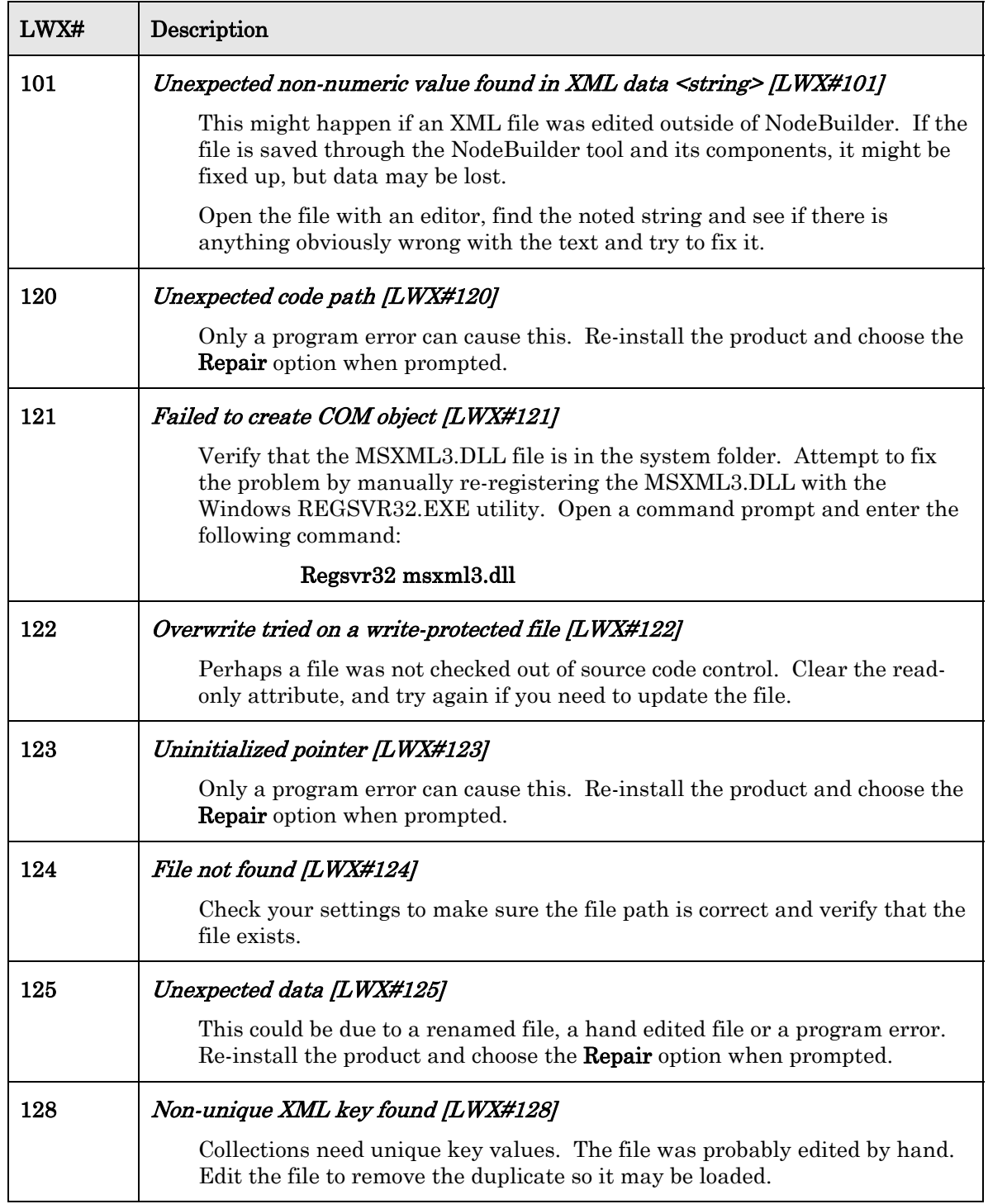

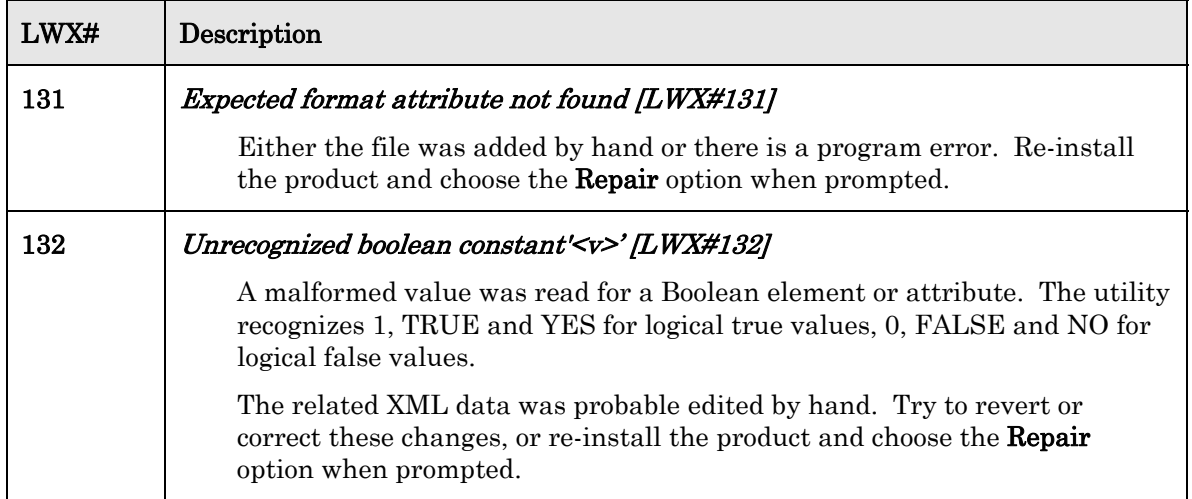

## **6**

## **Neuron Assembler Errors (NAS)**

This chapter lists and describes the errors that can be reported by the Neuron Assembler.

#### <span id="page-43-0"></span>**NAS Errors**

[Table 8](#page-43-0) lists the NAS error codes.

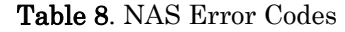

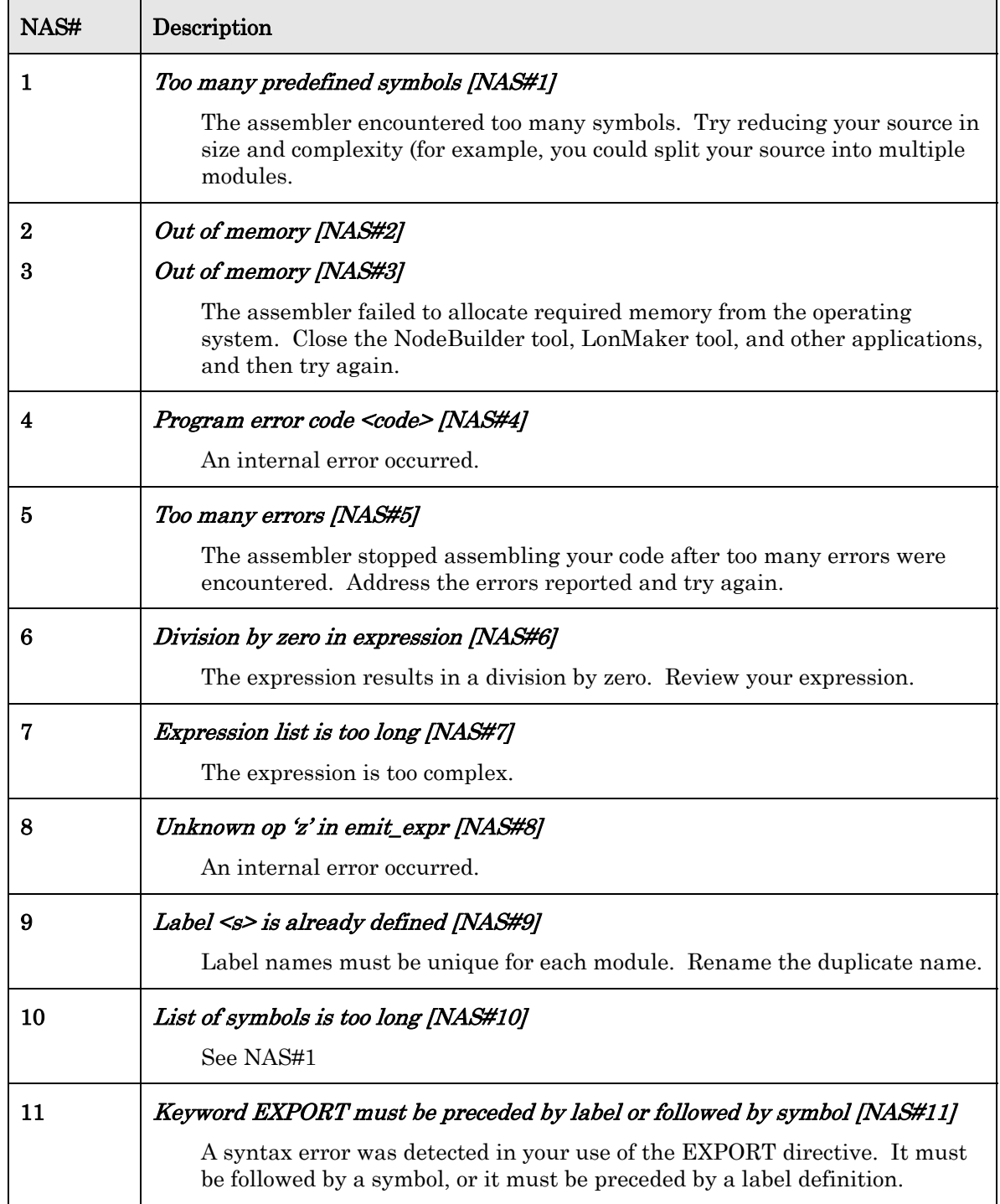

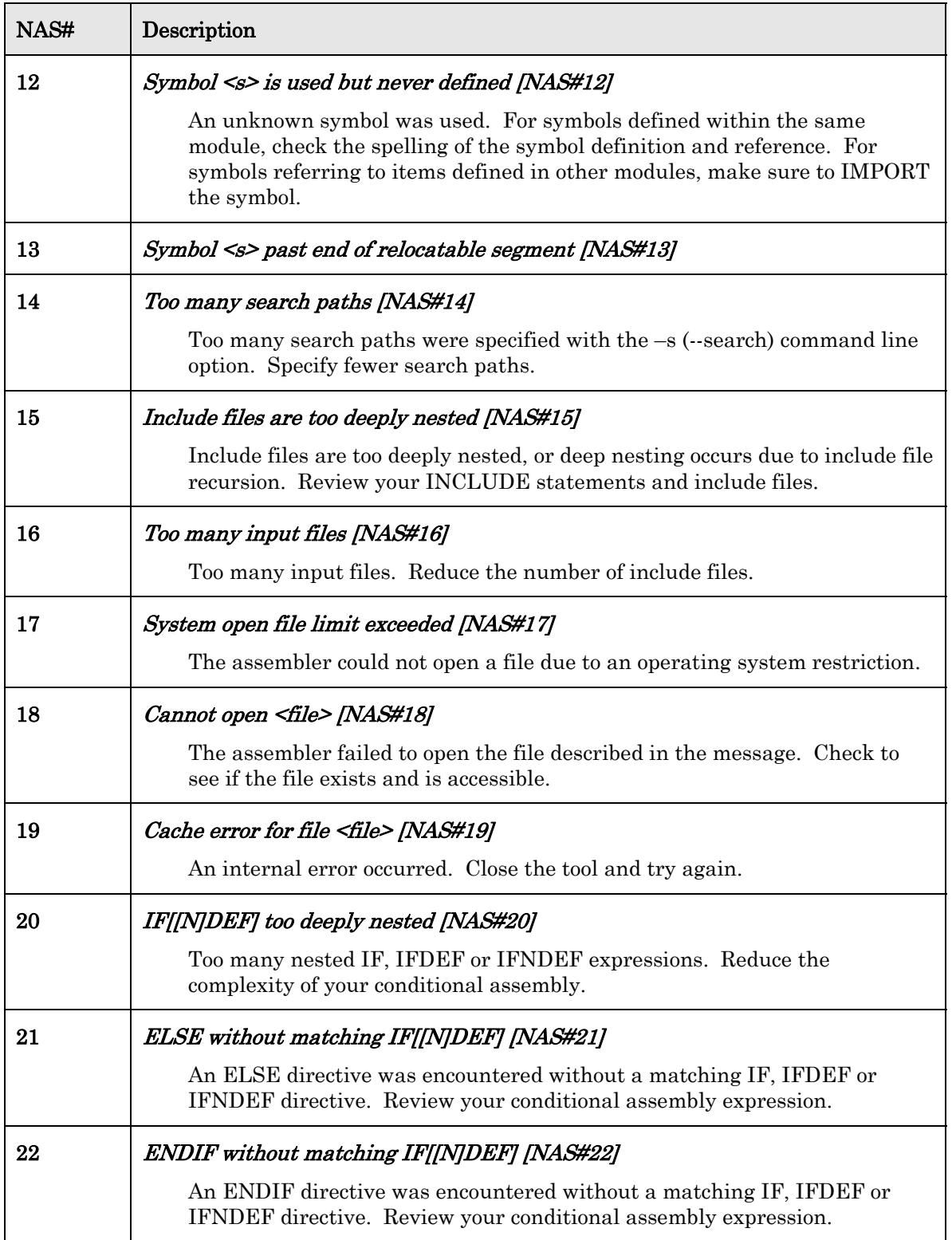

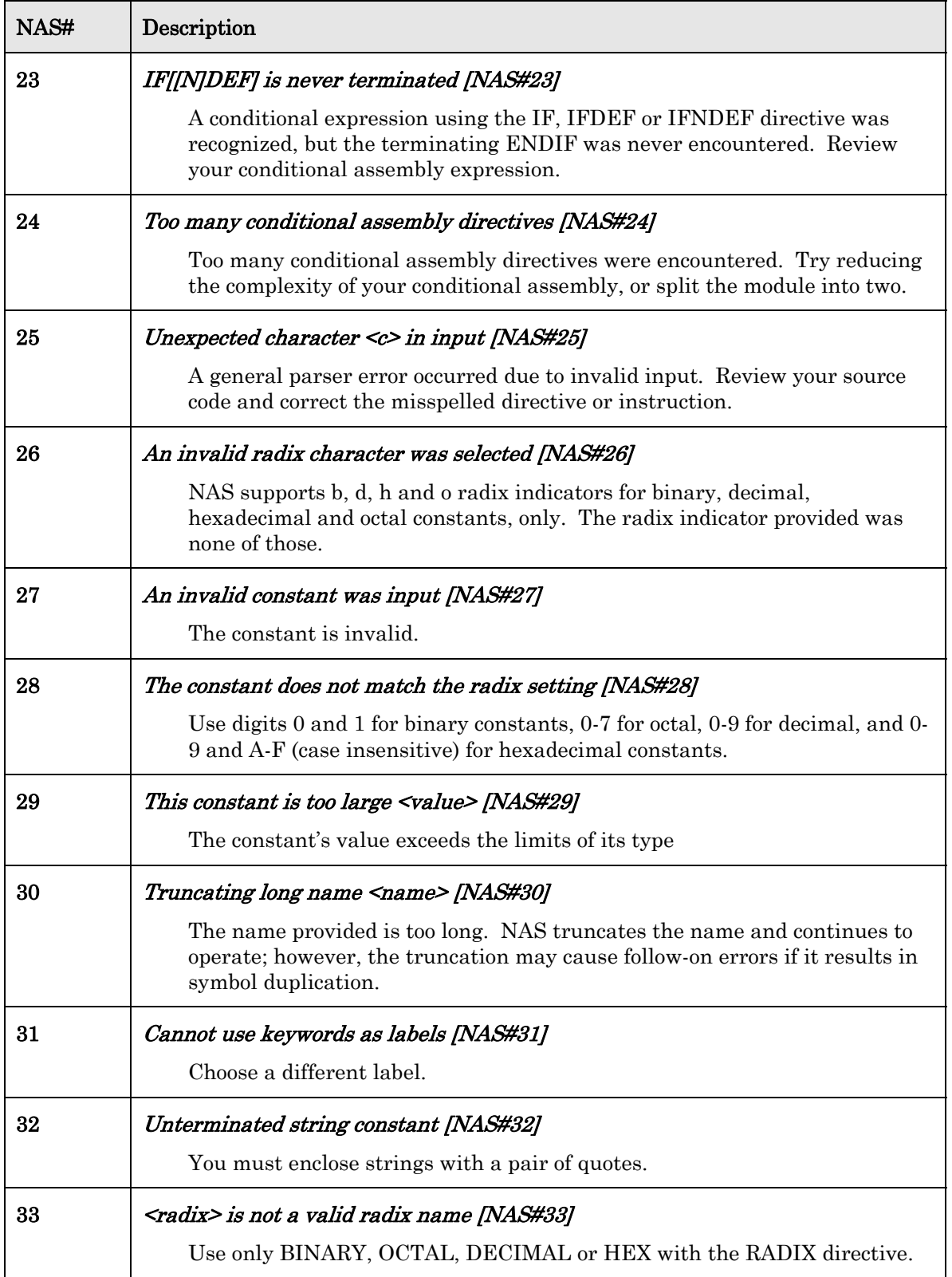

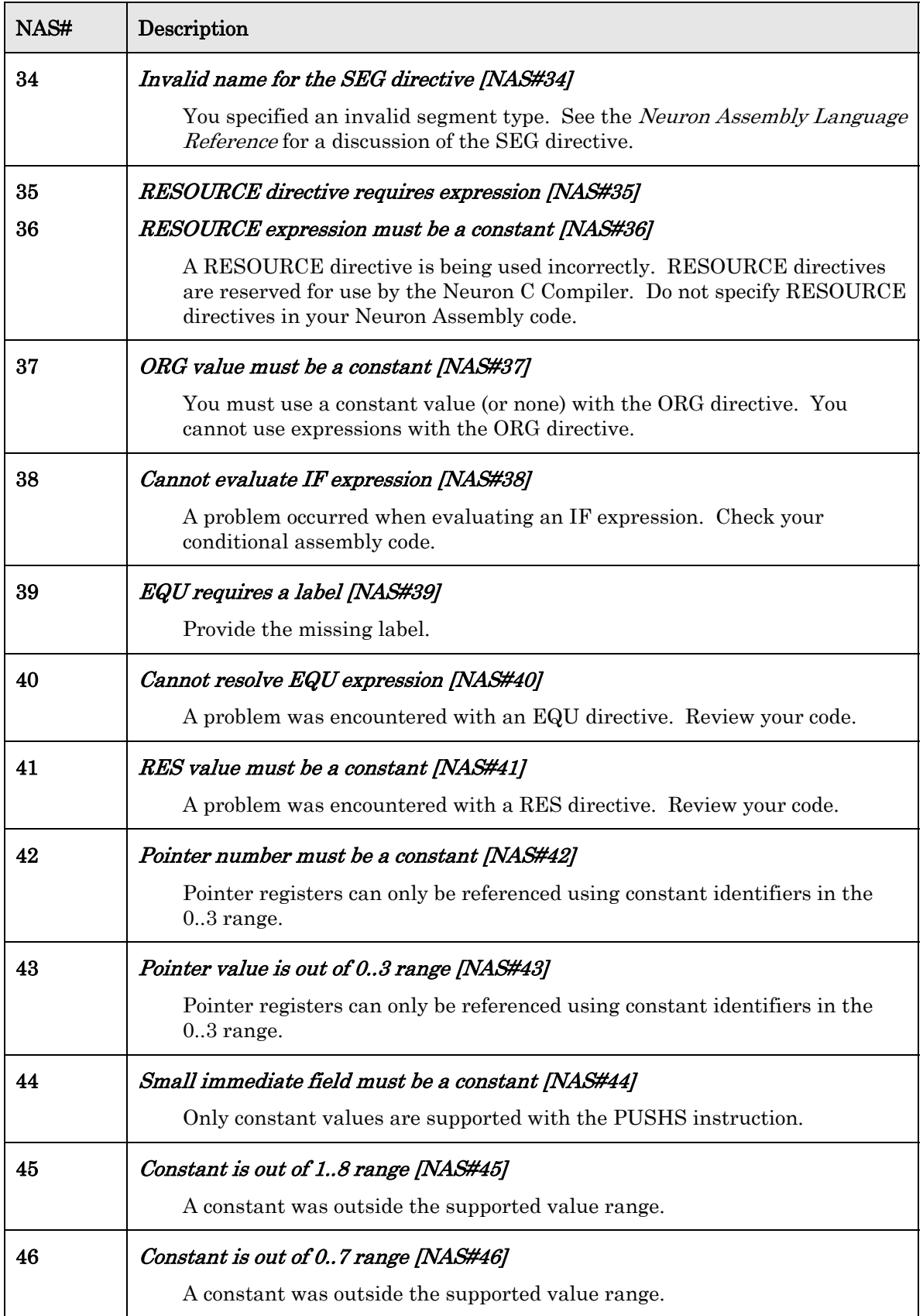

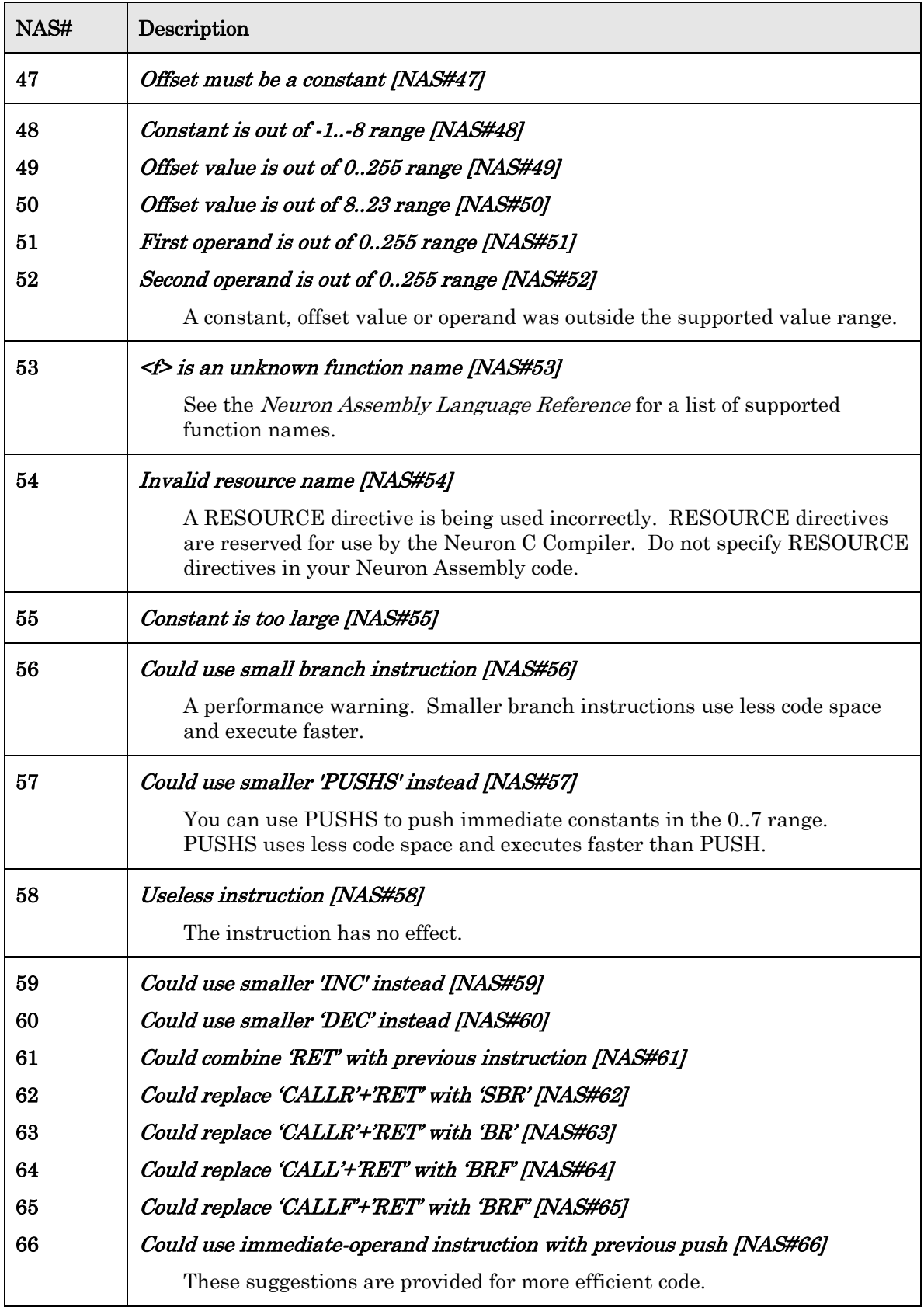

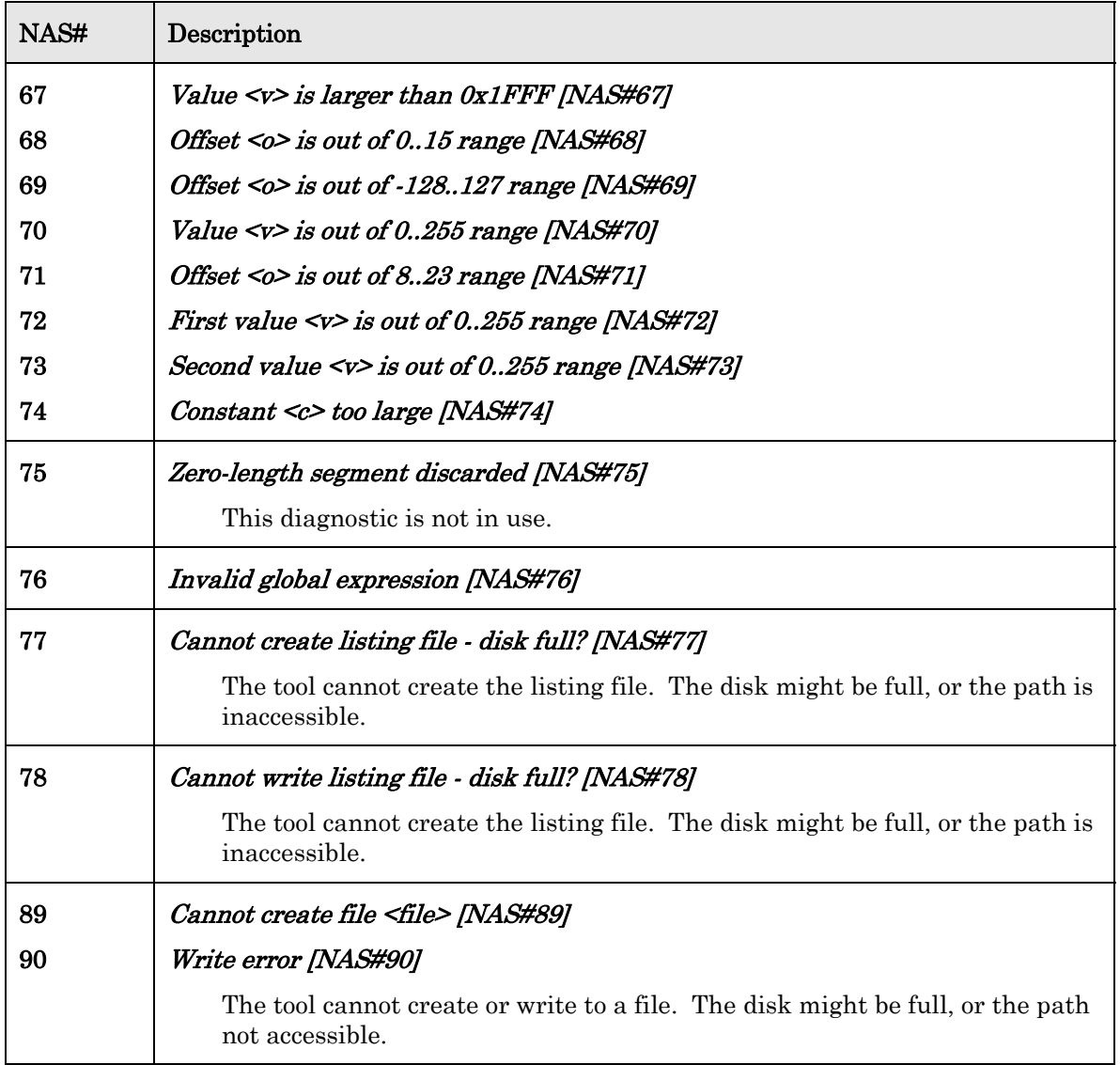

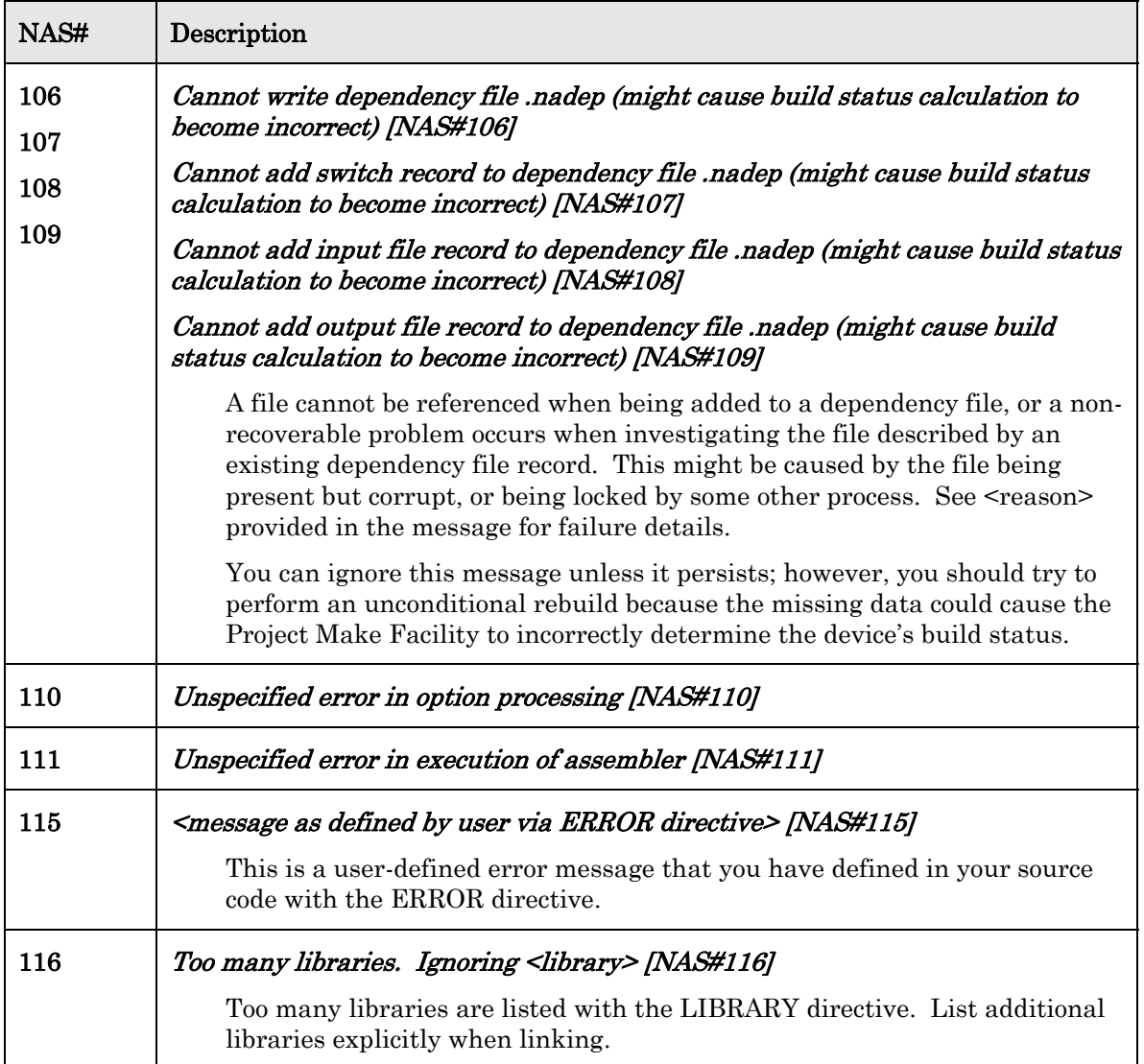

# **7**

## **Neuron C Compiler Errors (NCC)**

This chapter lists Neuron C compiler warning and error messages, and offers suggestions for how to correct the indicated problems.

#### <span id="page-51-0"></span>**NCC Errors**

[Table 9](#page-51-0) lists the NCC error codes.

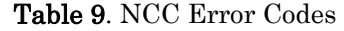

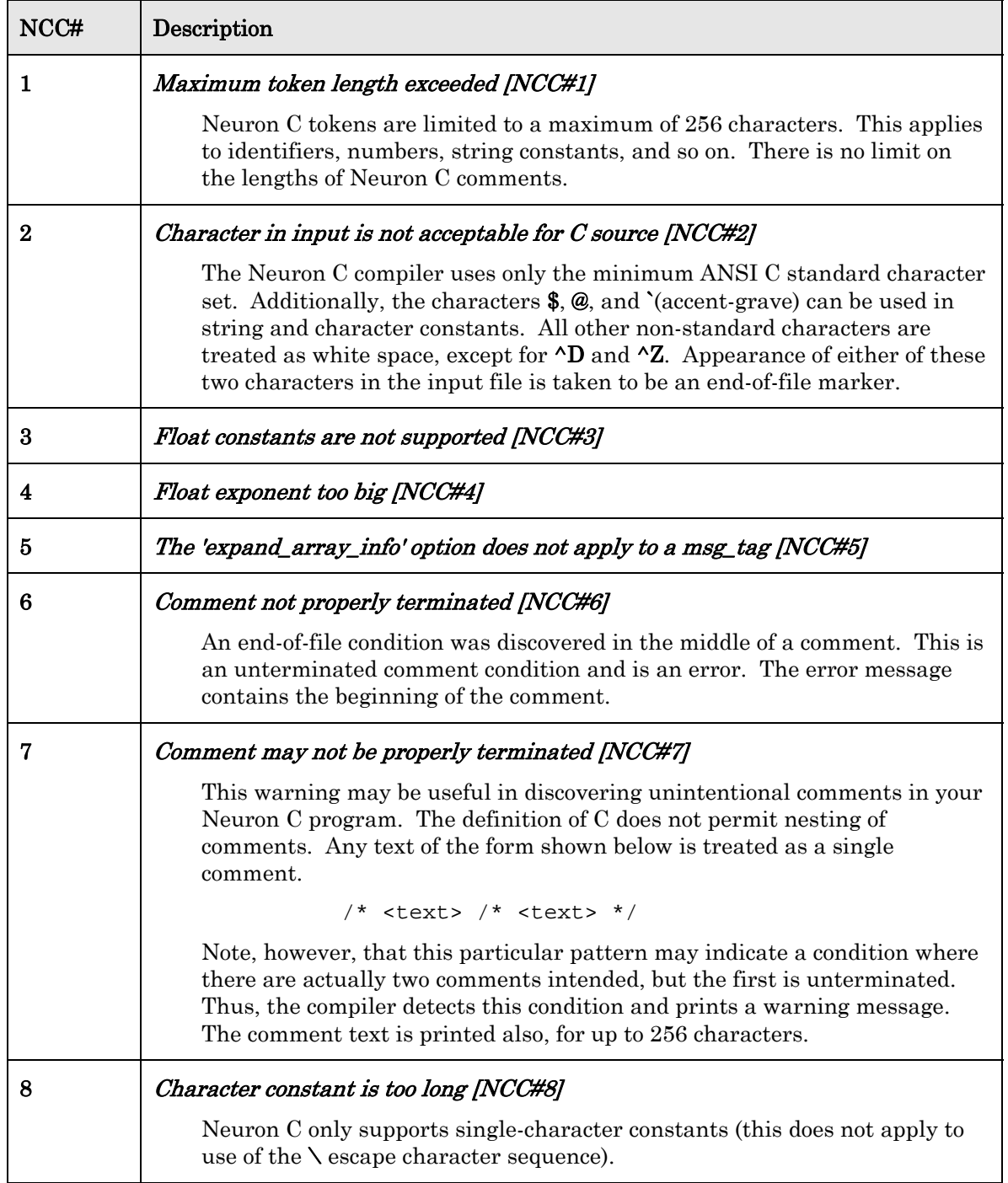

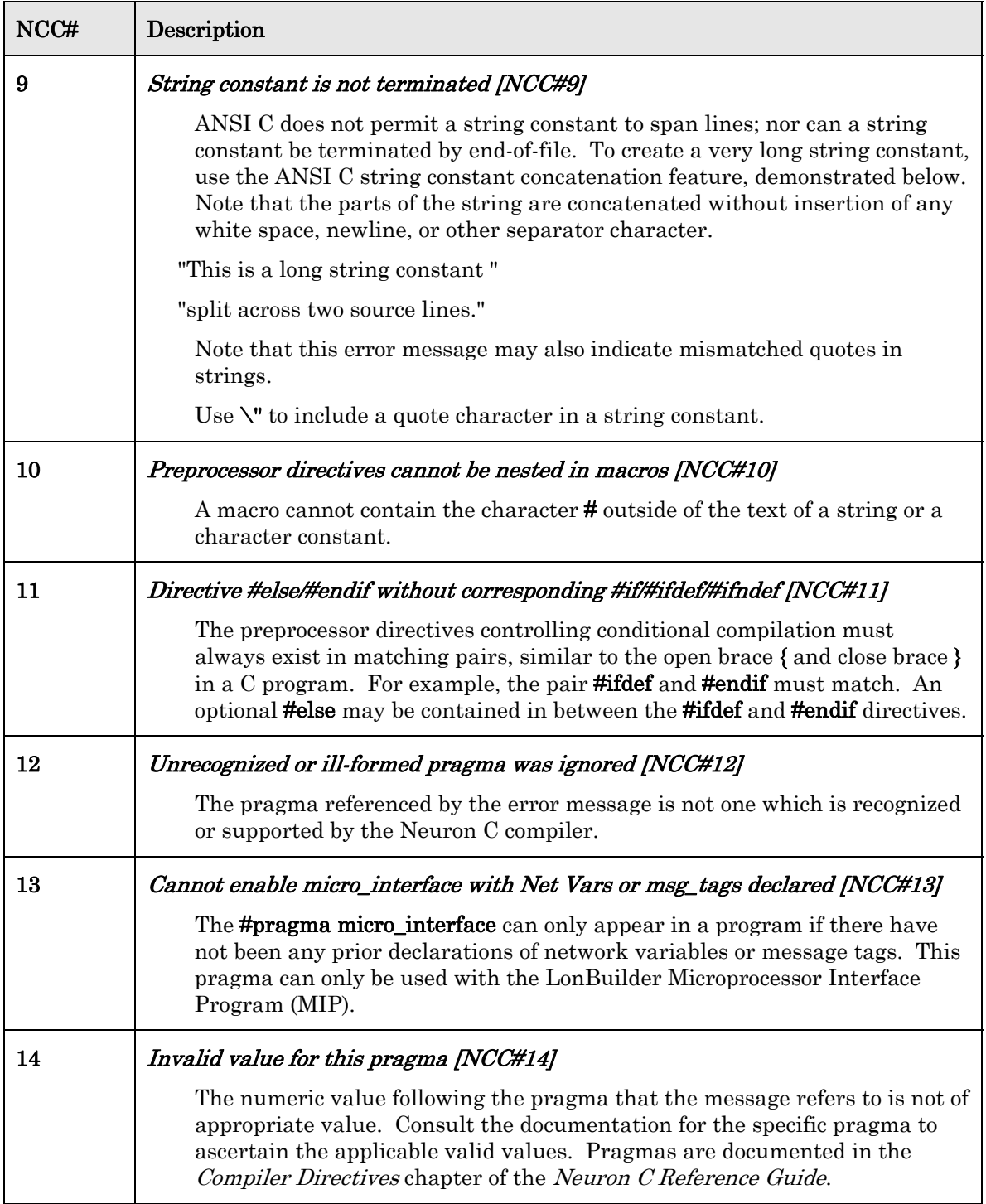

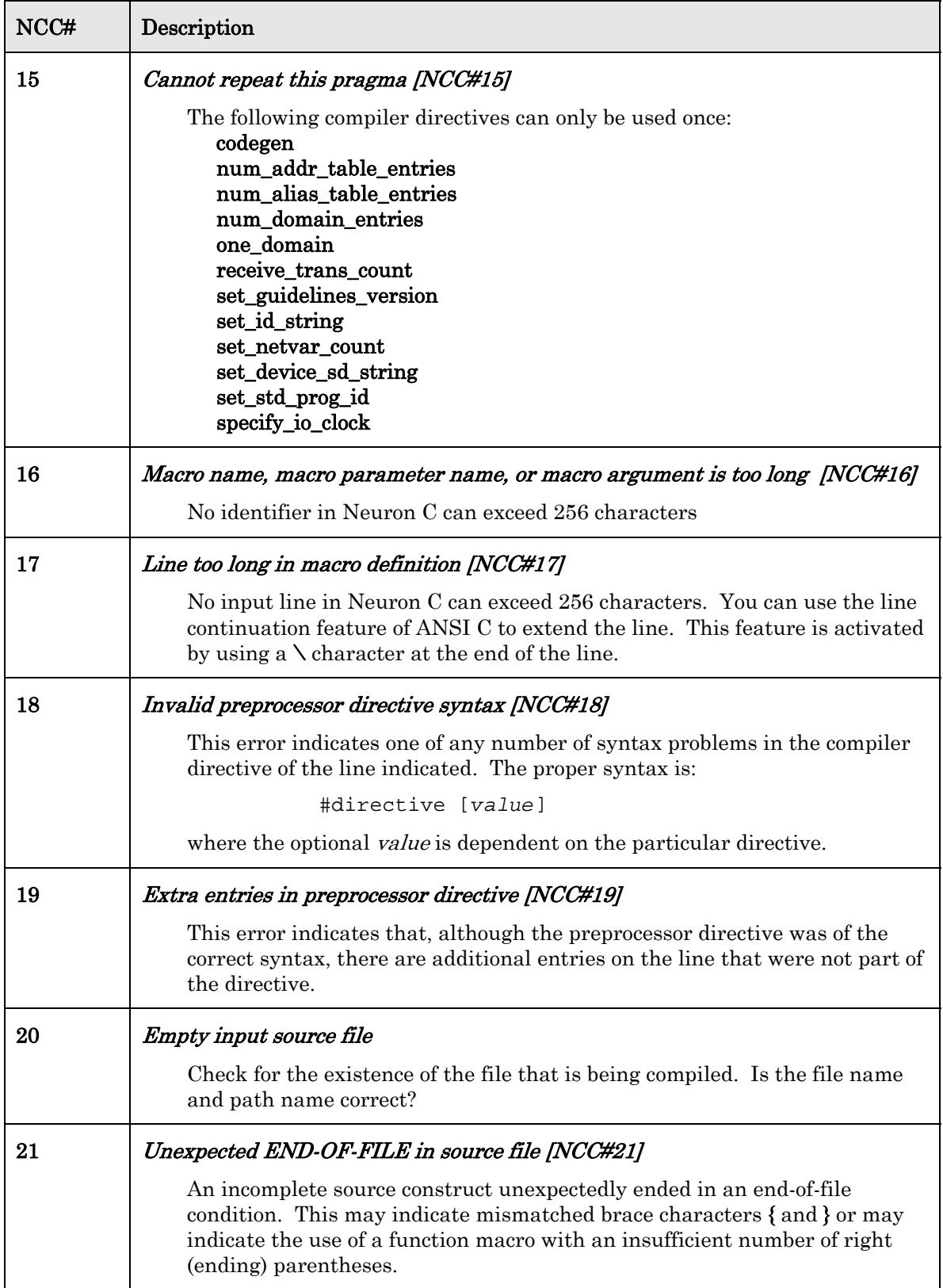

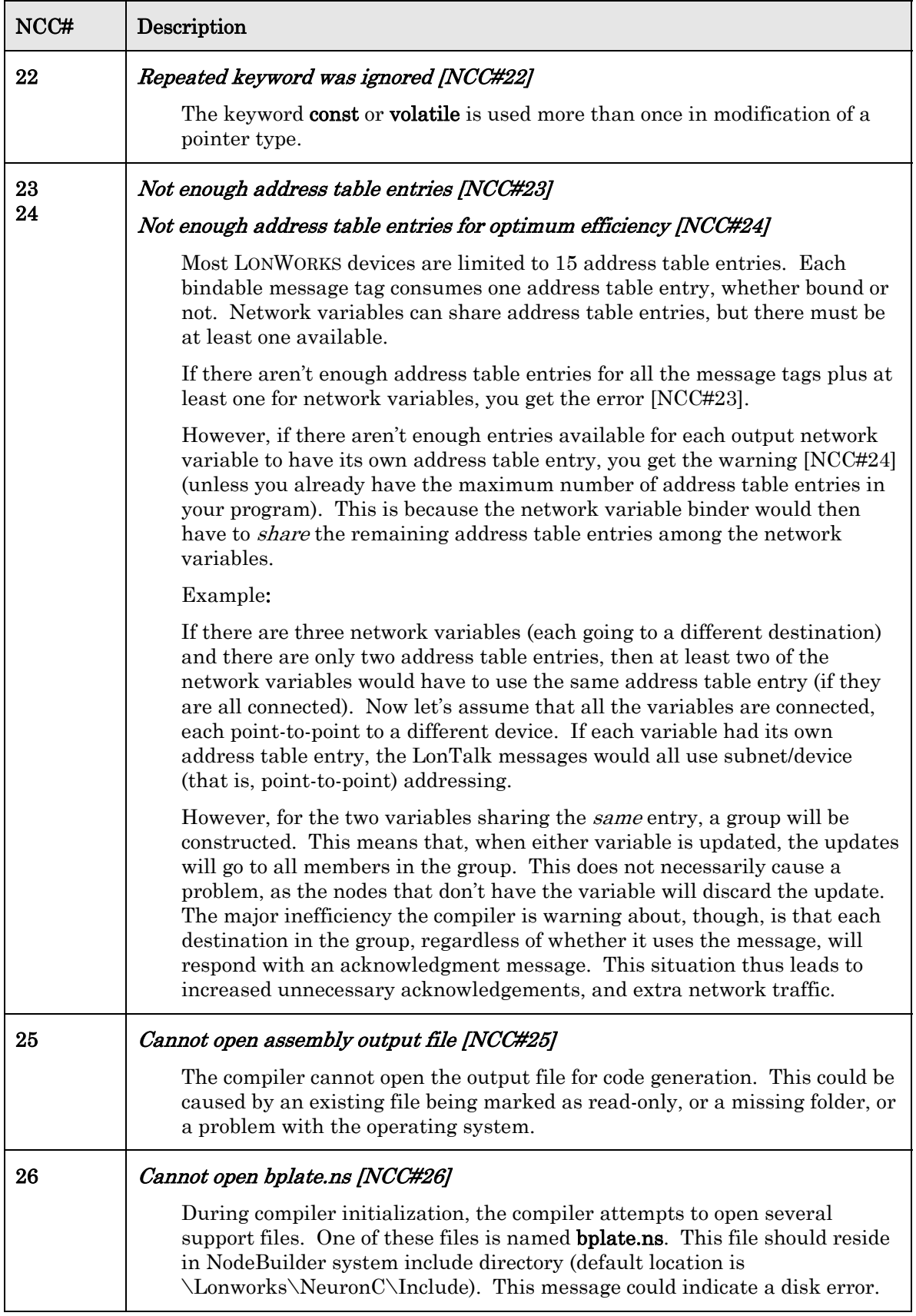

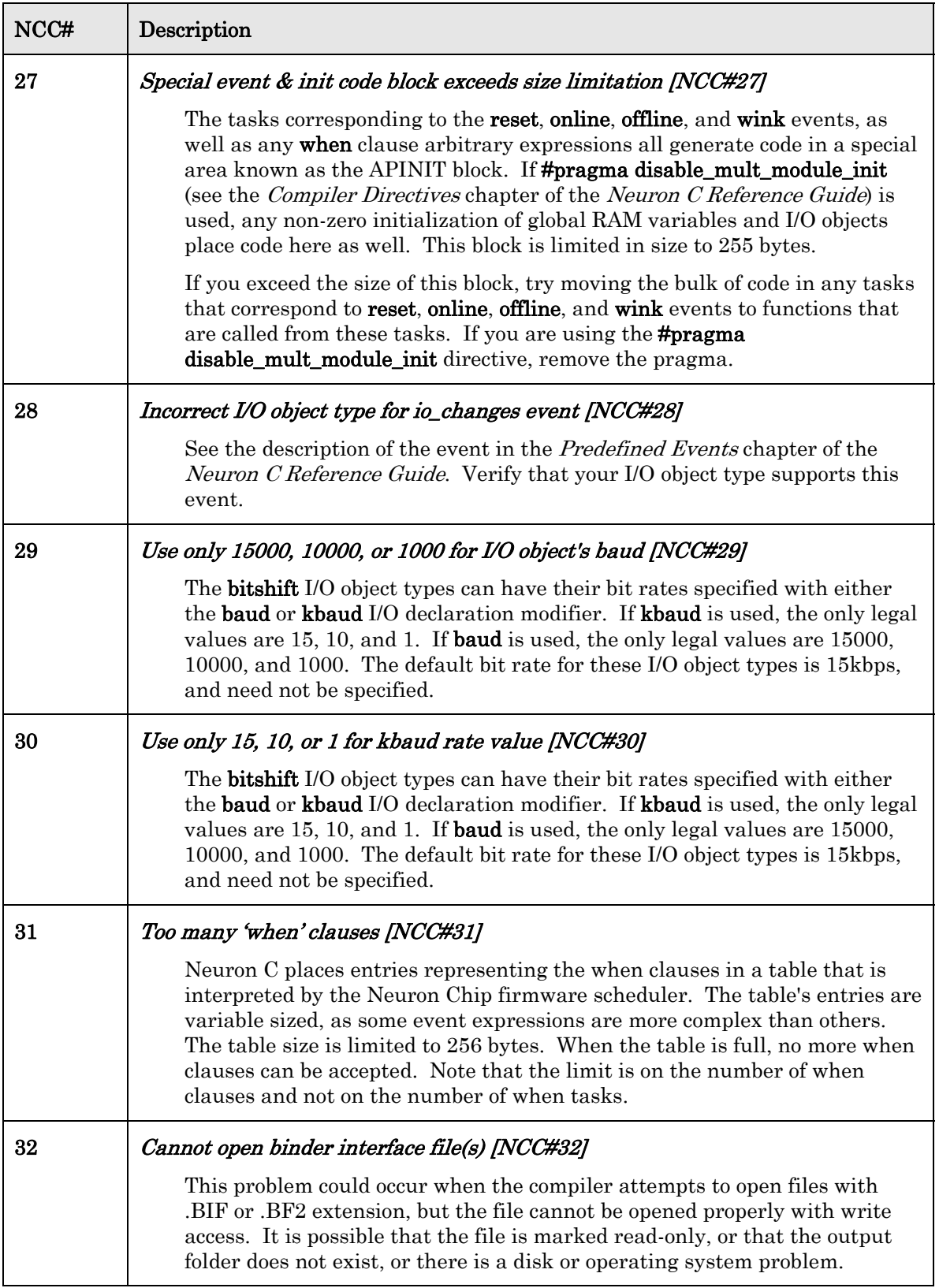

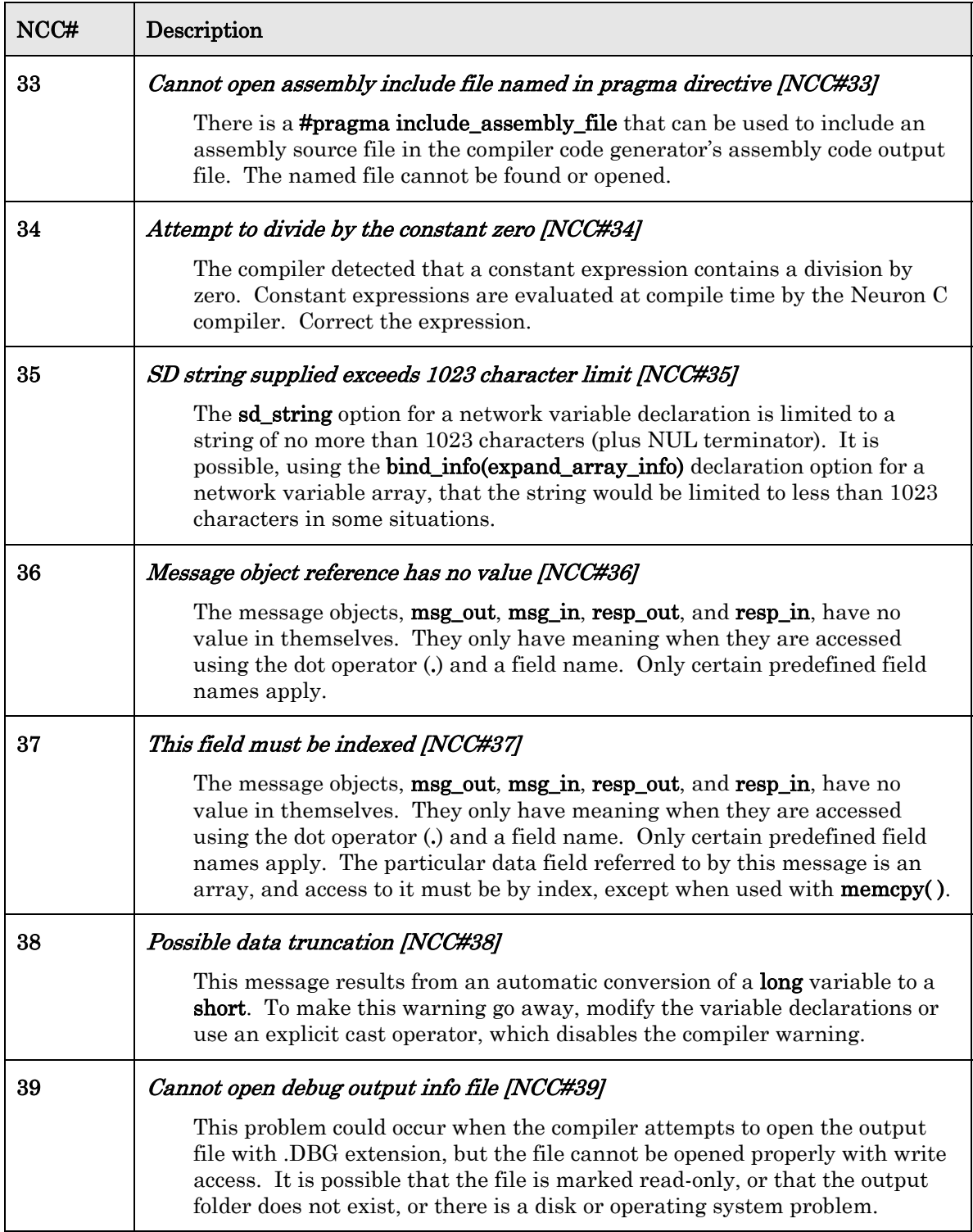

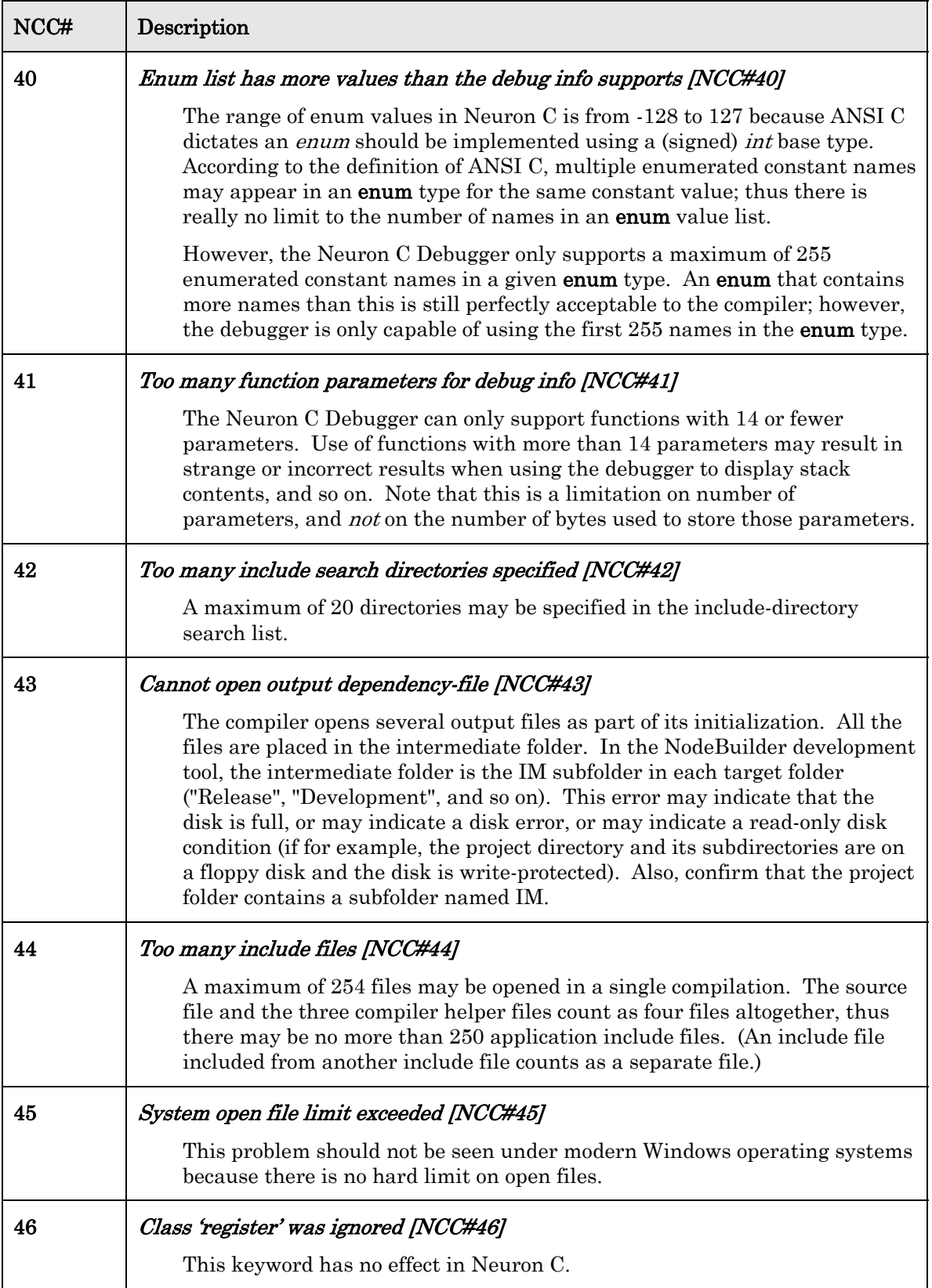

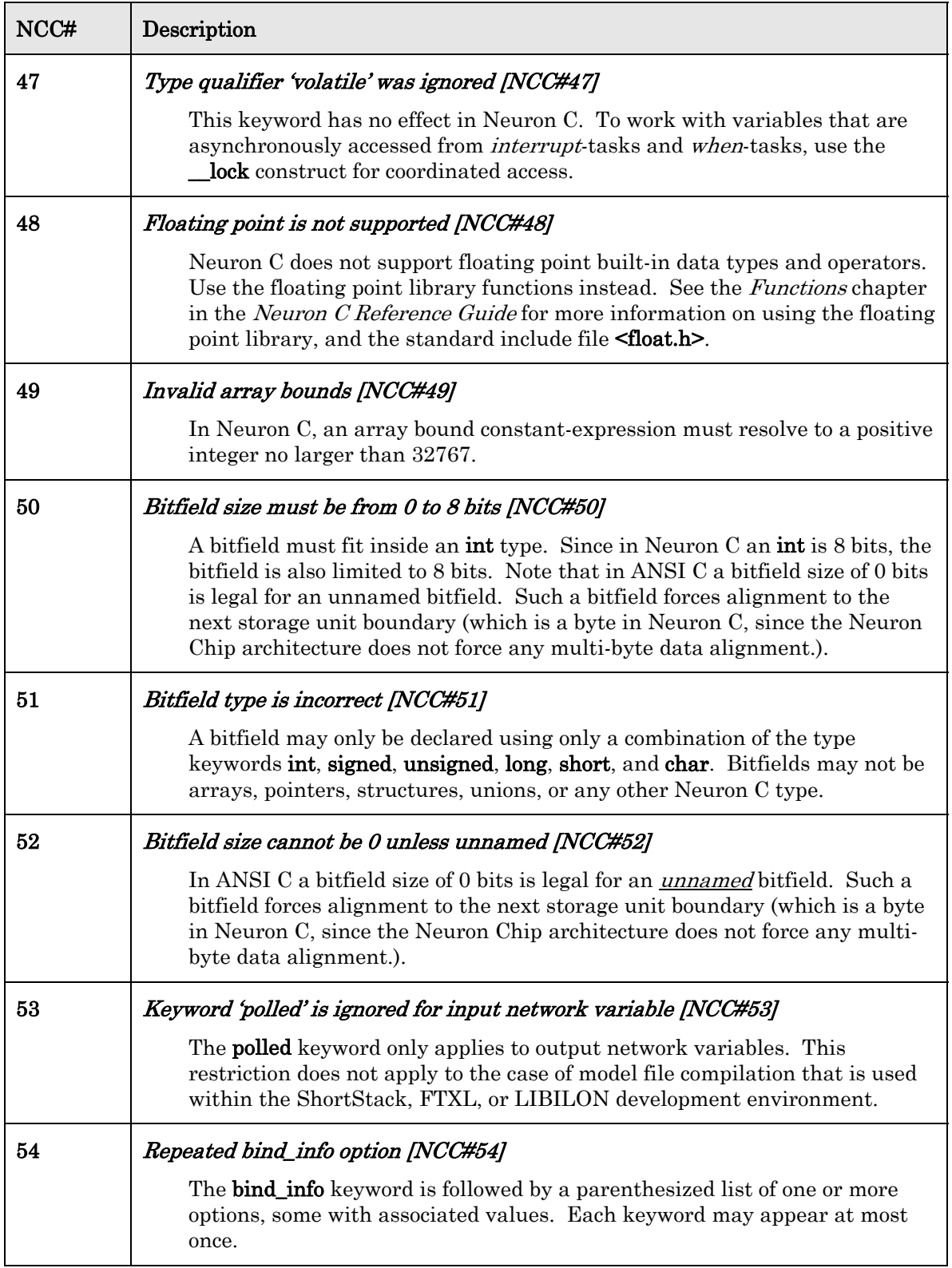

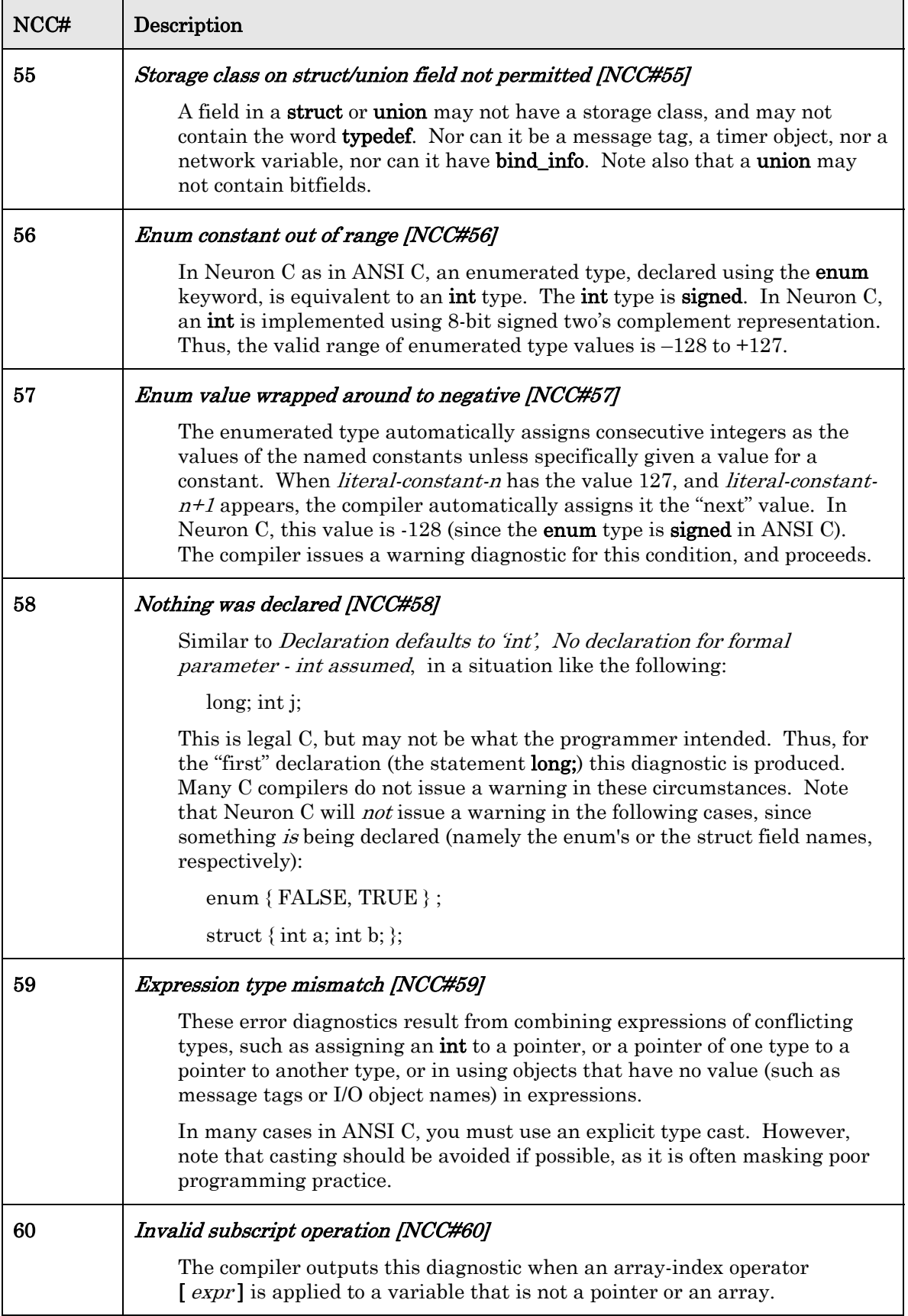

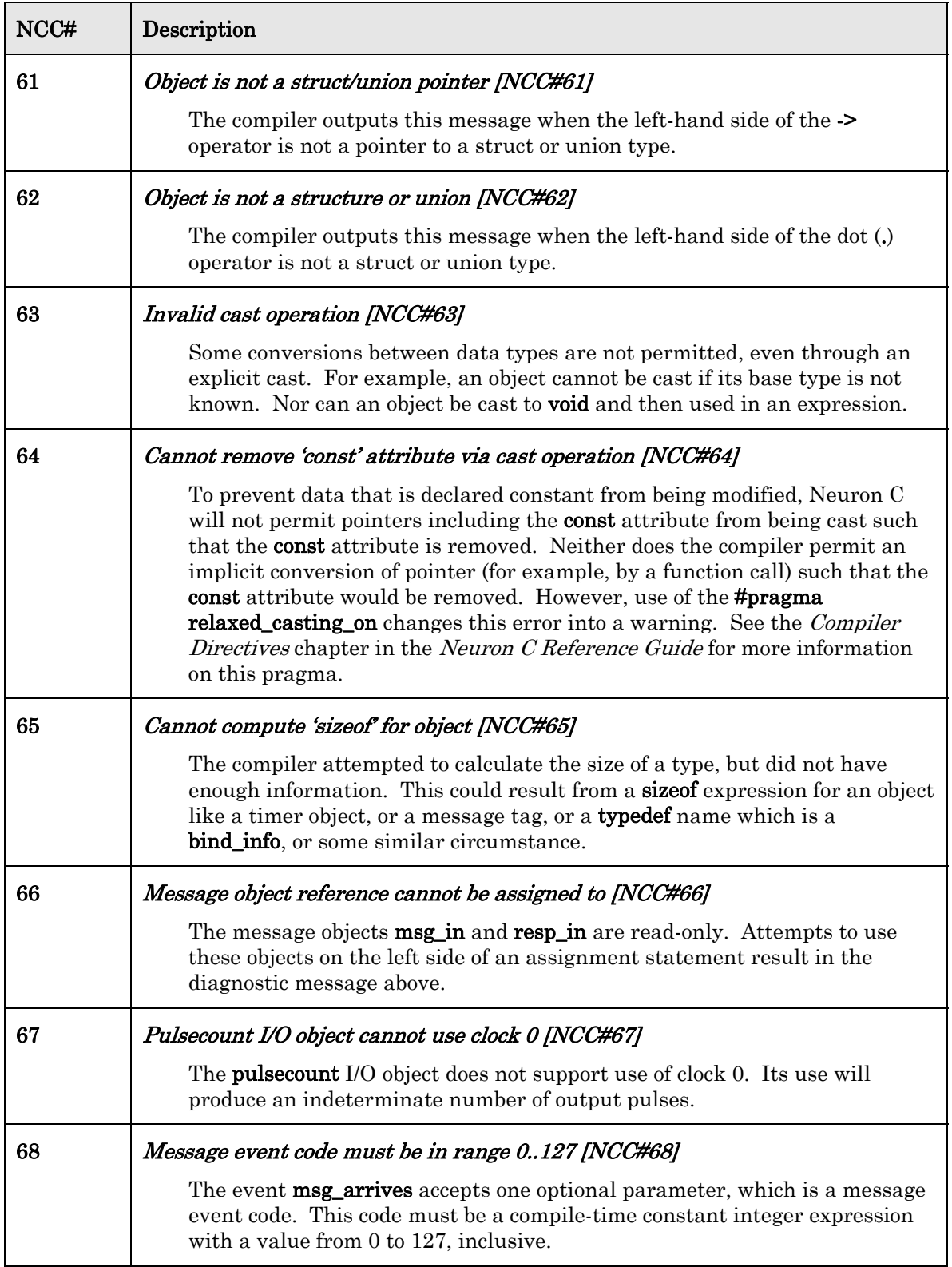

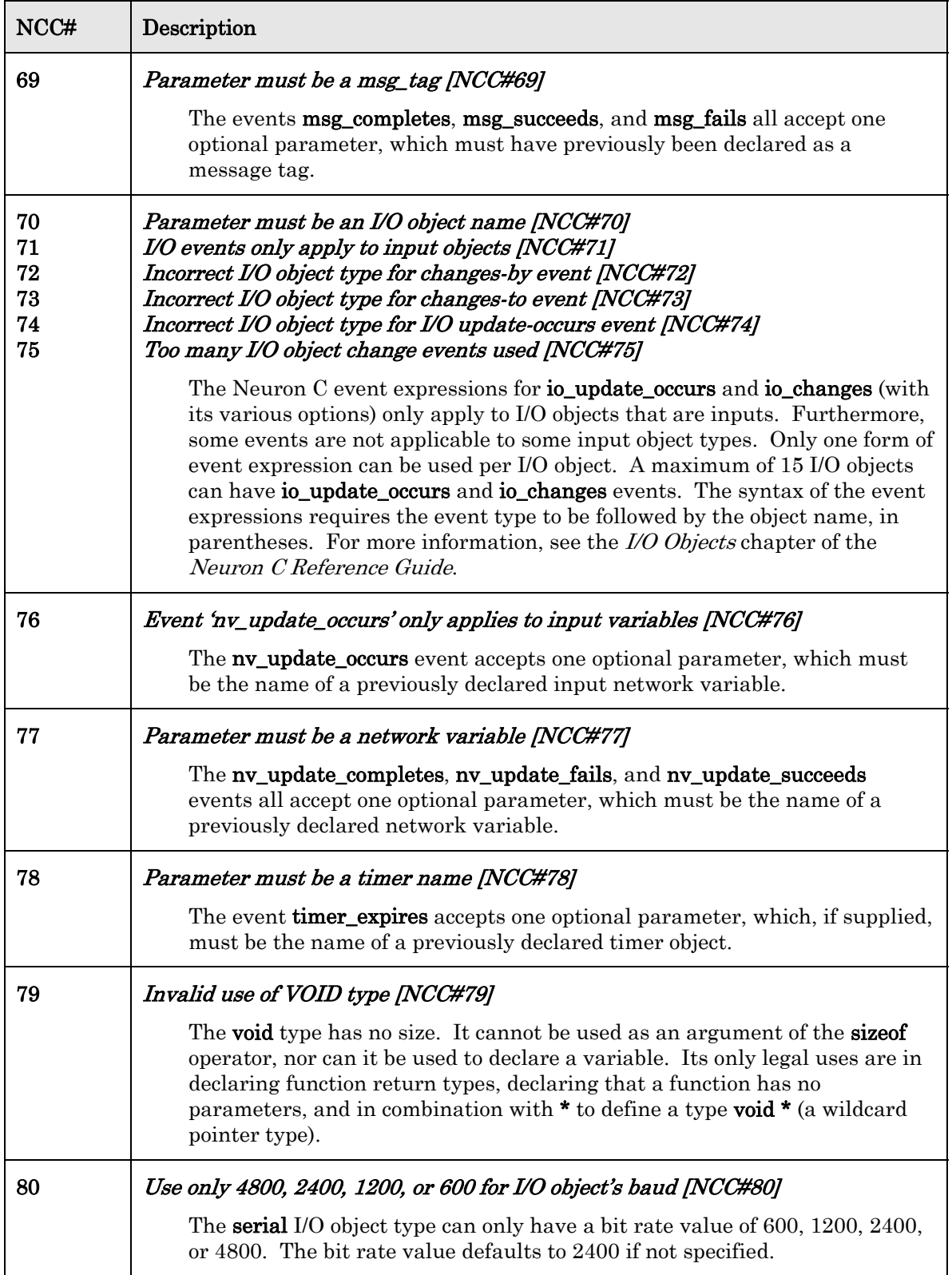

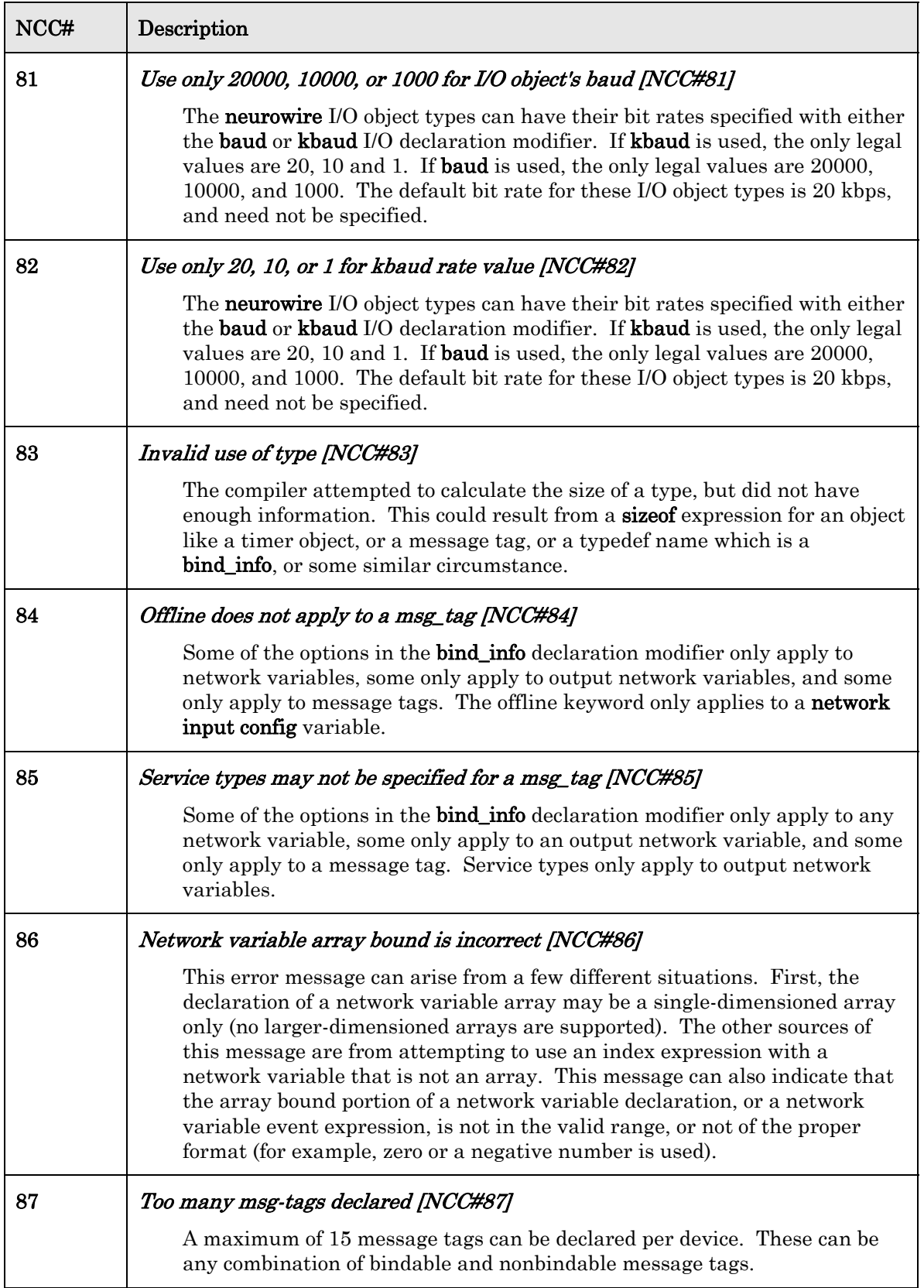

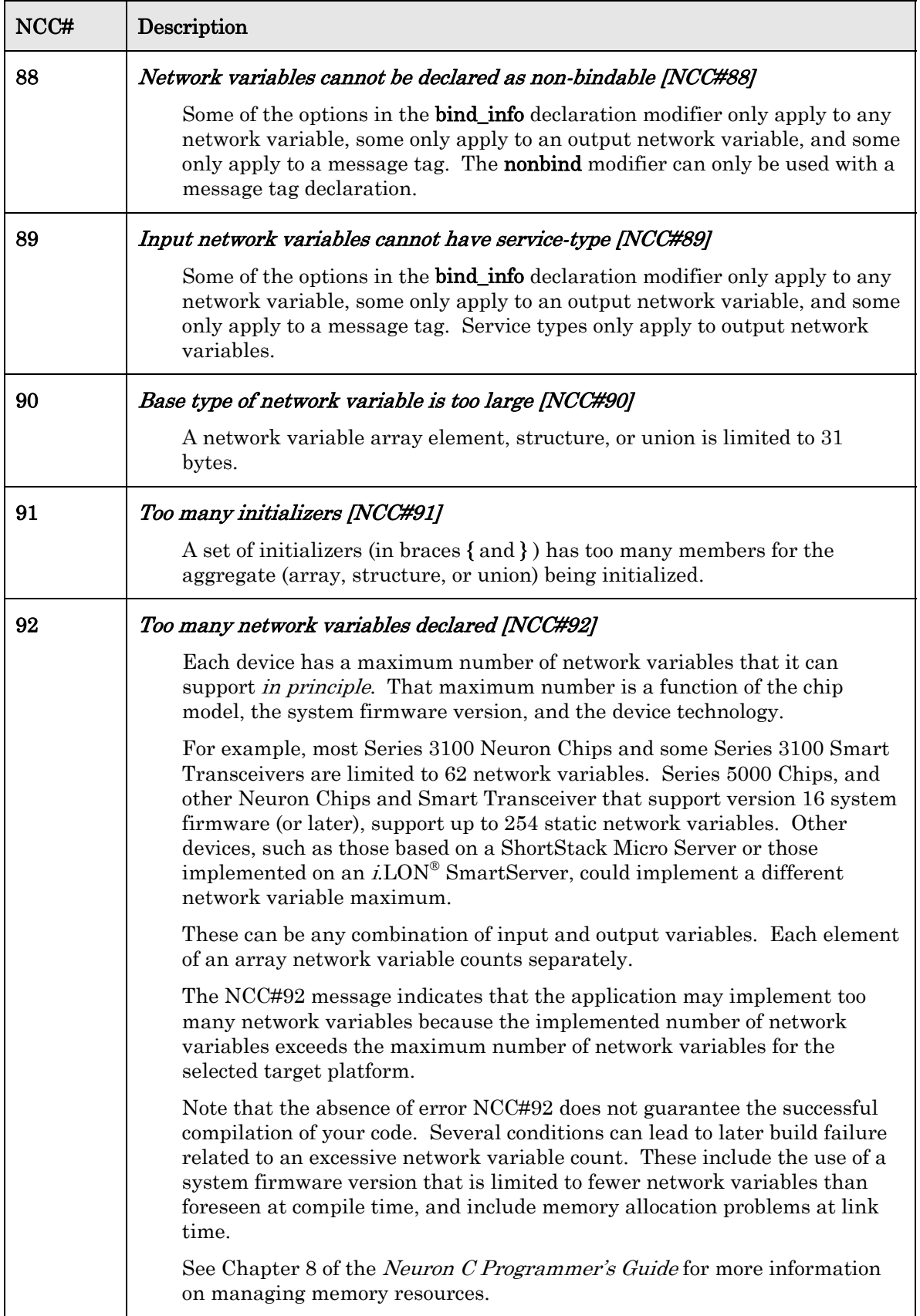

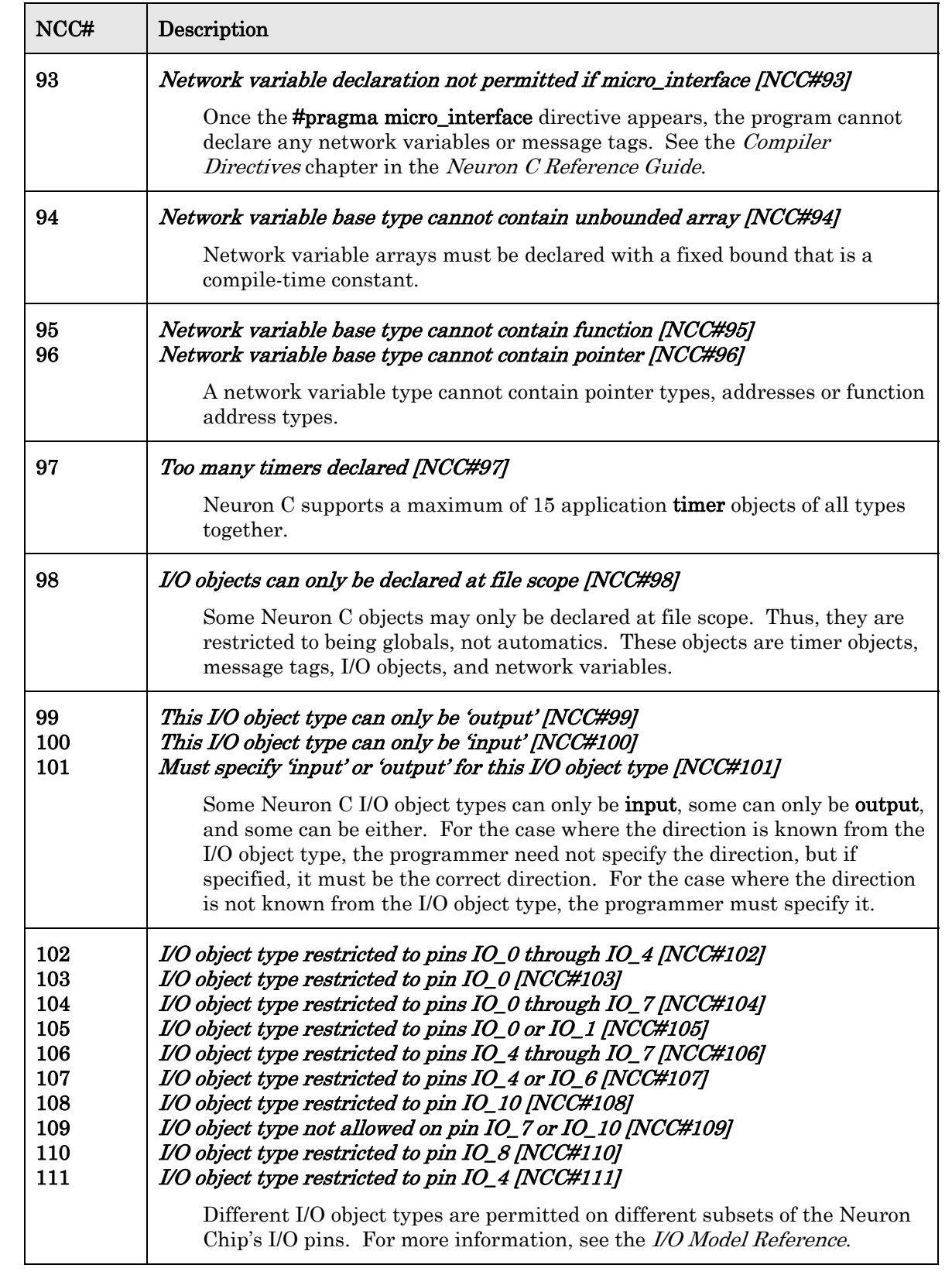

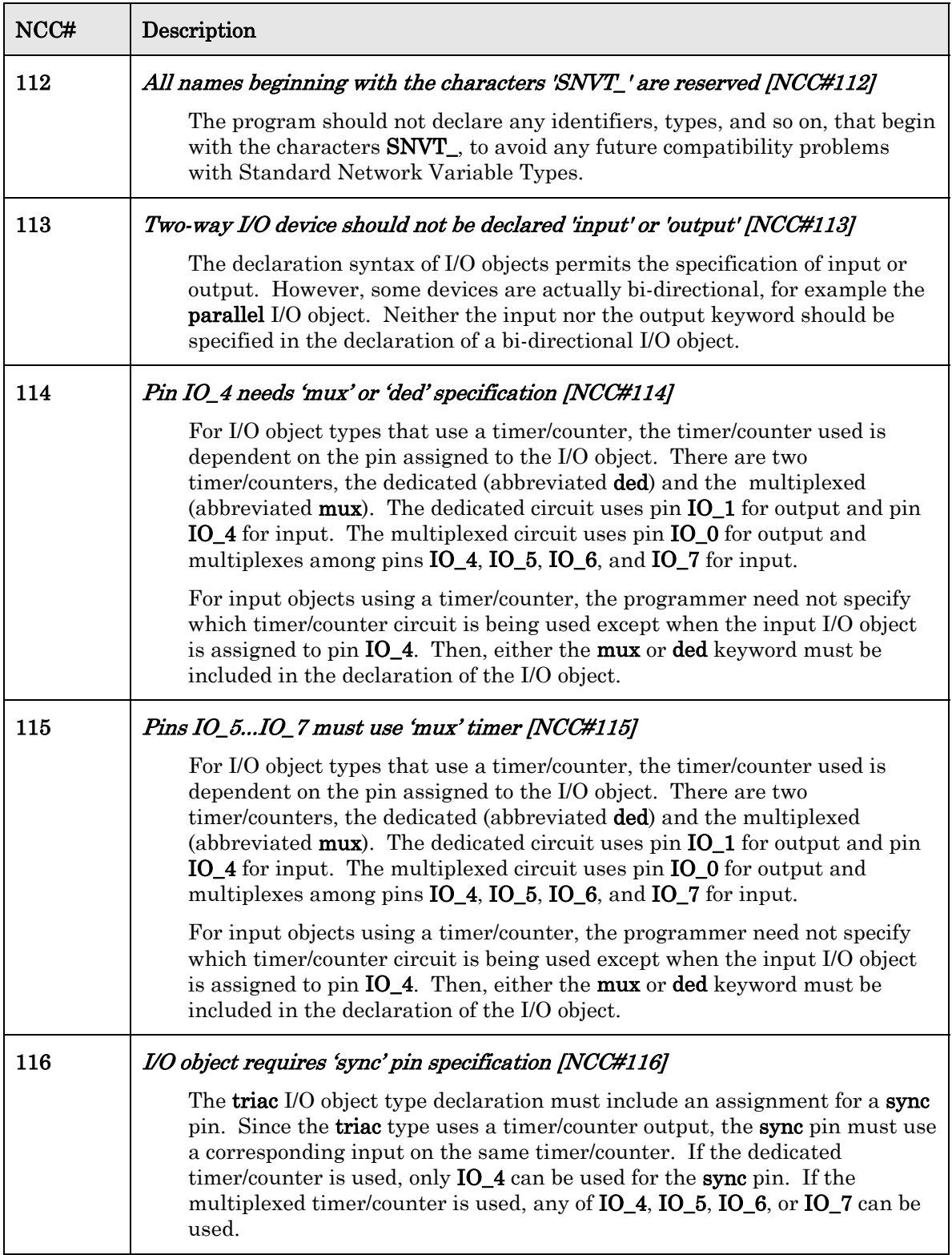

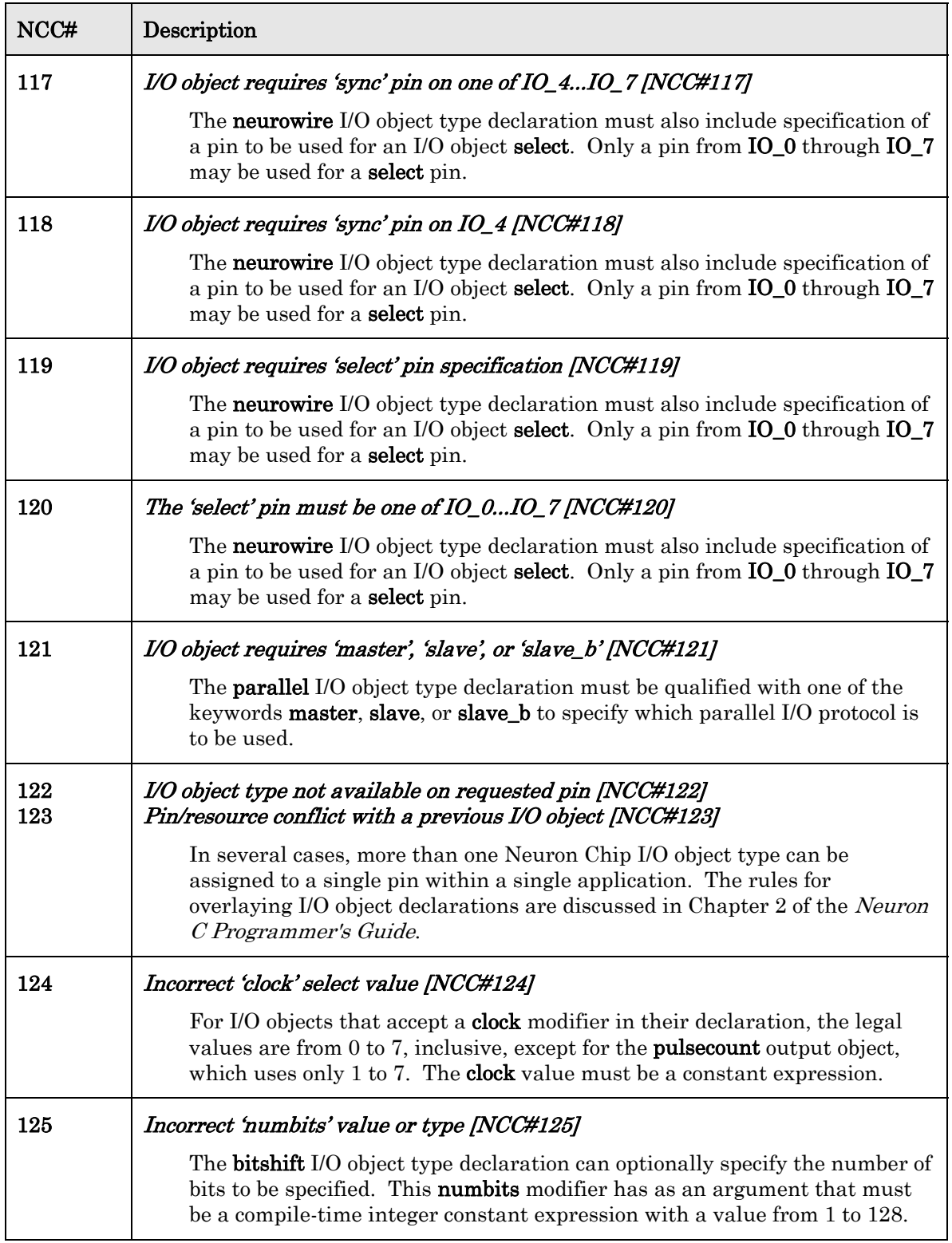

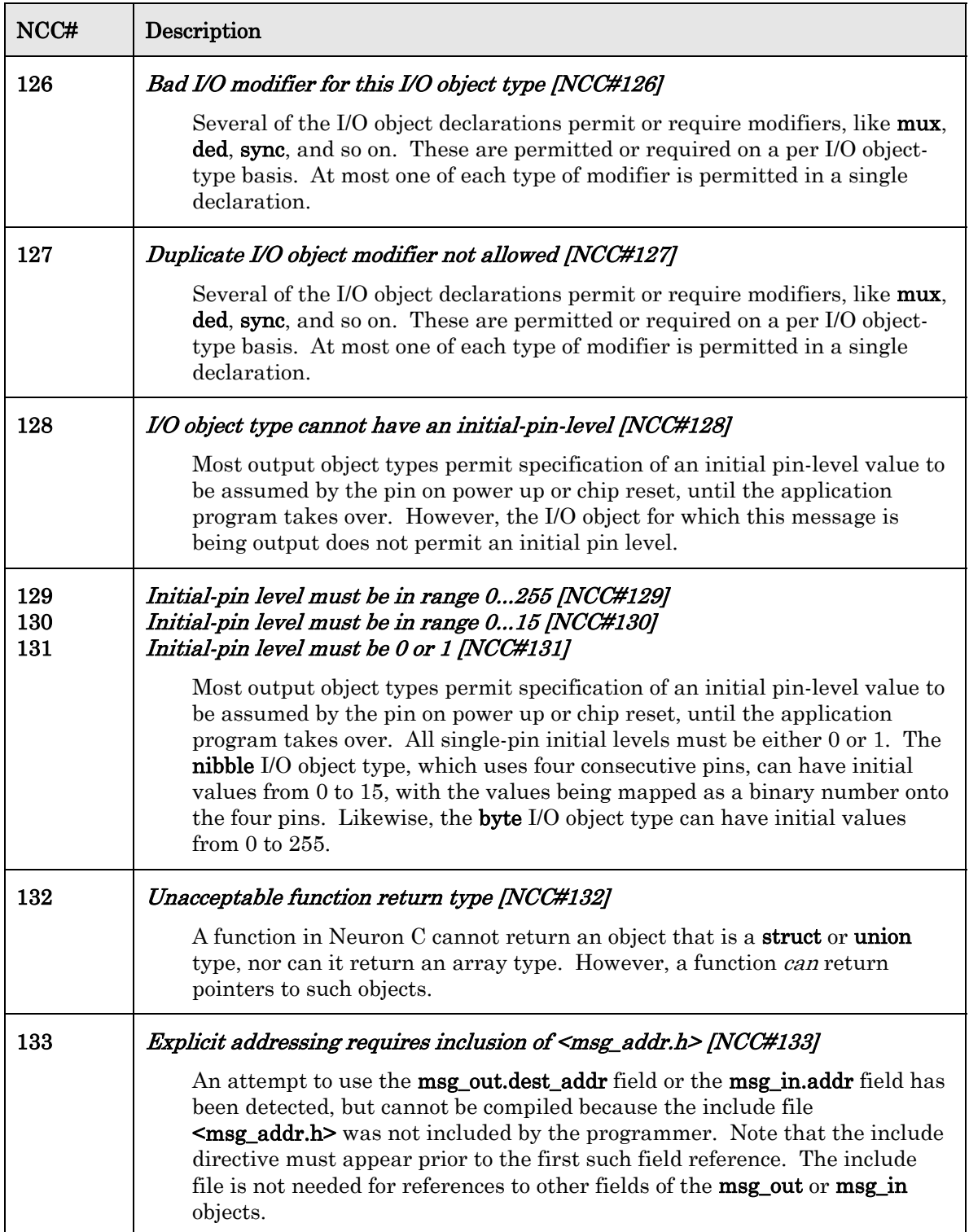

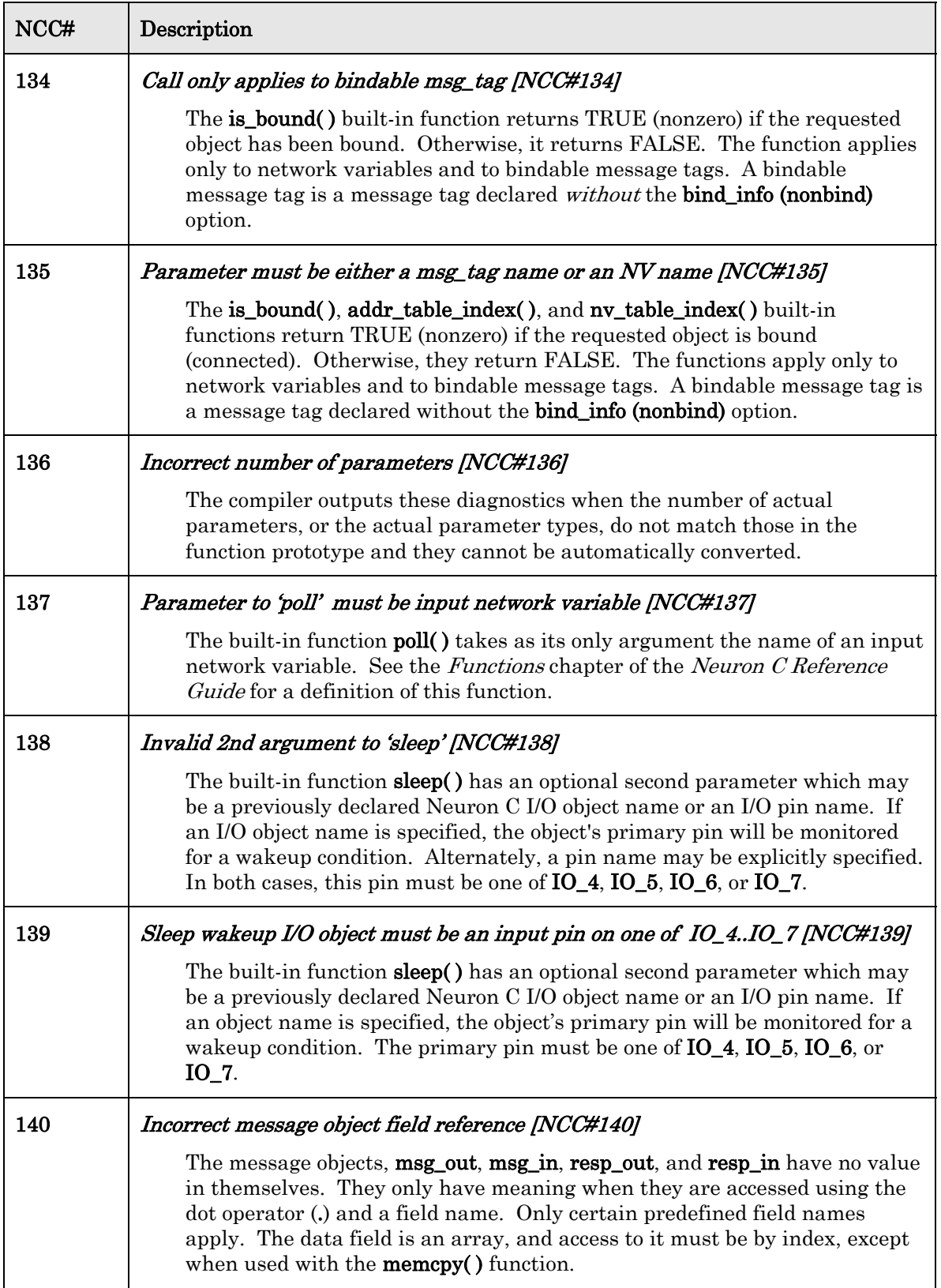

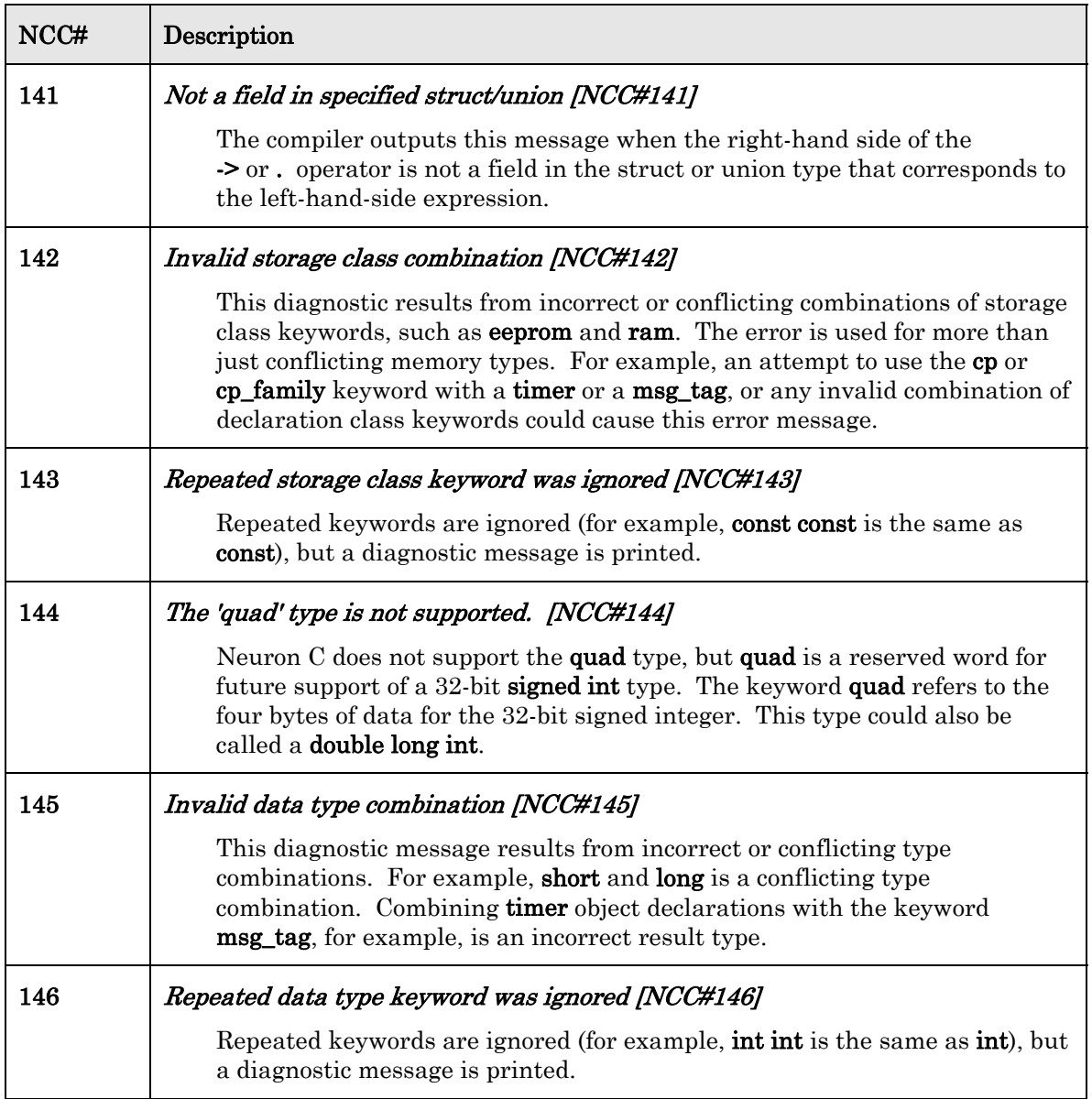

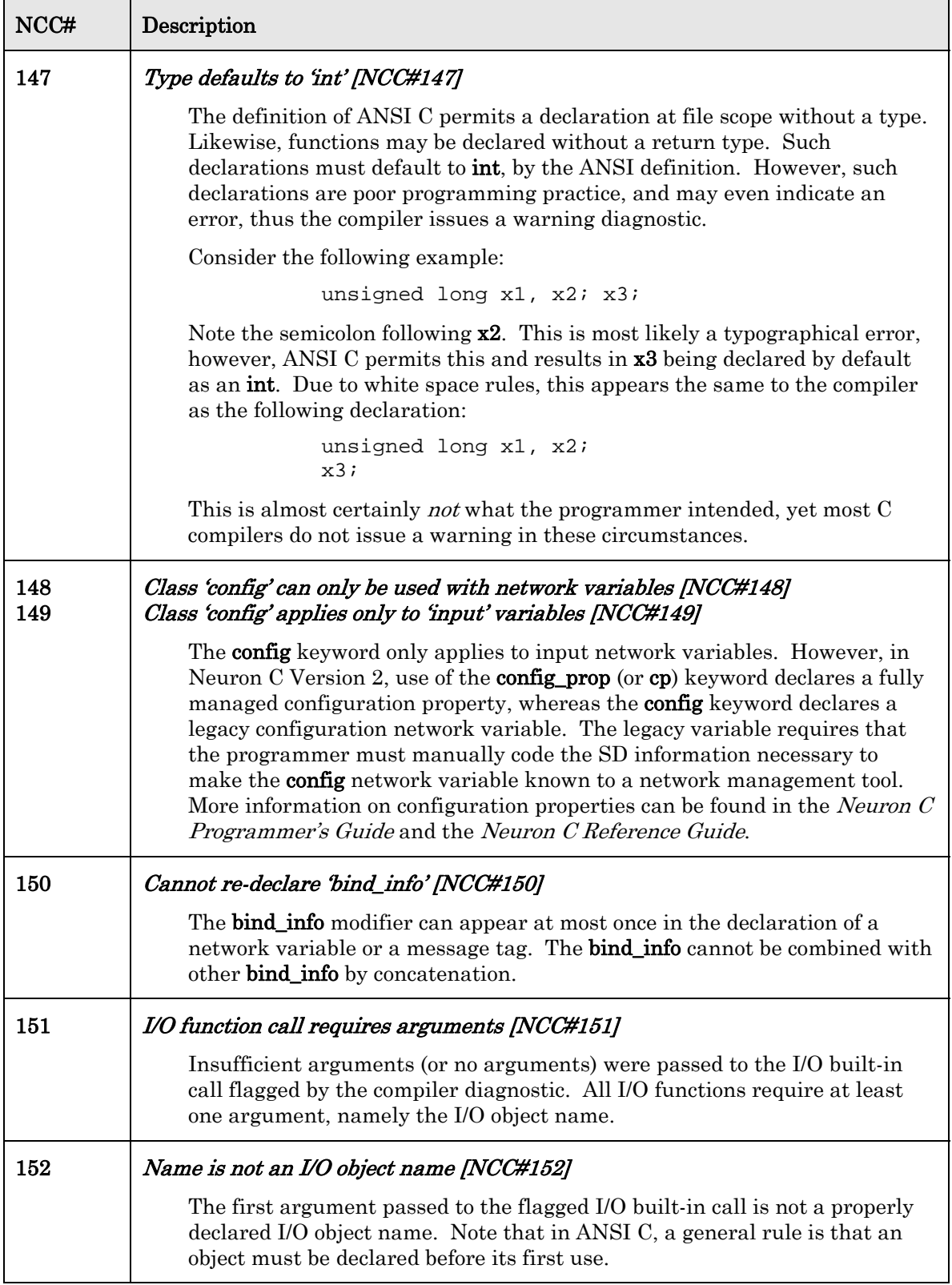

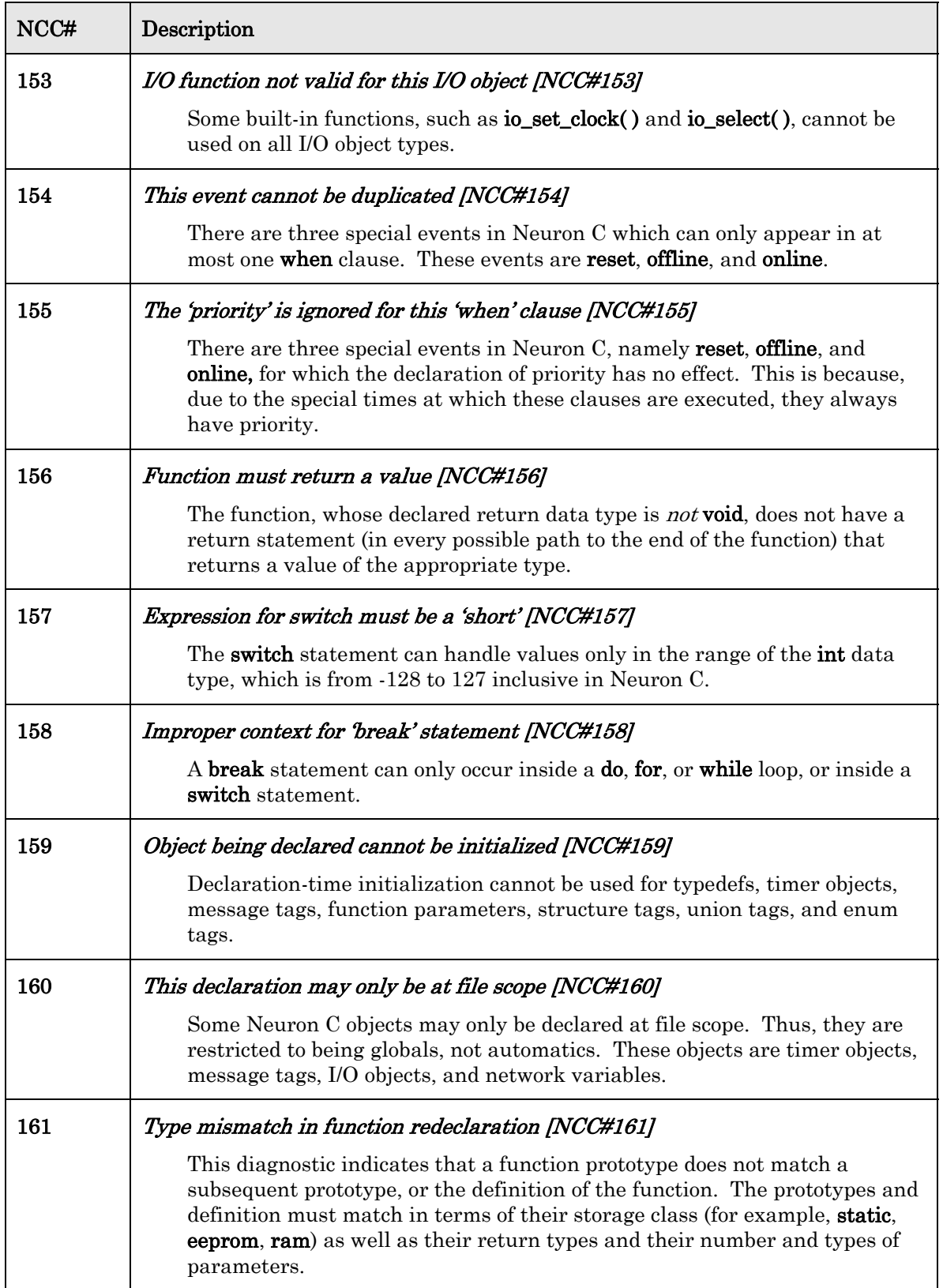
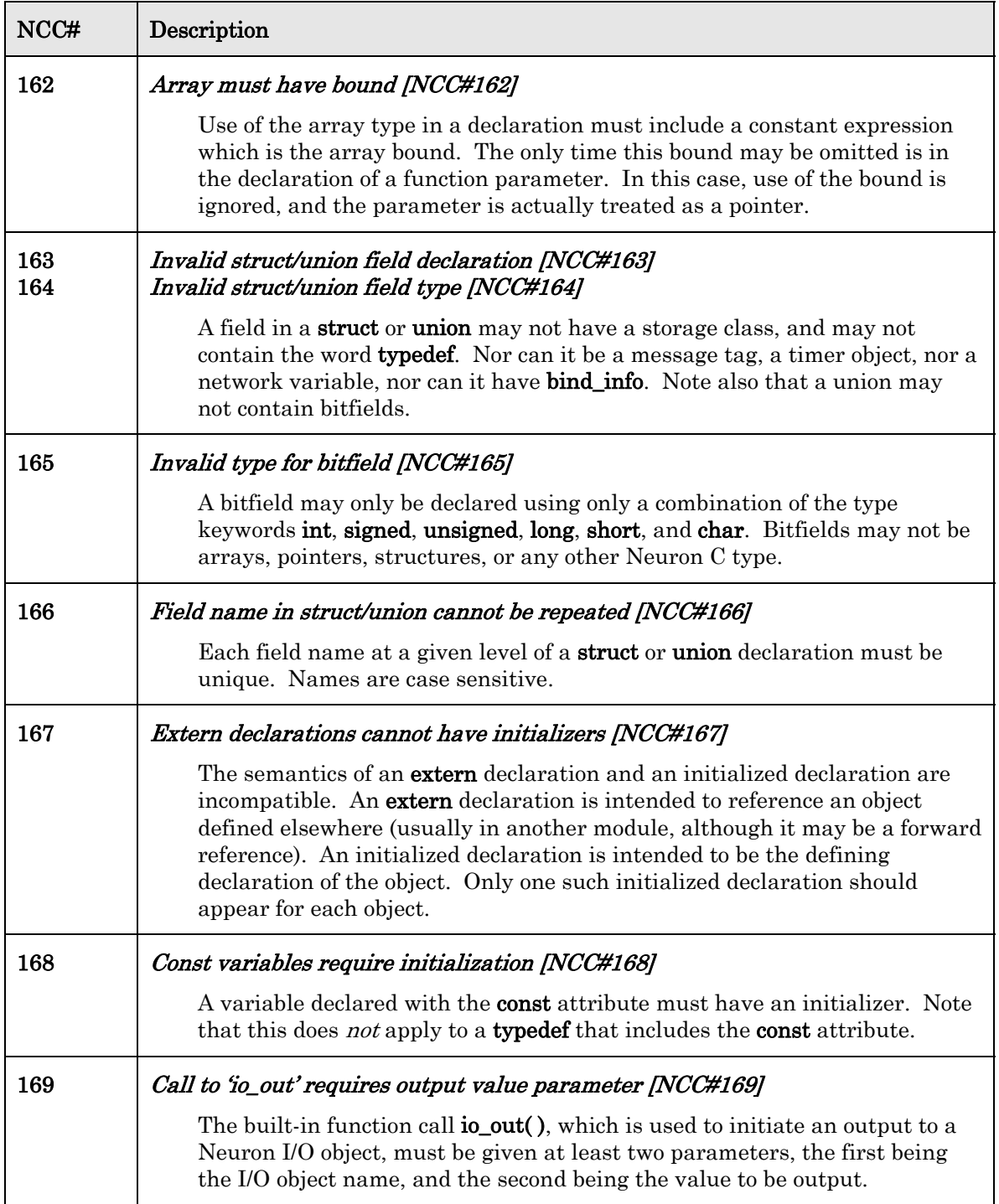

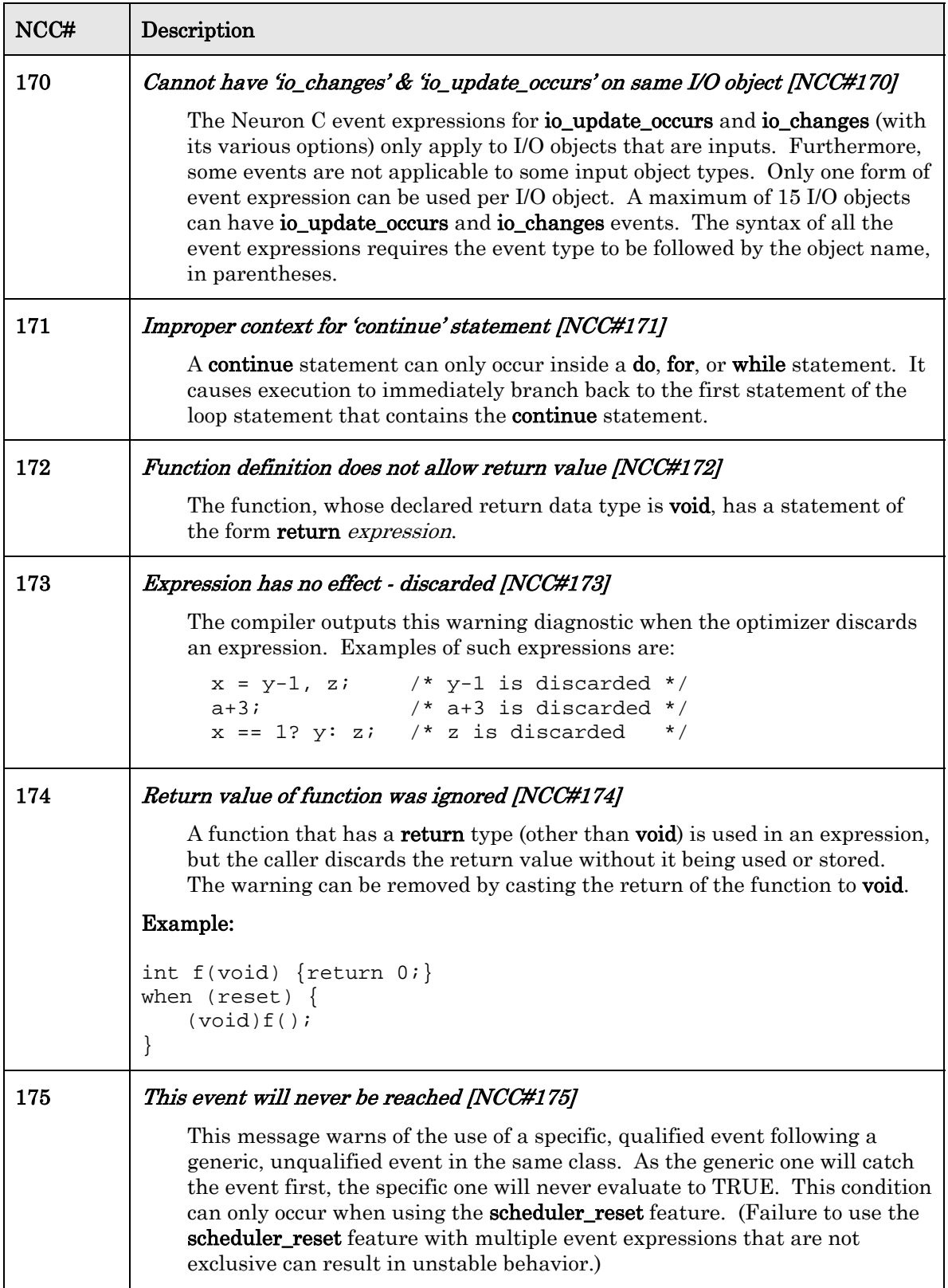

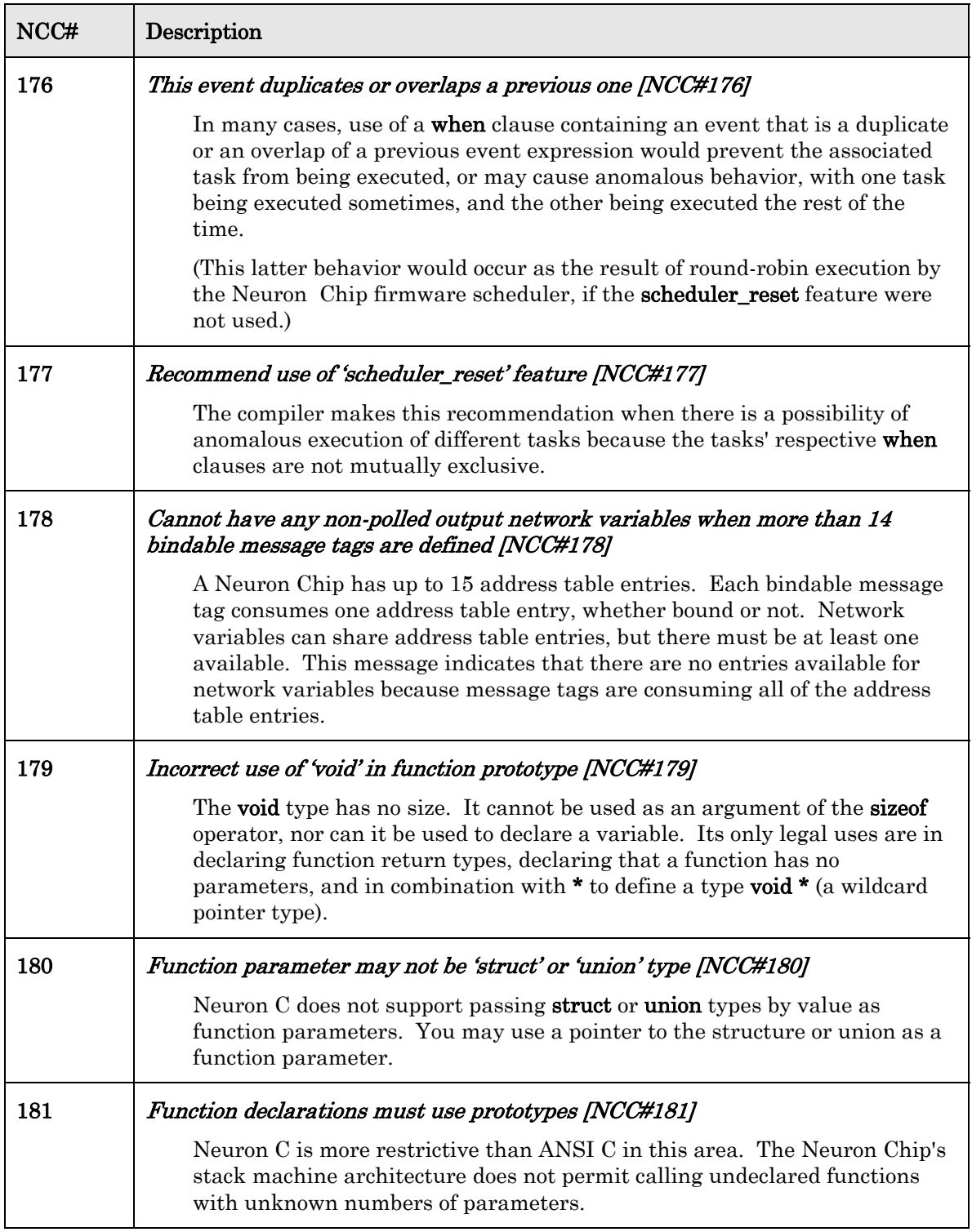

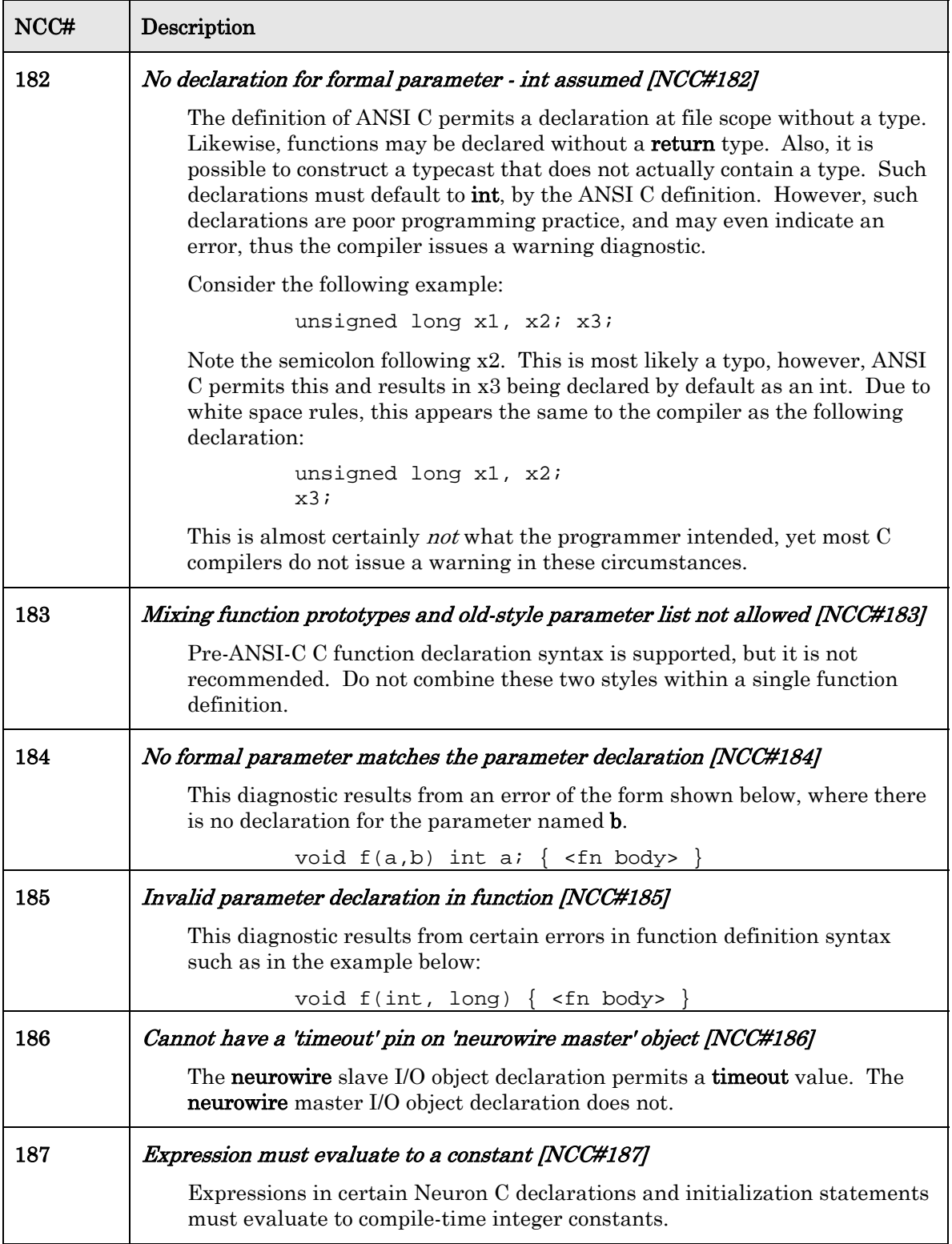

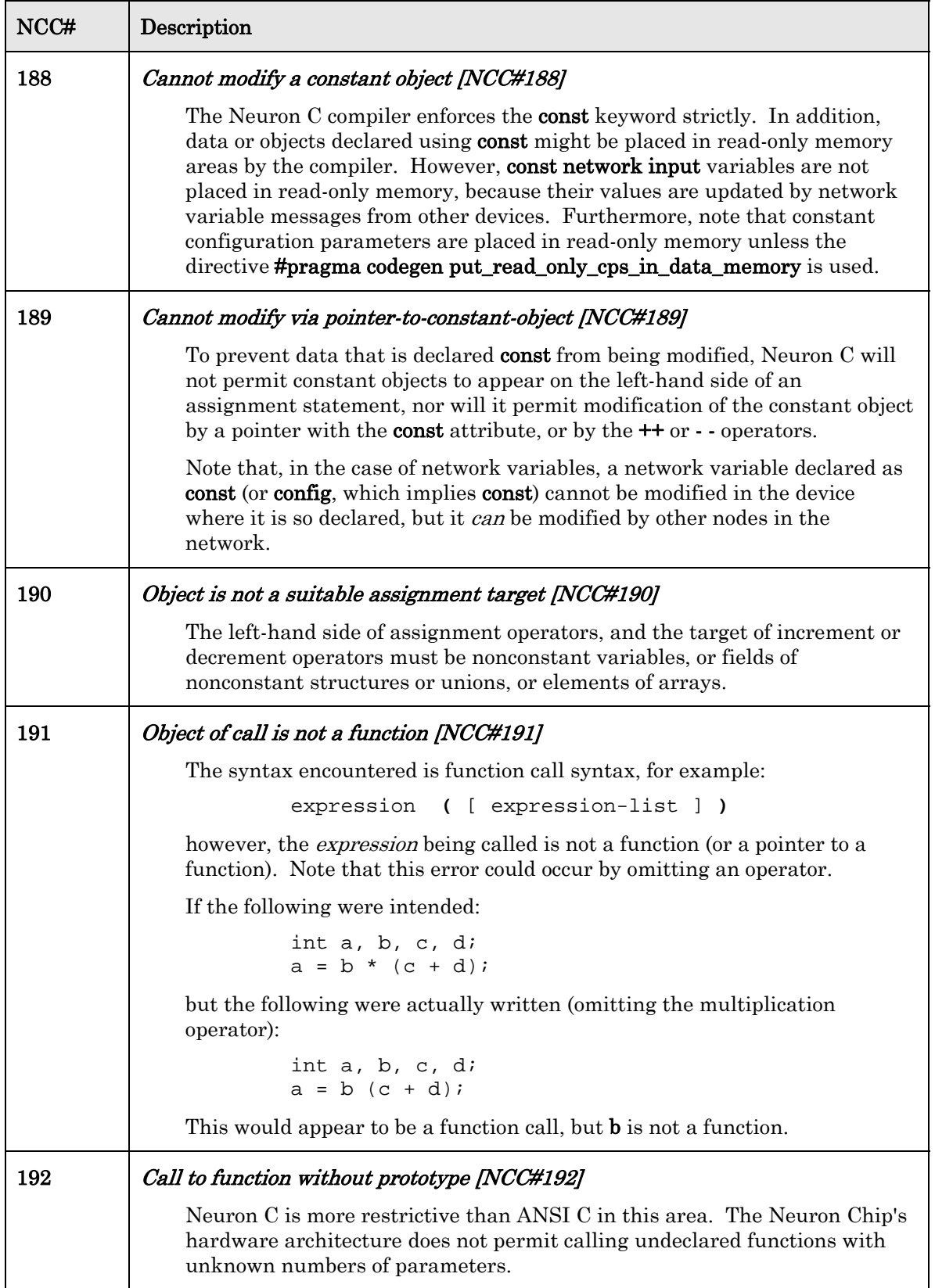

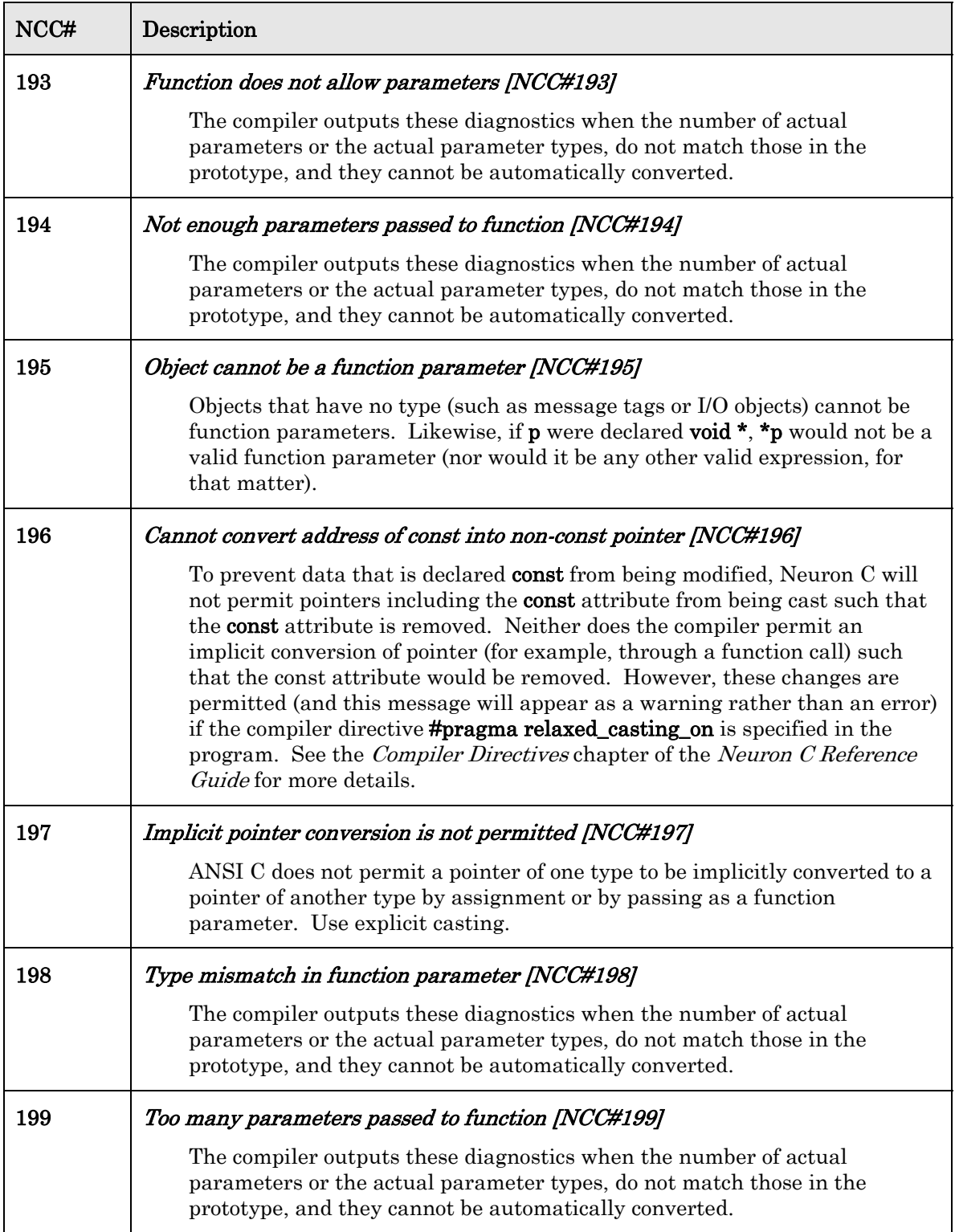

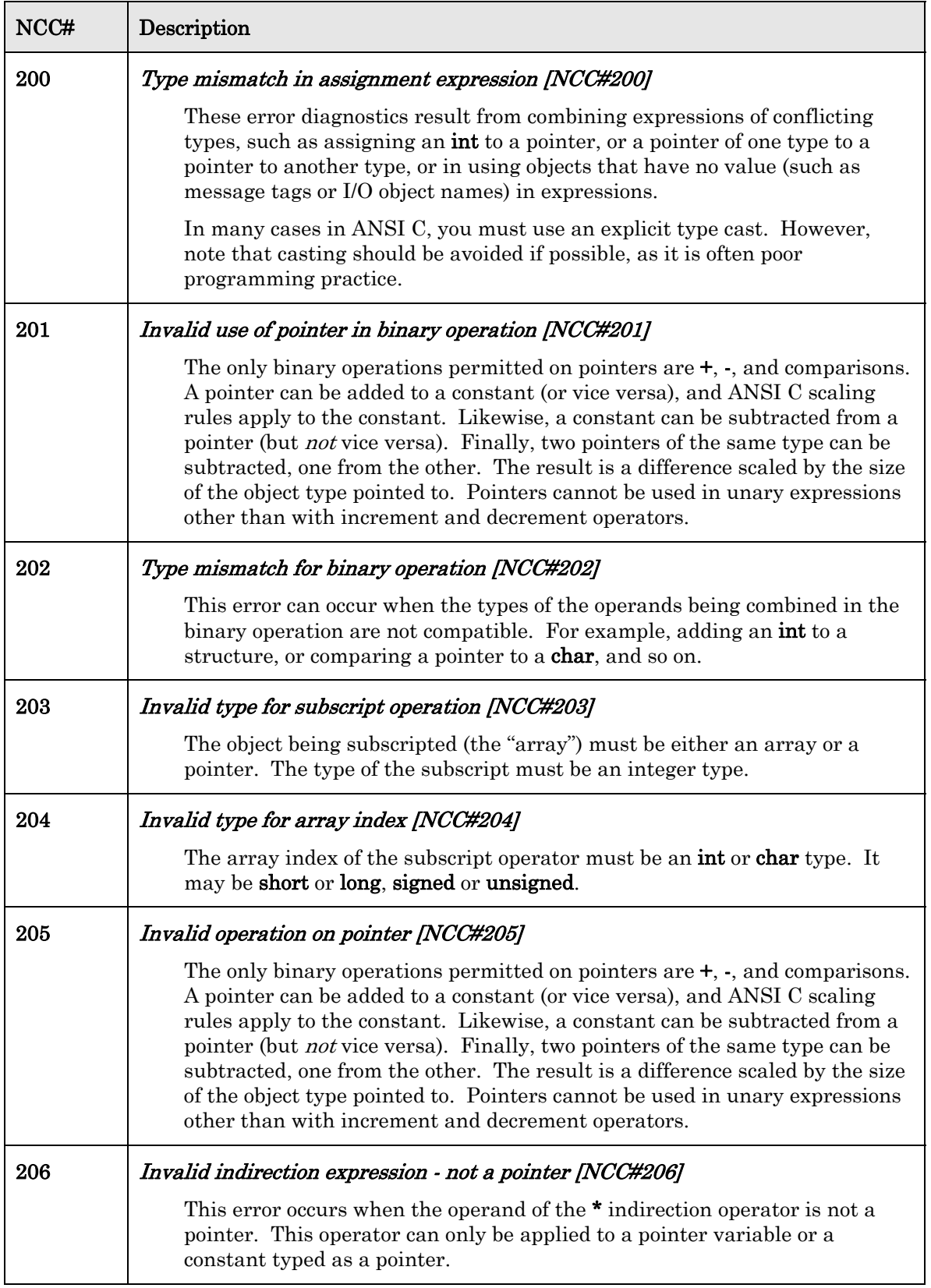

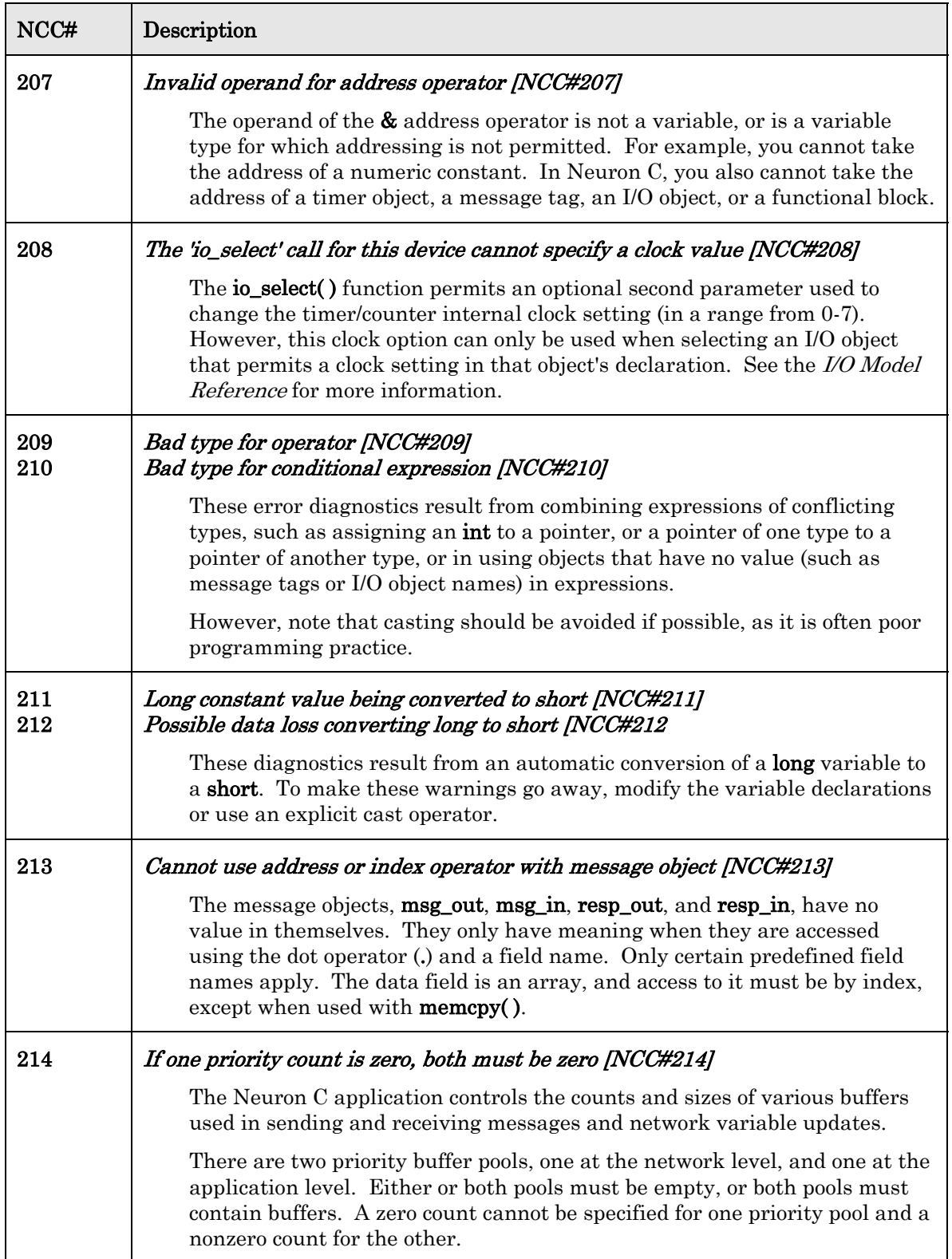

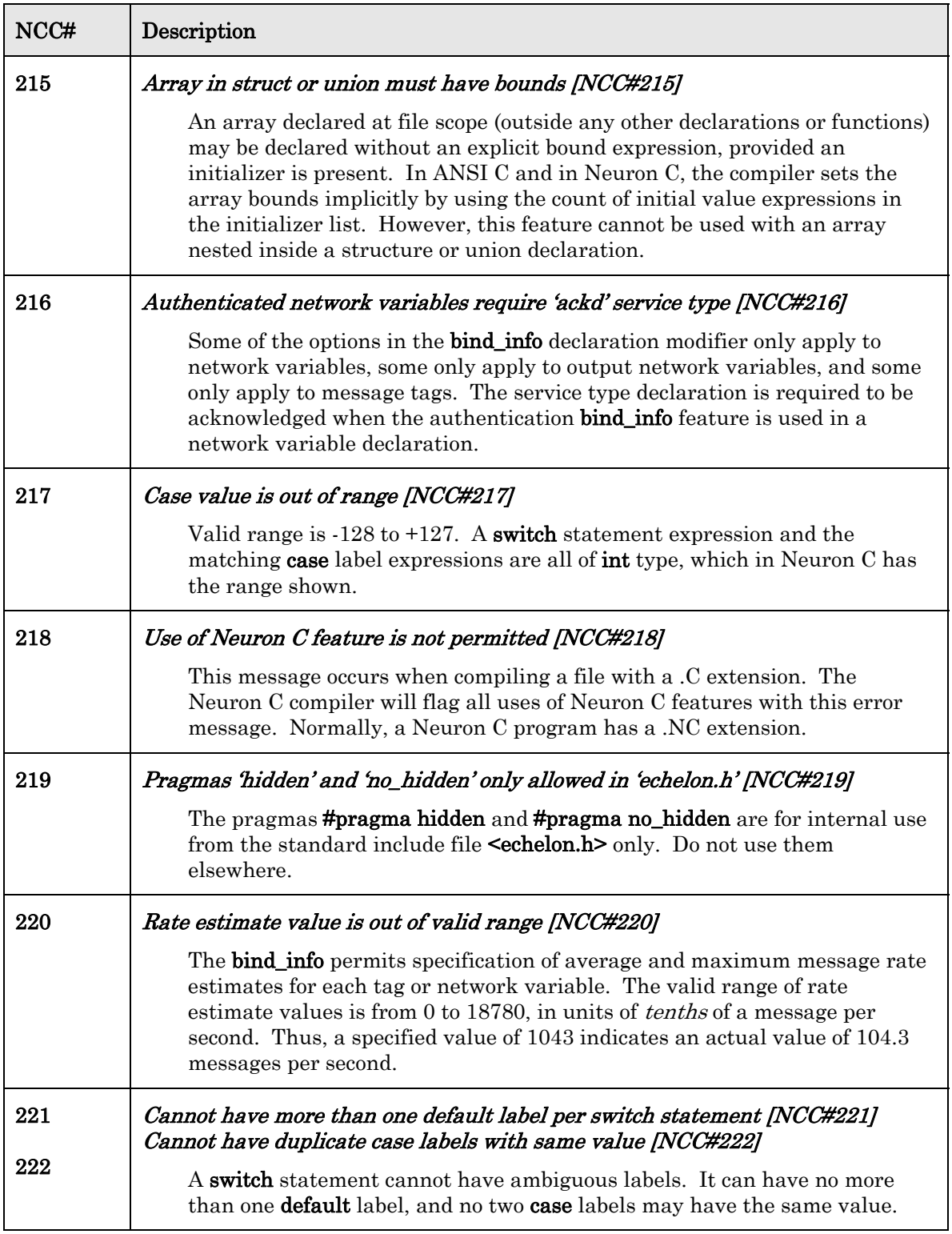

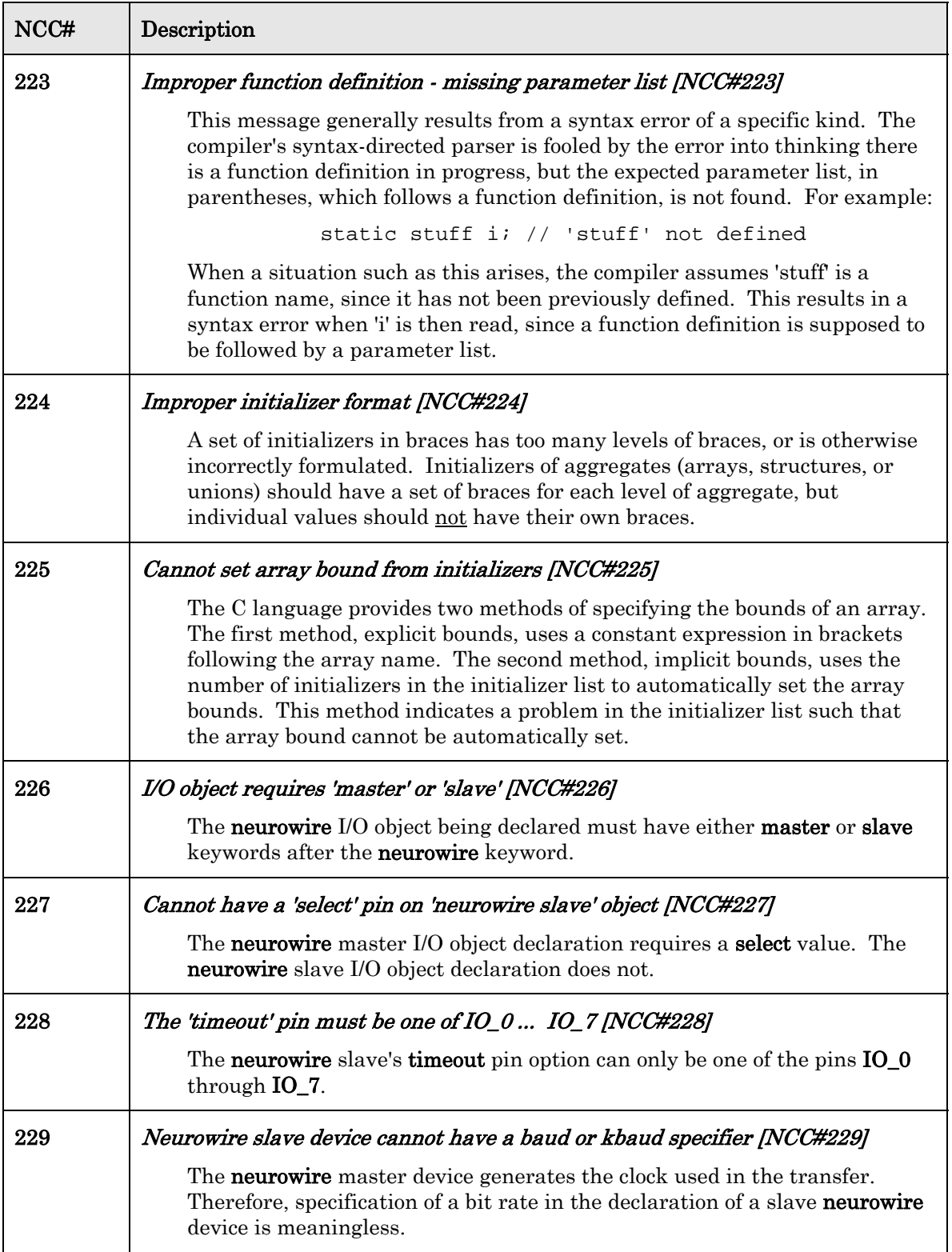

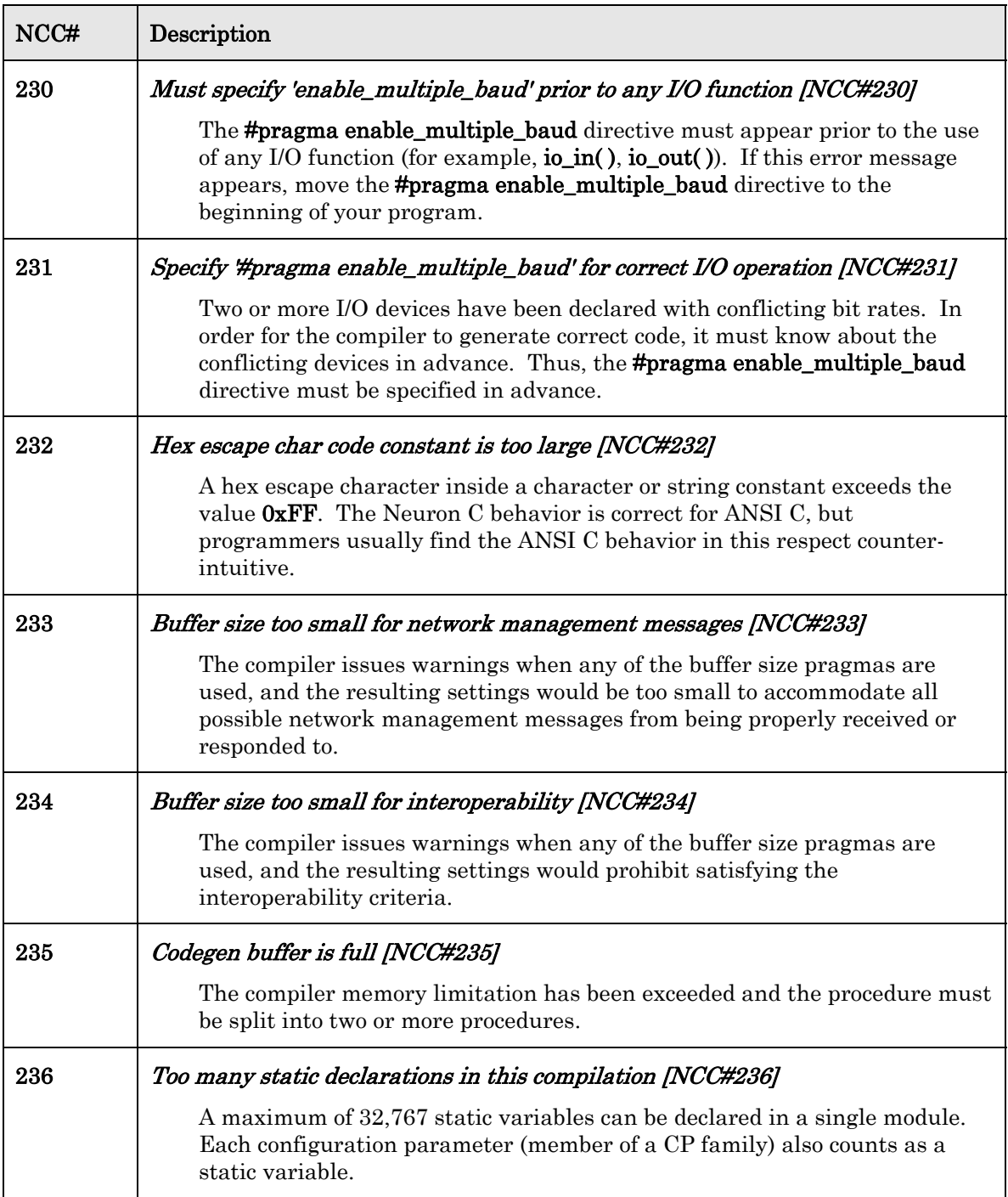

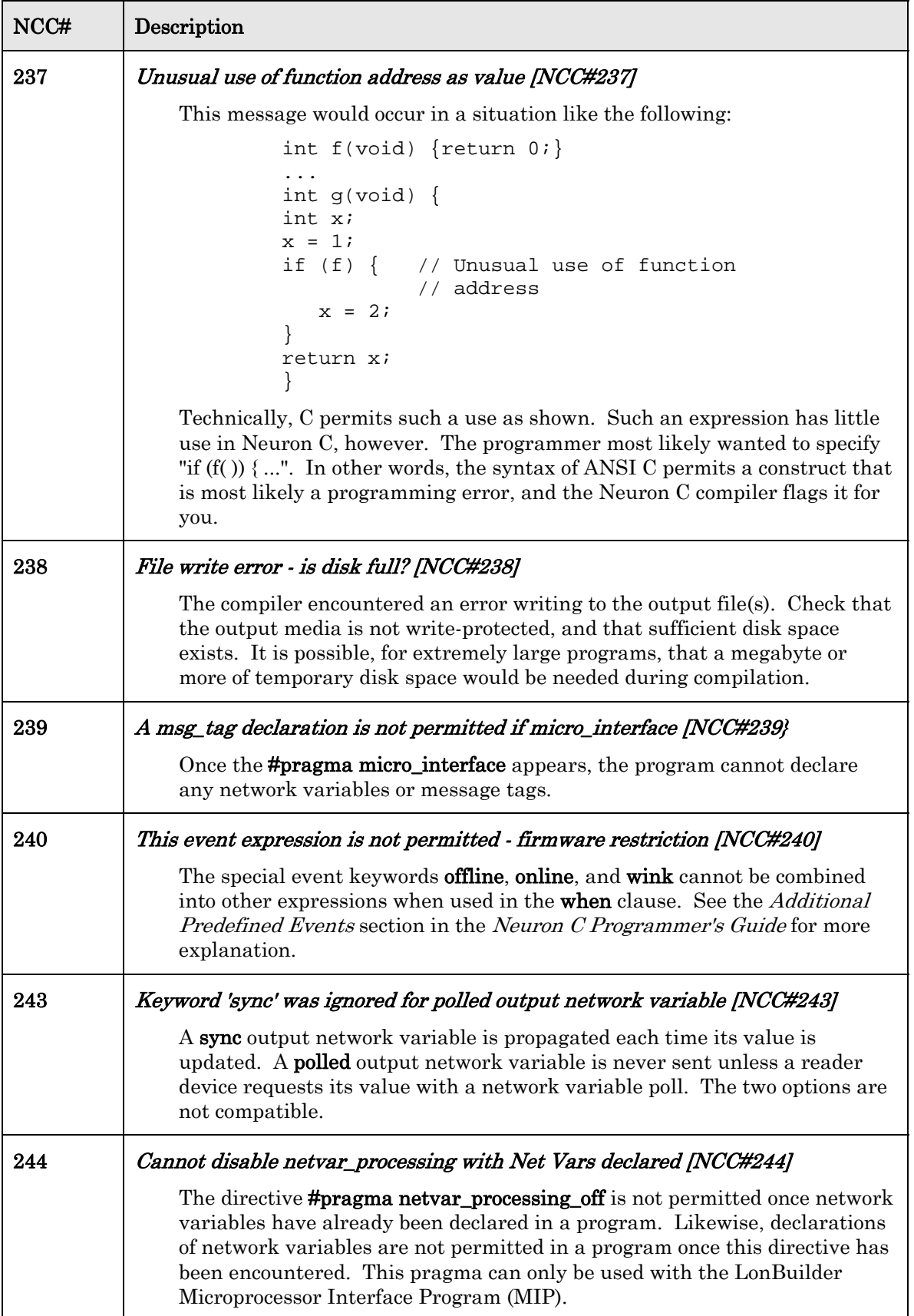

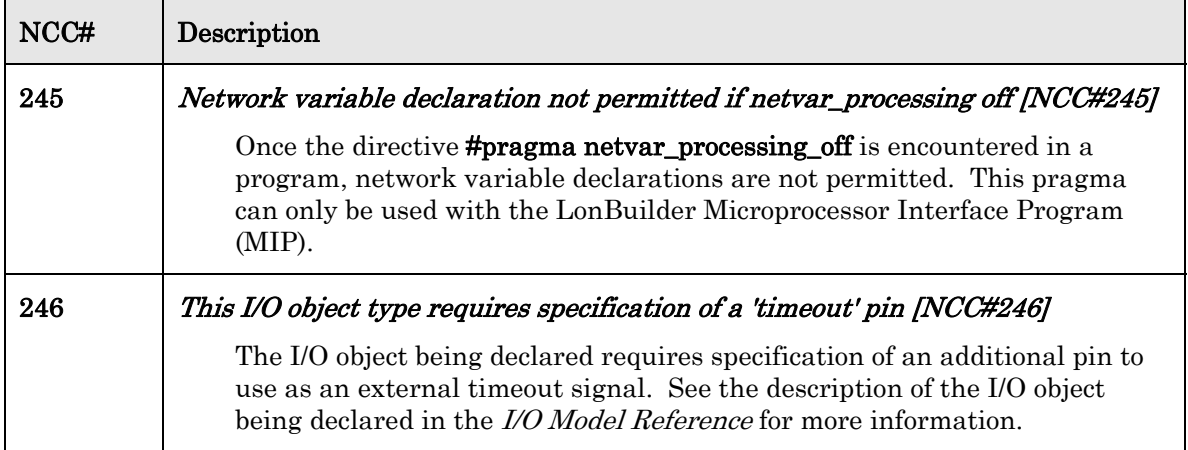

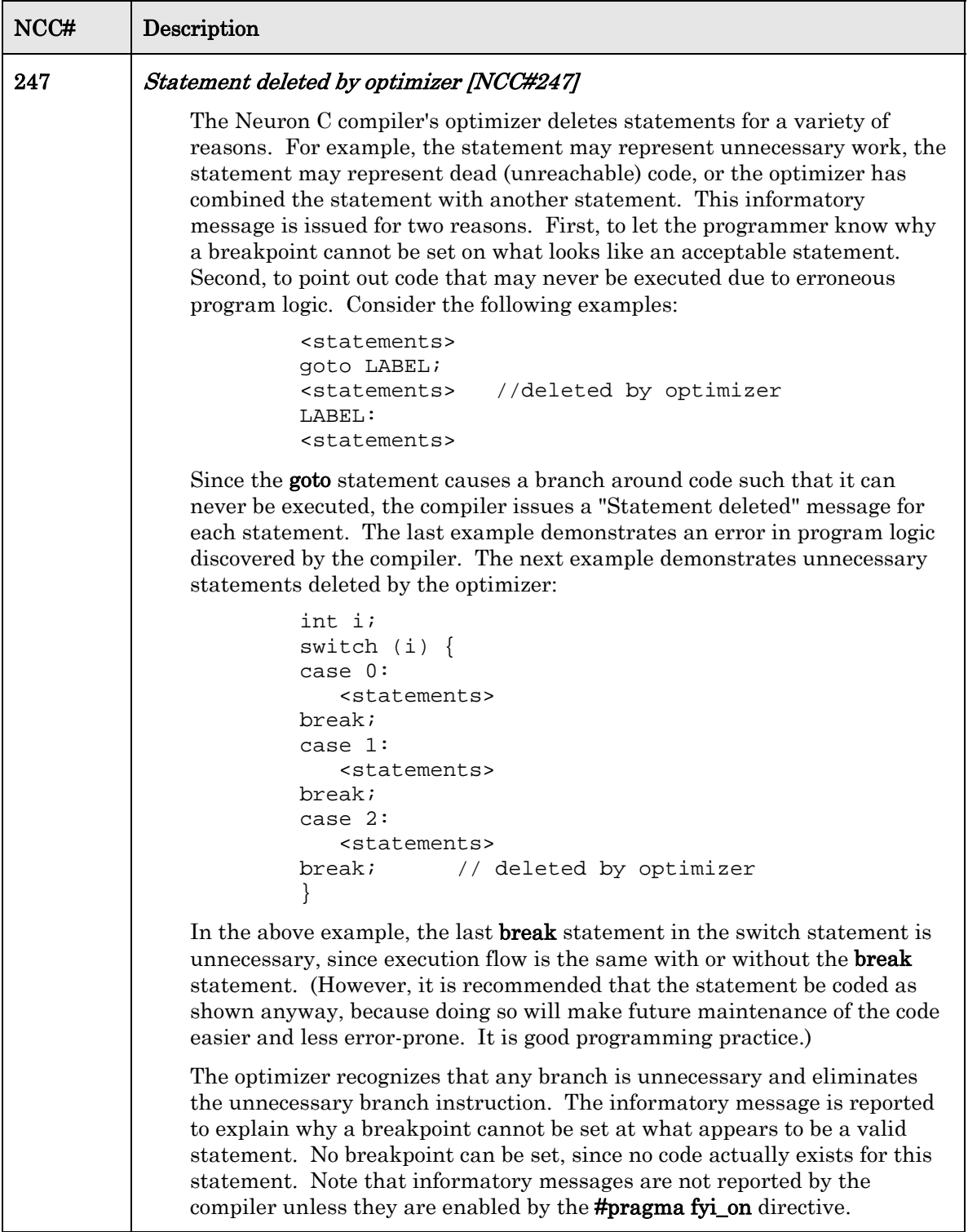

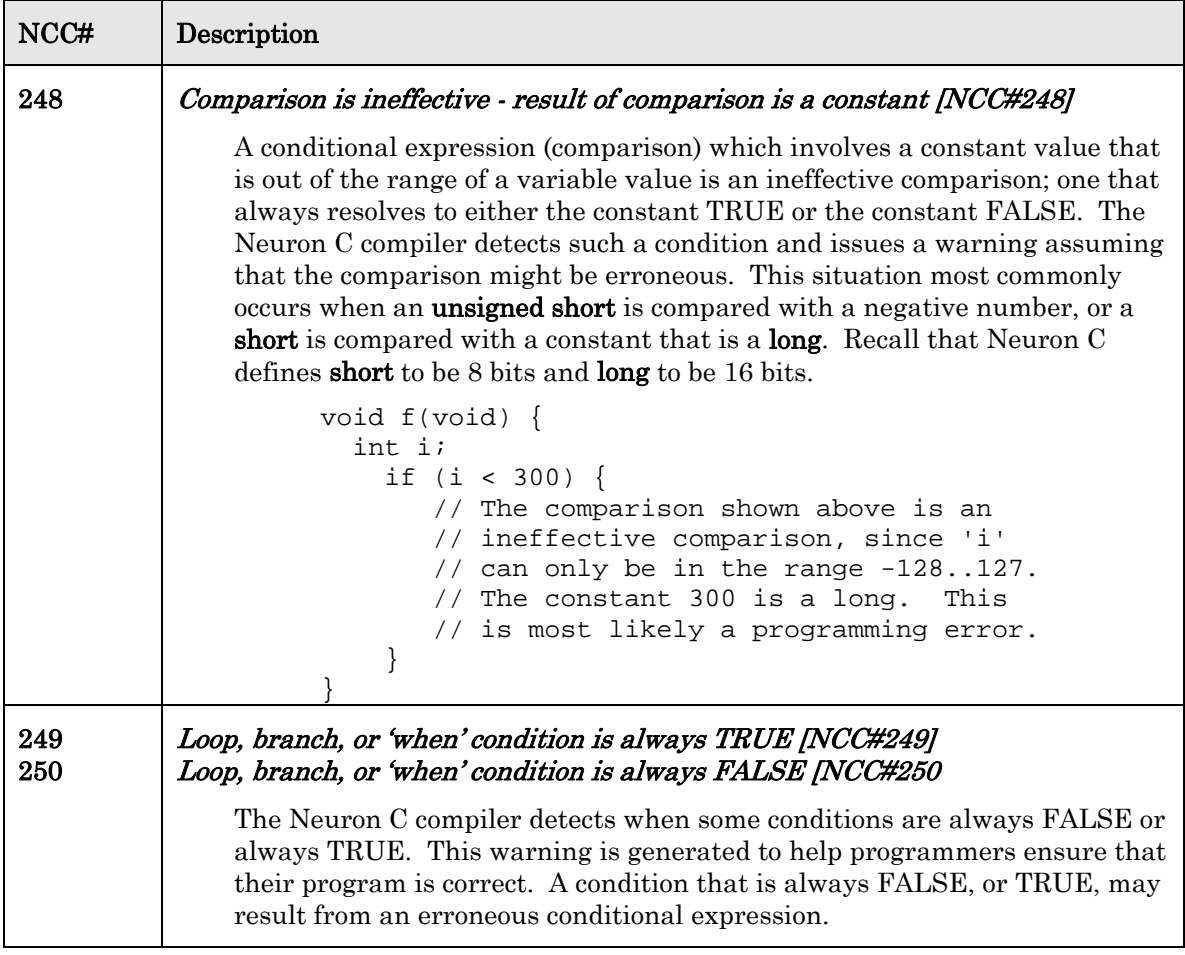

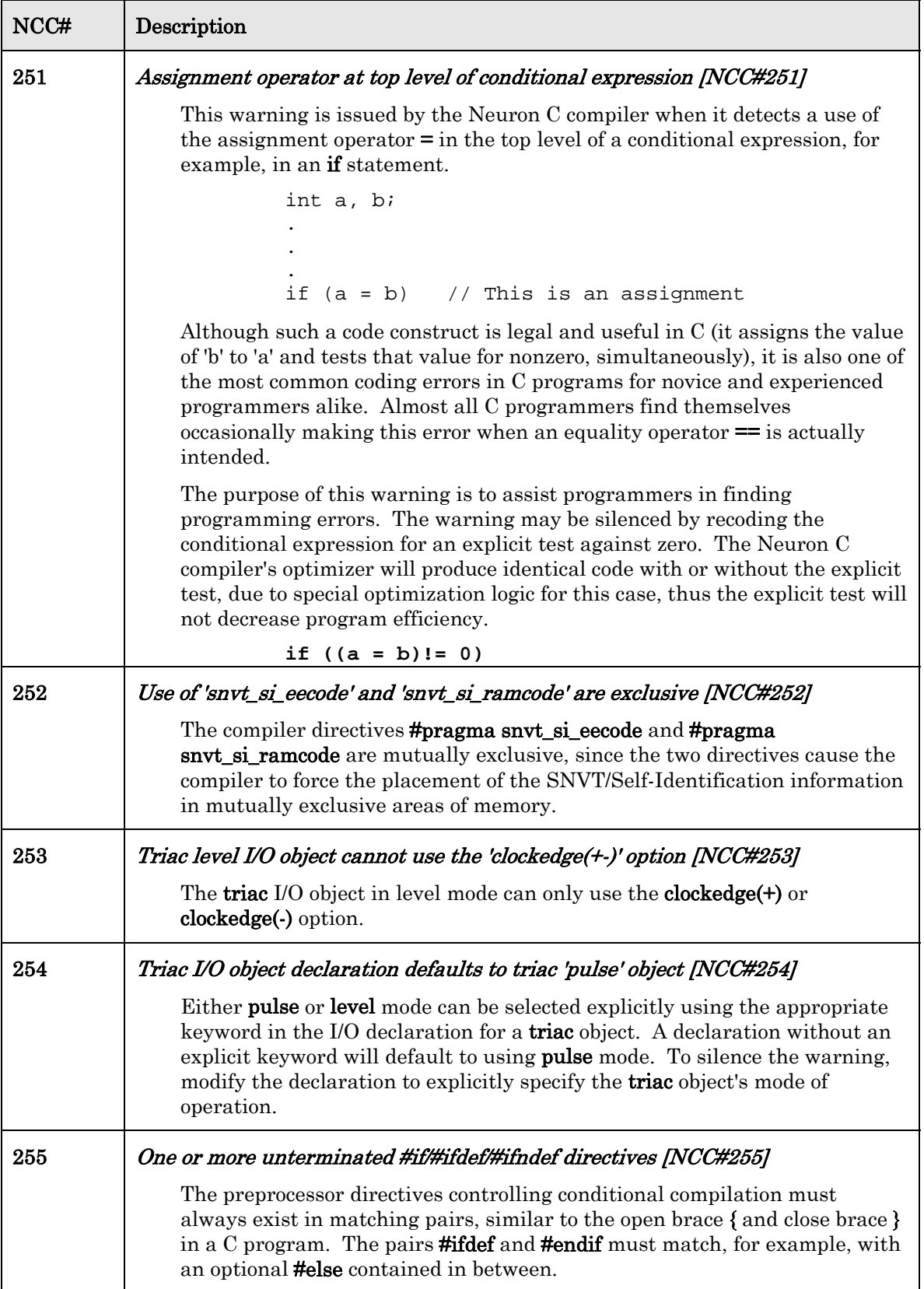

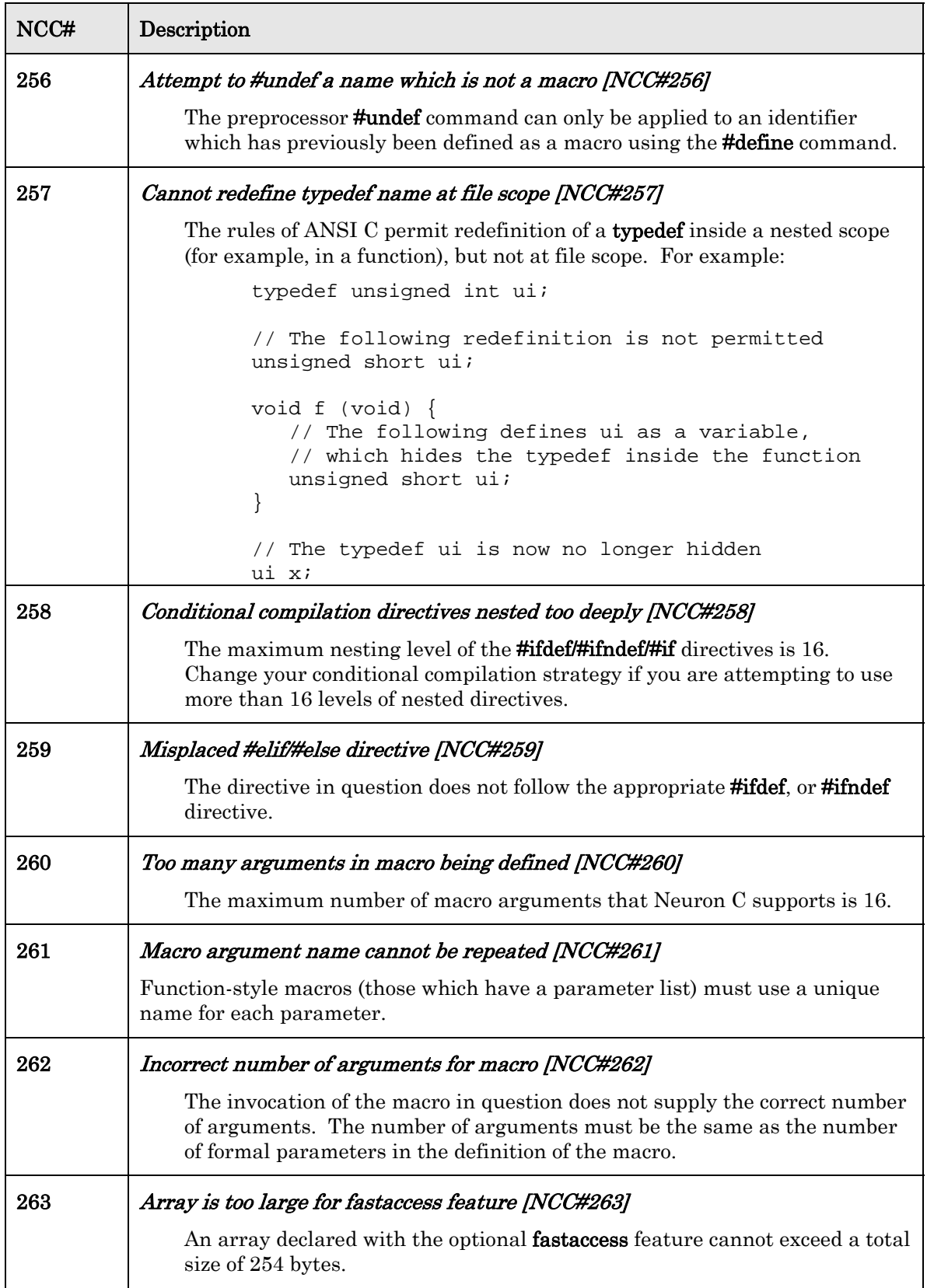

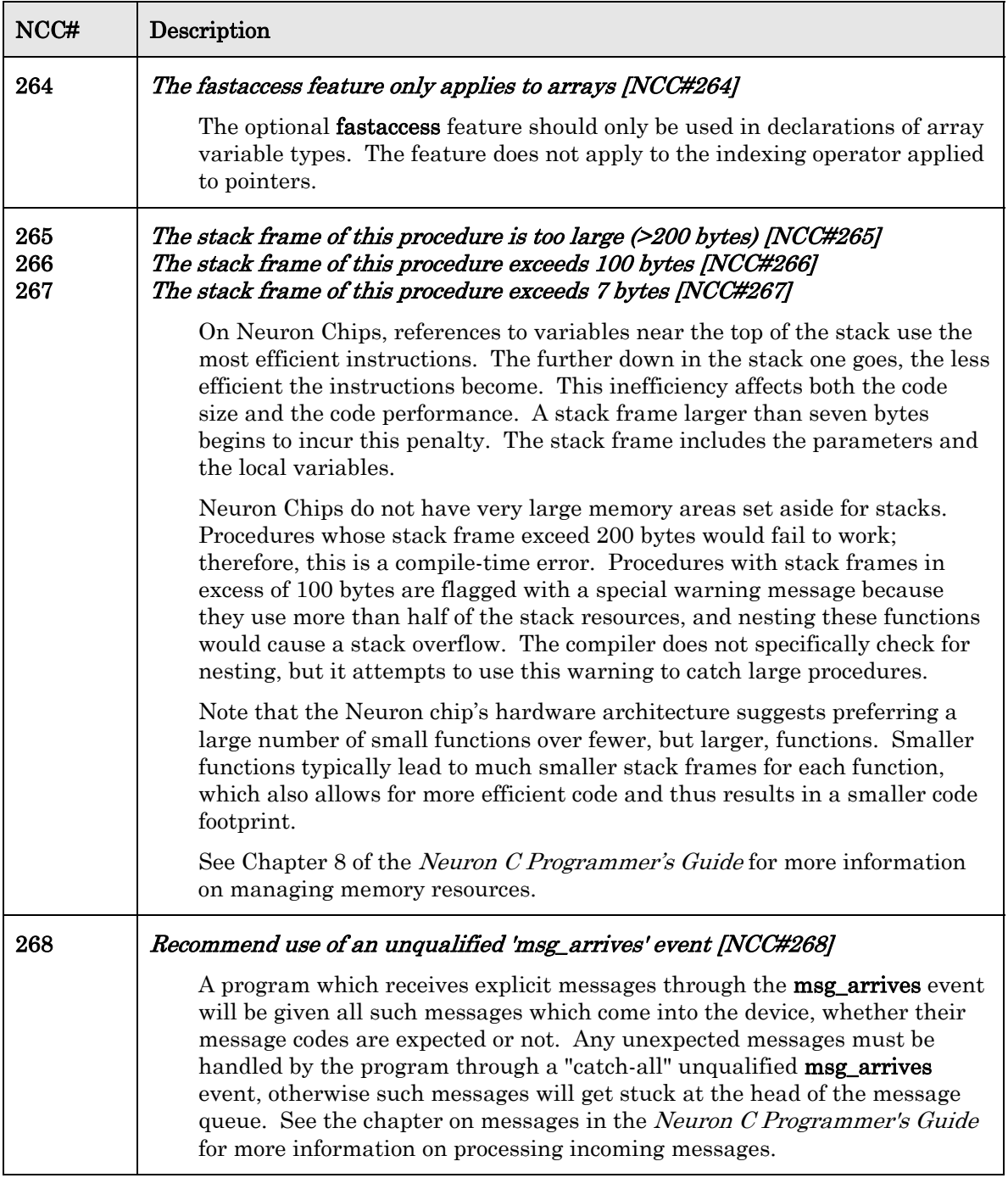

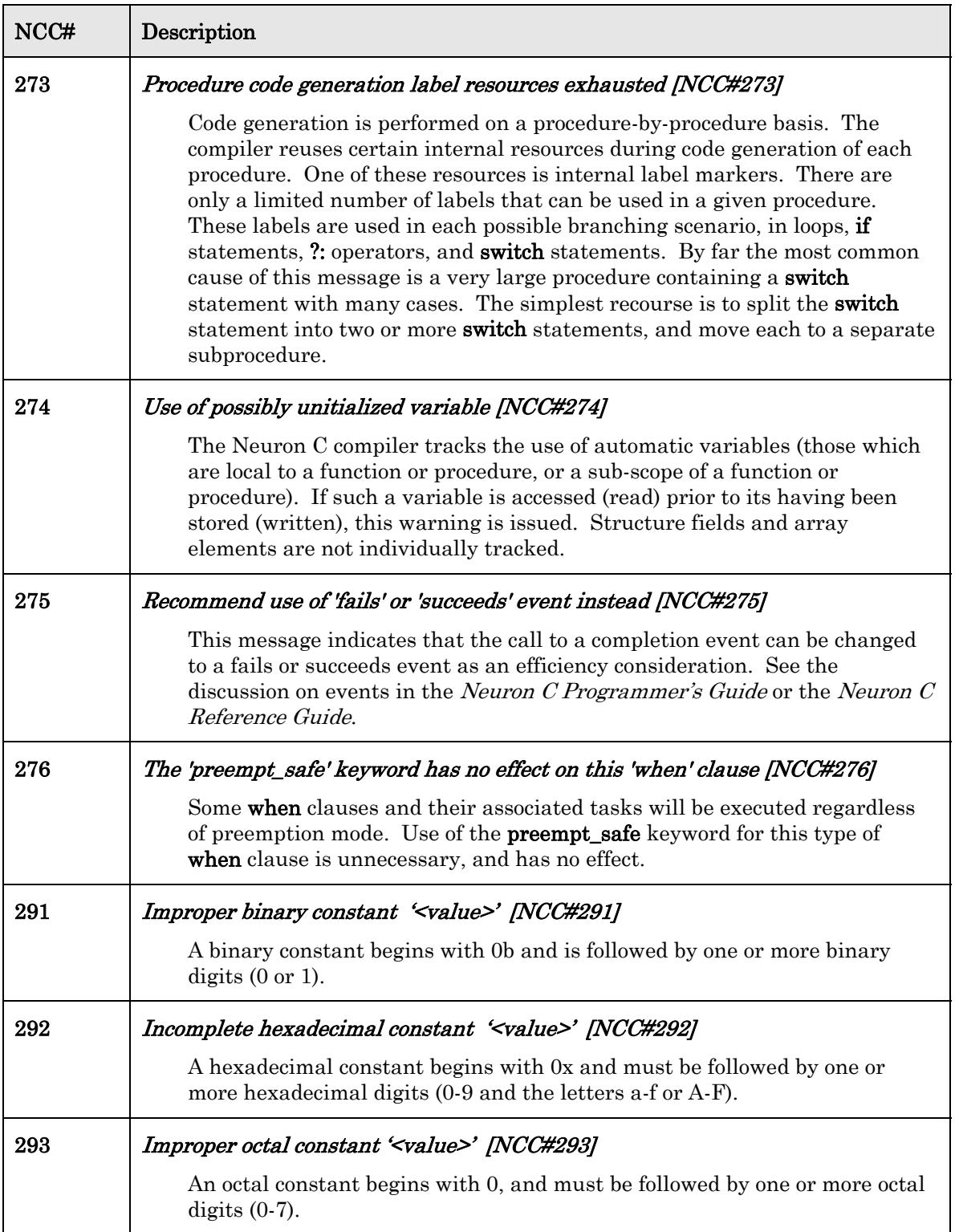

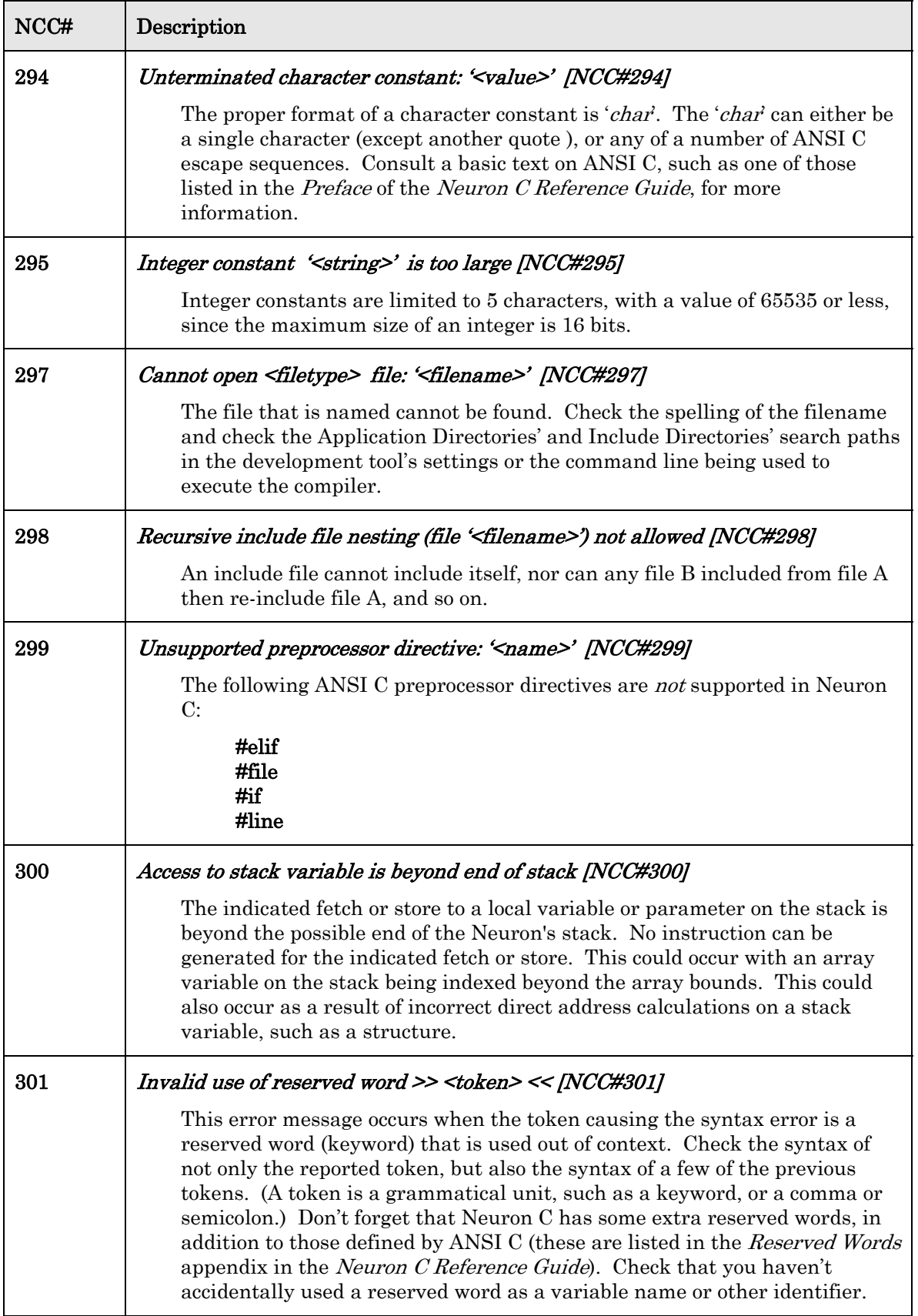

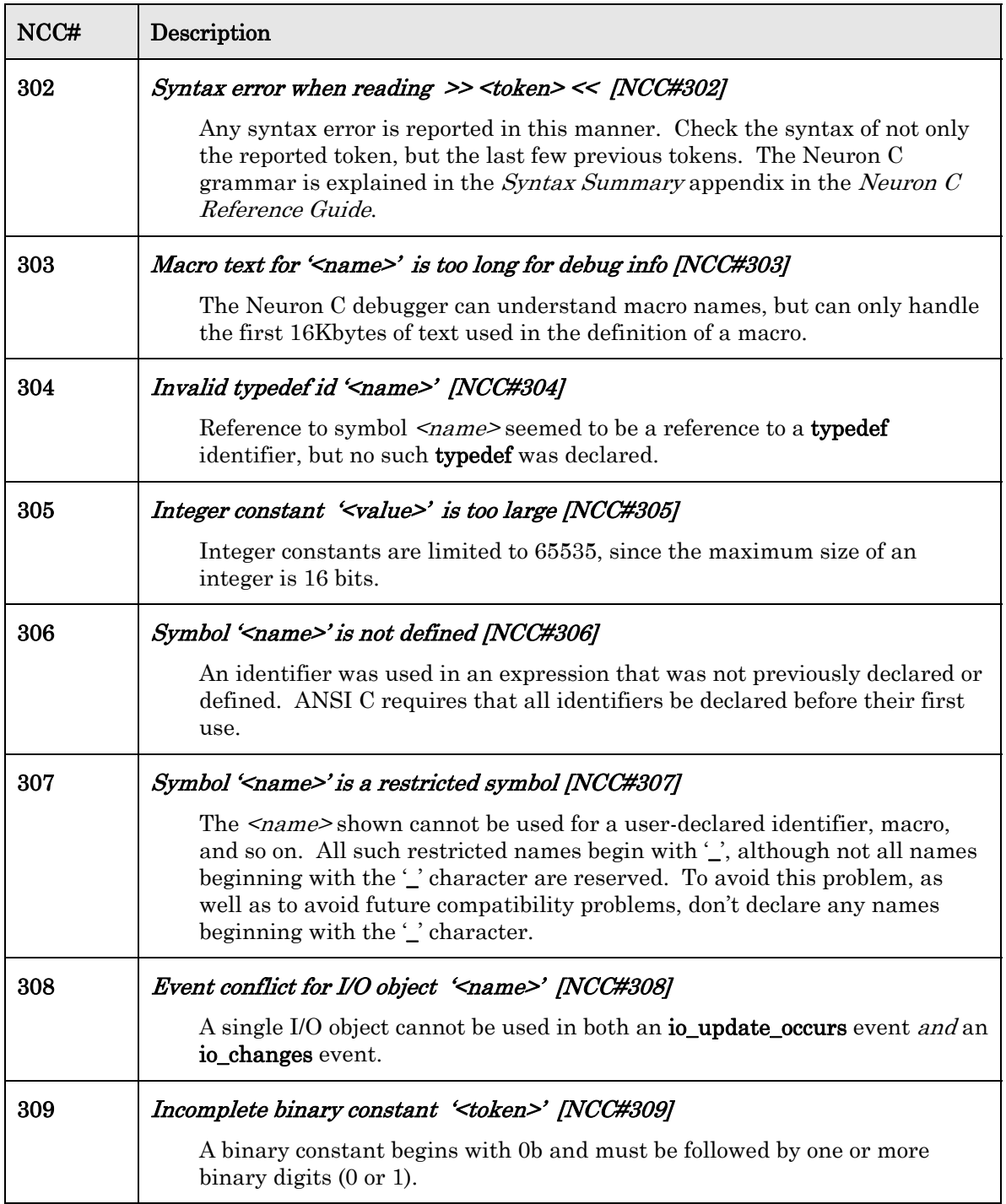

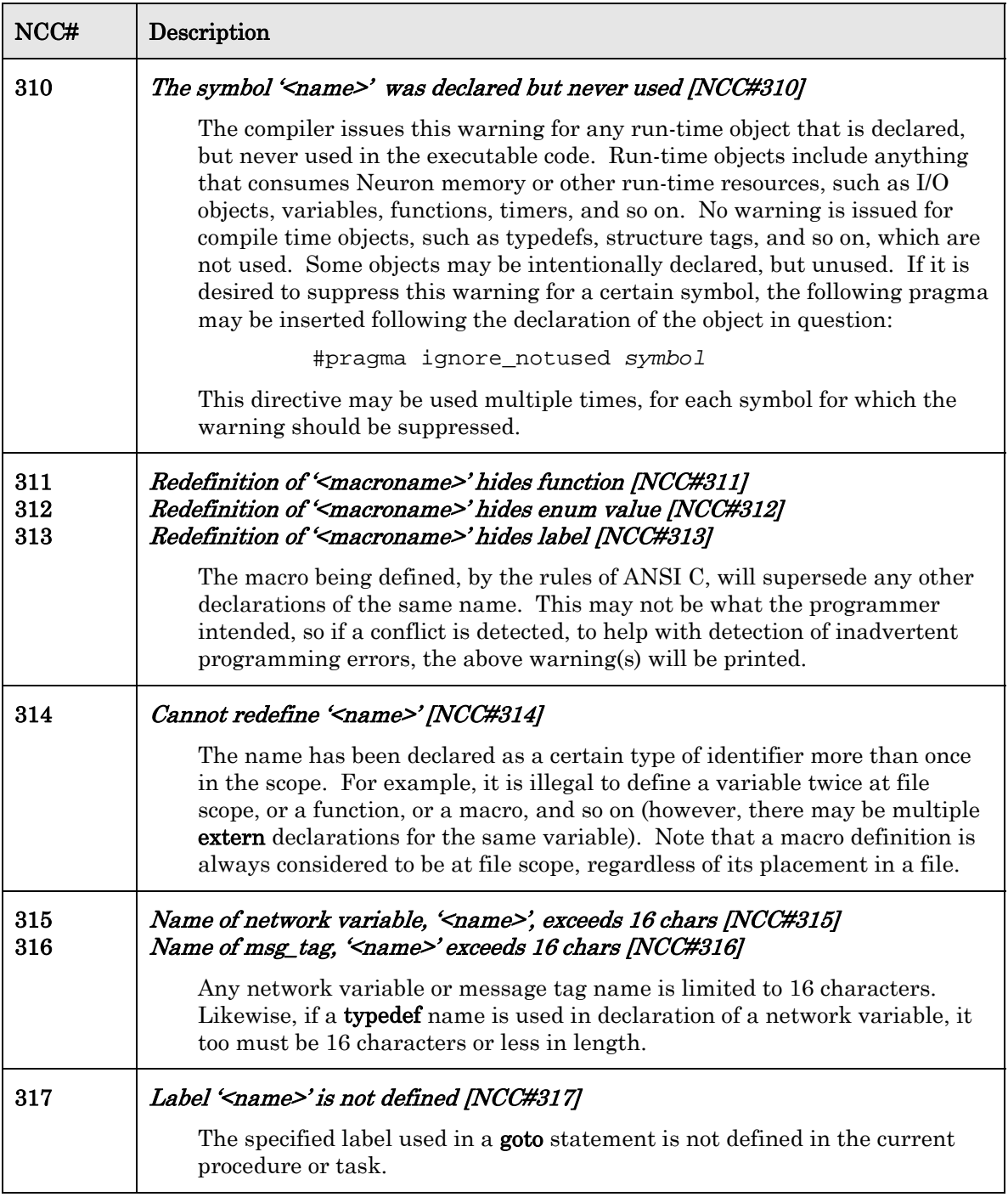

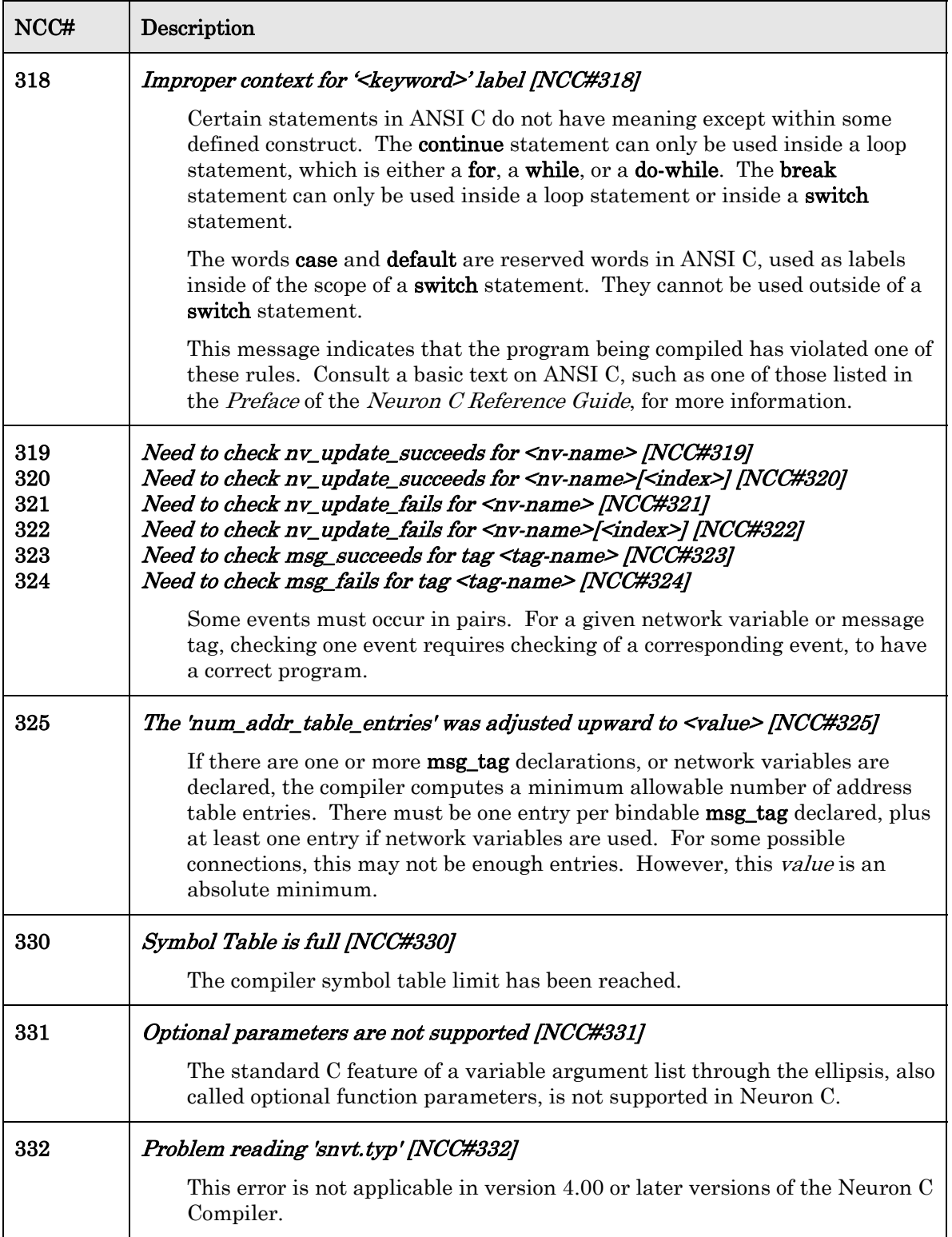

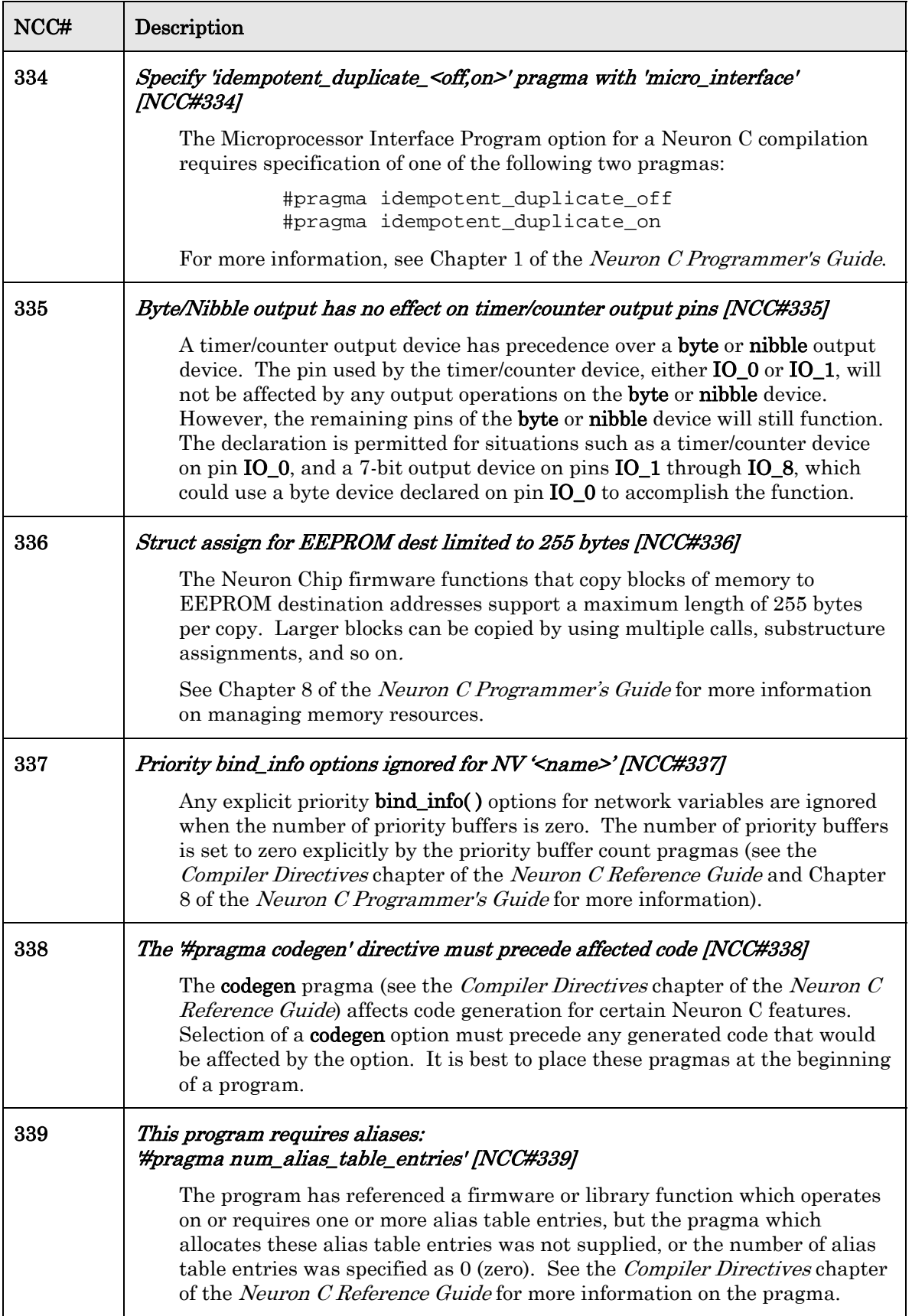

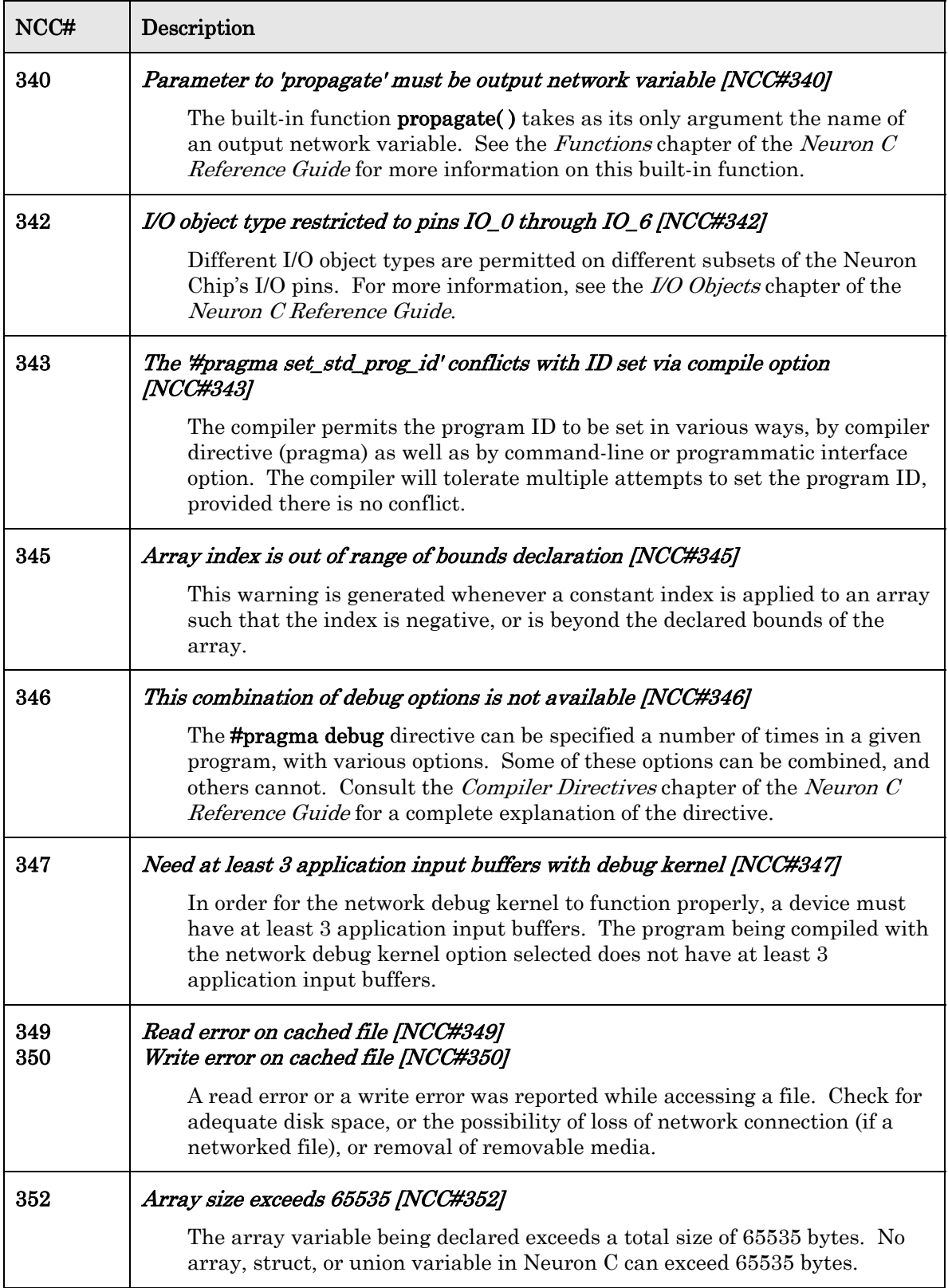

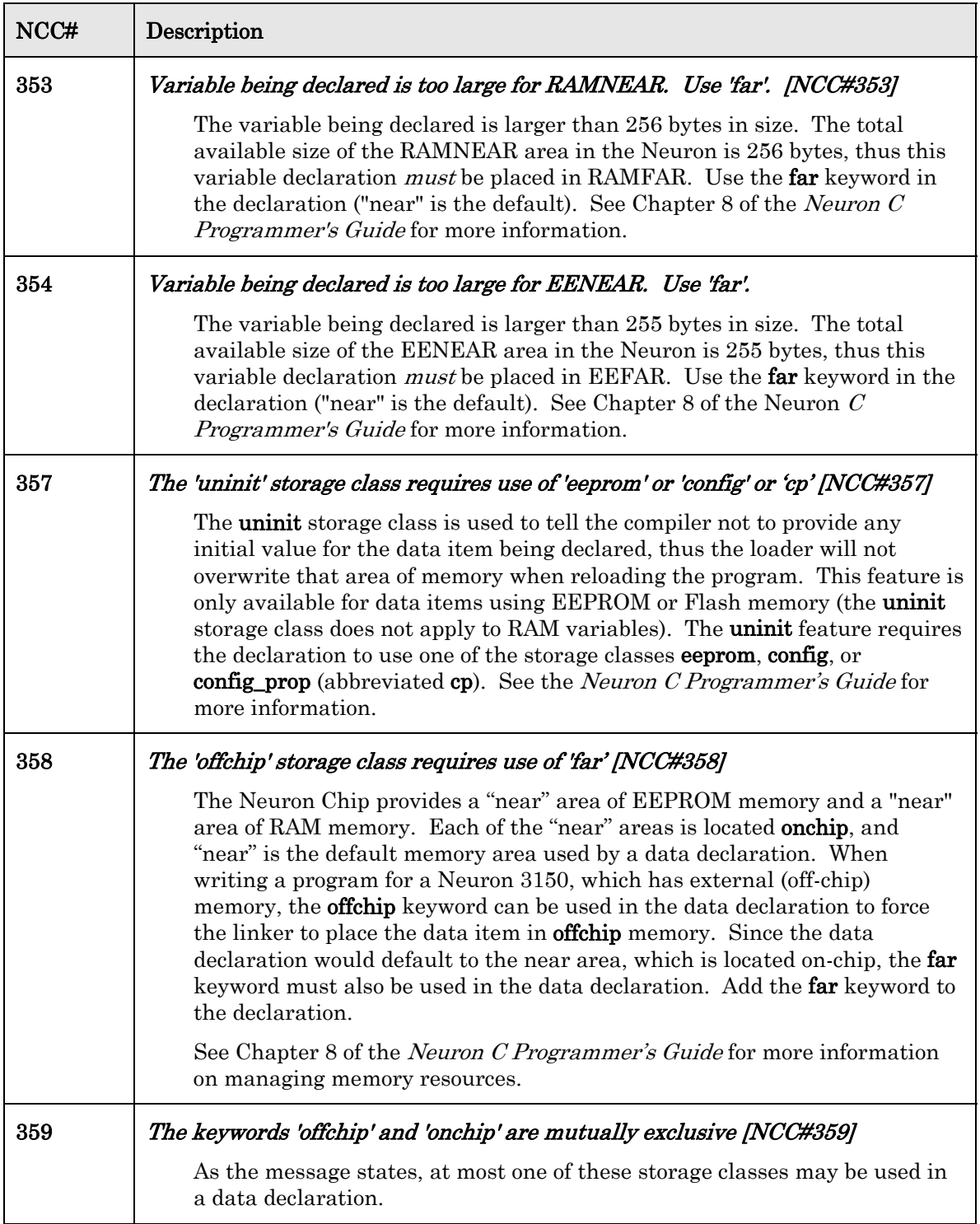

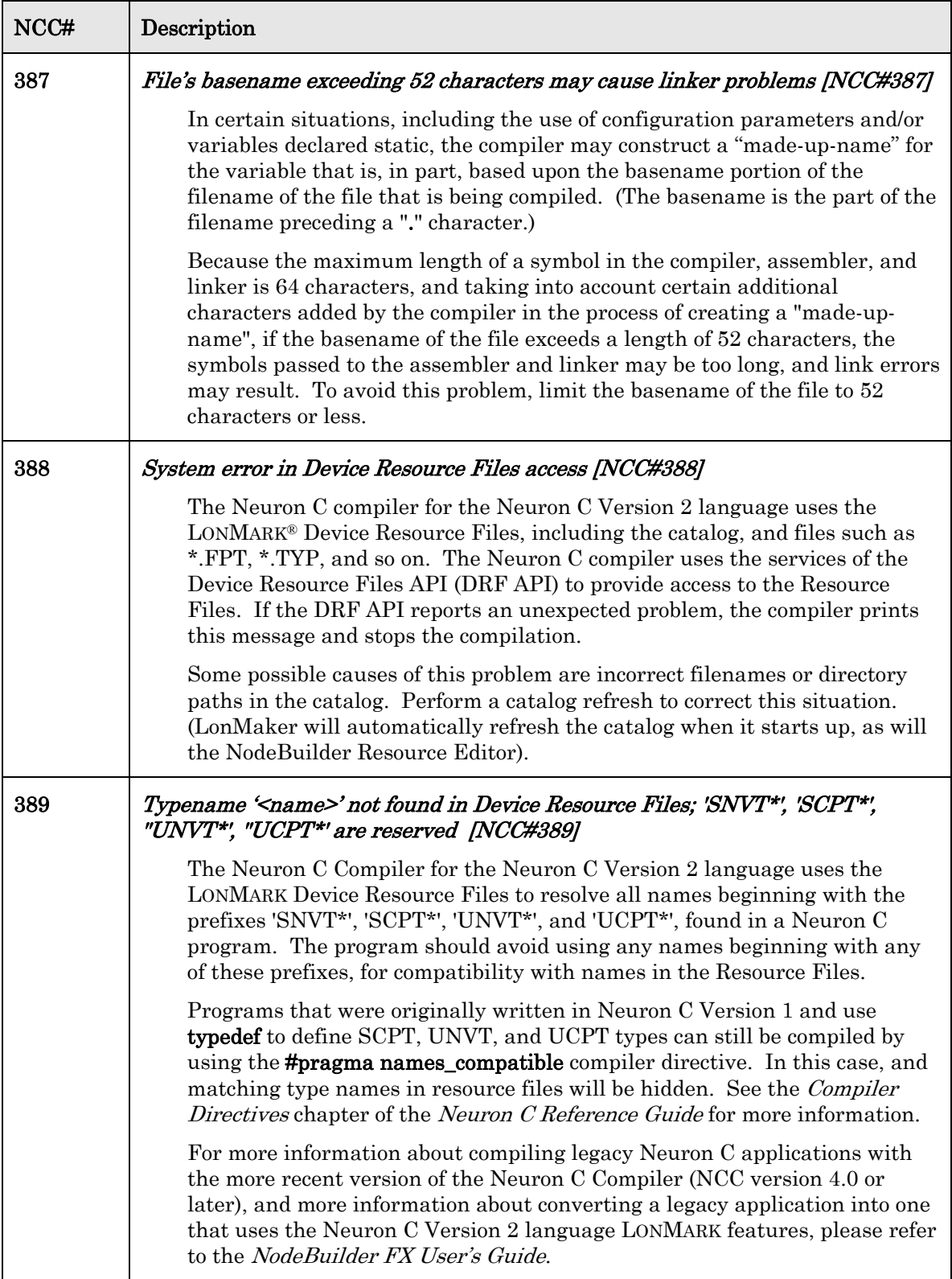

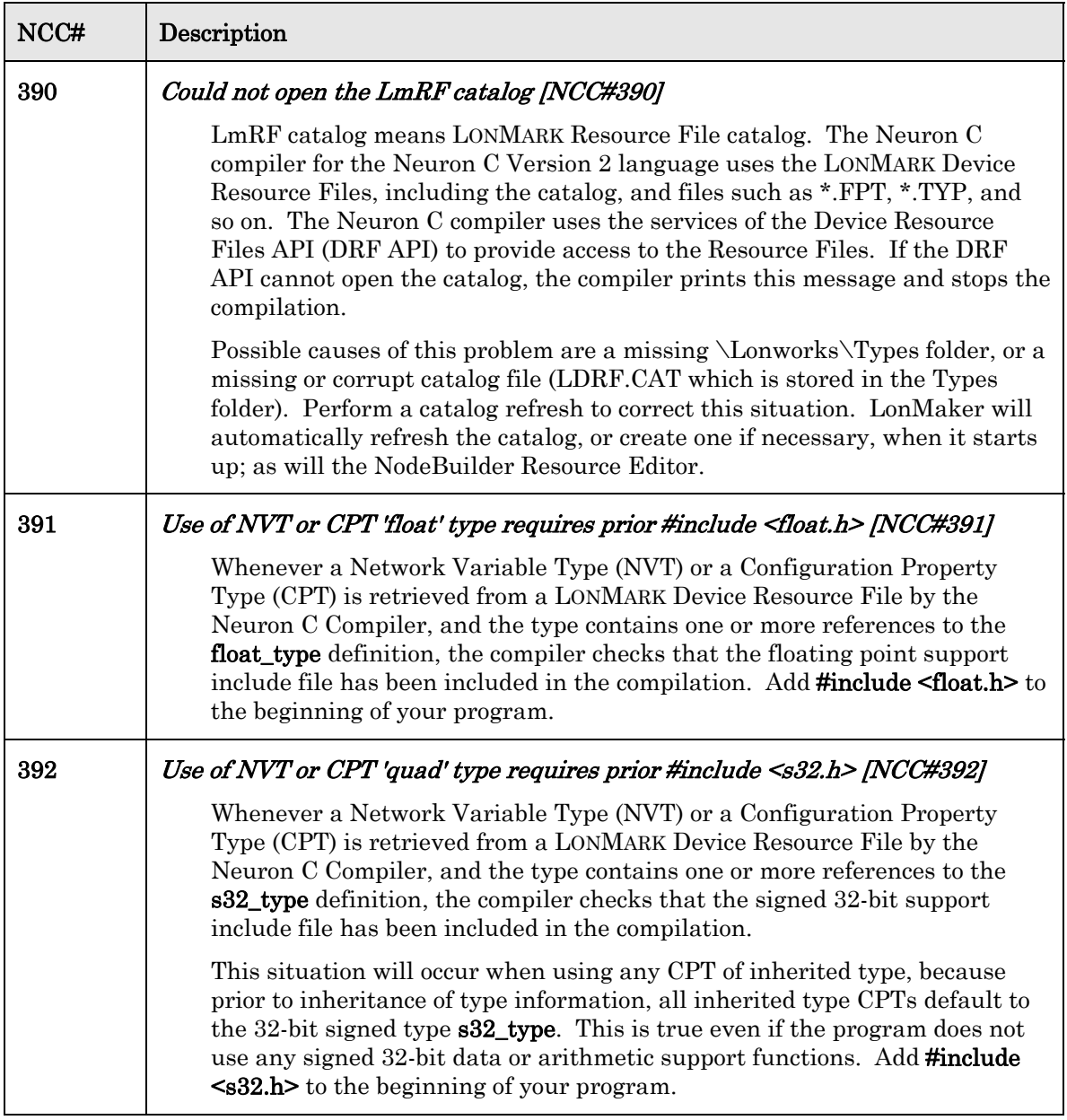

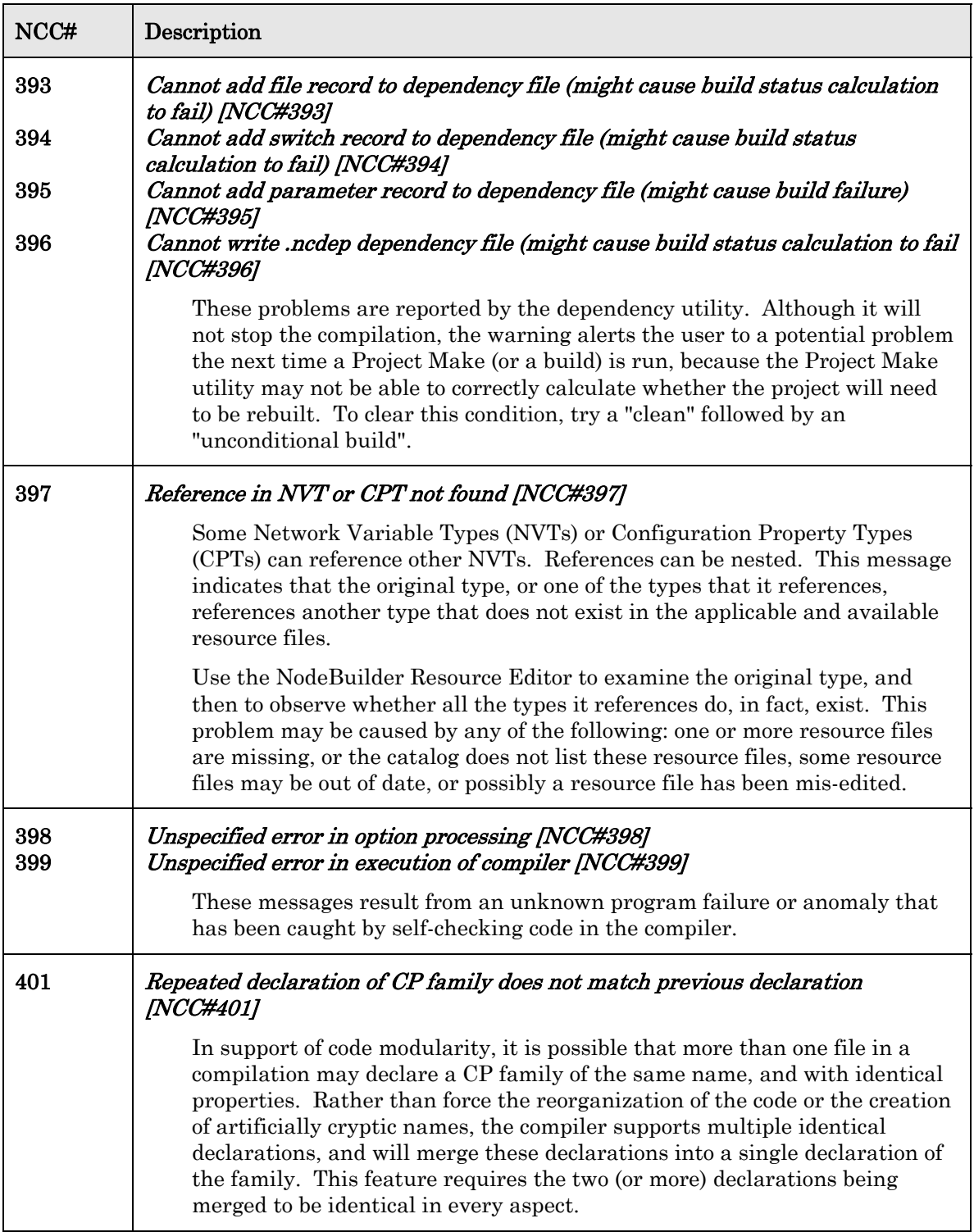

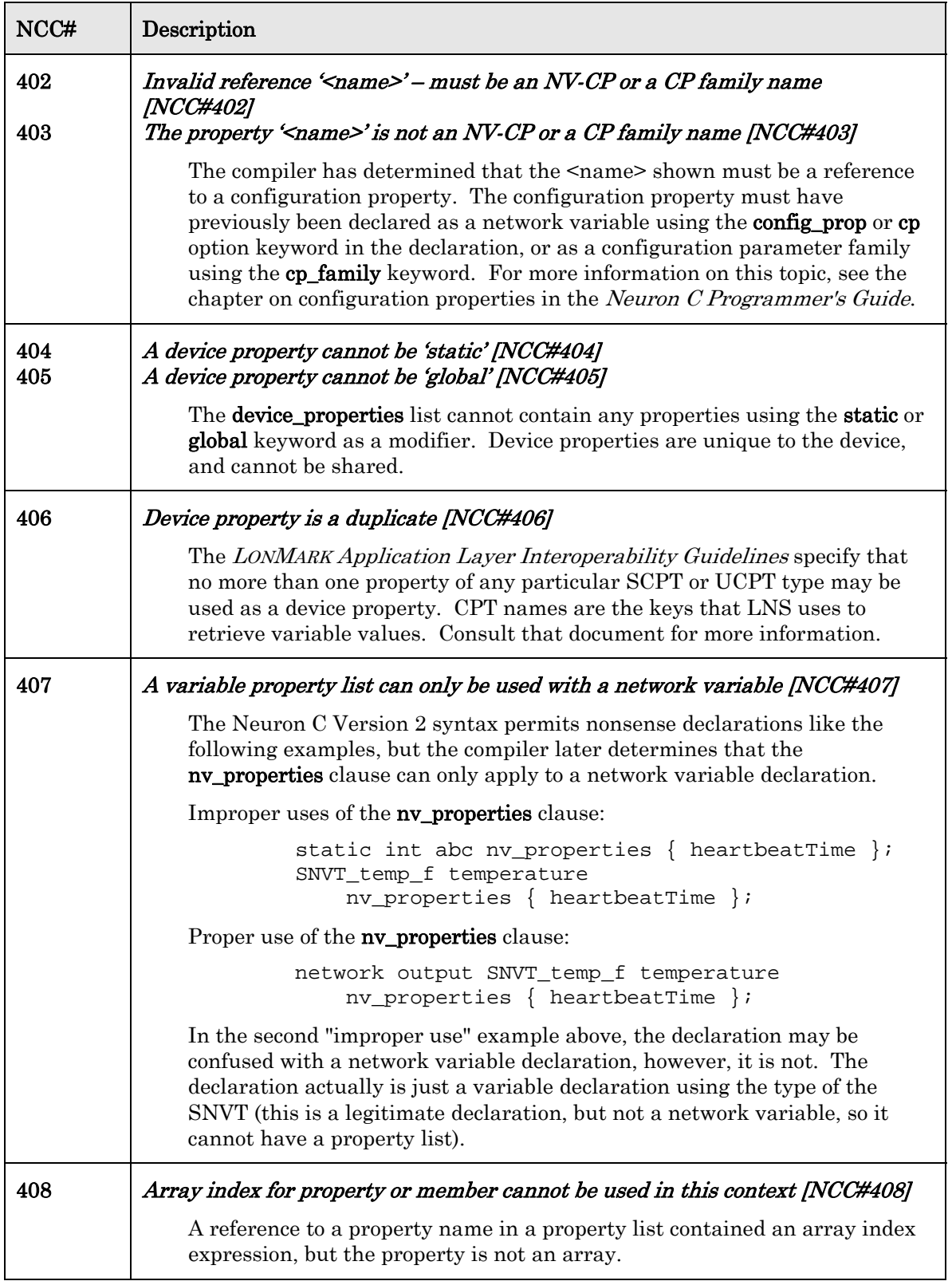

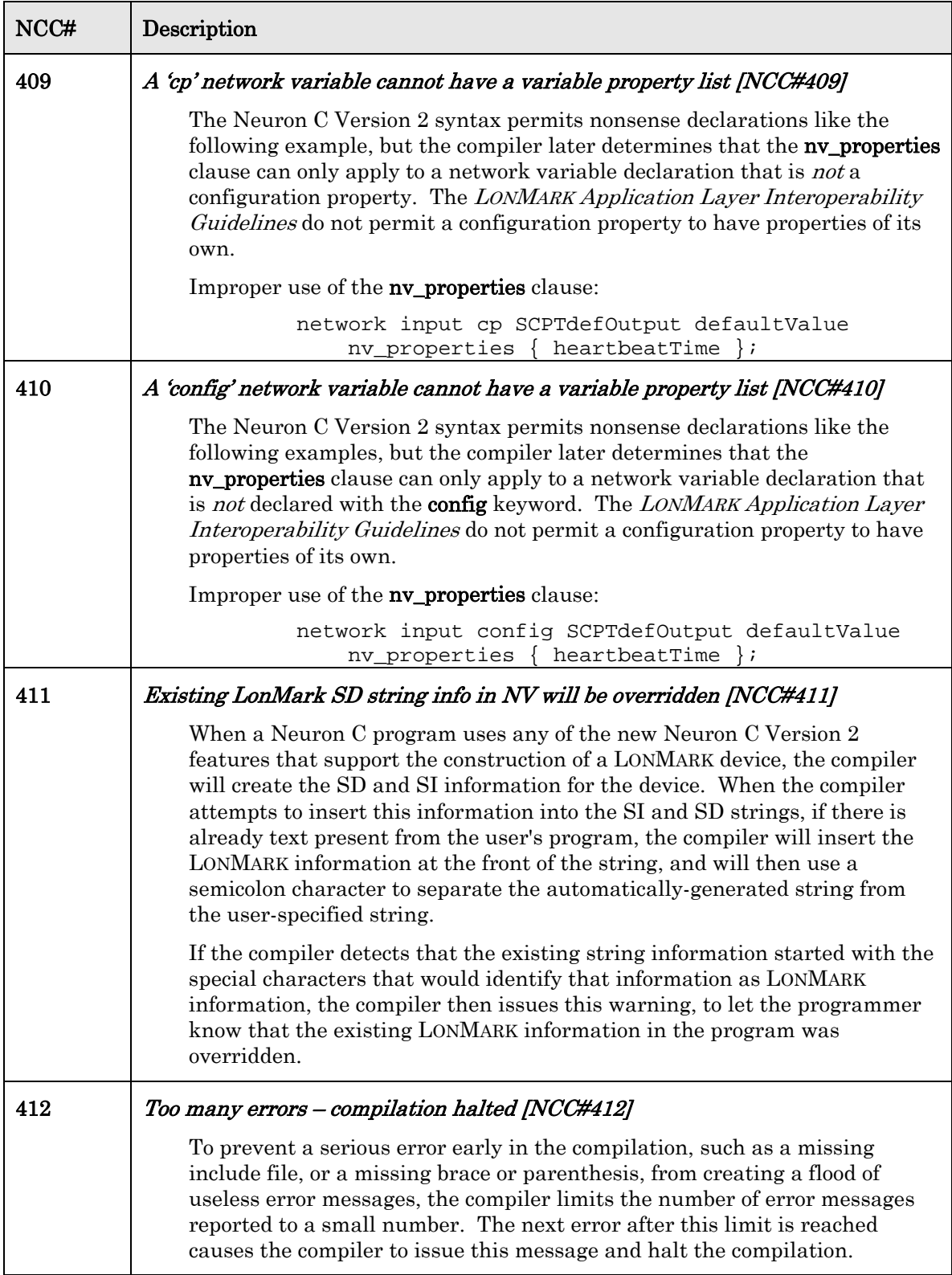

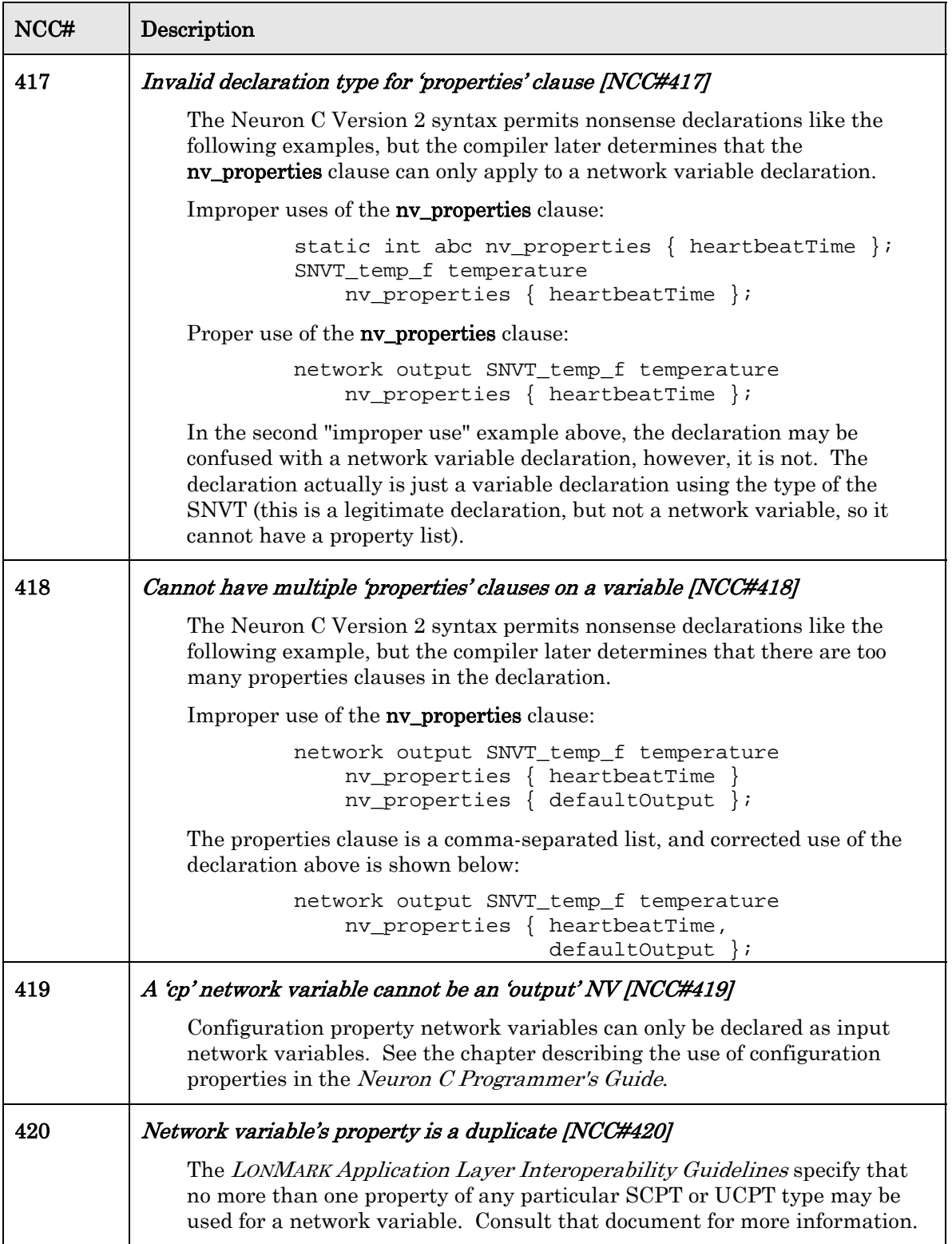

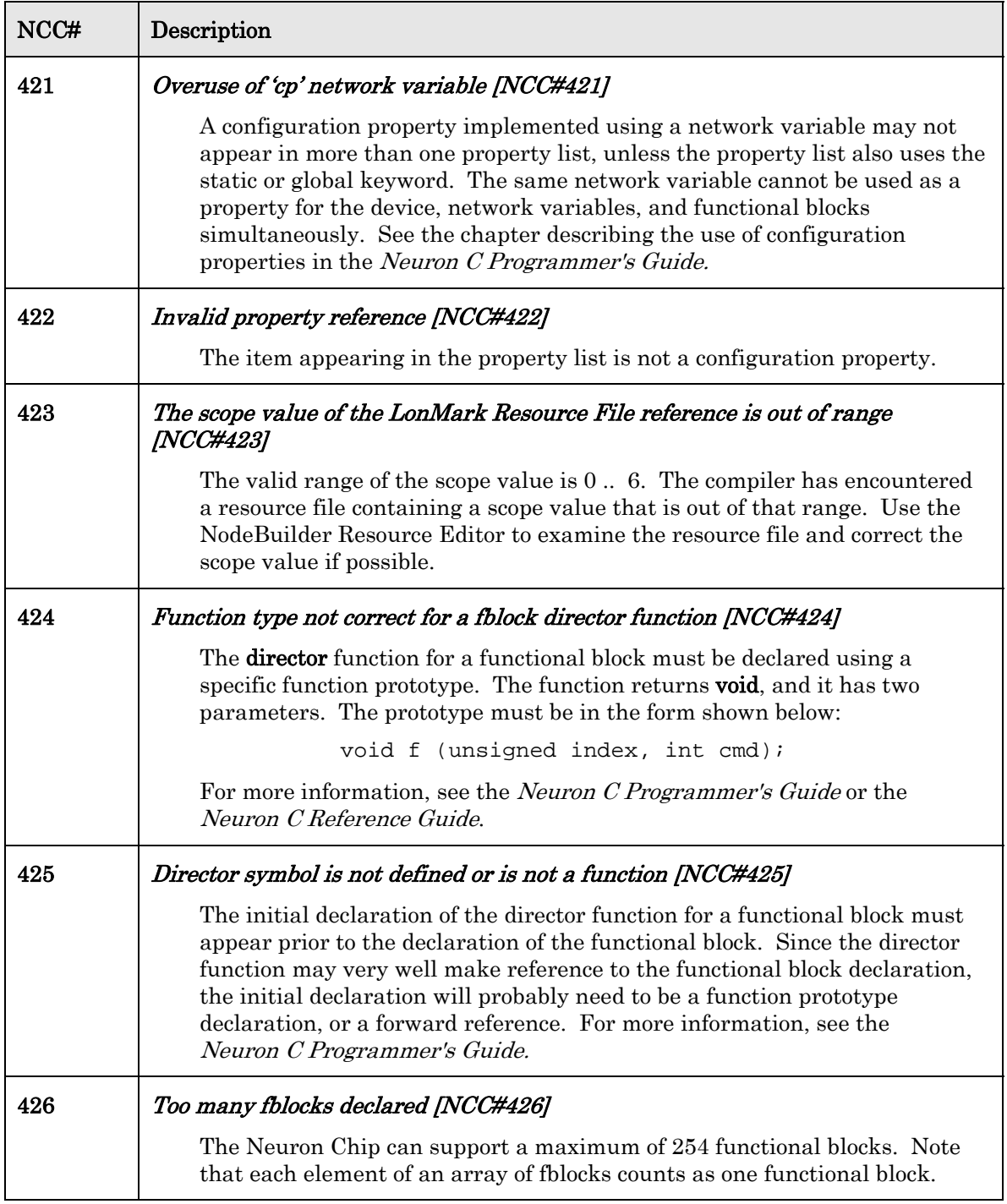

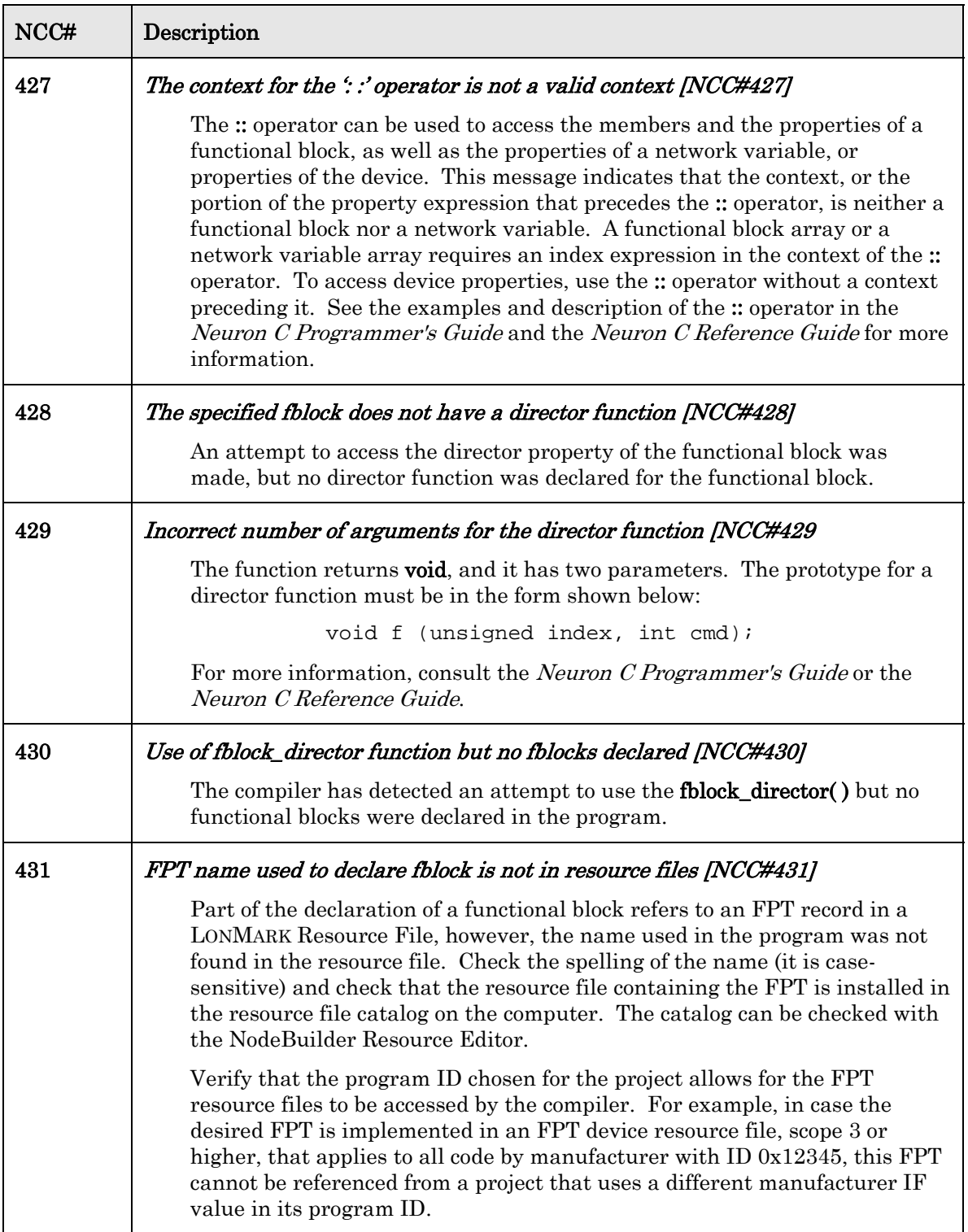

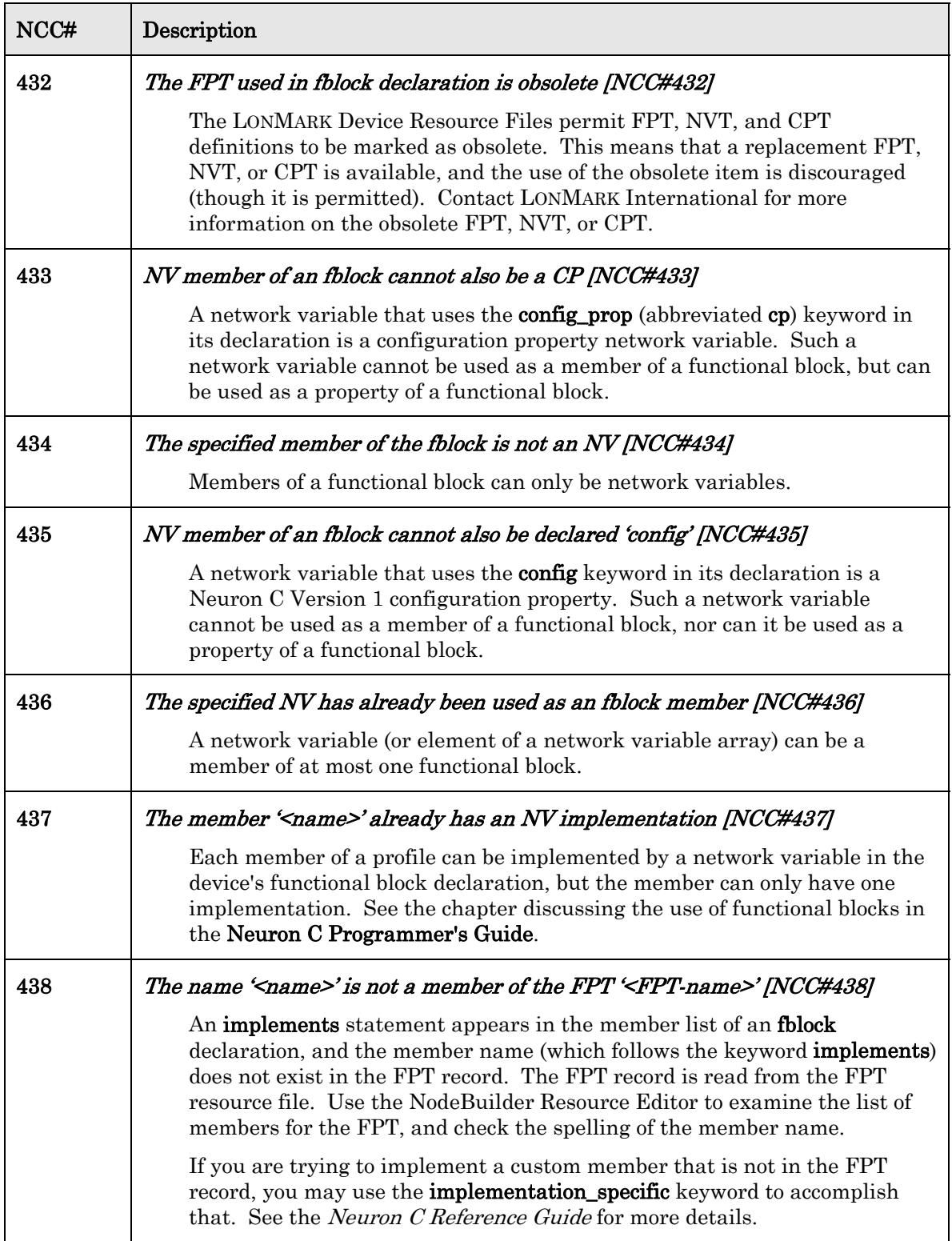

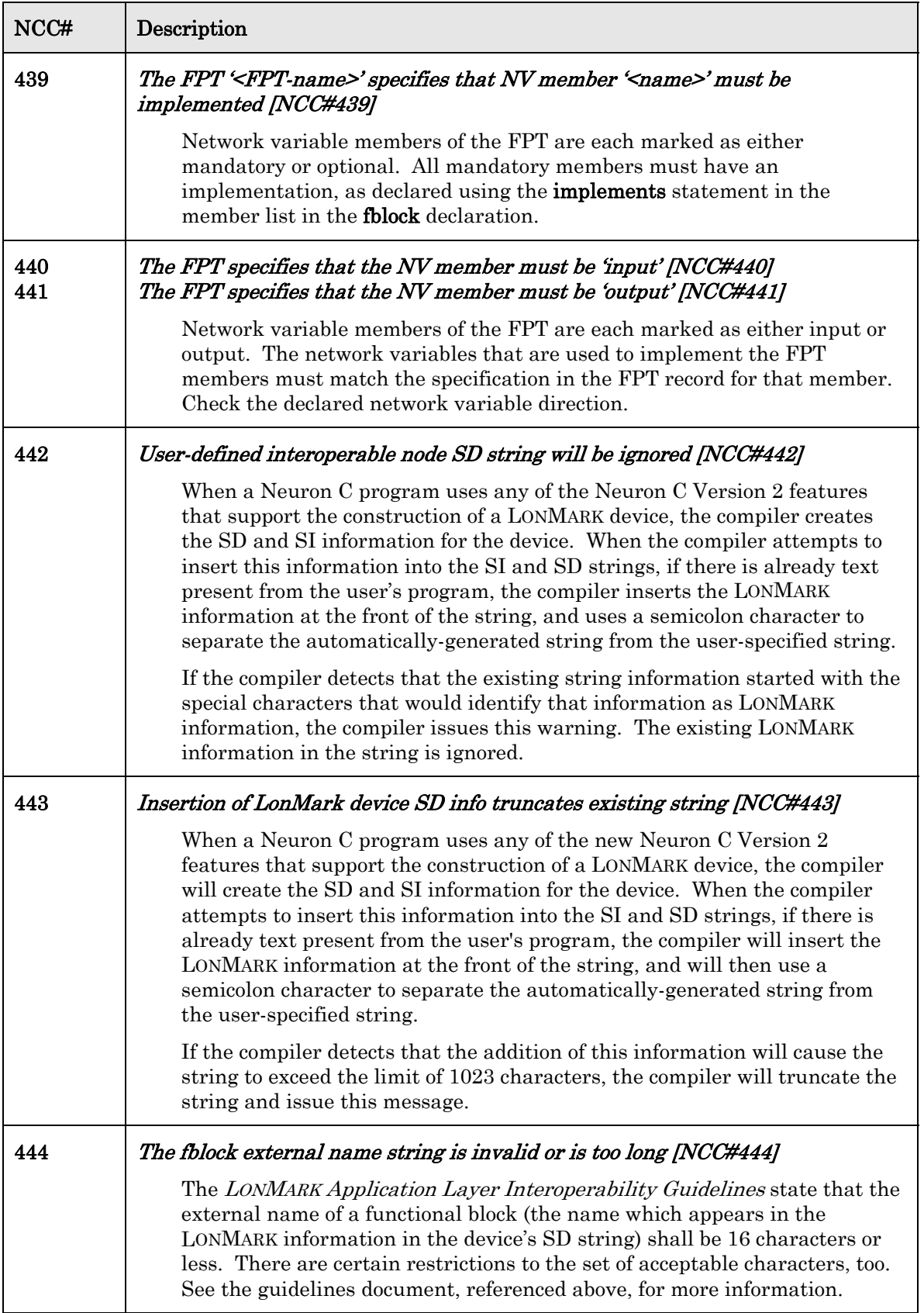
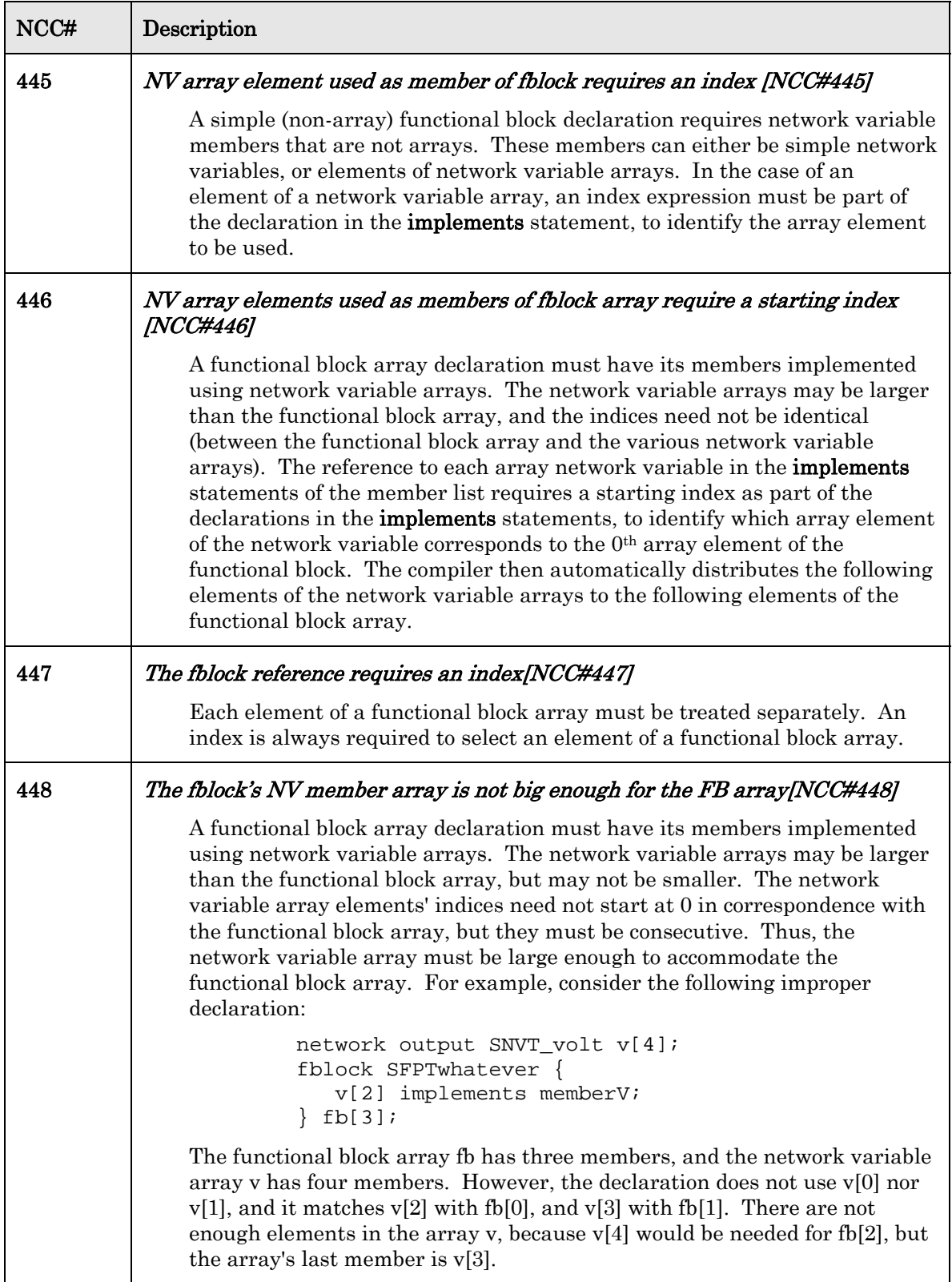

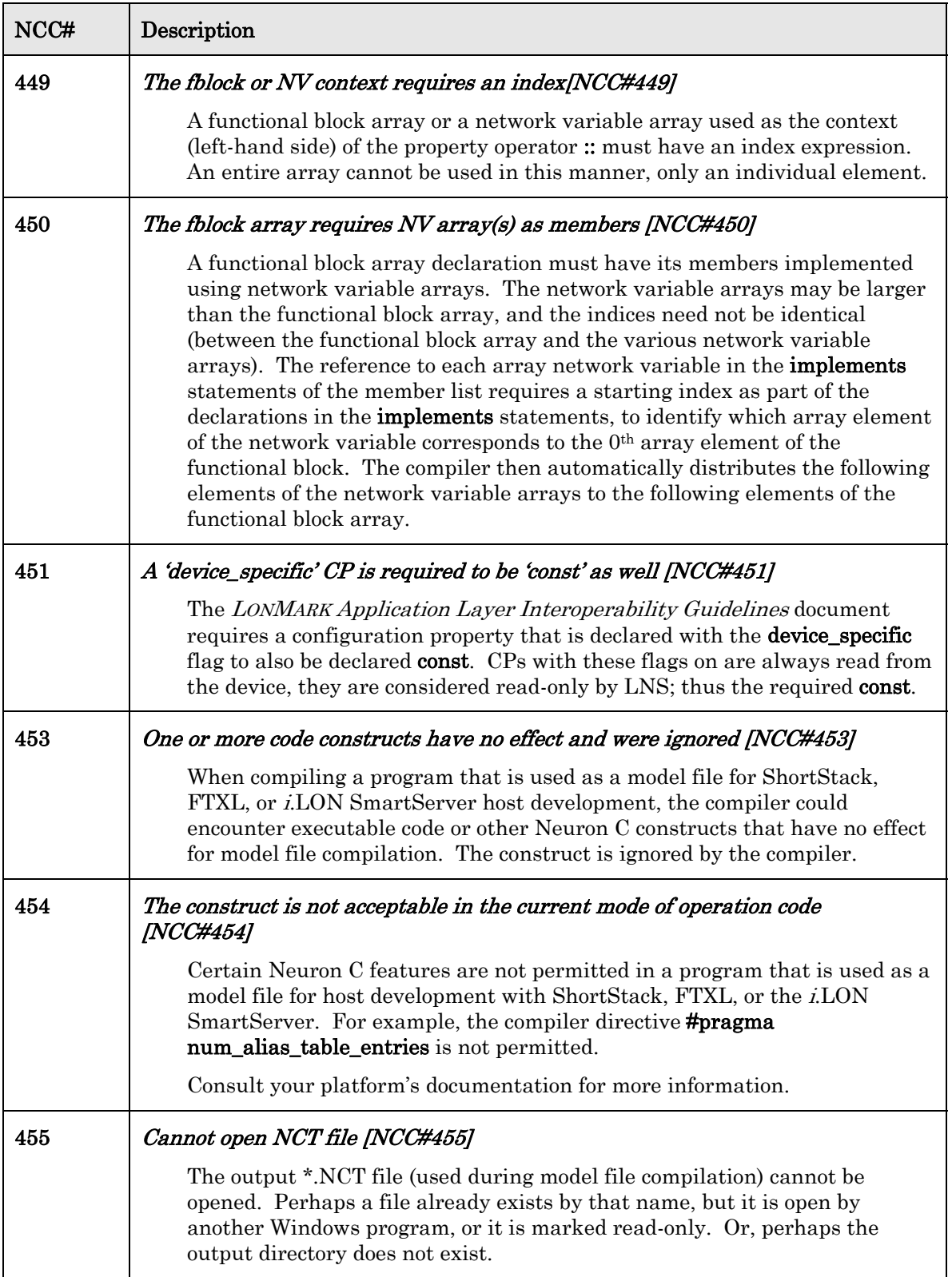

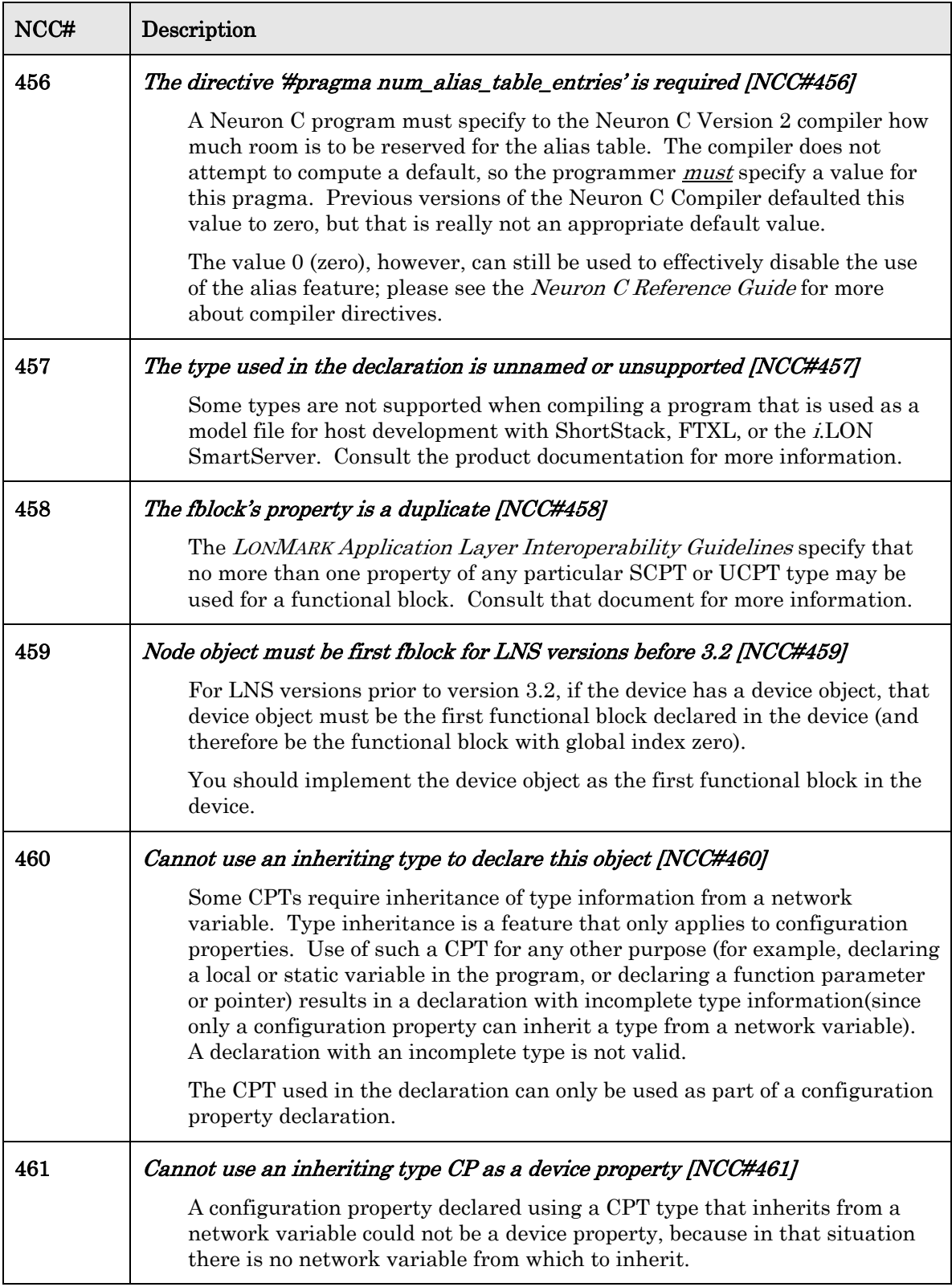

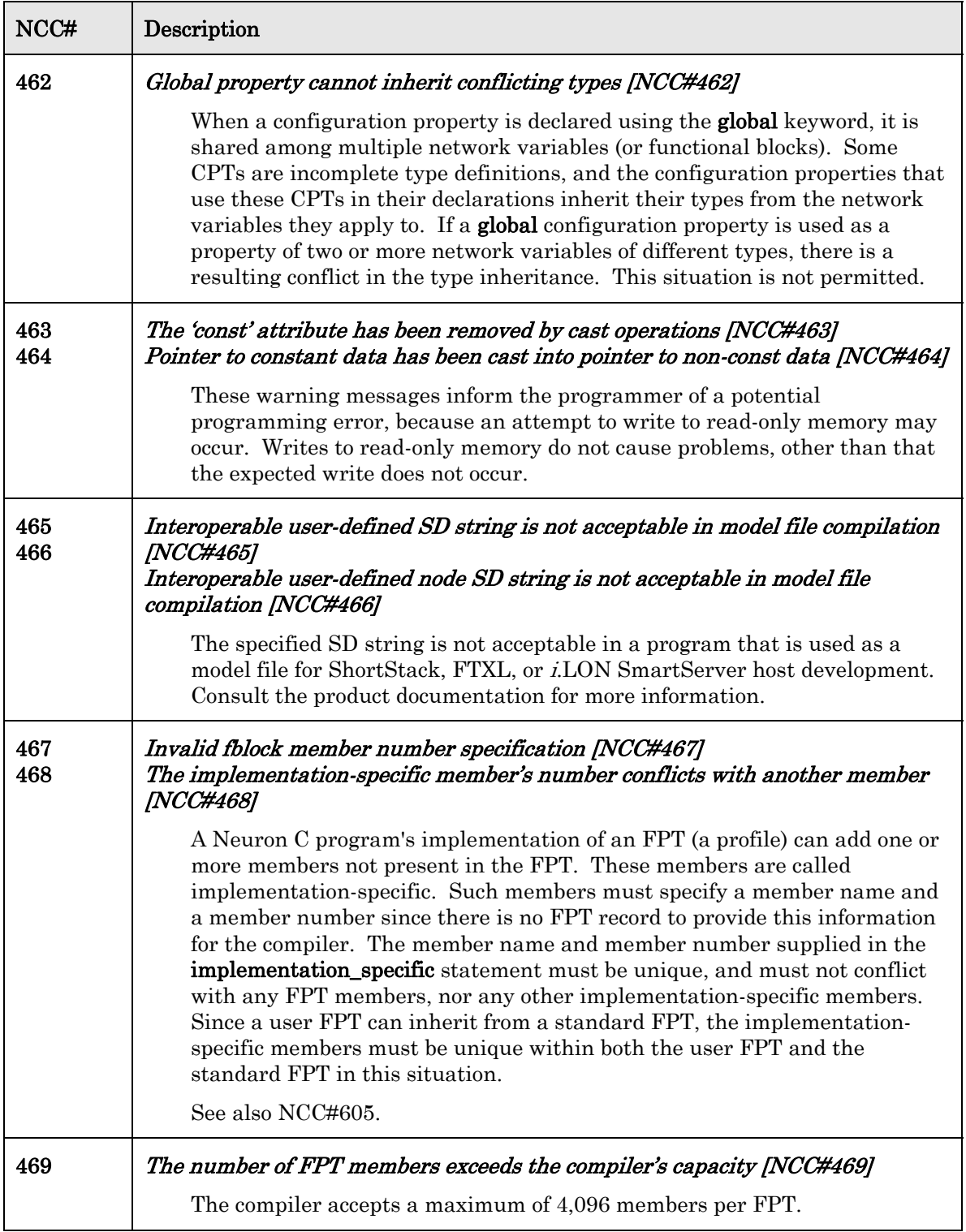

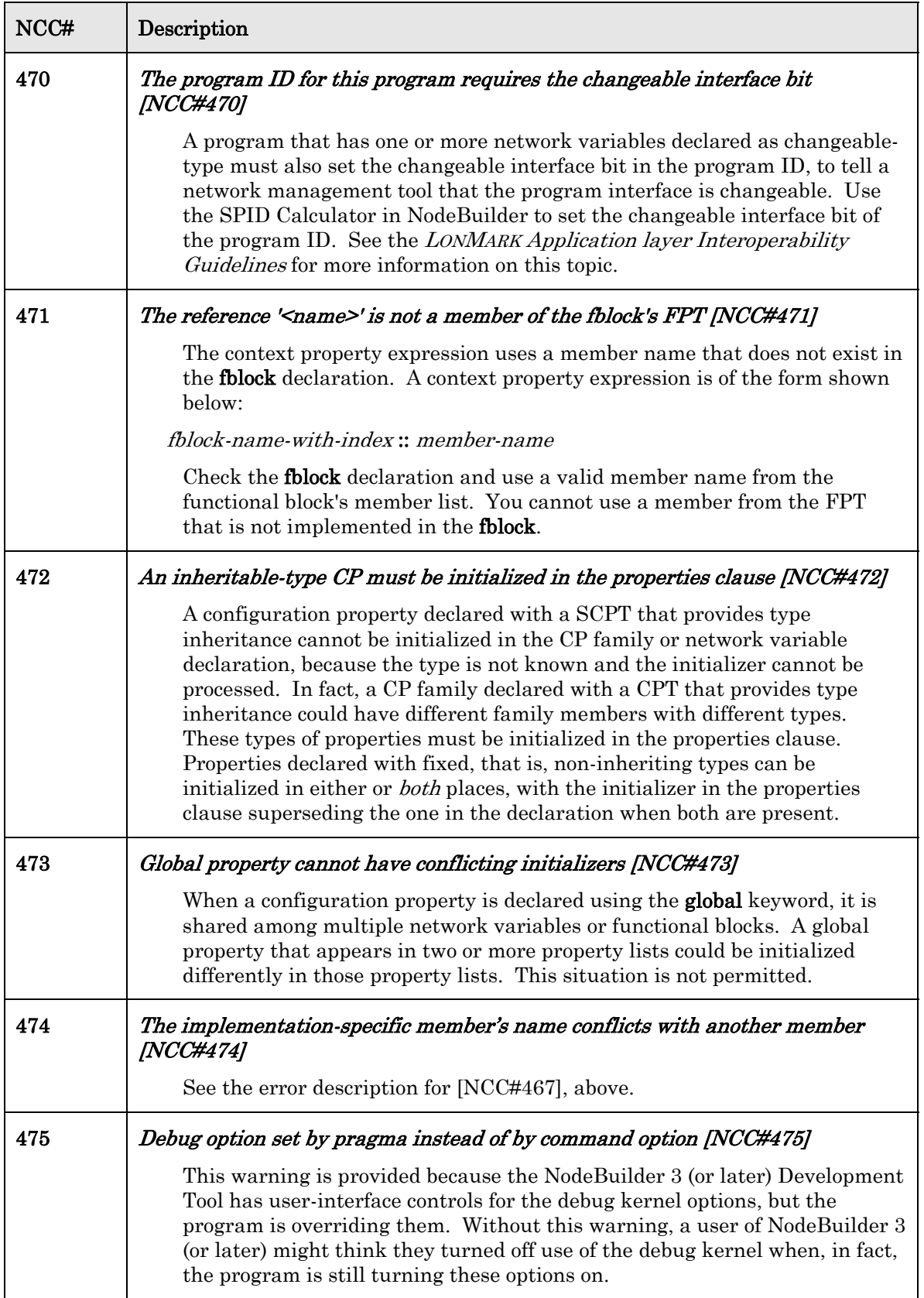

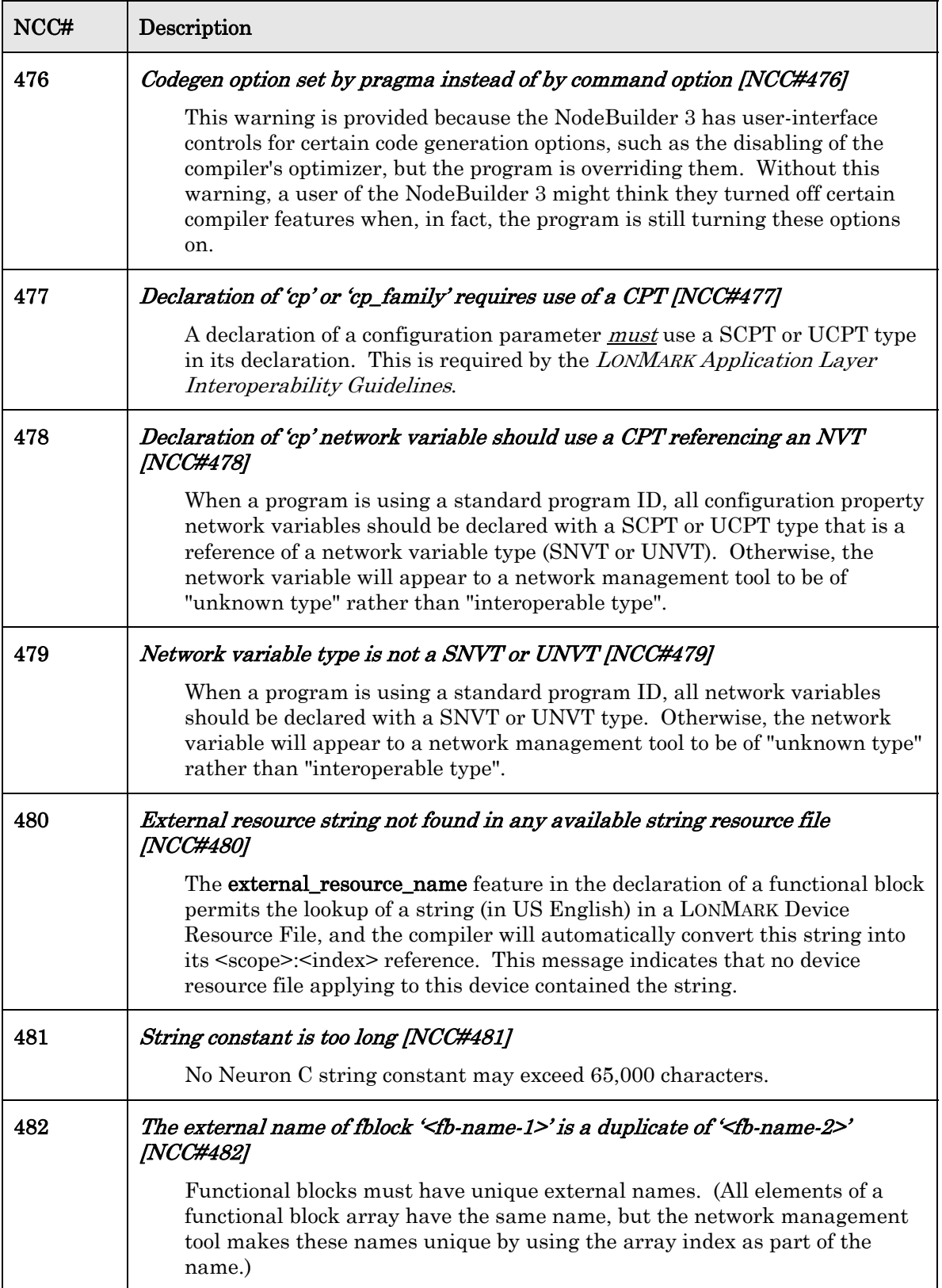

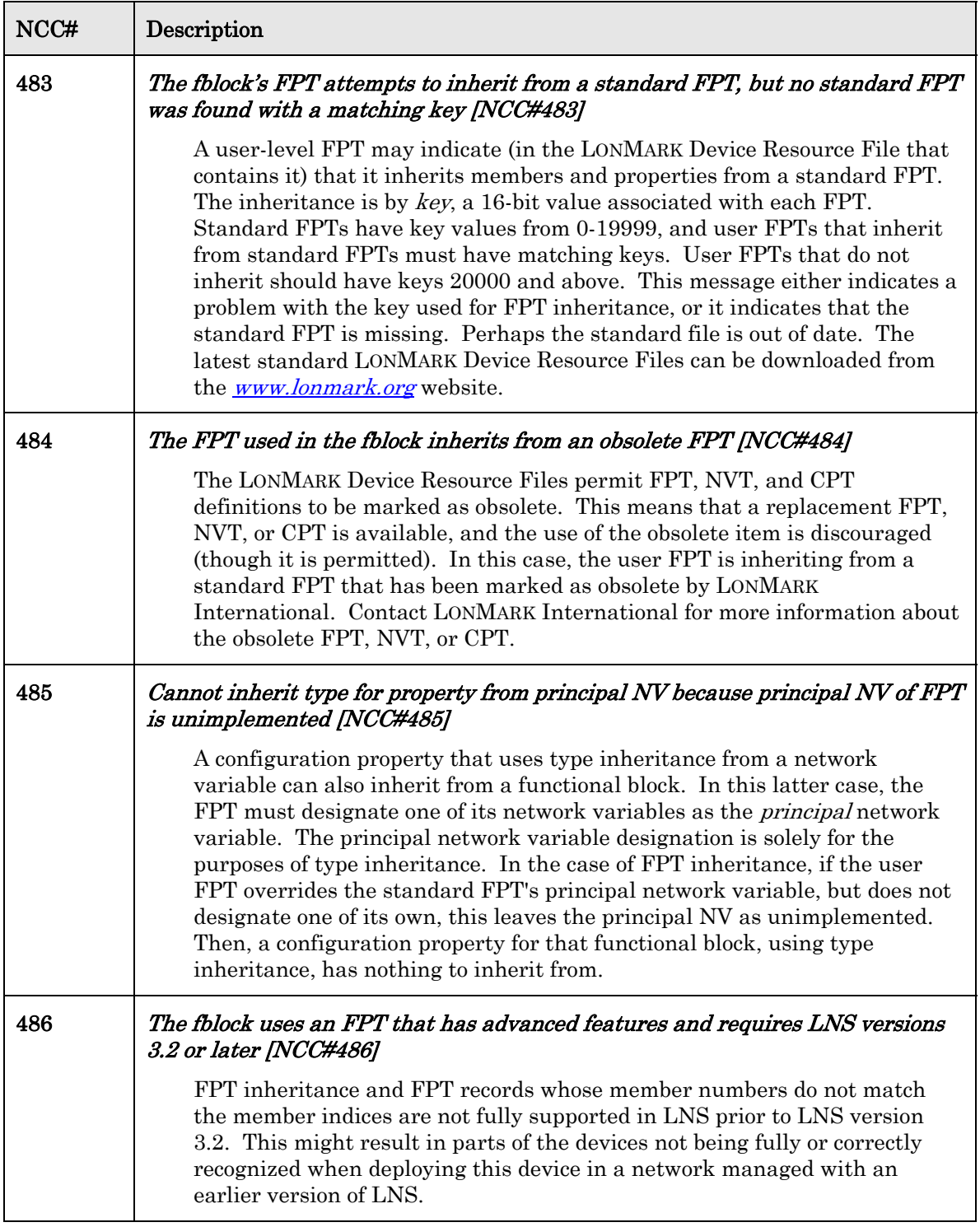

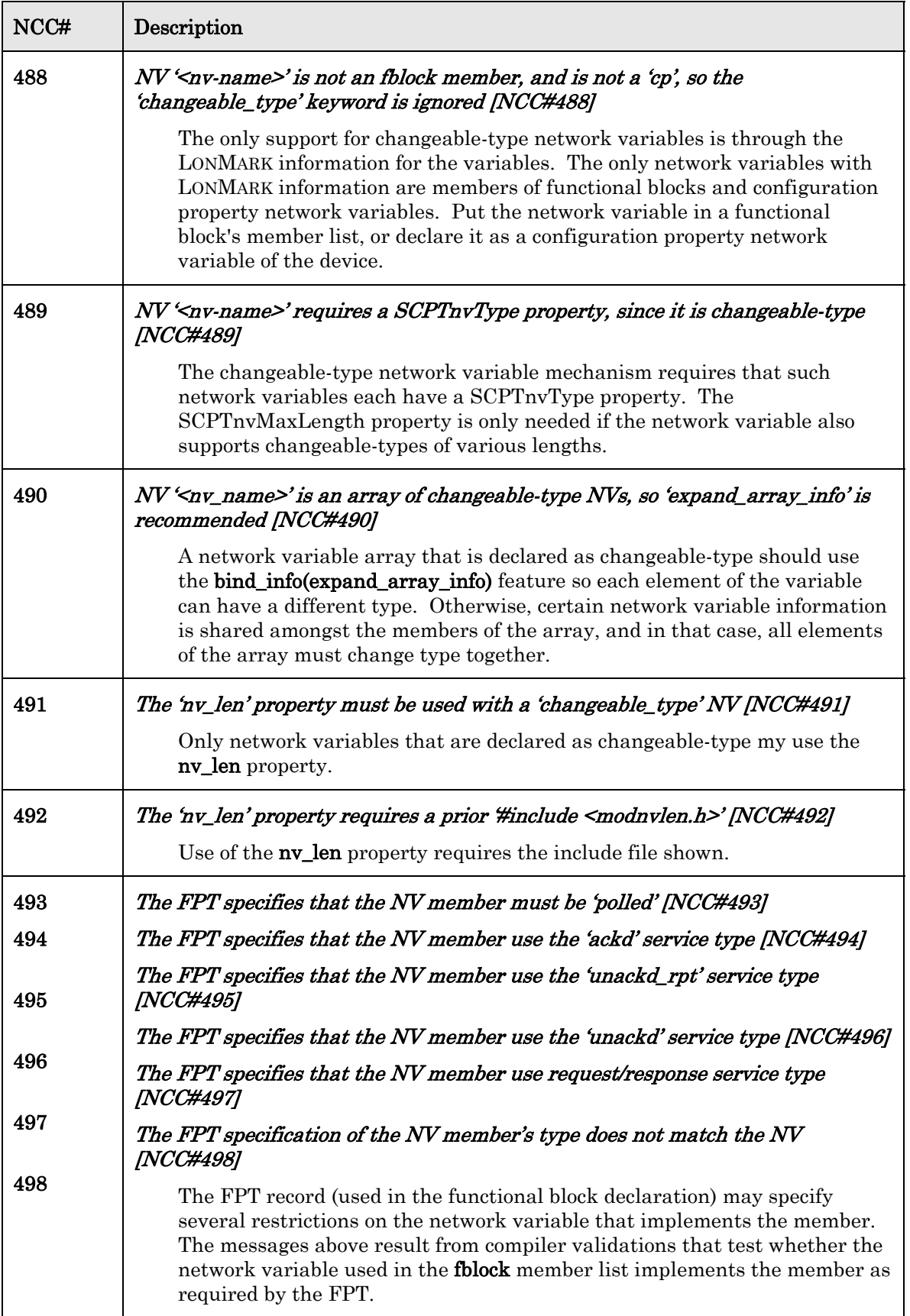

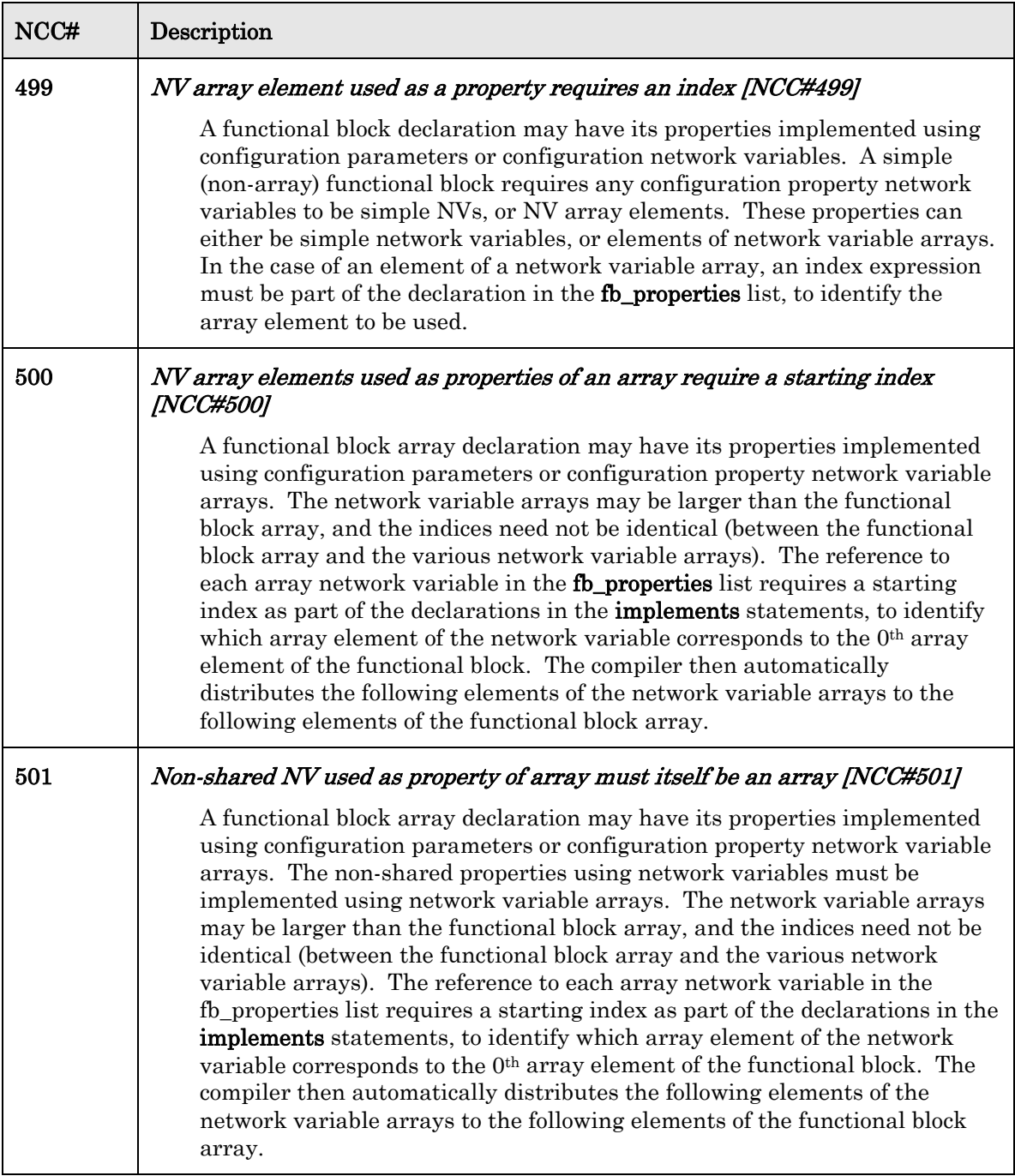

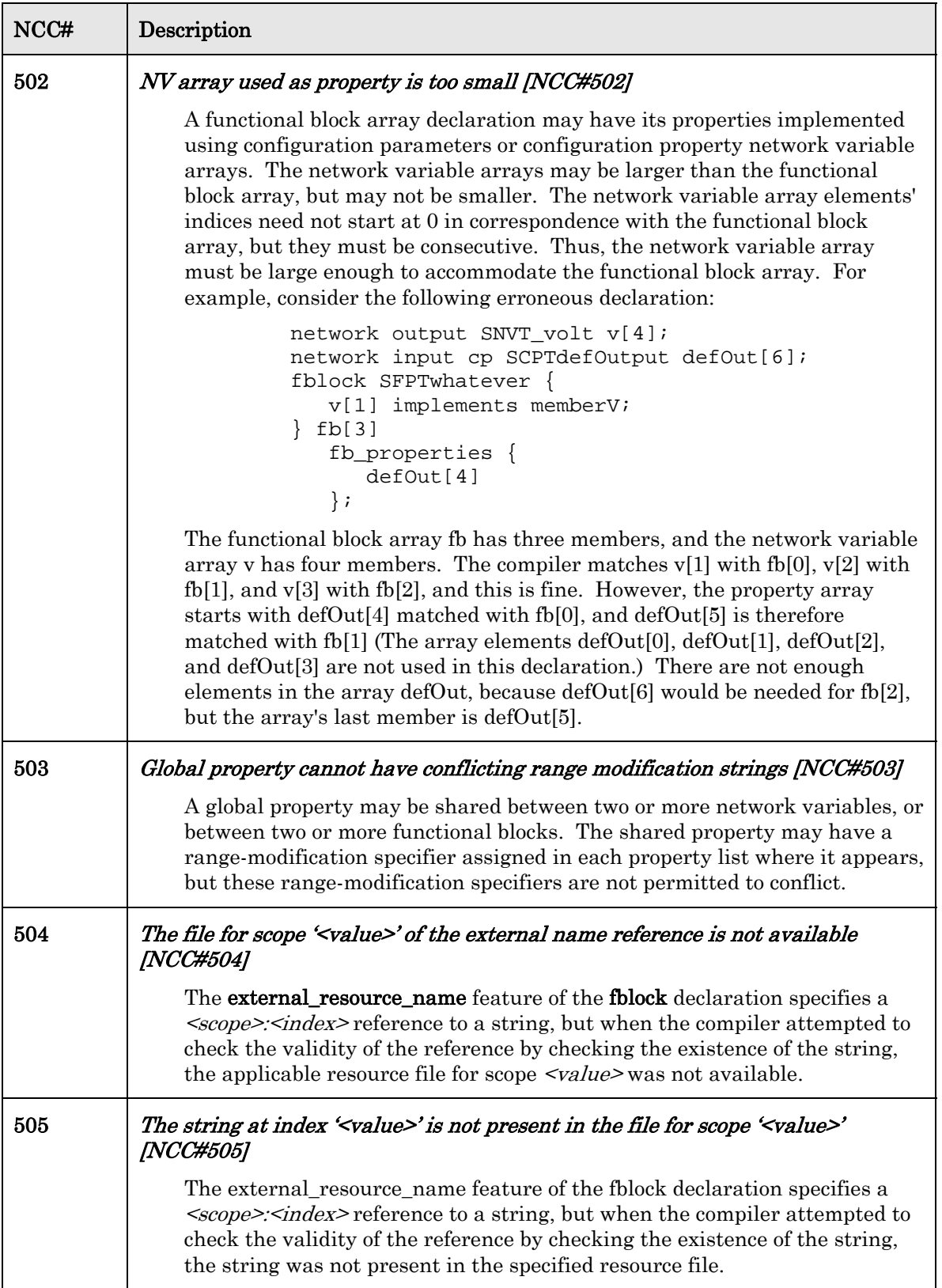

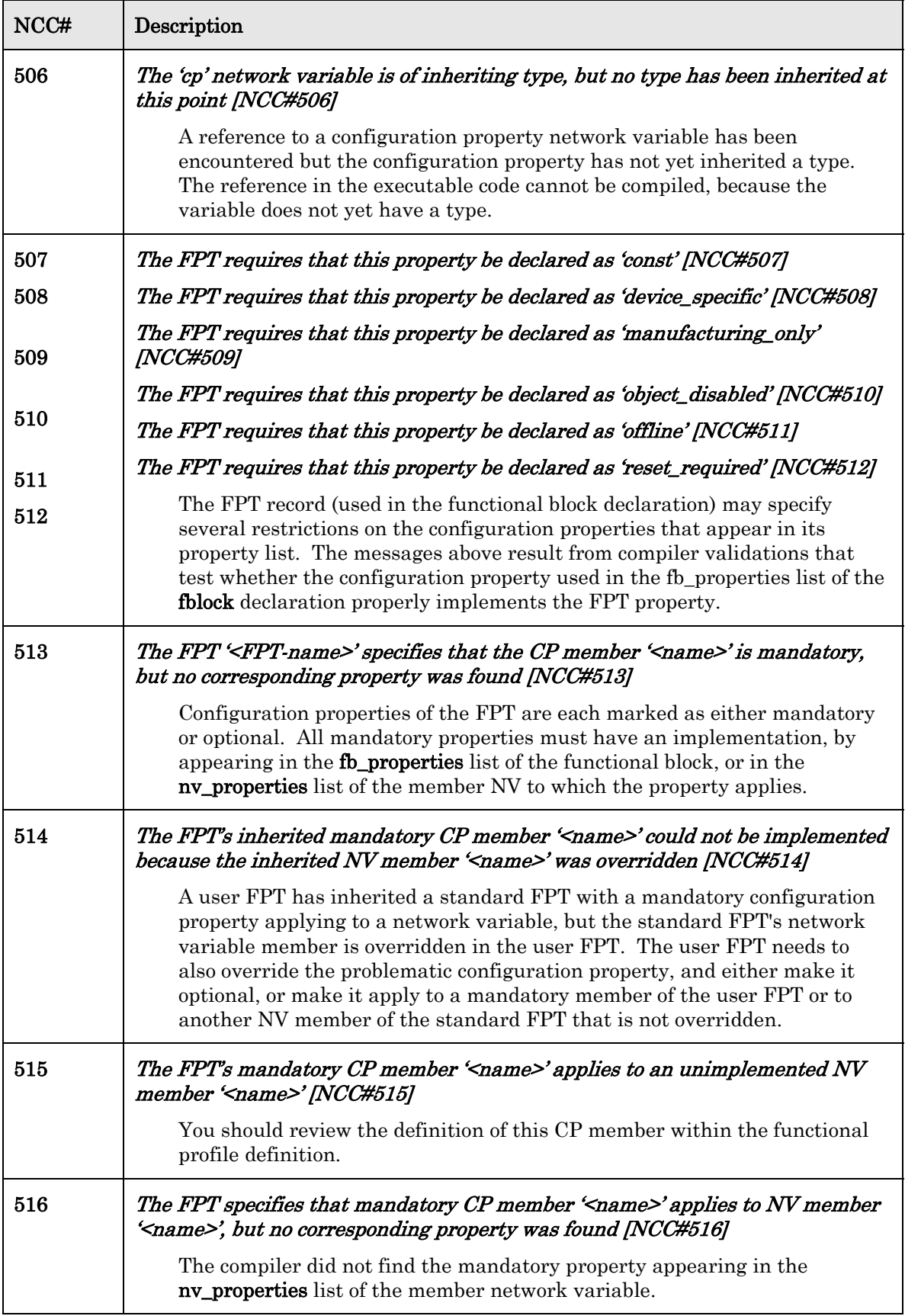

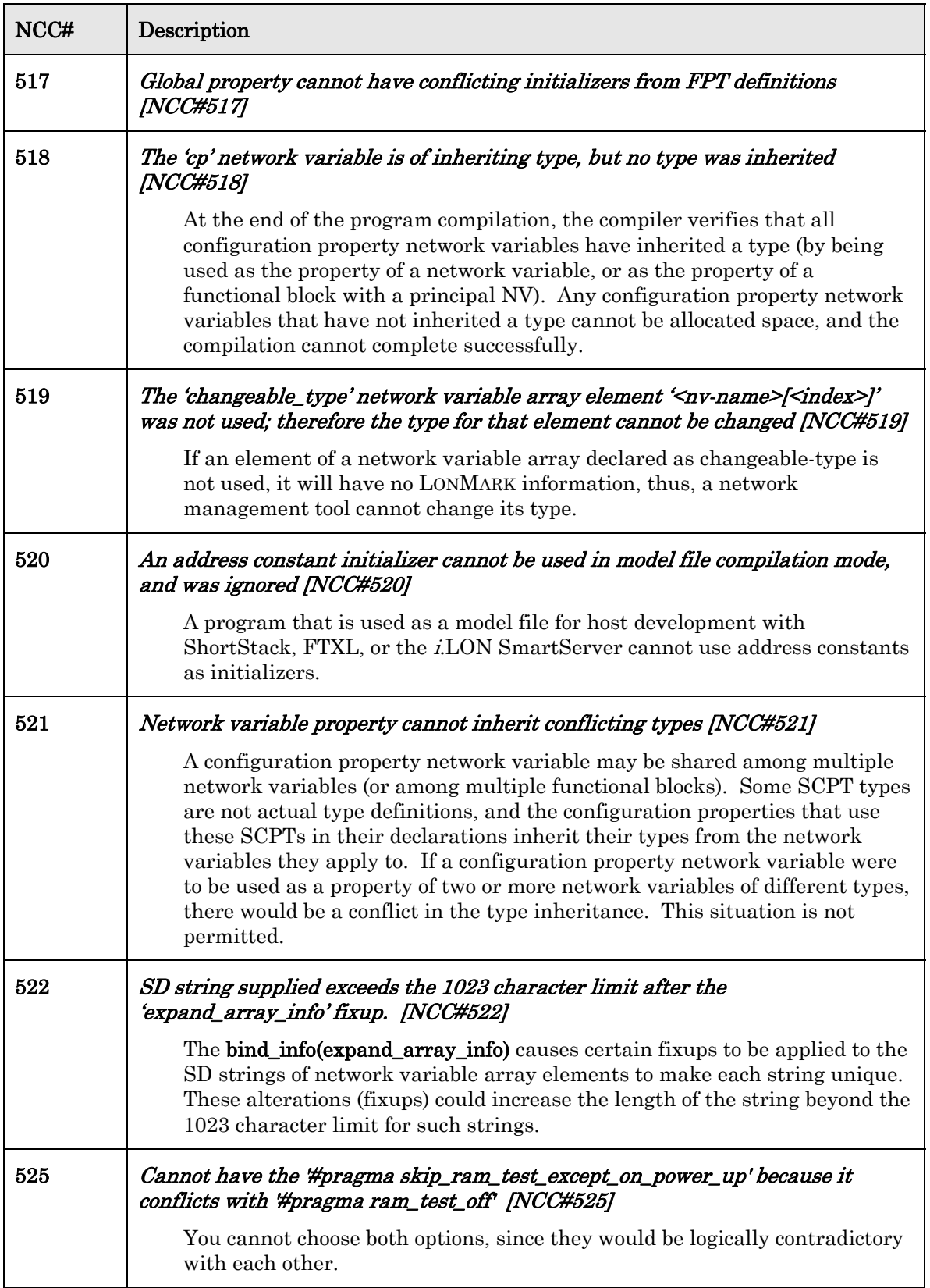

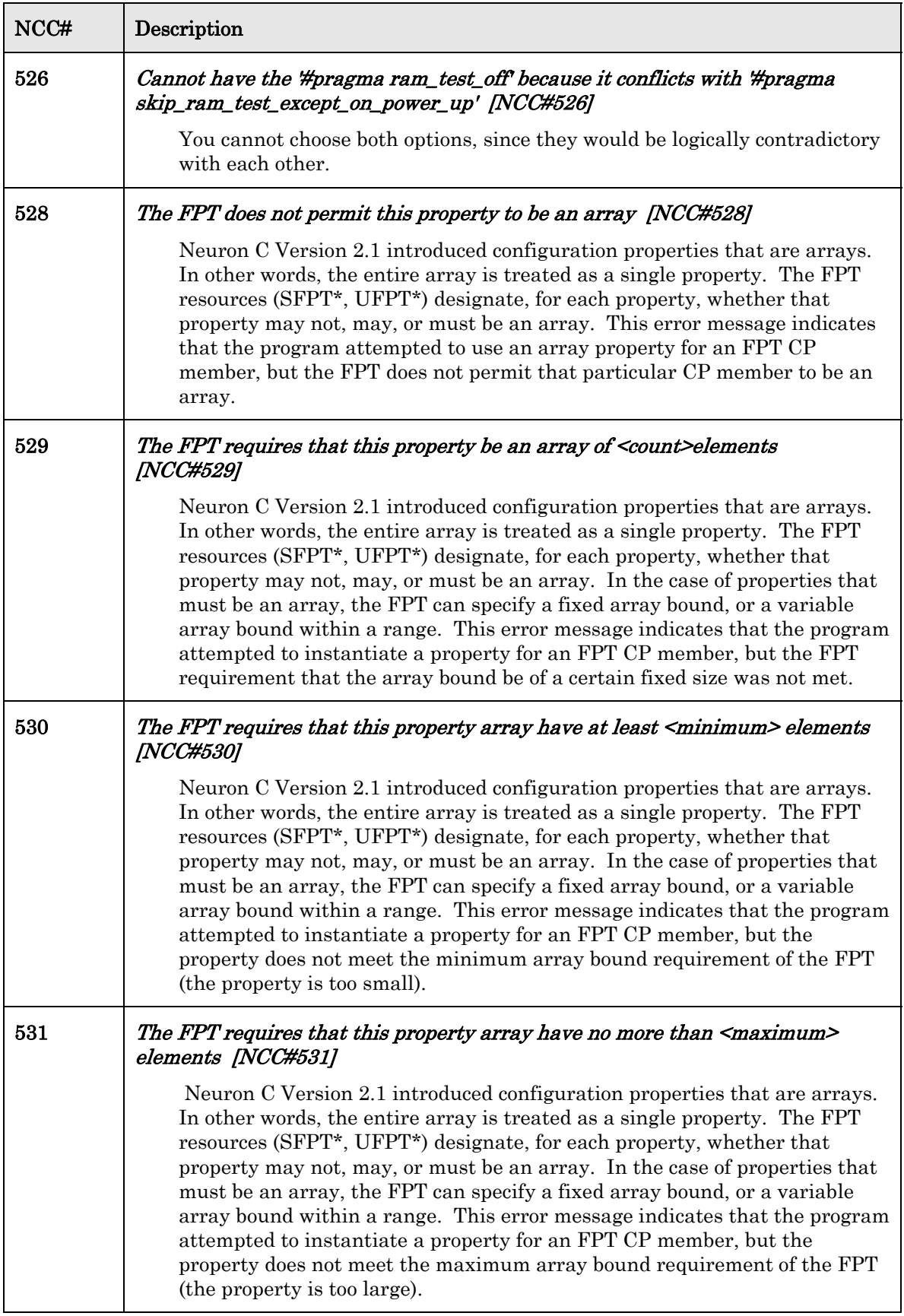

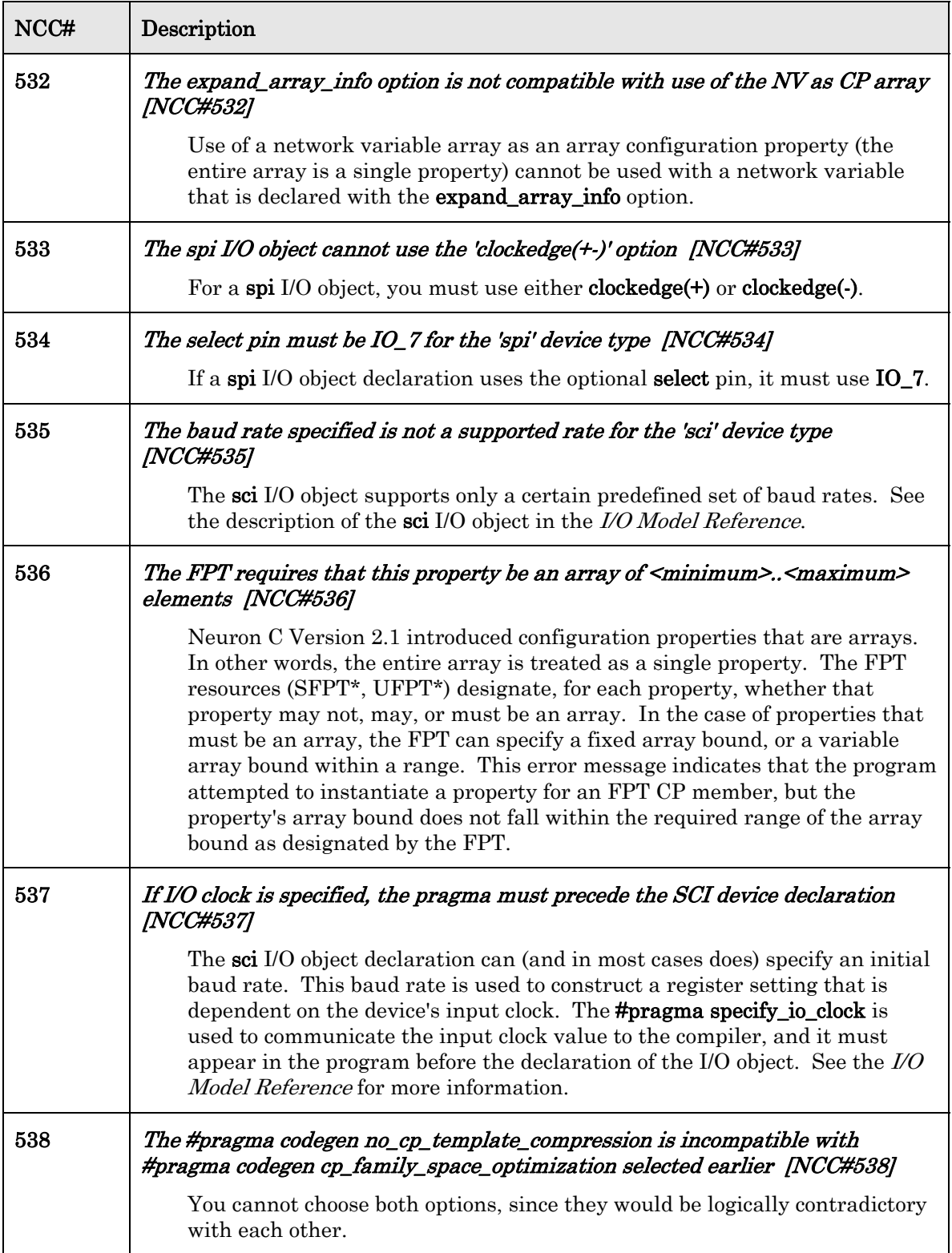

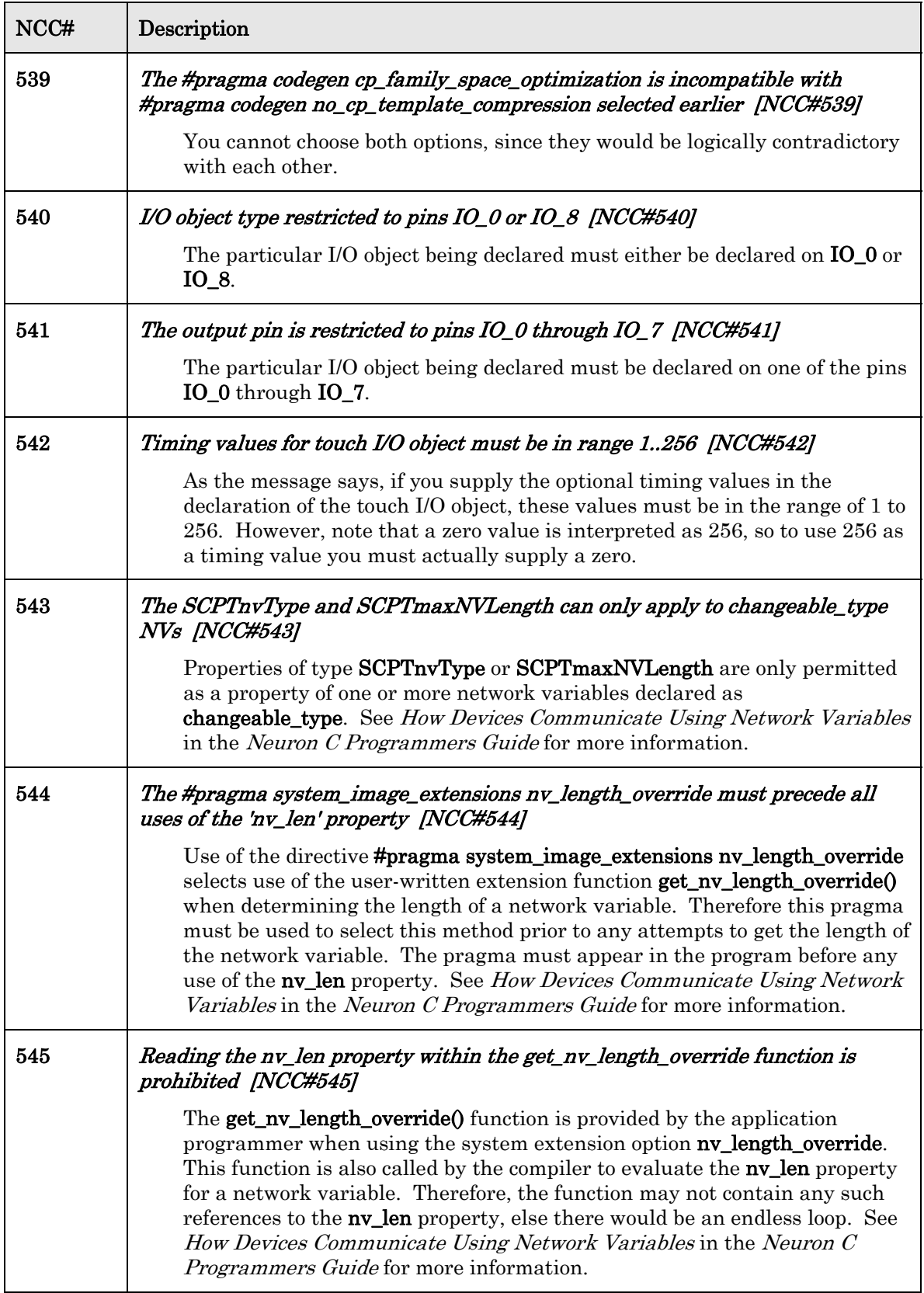

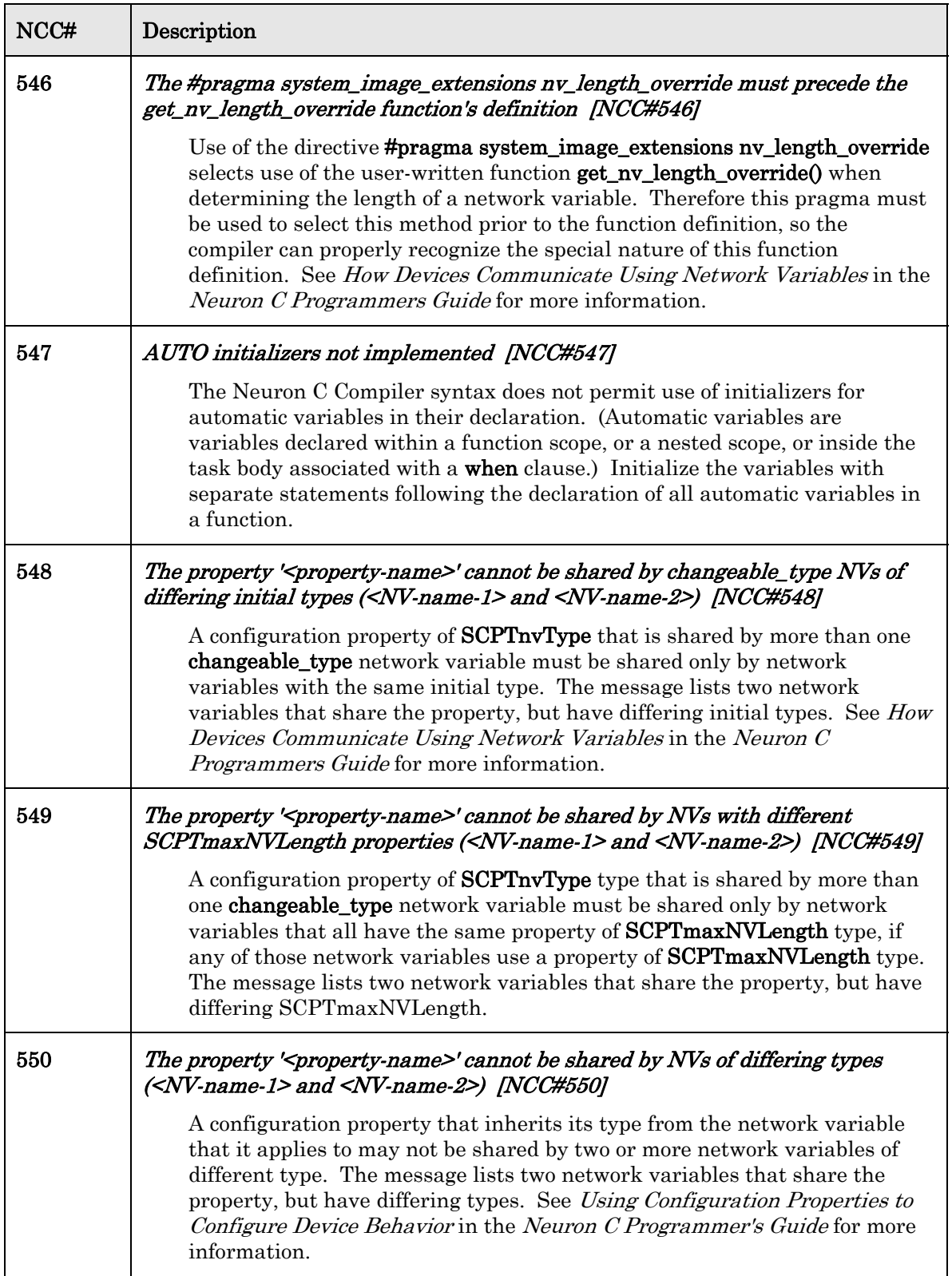

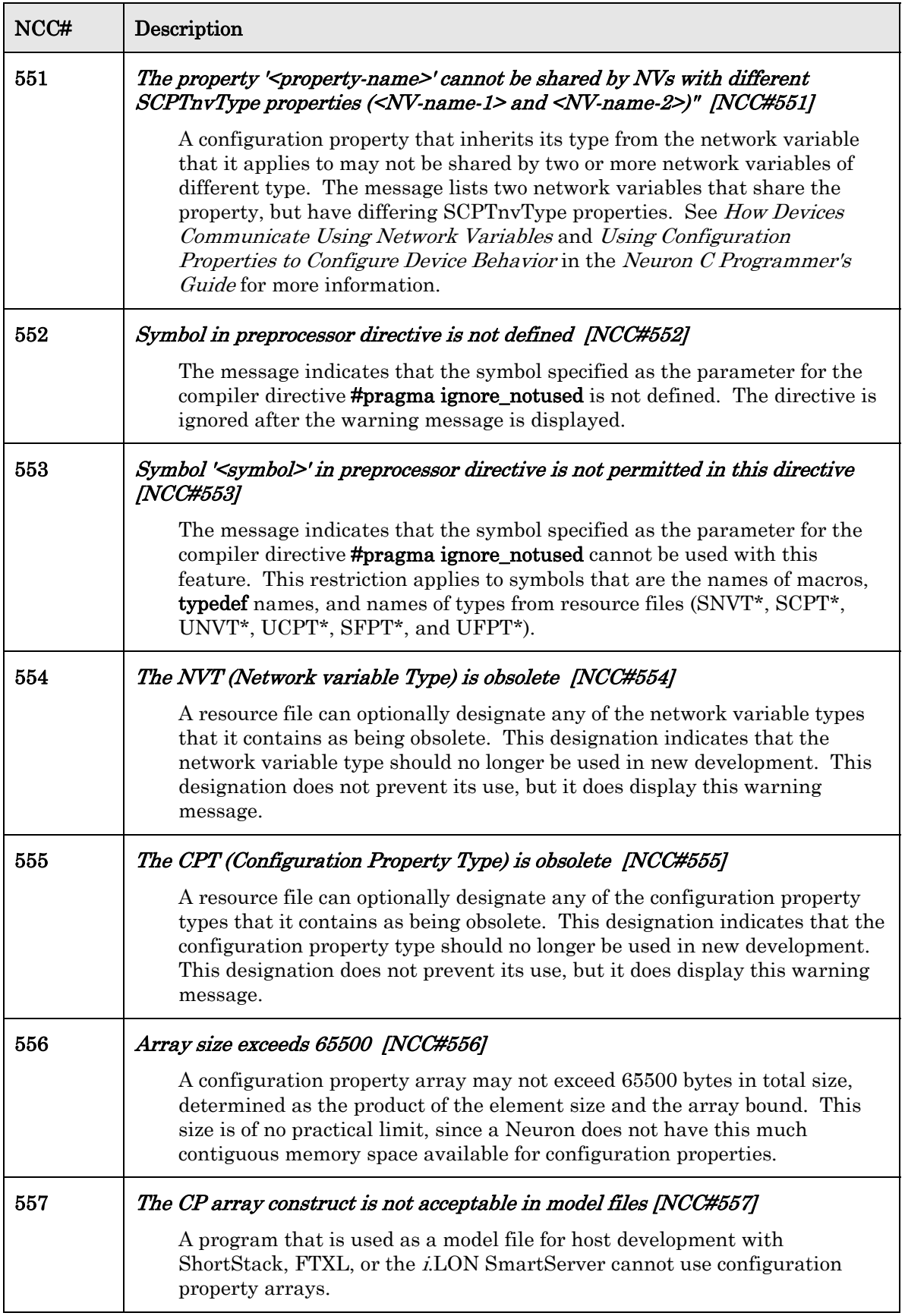

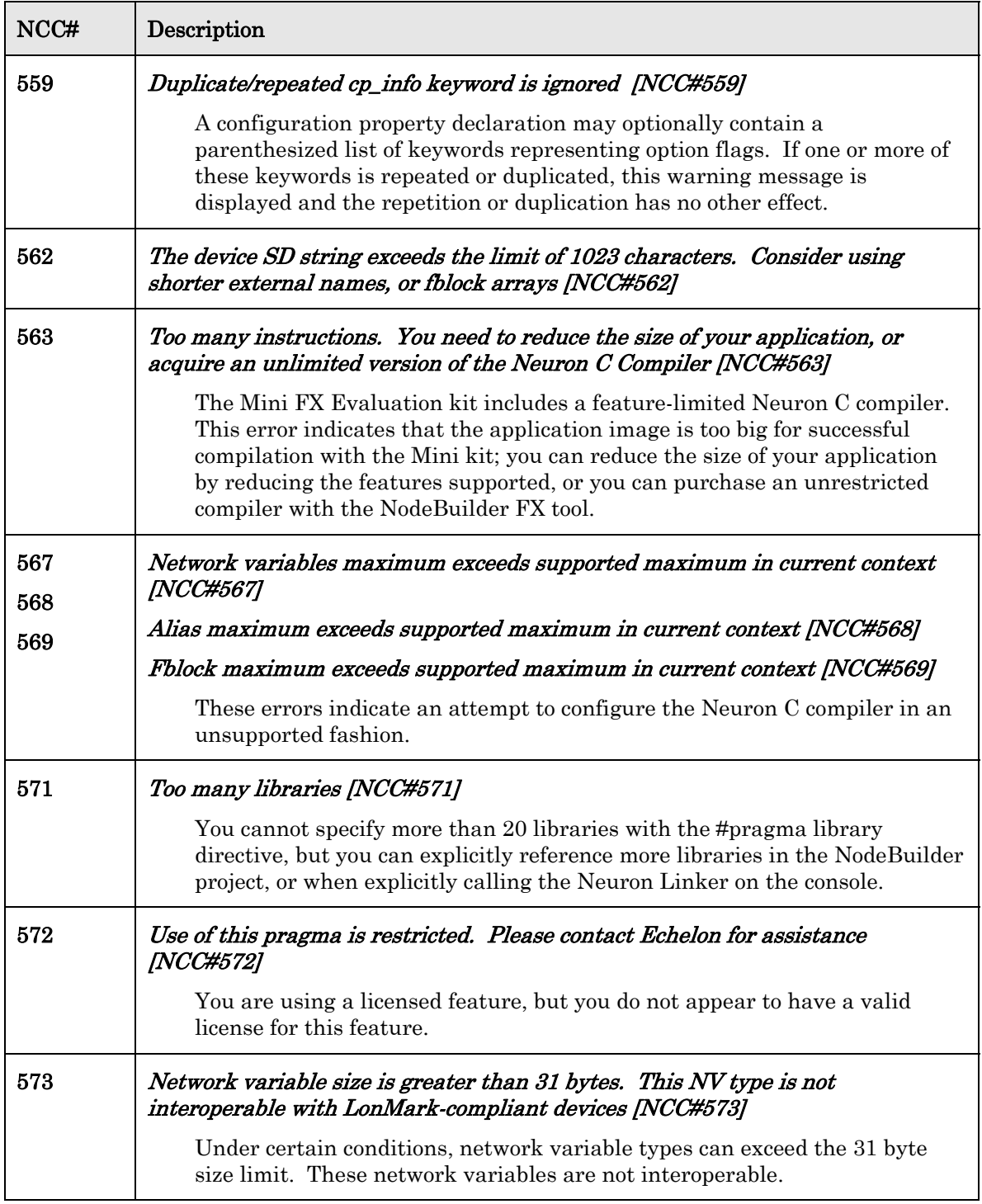

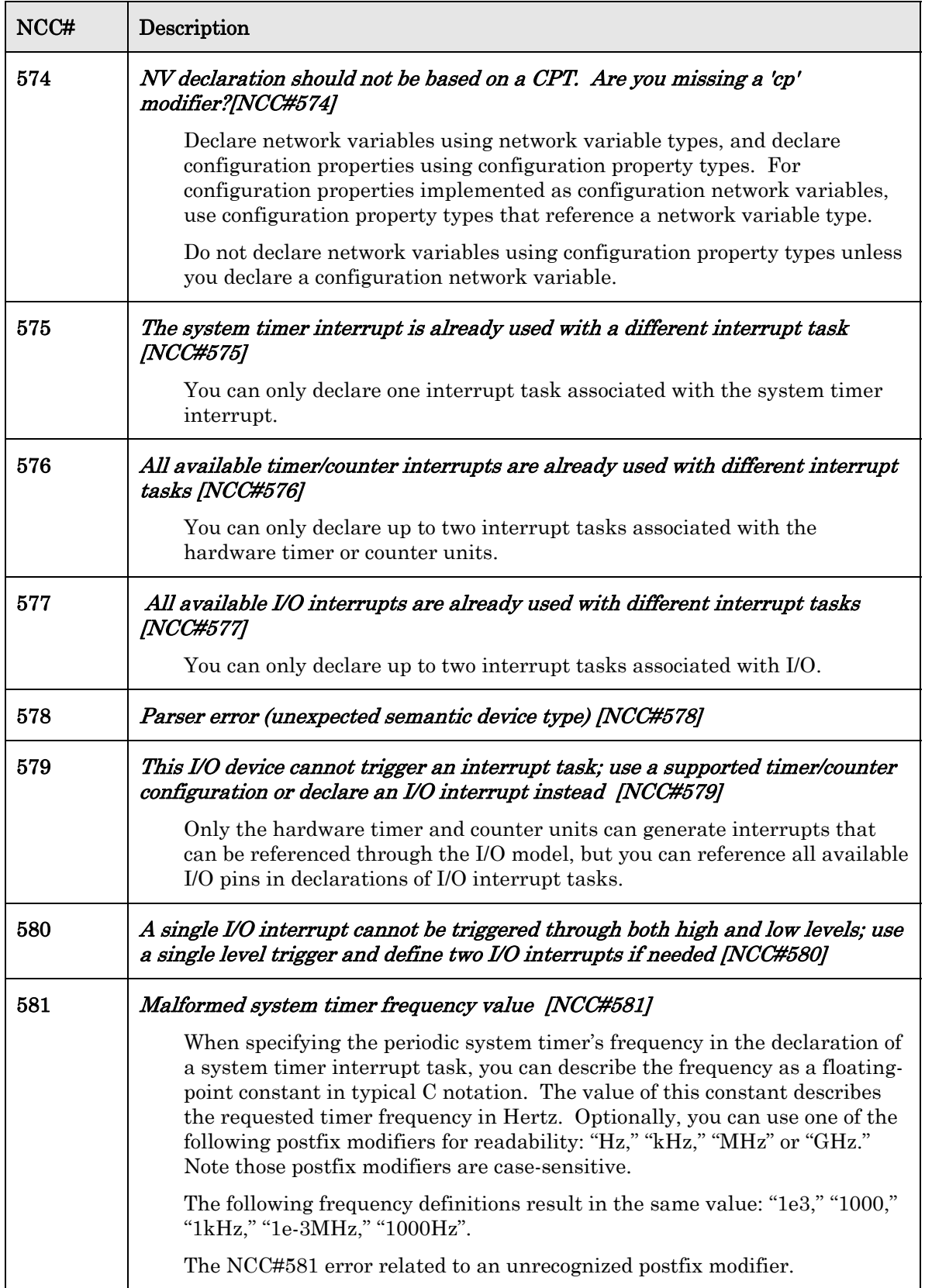

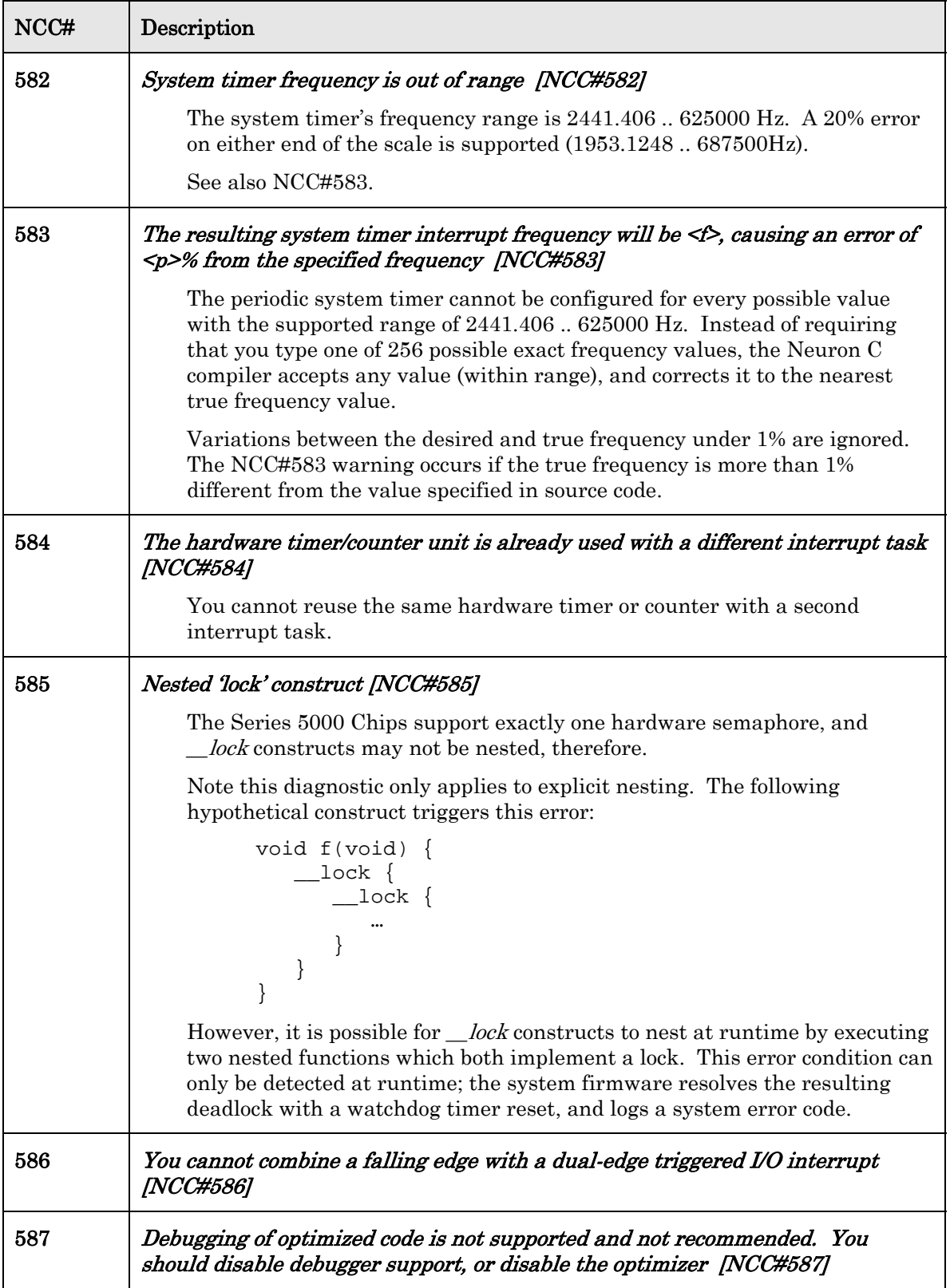

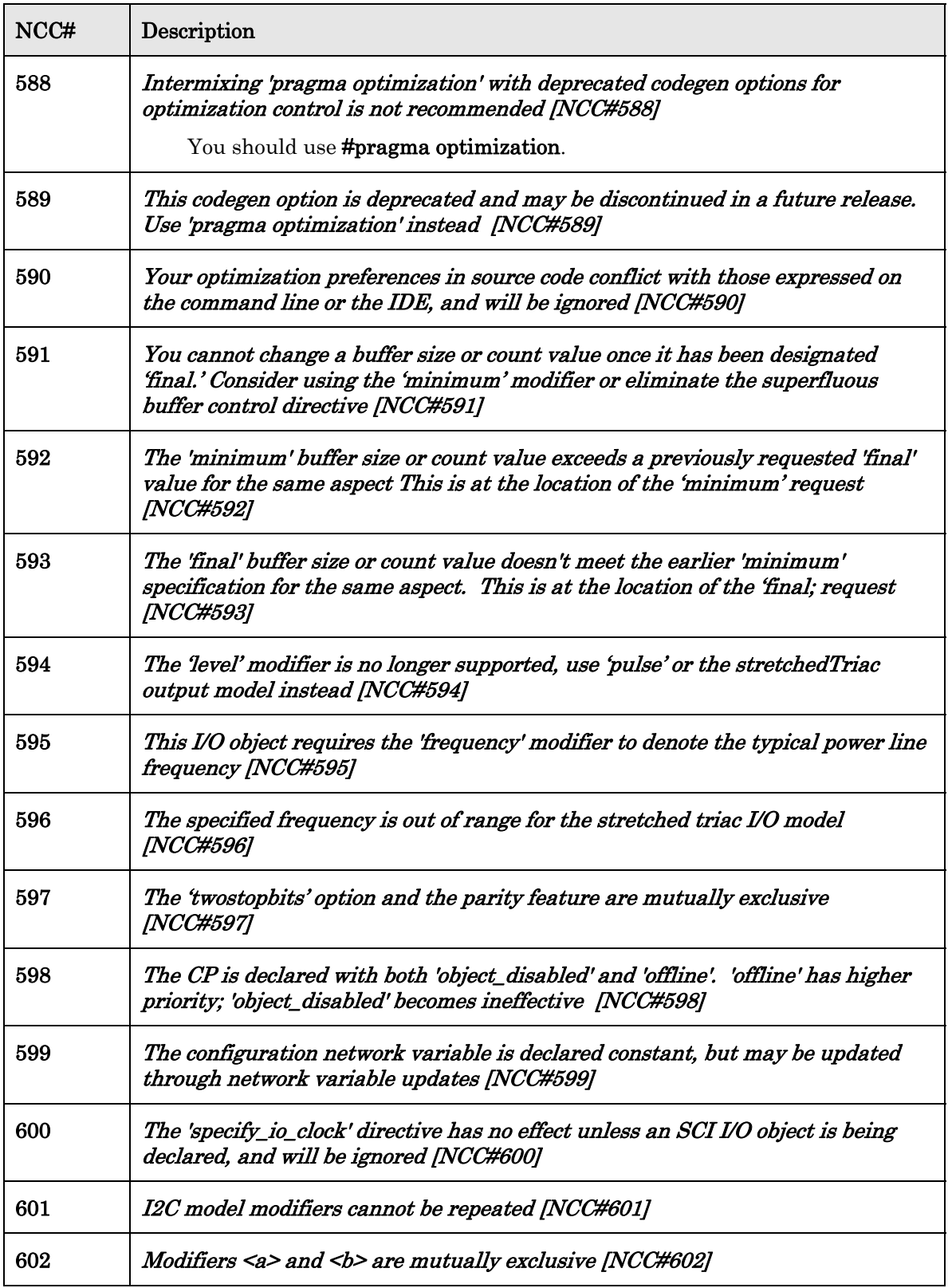

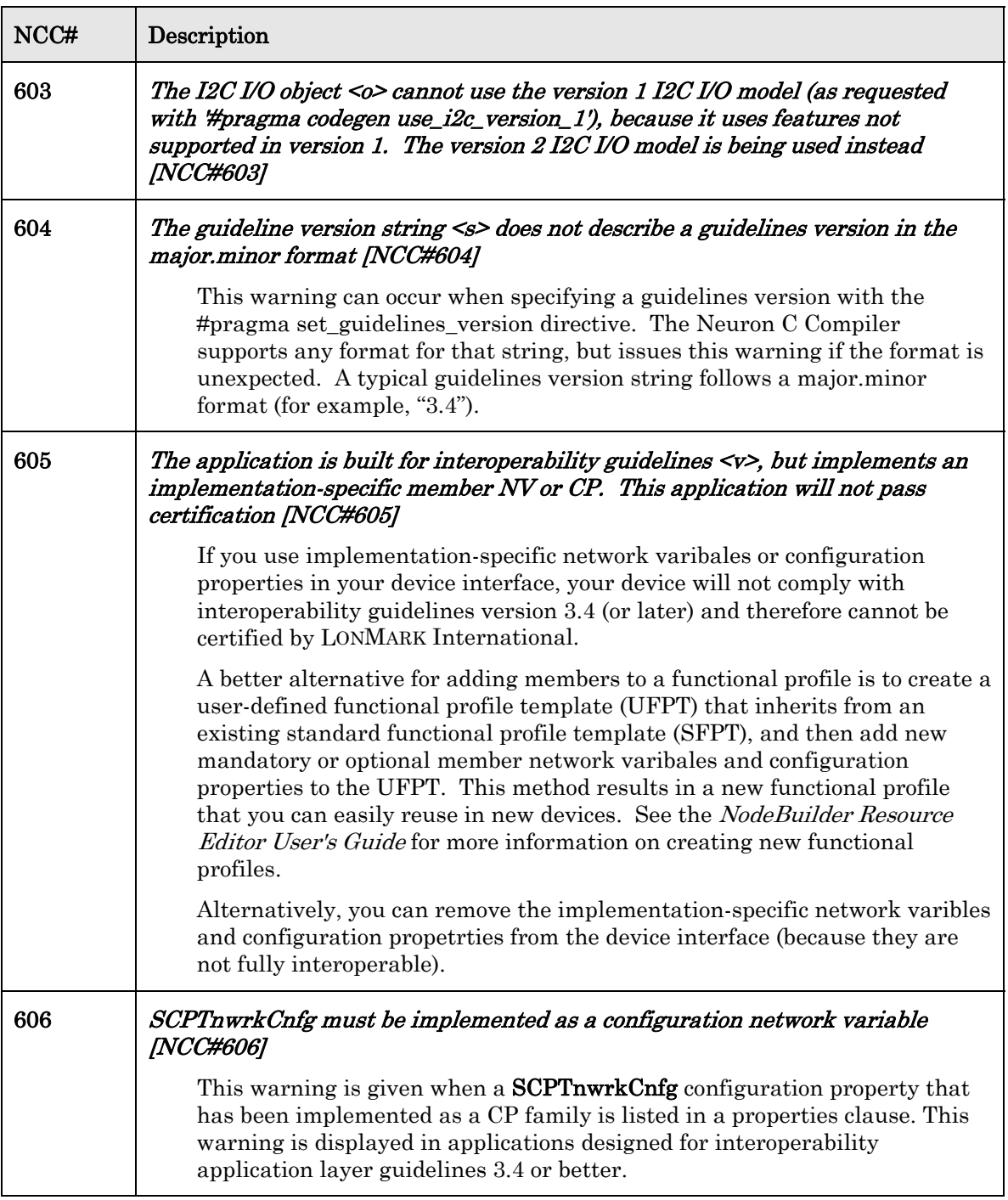

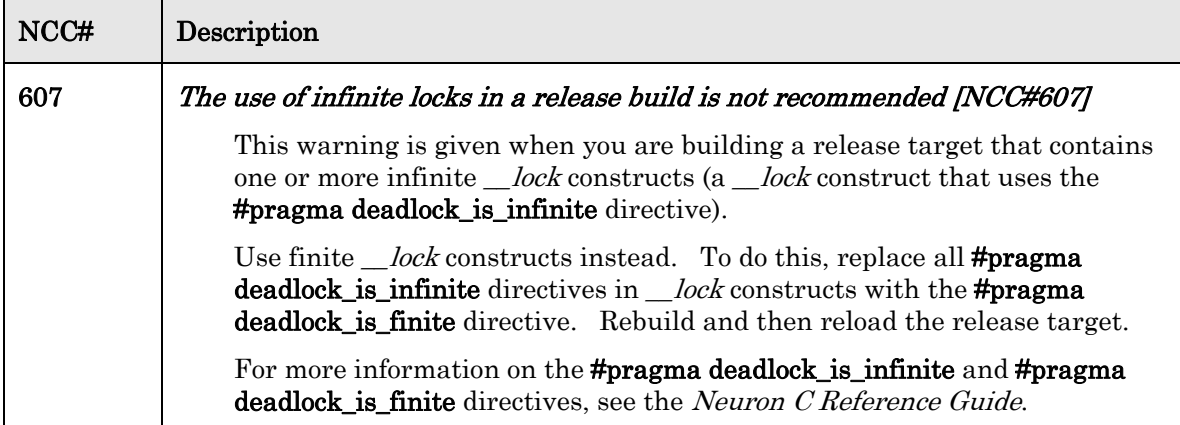

## **8**

## **Neuron Exporter Errors (NEX)**

This chapter lists and describes the errors that can be reported by the Neuron Exporter.

## <span id="page-133-0"></span>**NEX Errors**

[Table 10](#page-133-0) lists the NEX error codes.

## Table 10. NEX Error Codes

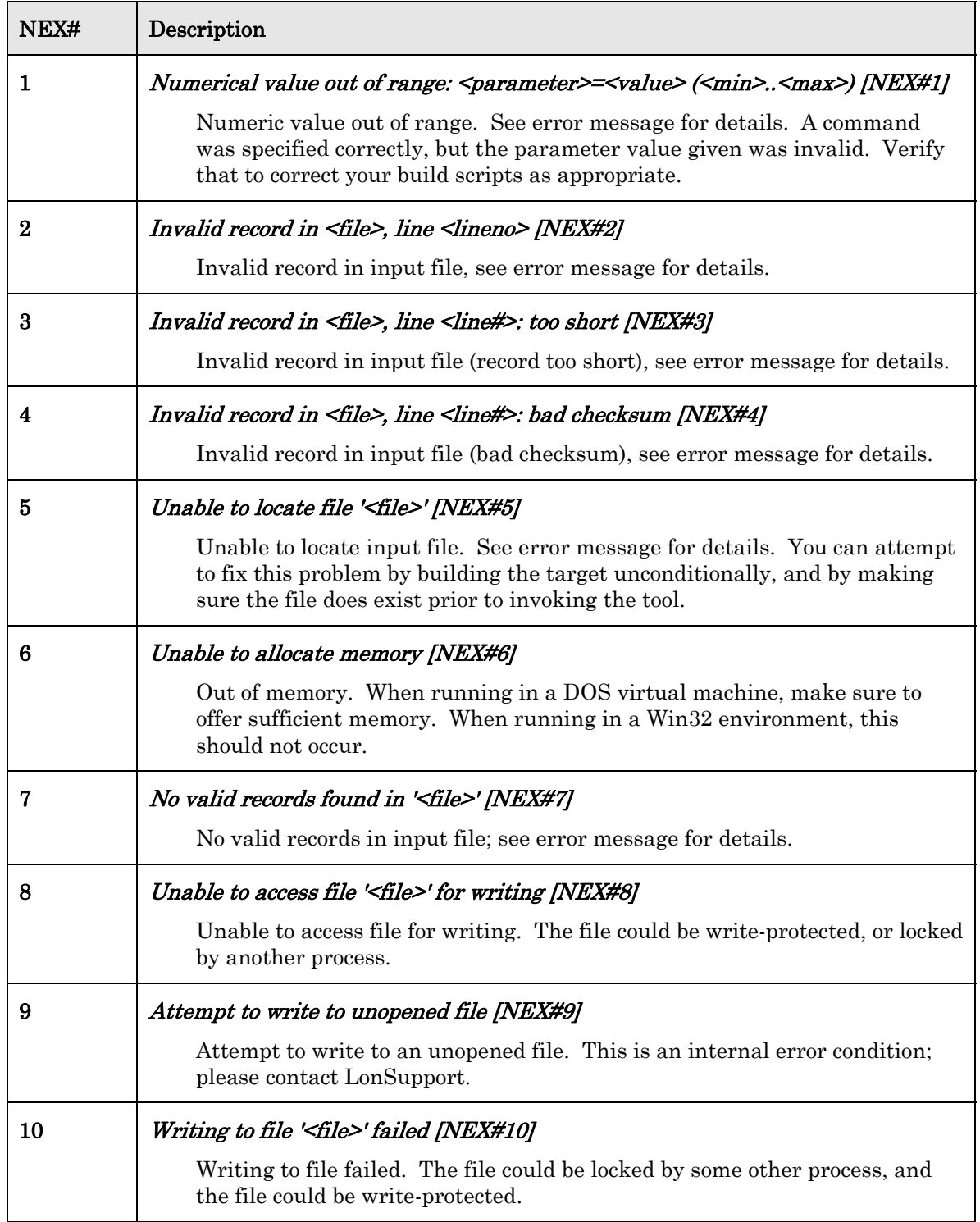

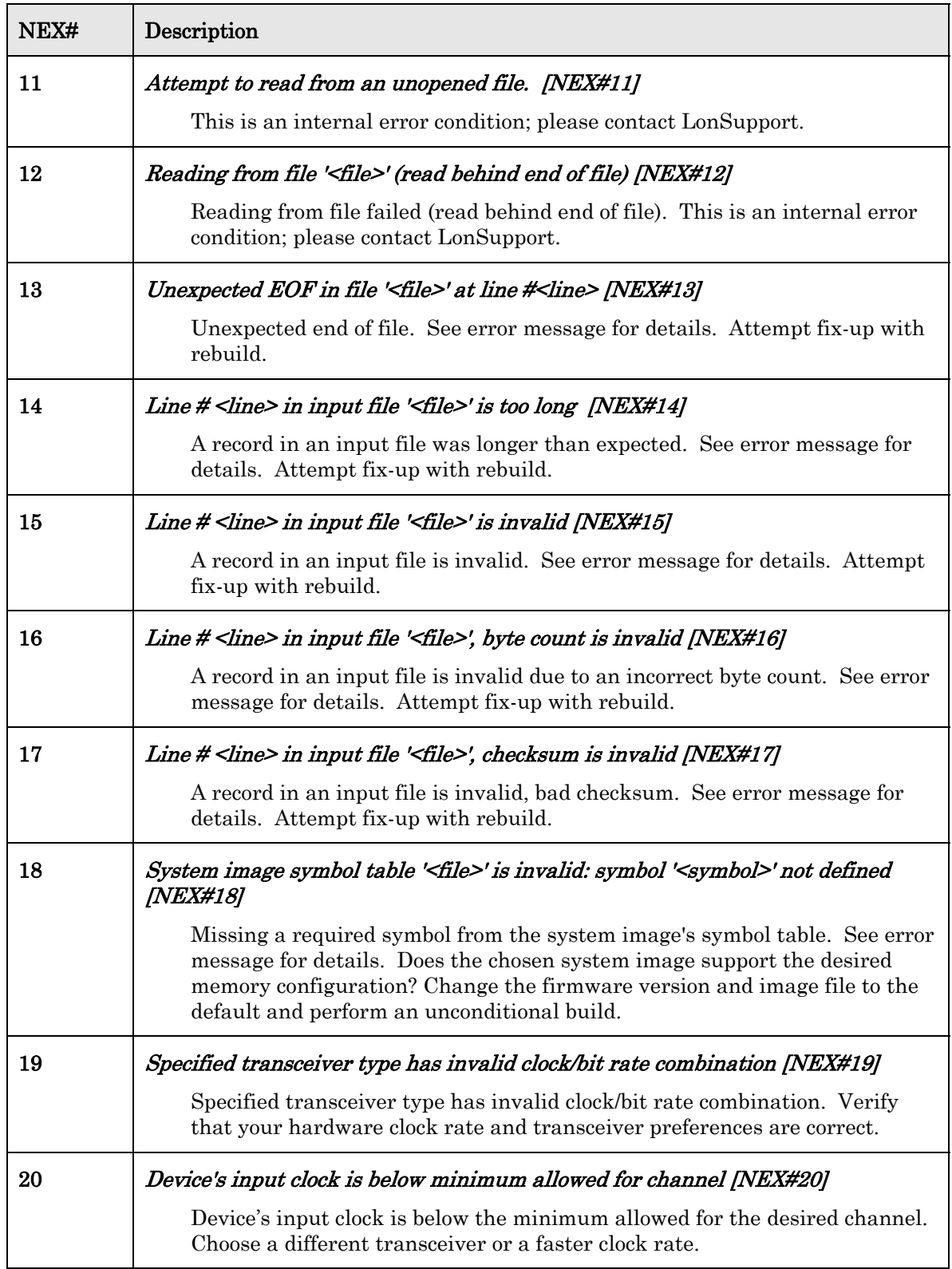

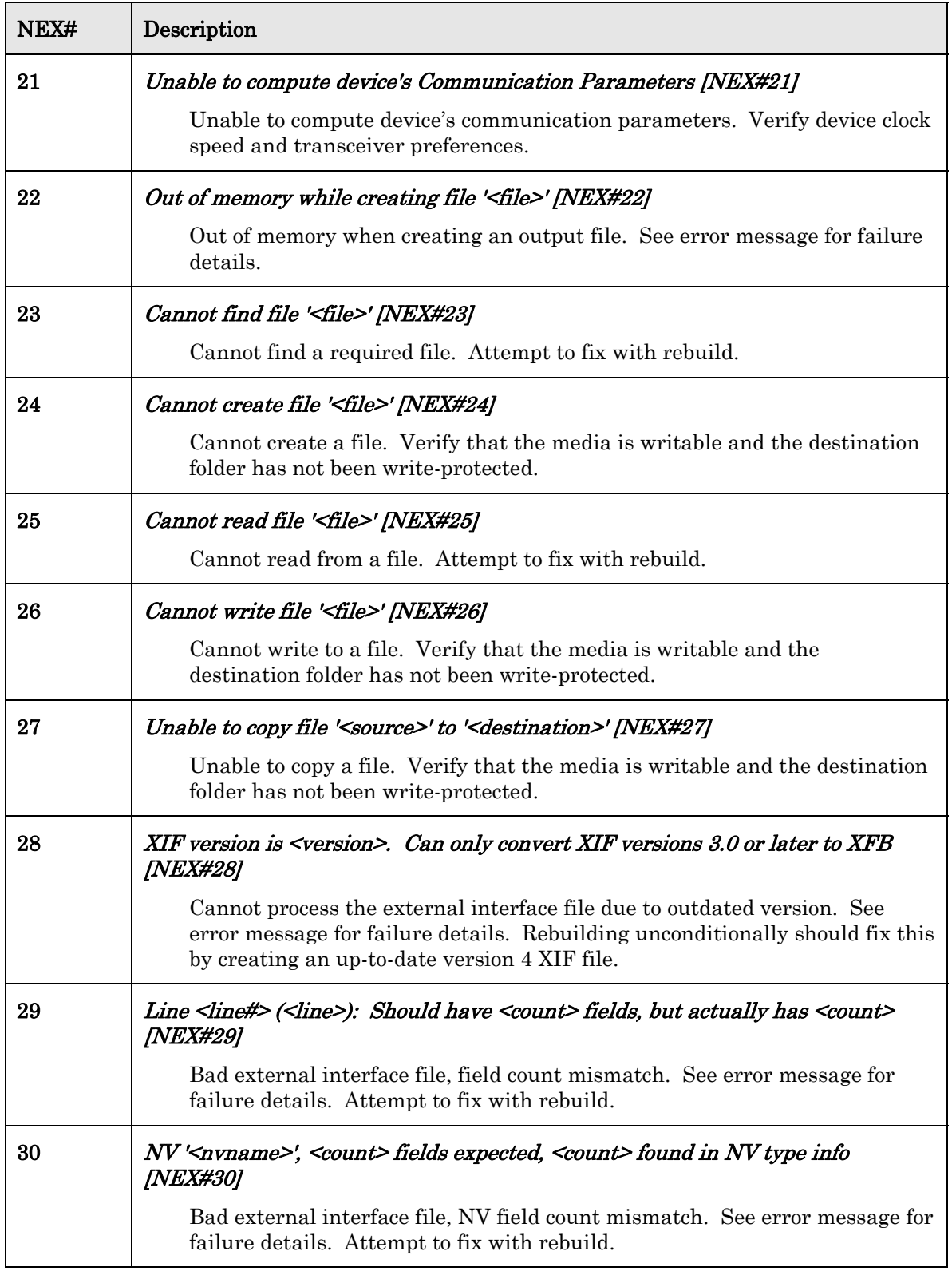

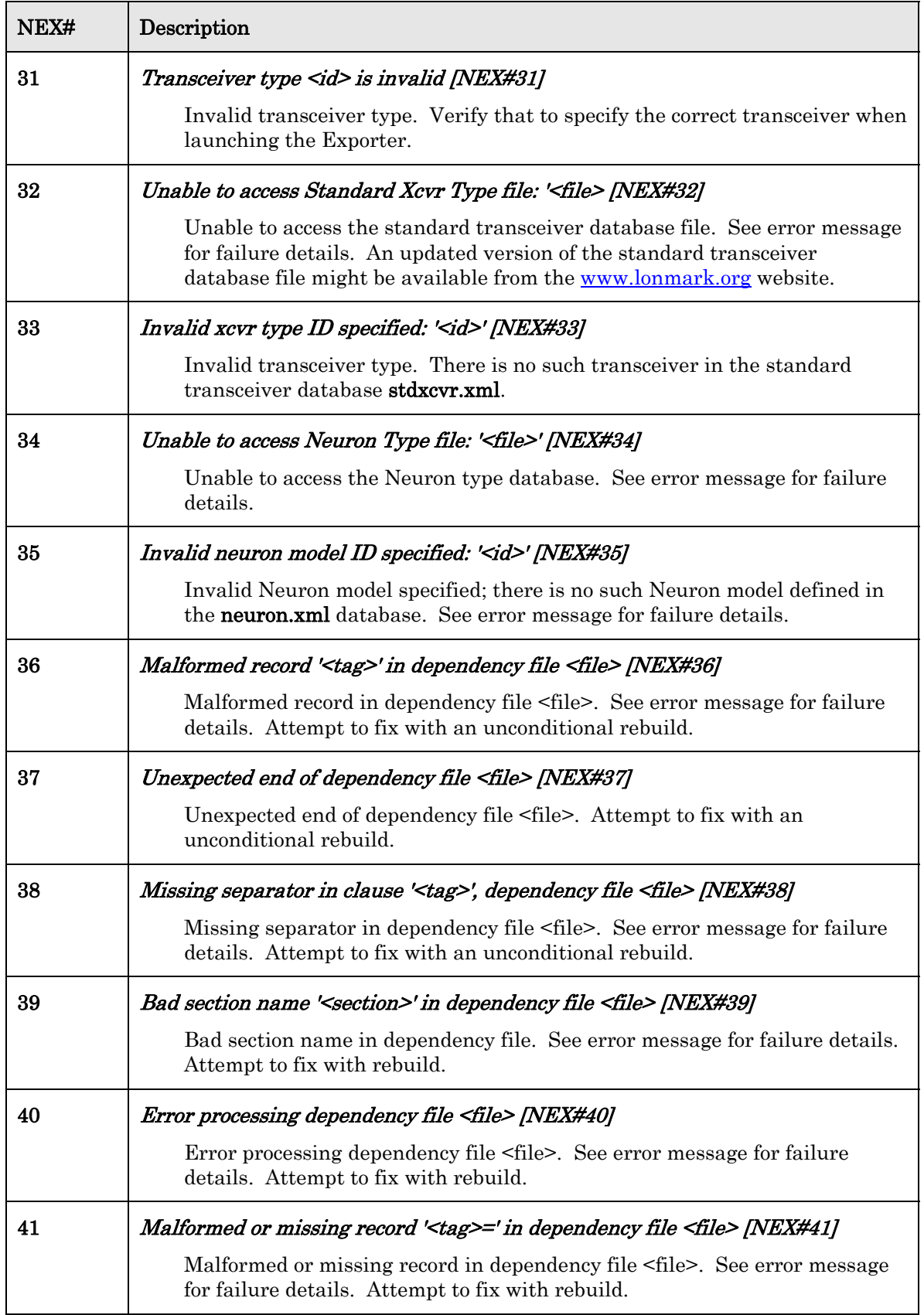

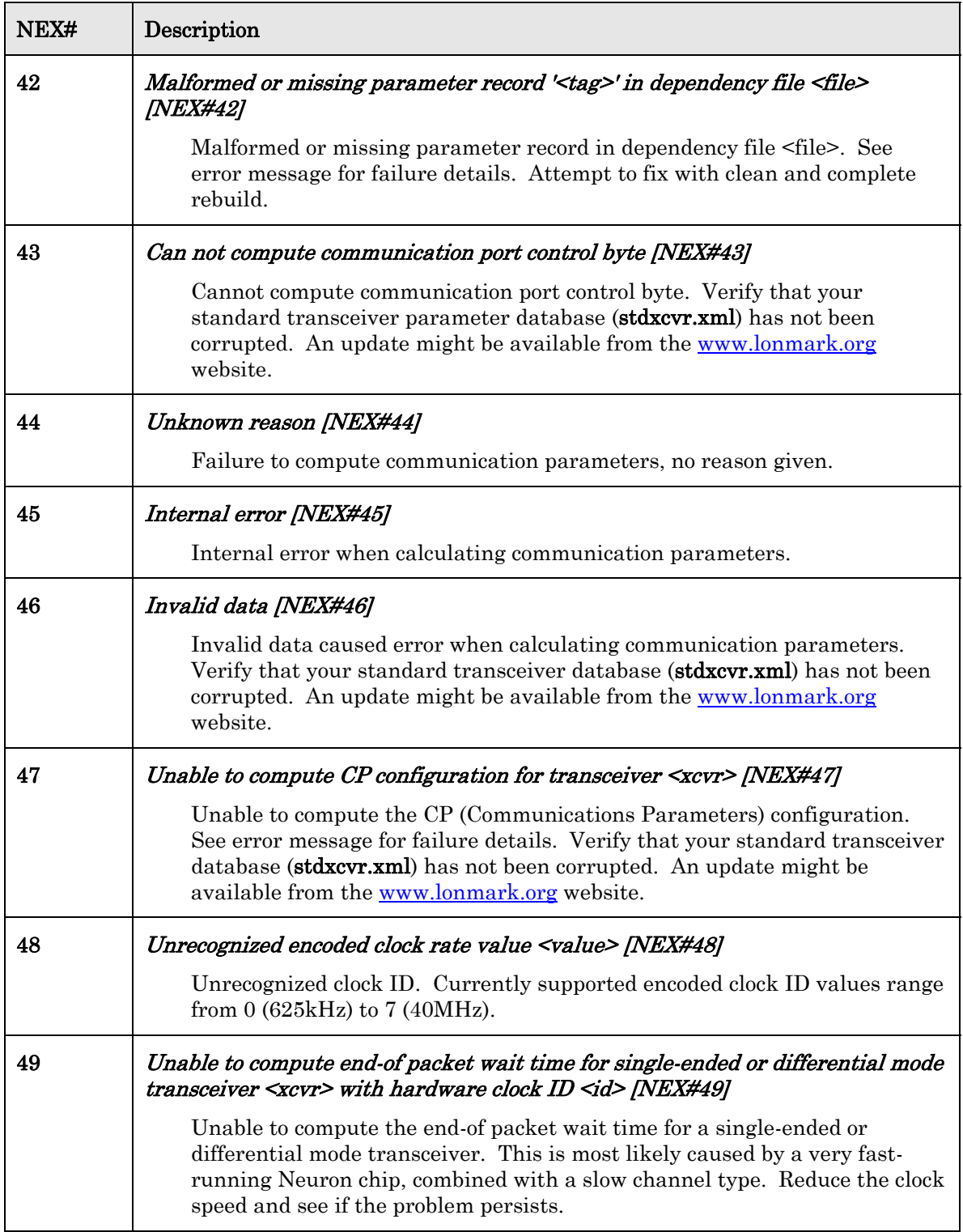

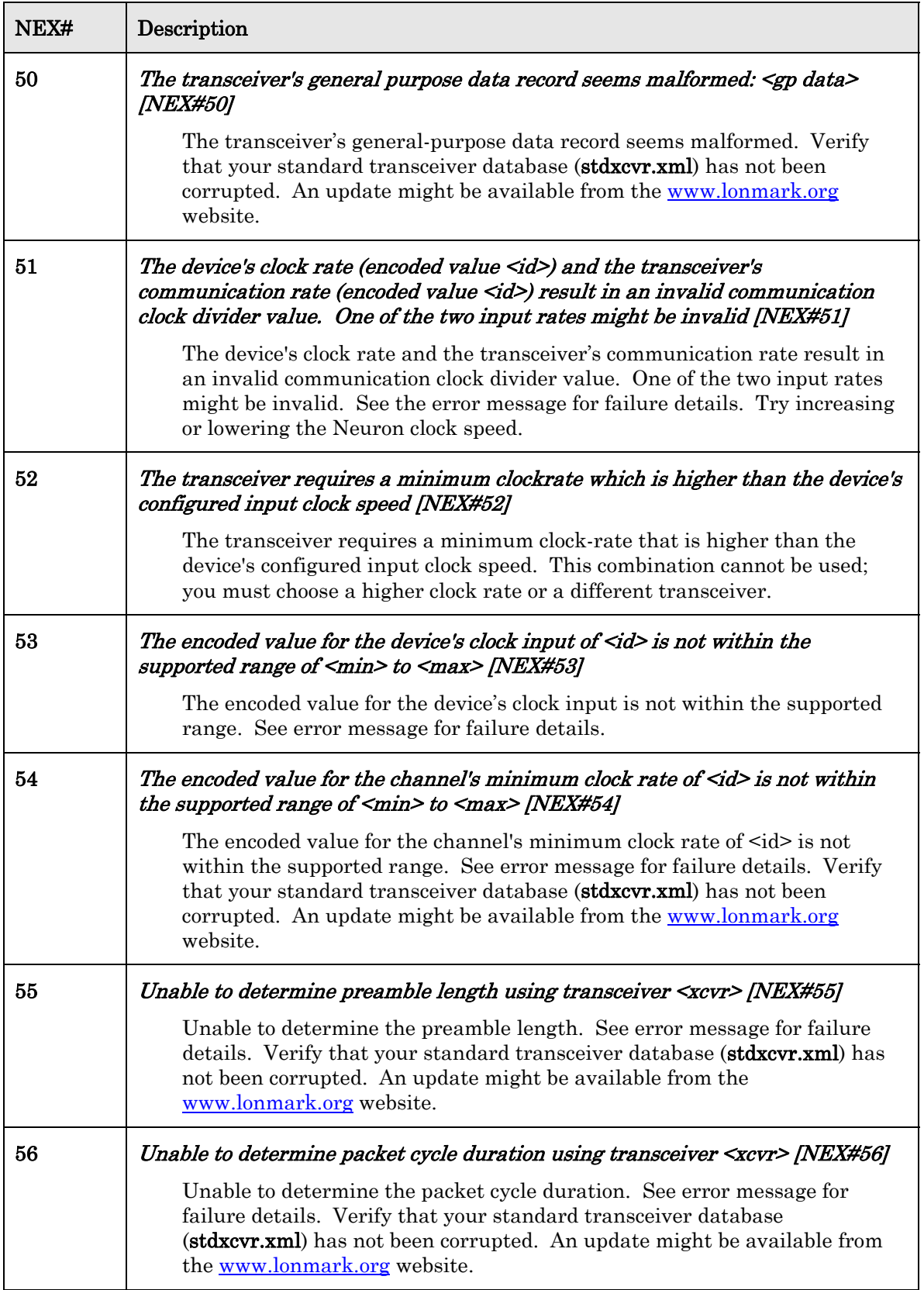

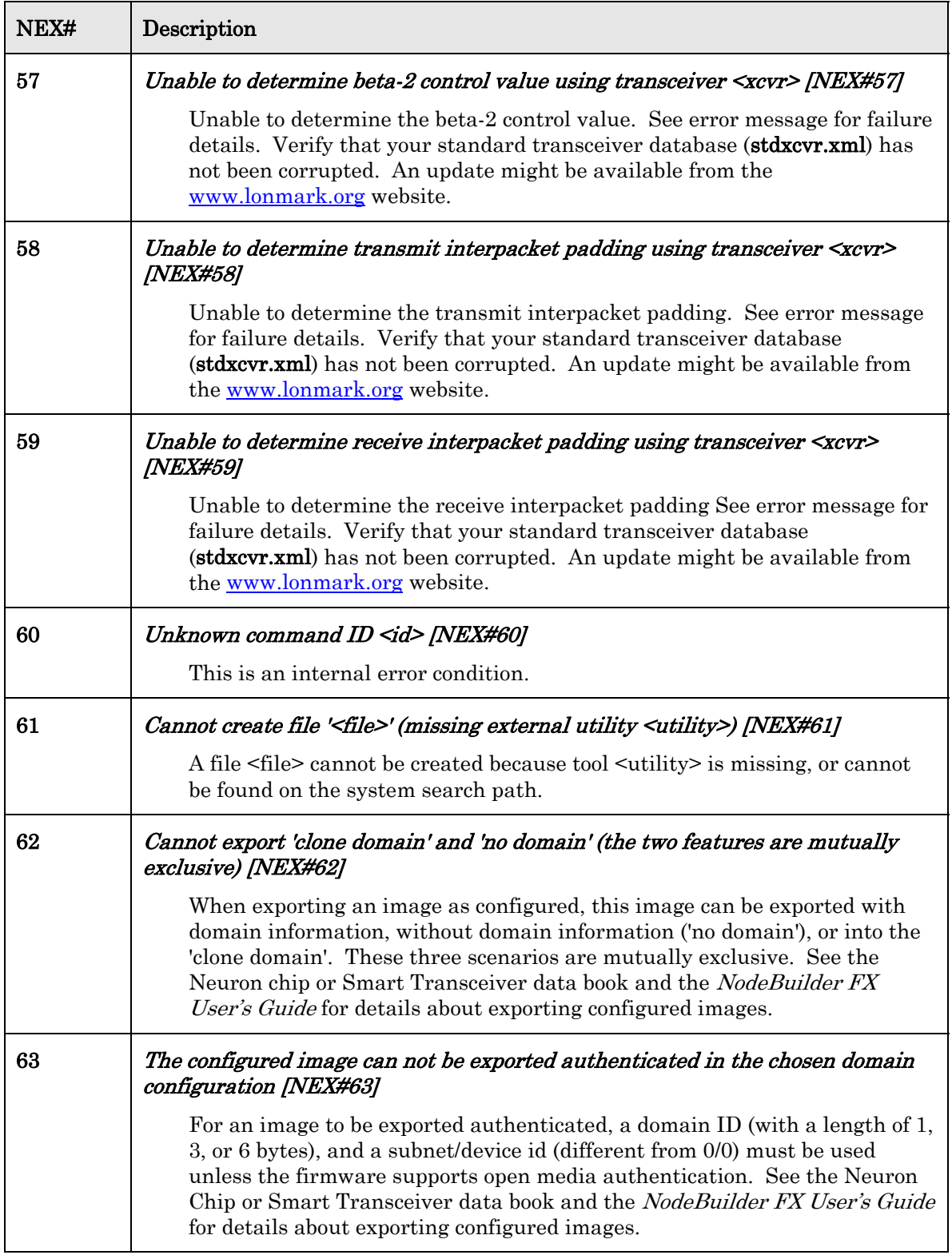

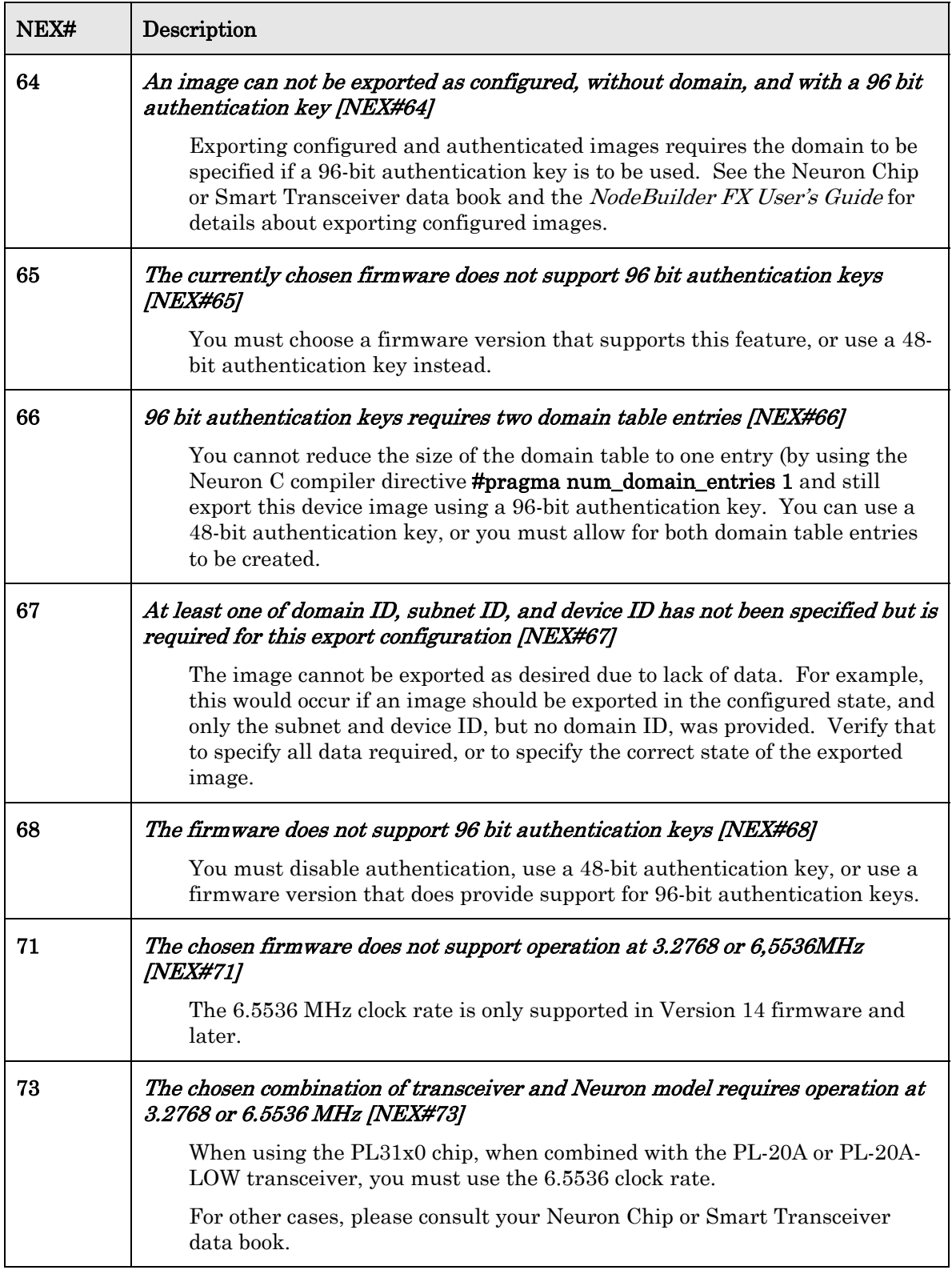

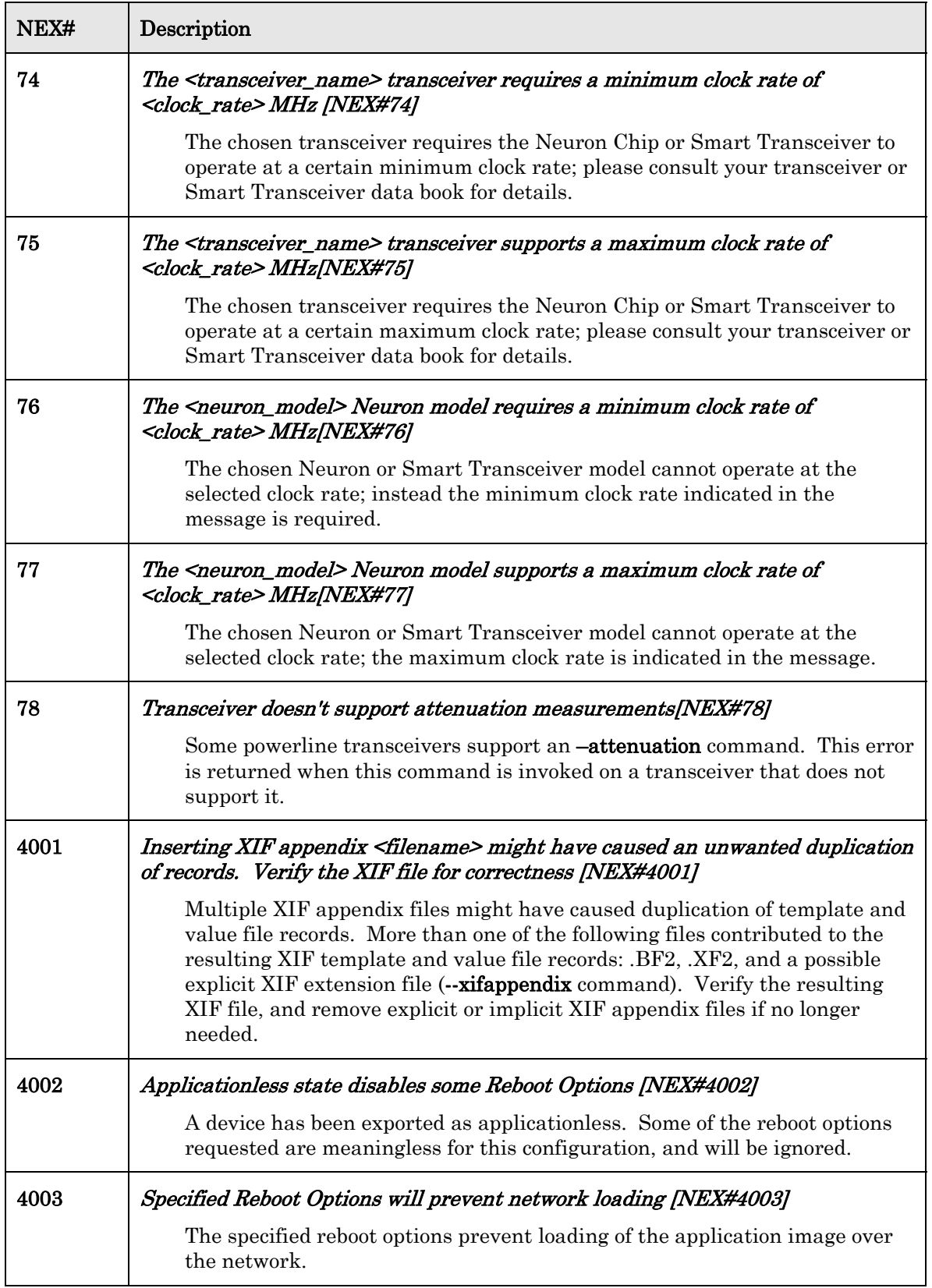

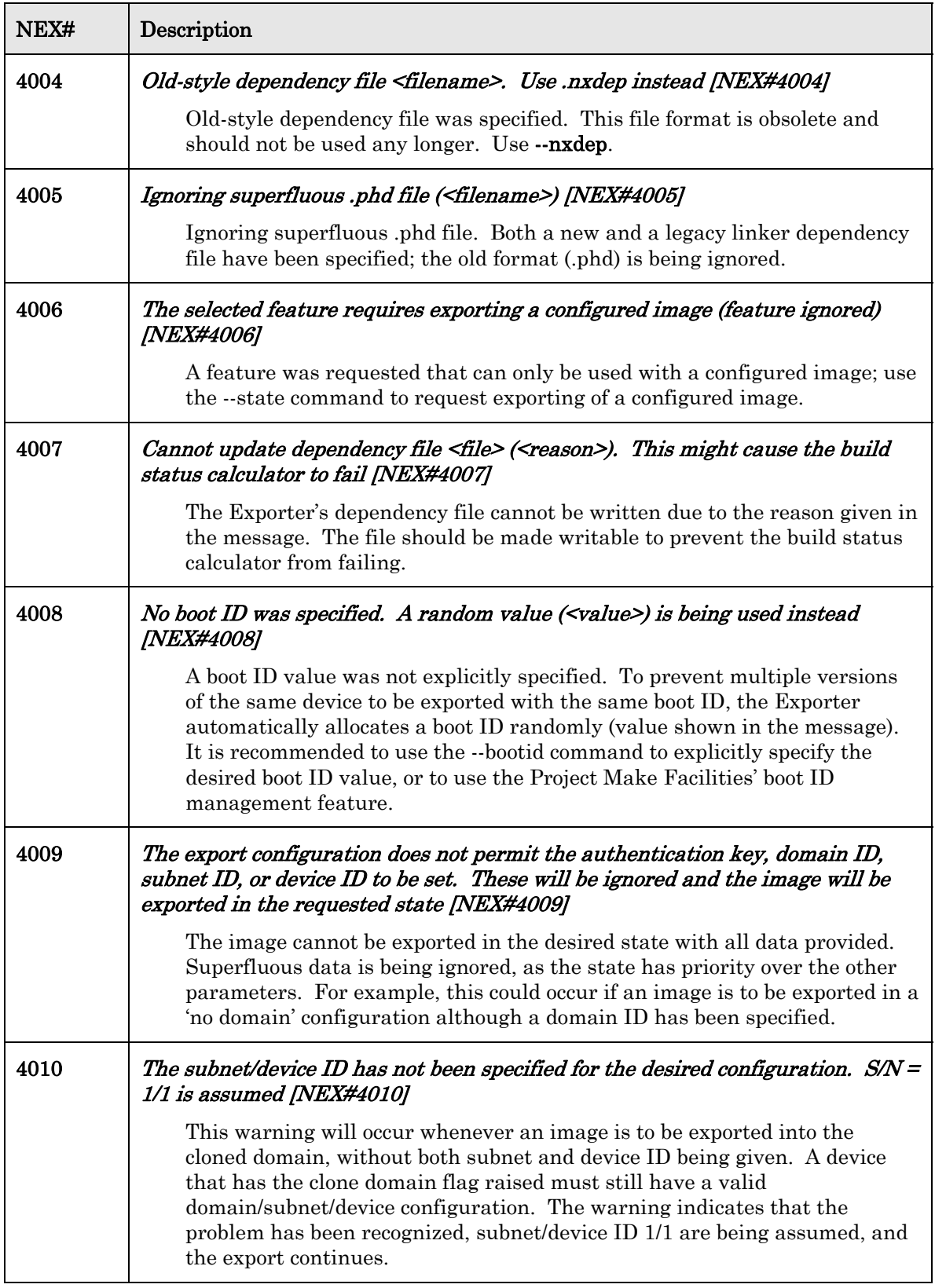

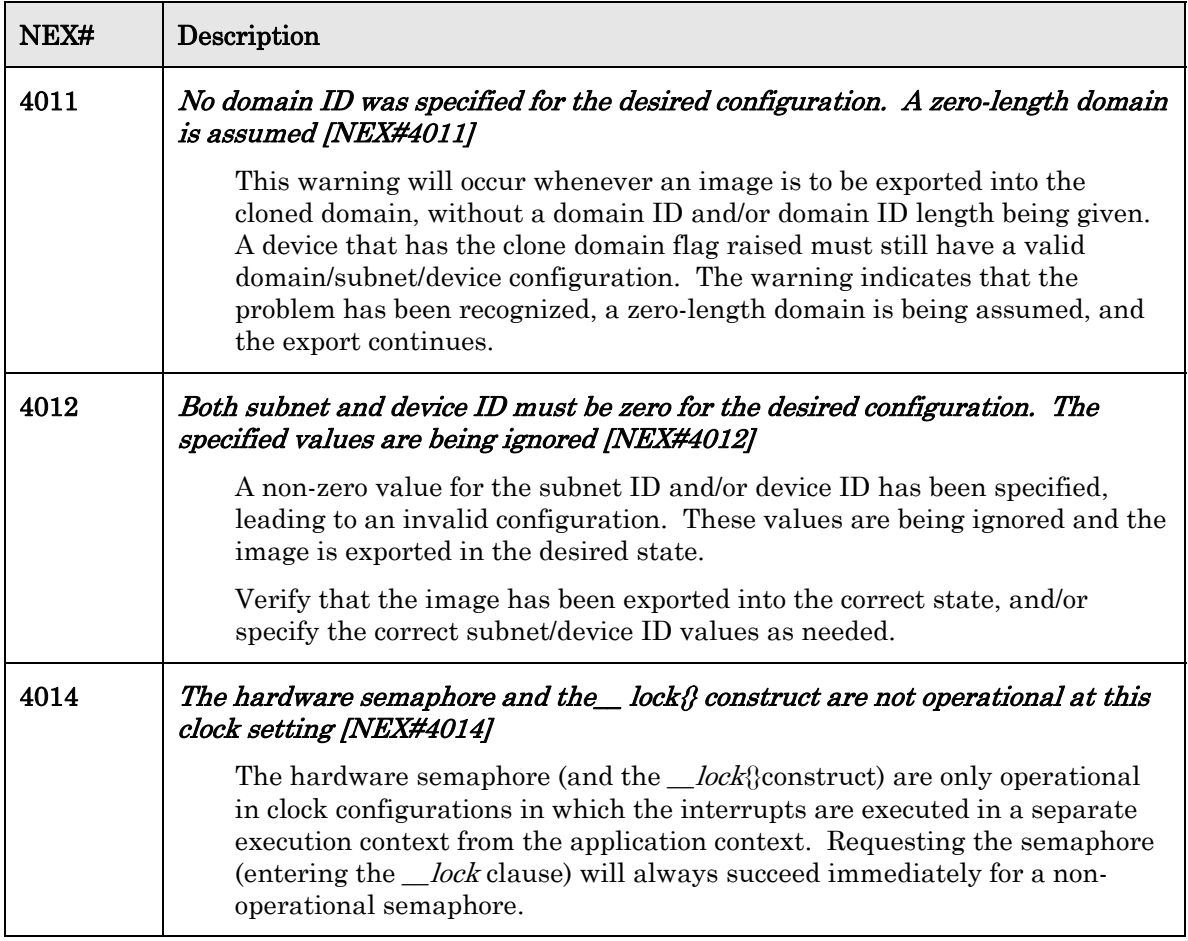
## **Neuron Linker (NLD) and Neuron Librarian (NLIB) Errors**

This chapter lists and describes the errors that can be reported by the Neuron Linker and Neuron Librarian.

#### <span id="page-145-0"></span>**Overview**

Message codes shown as [NLD#<number>] in this chapter are shown as [NLIB#<number>] when they originate from the Neuron Librarian, but the numerical message identifier is always unique and unambiguous.

#### **NLD and NLIB Errors**

[Table 11](#page-145-0) lists the NLD and NLIB error codes.

Table 11. NLD and NLIB Error Codes

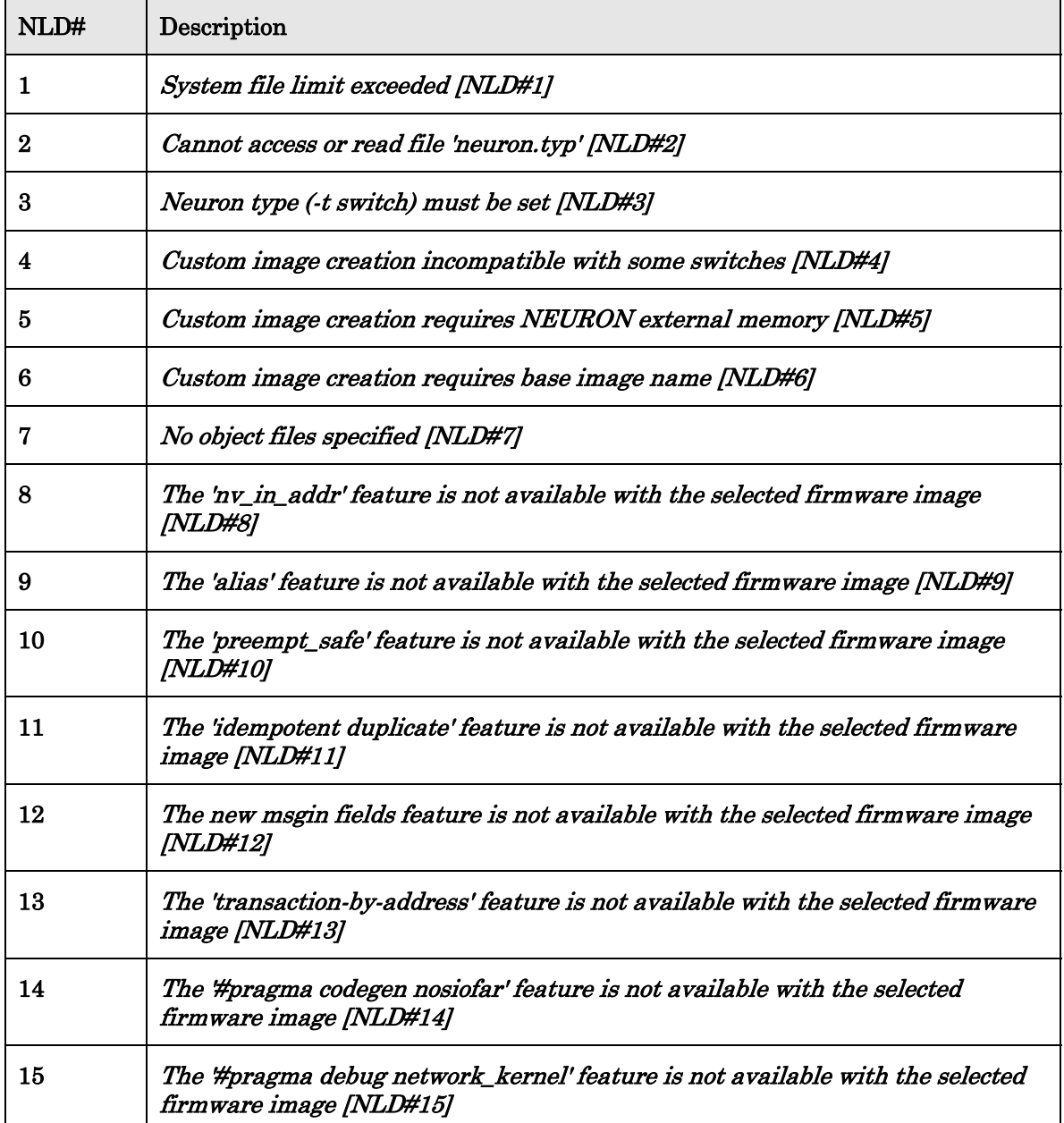

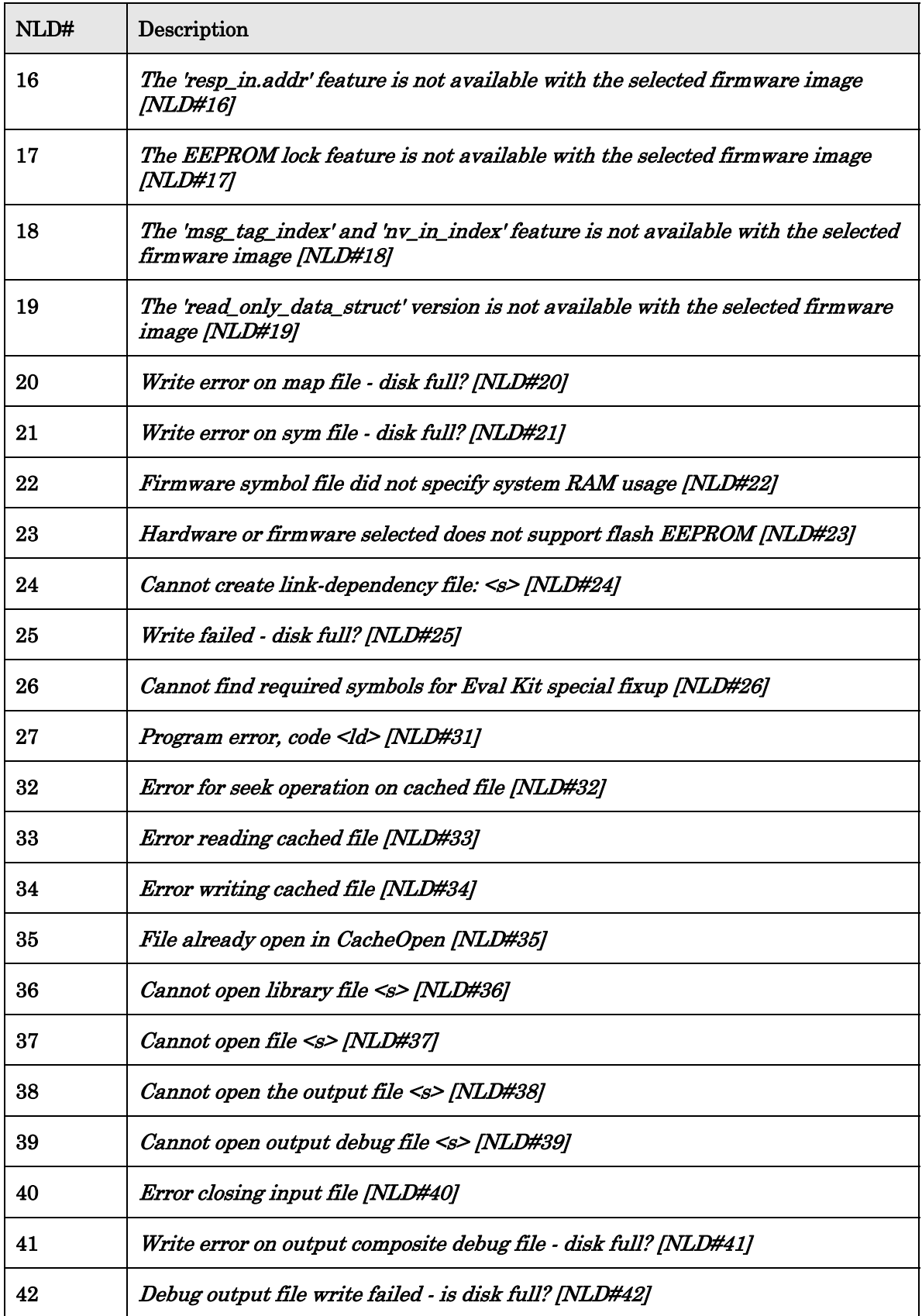

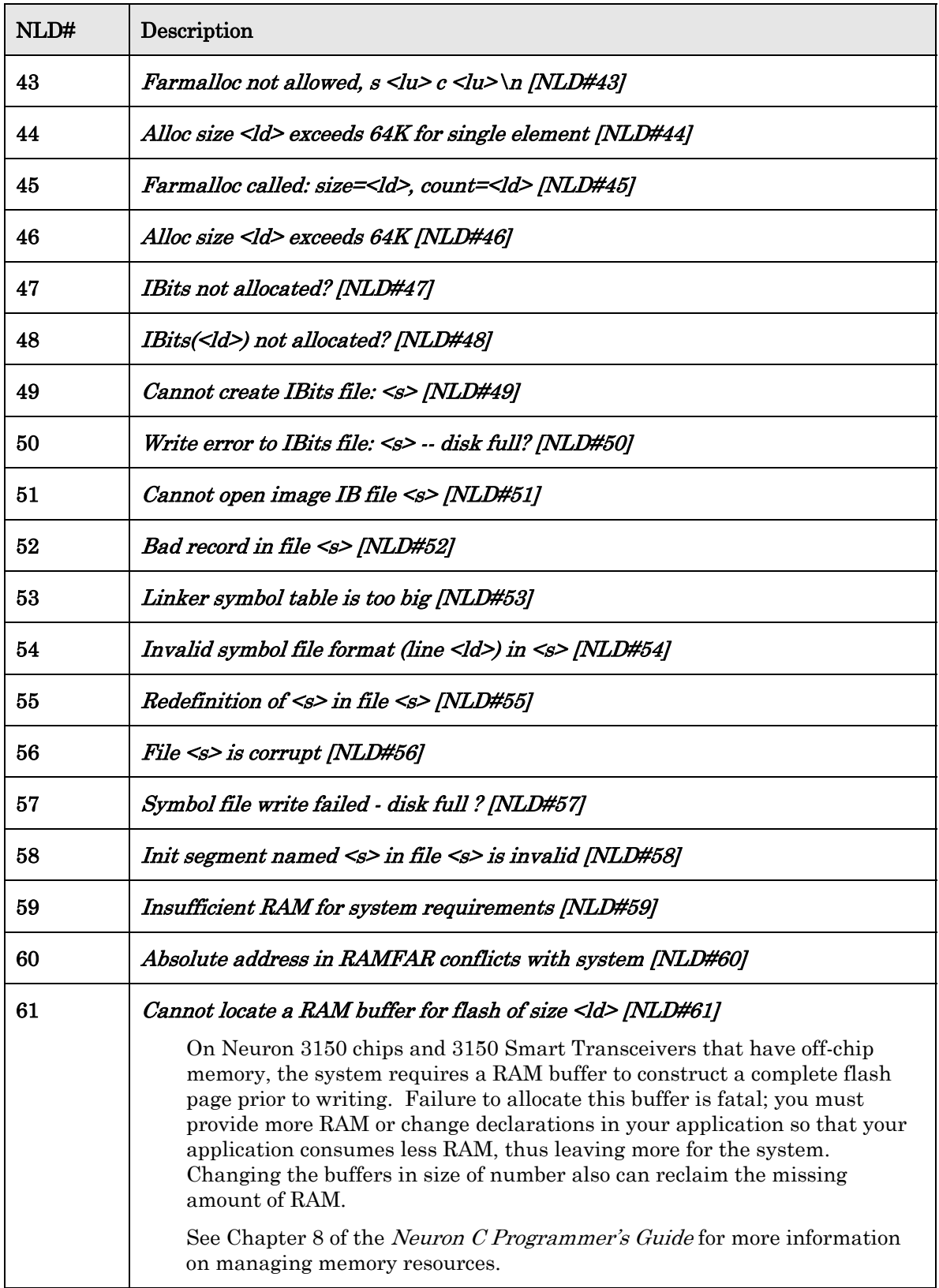

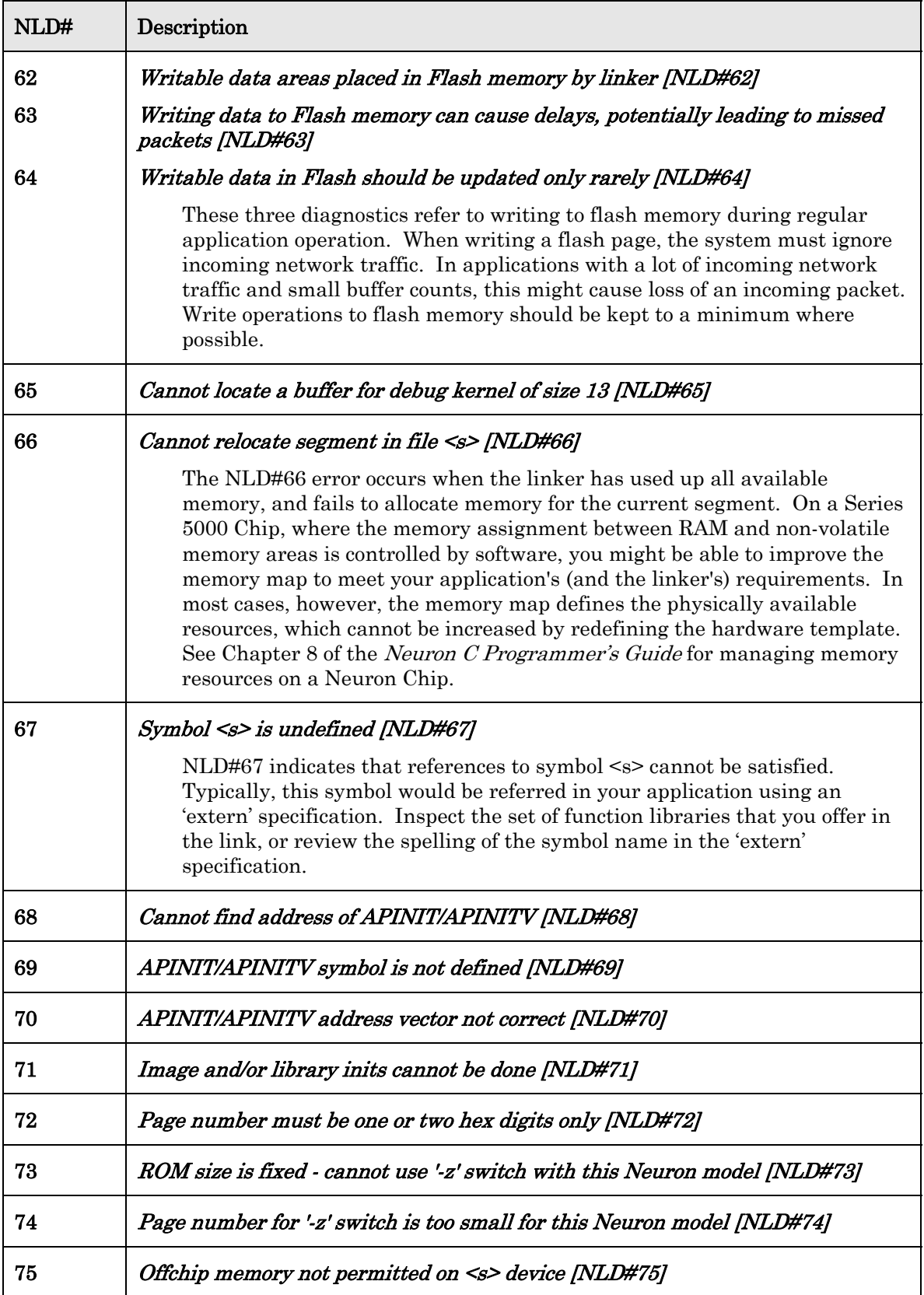

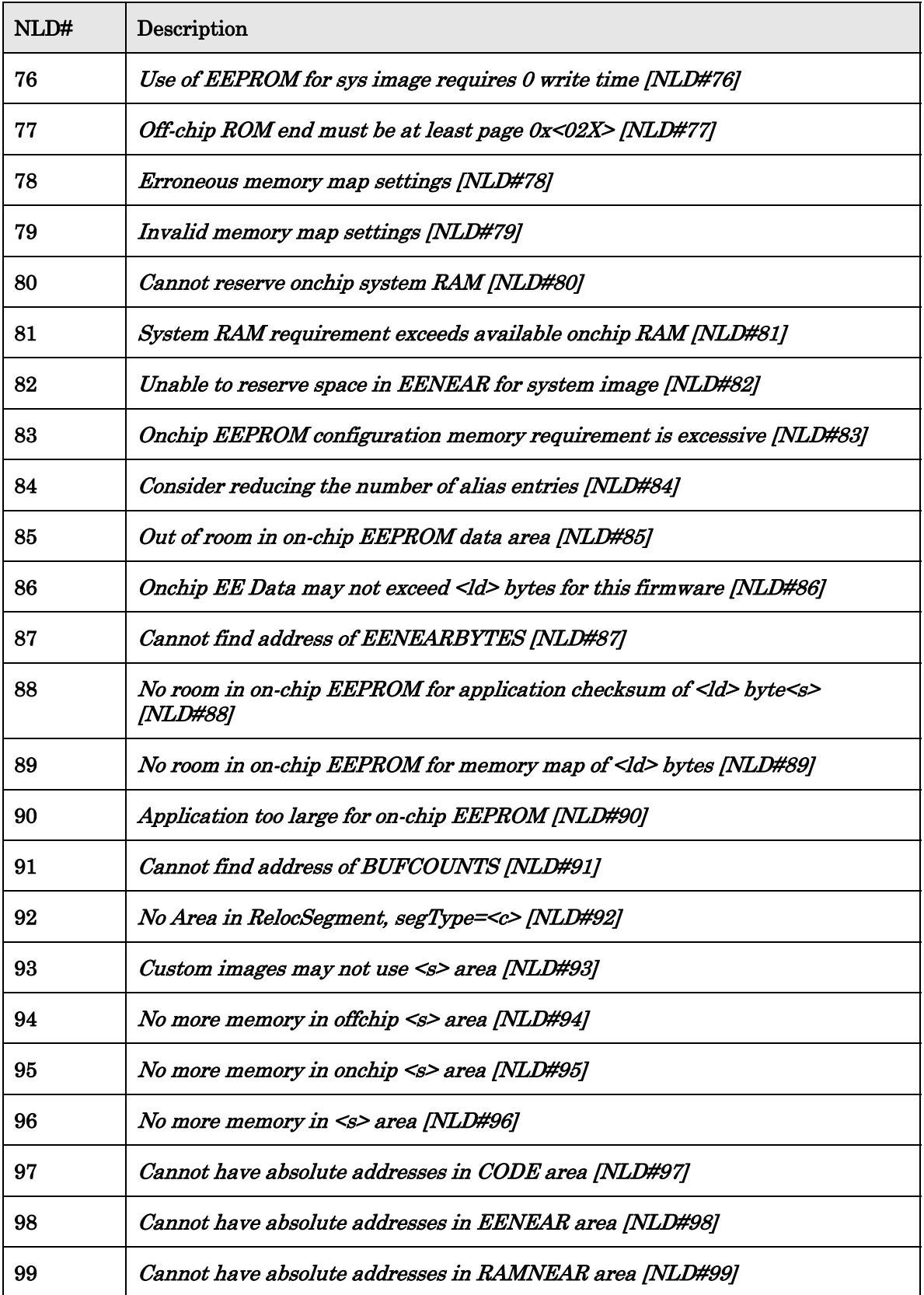

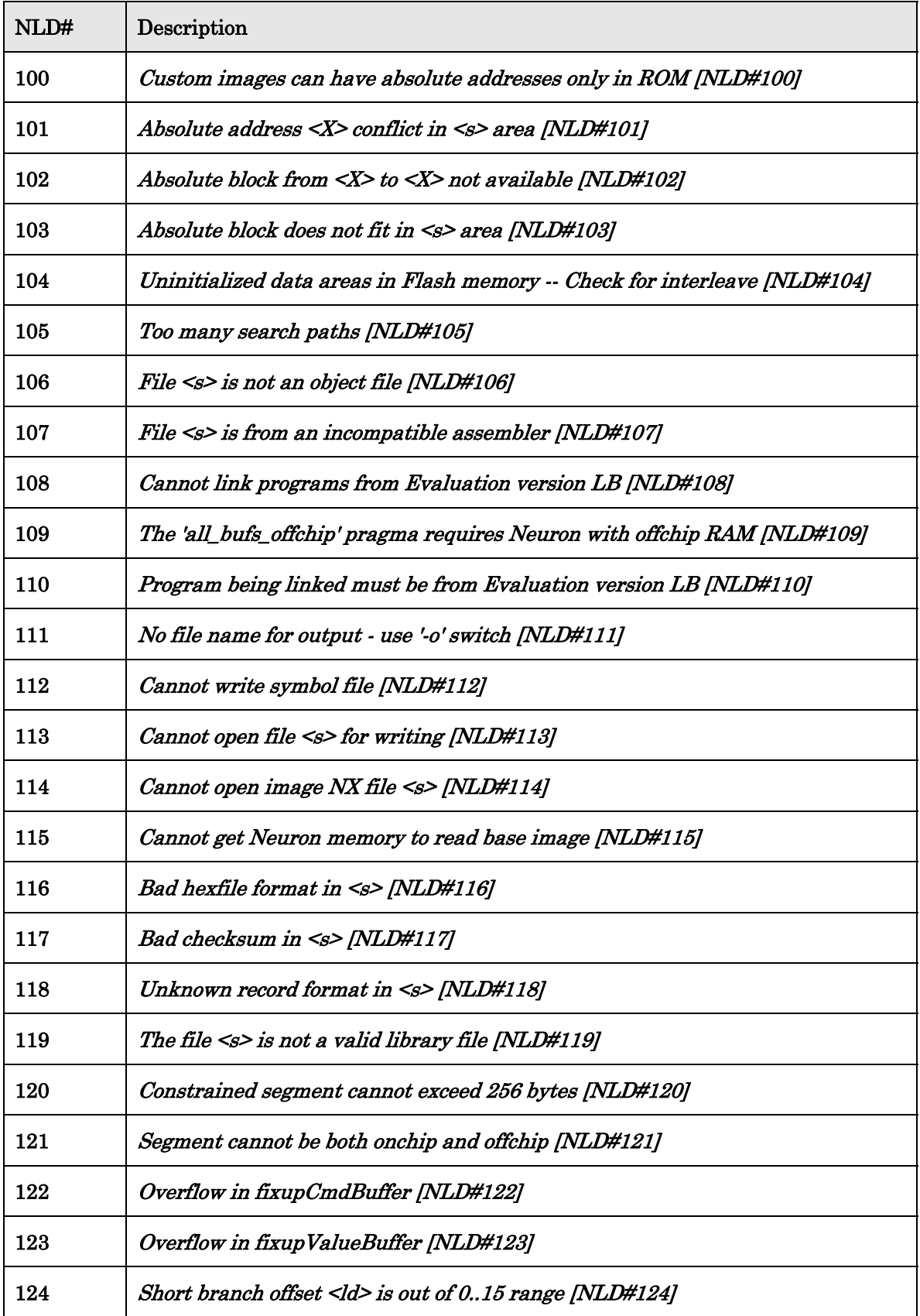

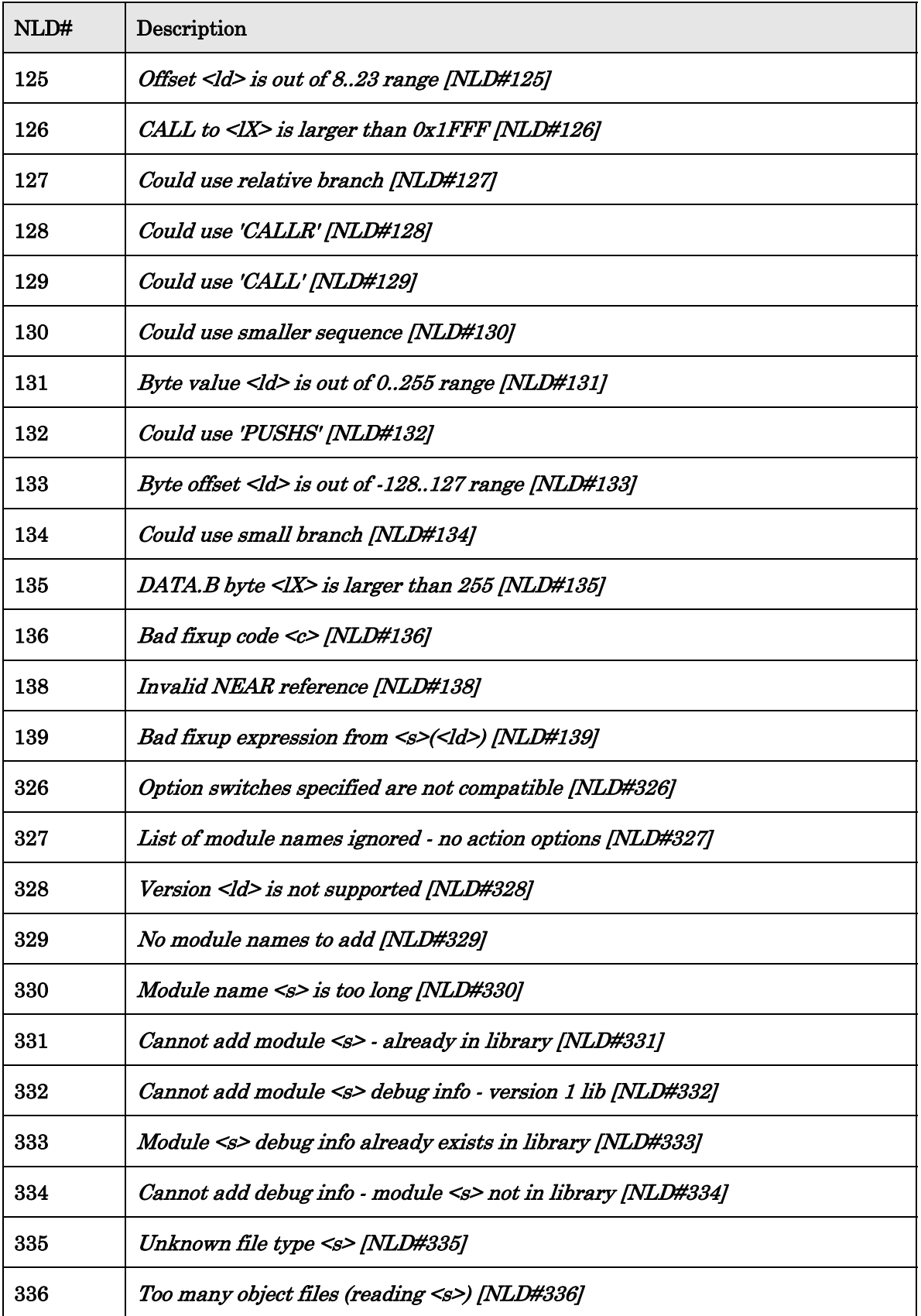

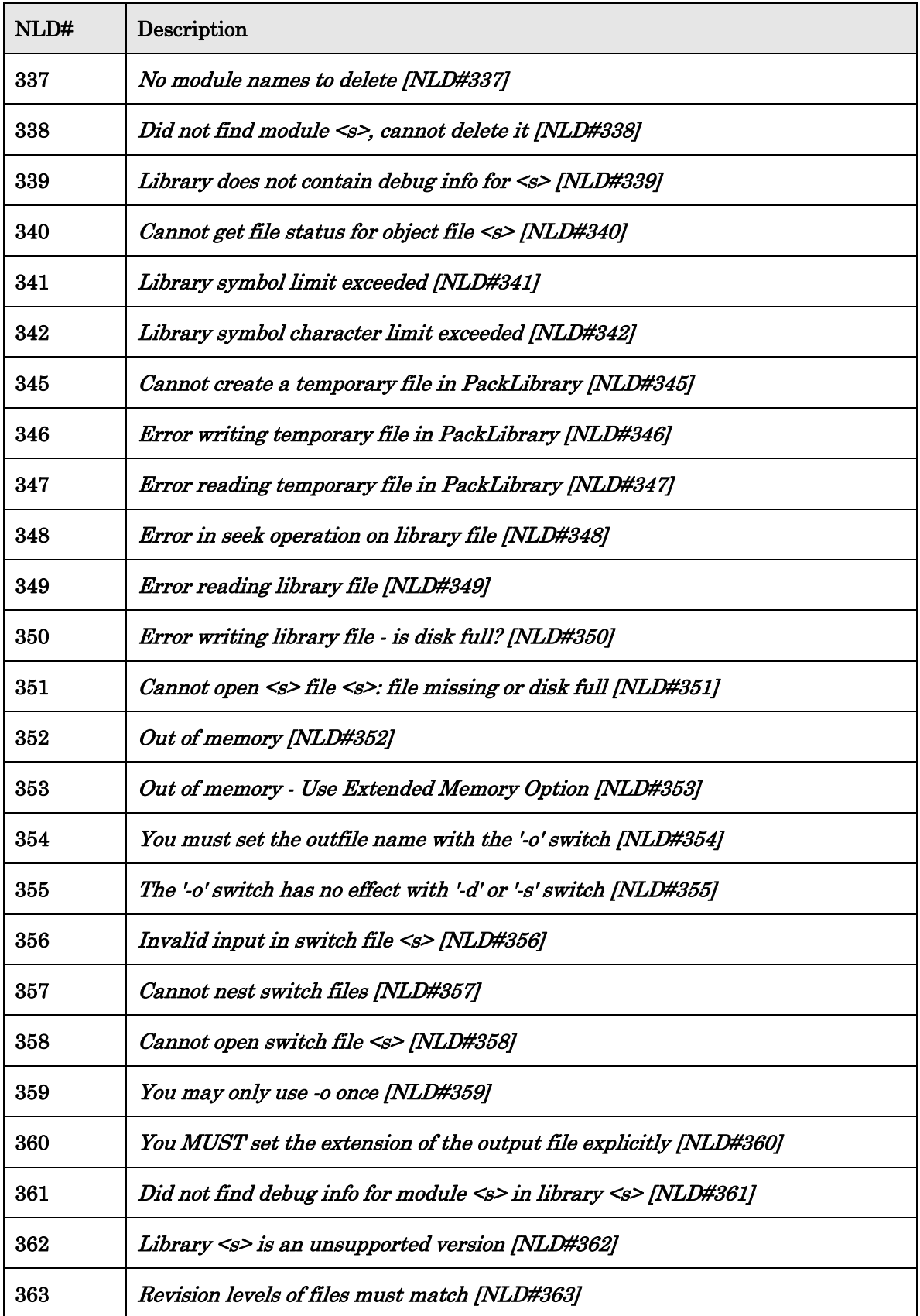

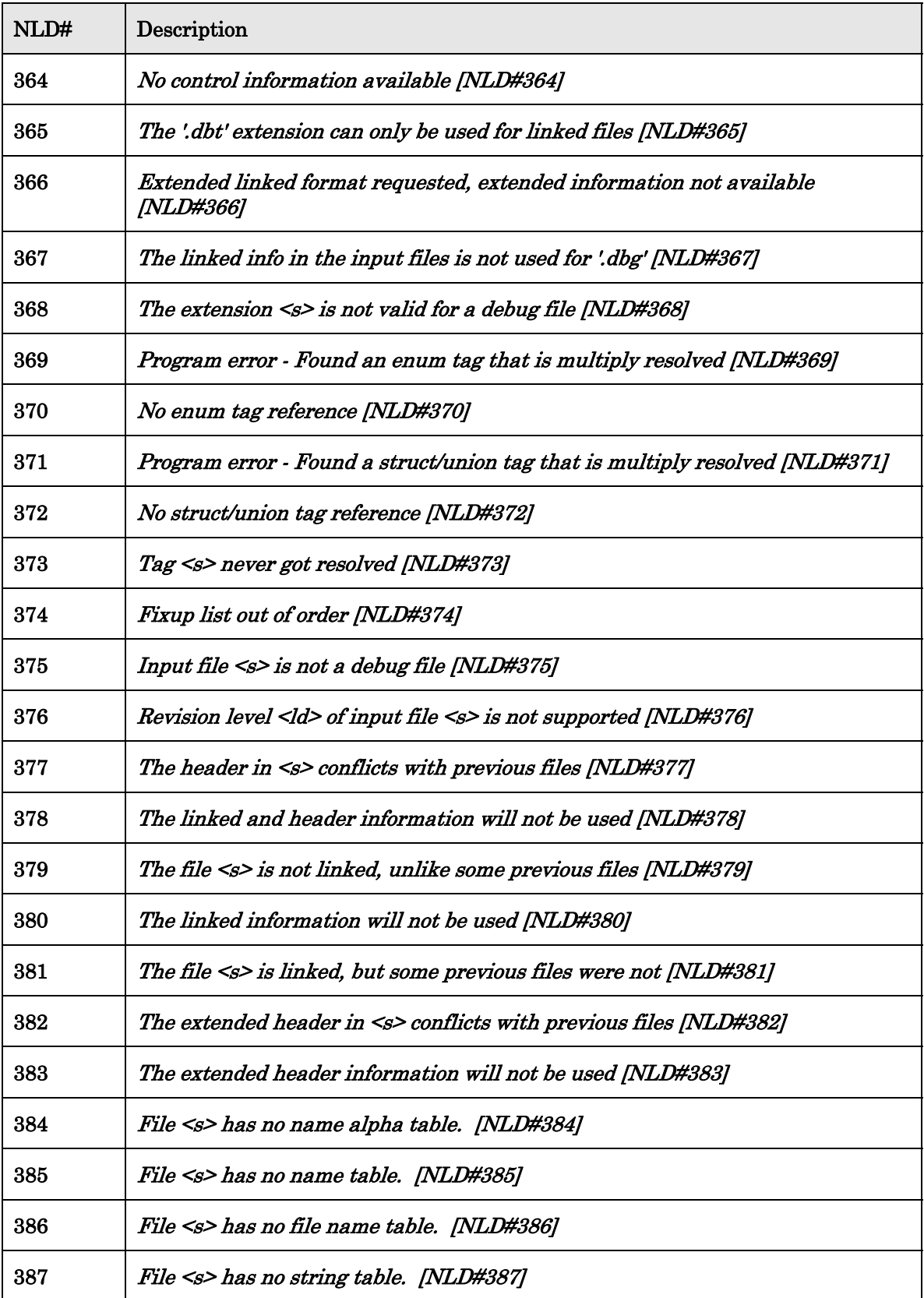

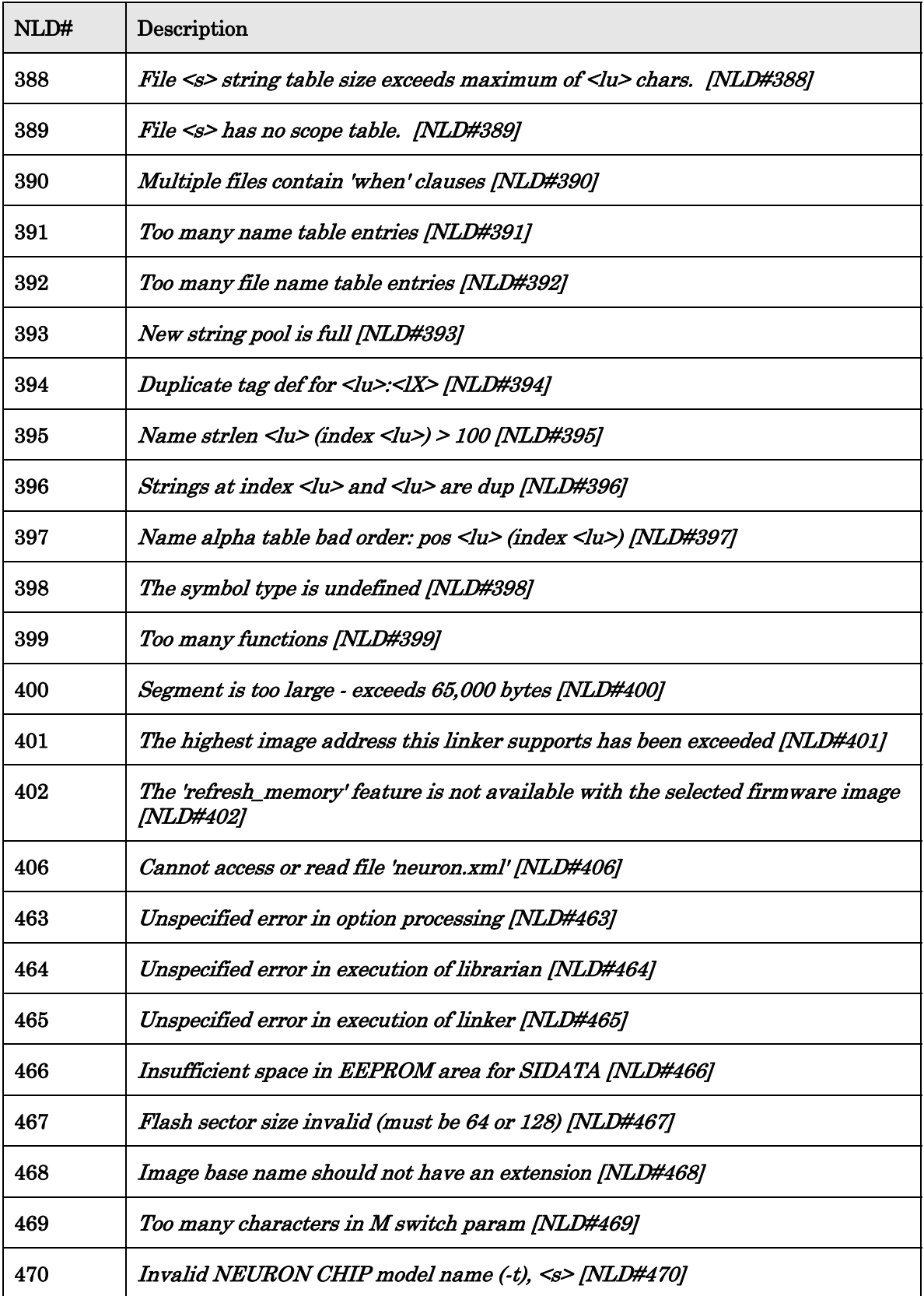

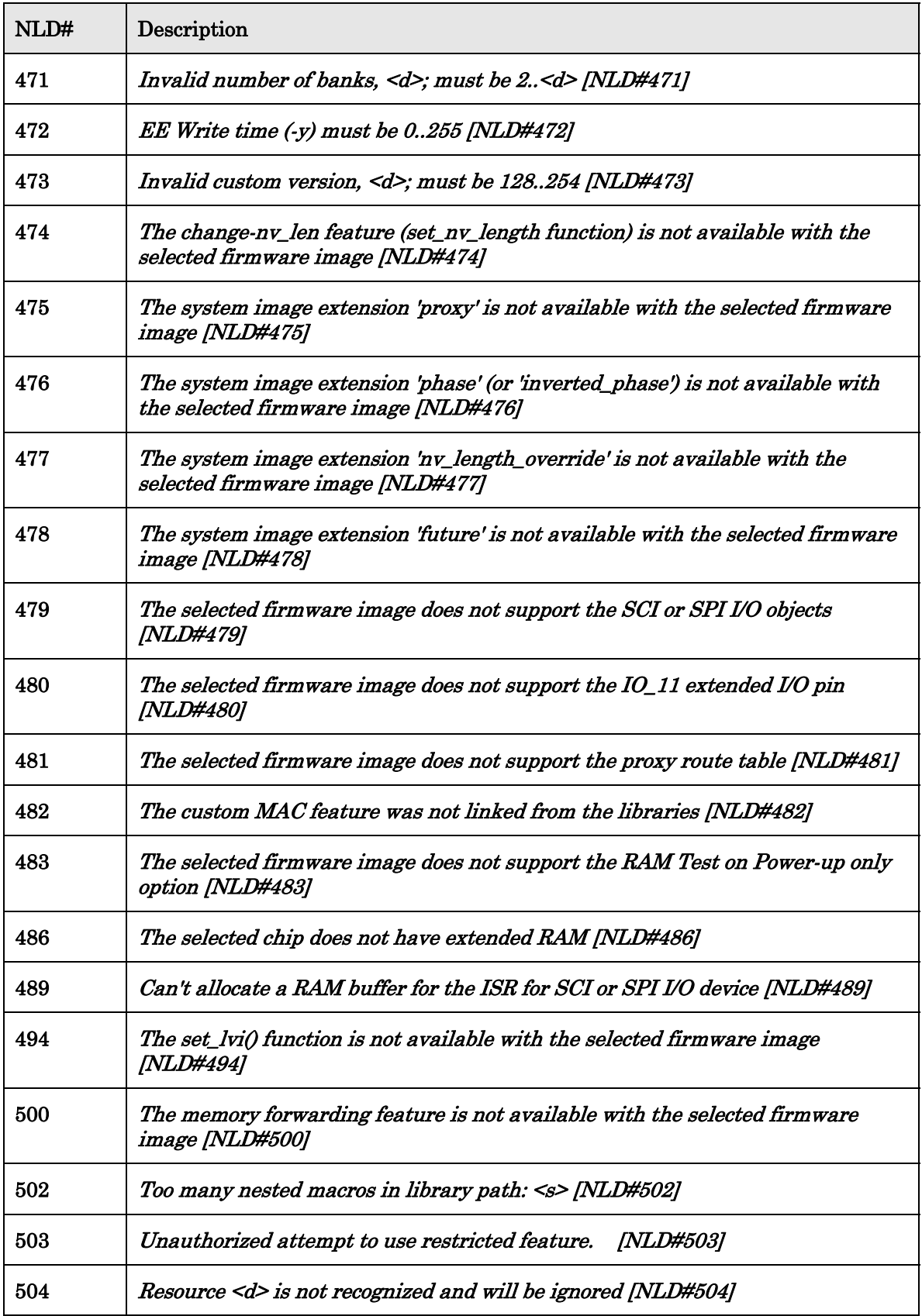

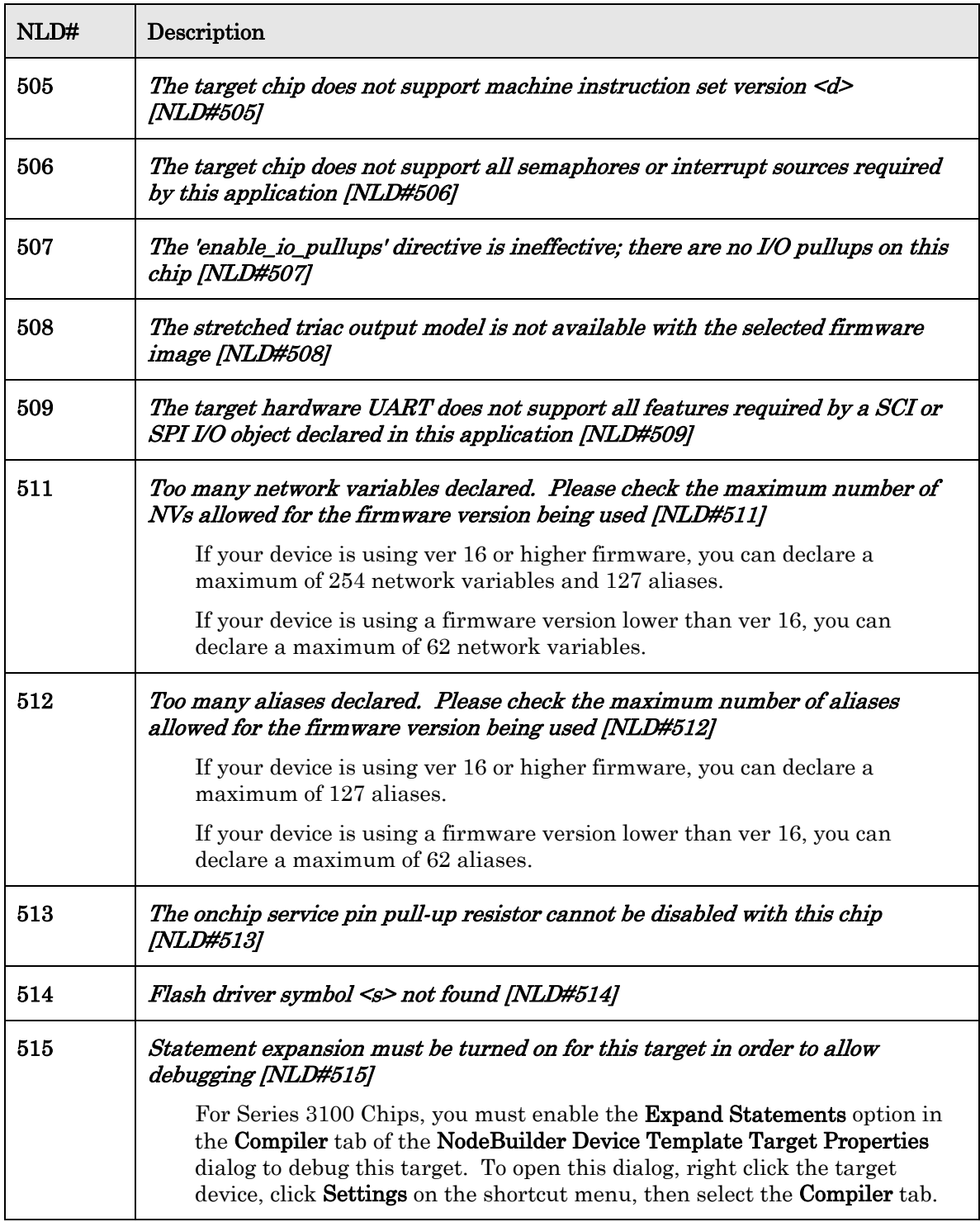

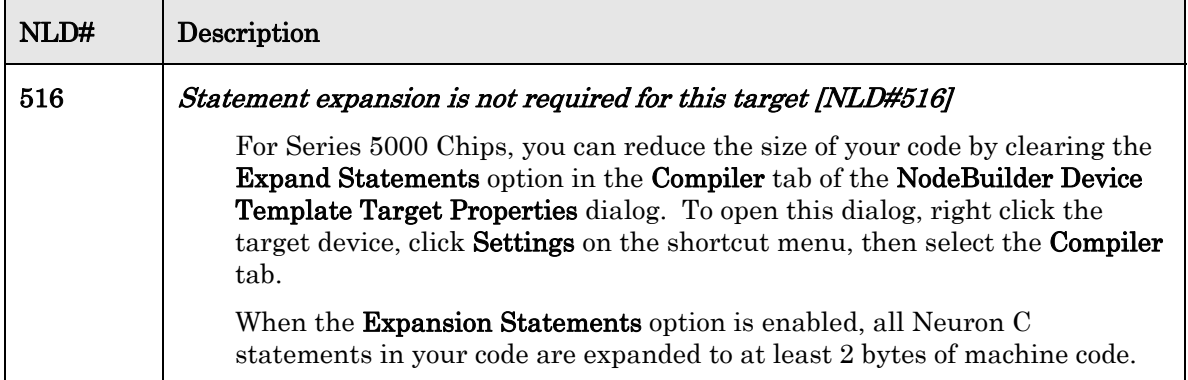

## **Project Make Errors (PMK)**

This chapter documents and explains the warning and error messages reported by the Project Make component of the NodeBuilder software.

### <span id="page-159-0"></span>**PMK Errors**

[Table 12](#page-159-0) lists the PMK error codes.

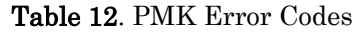

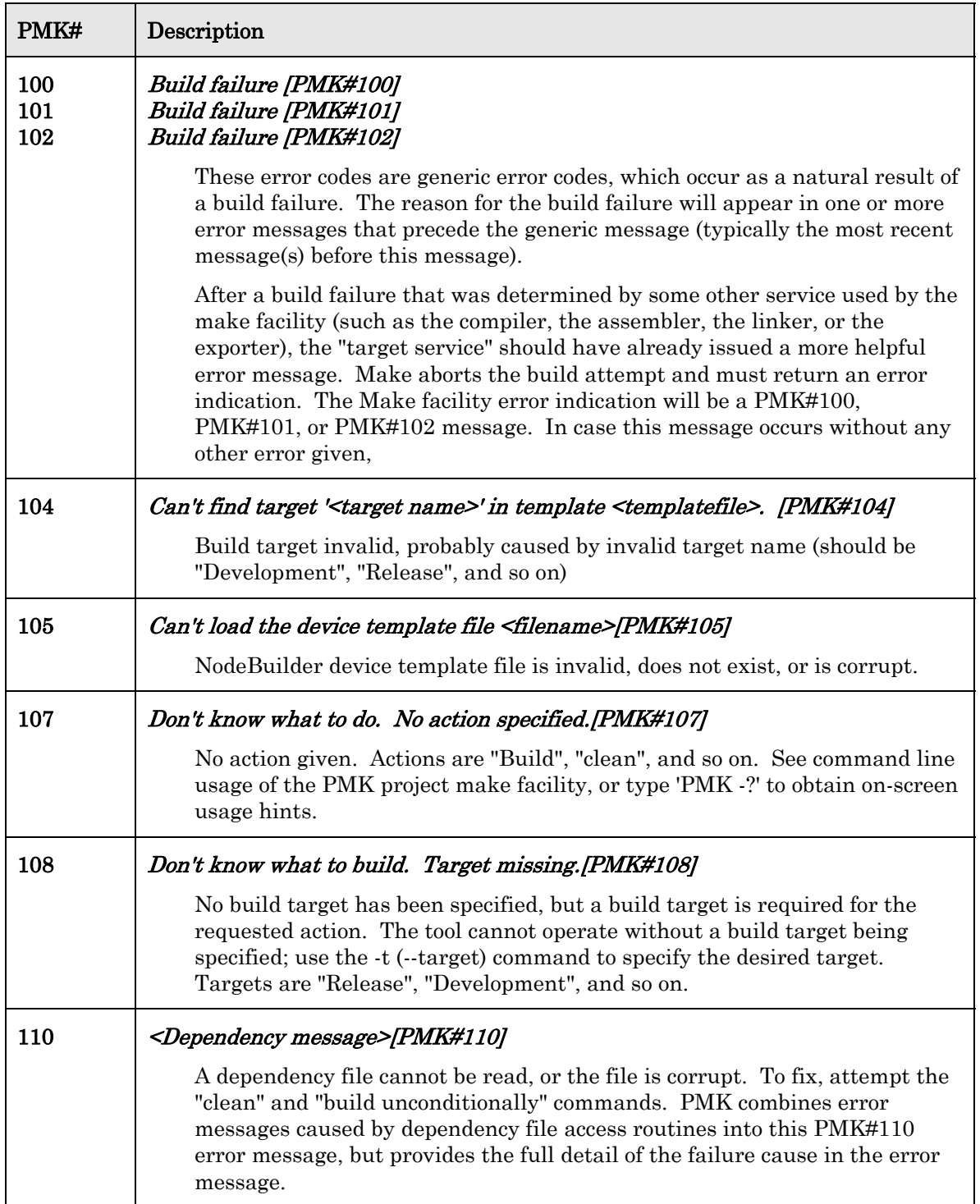

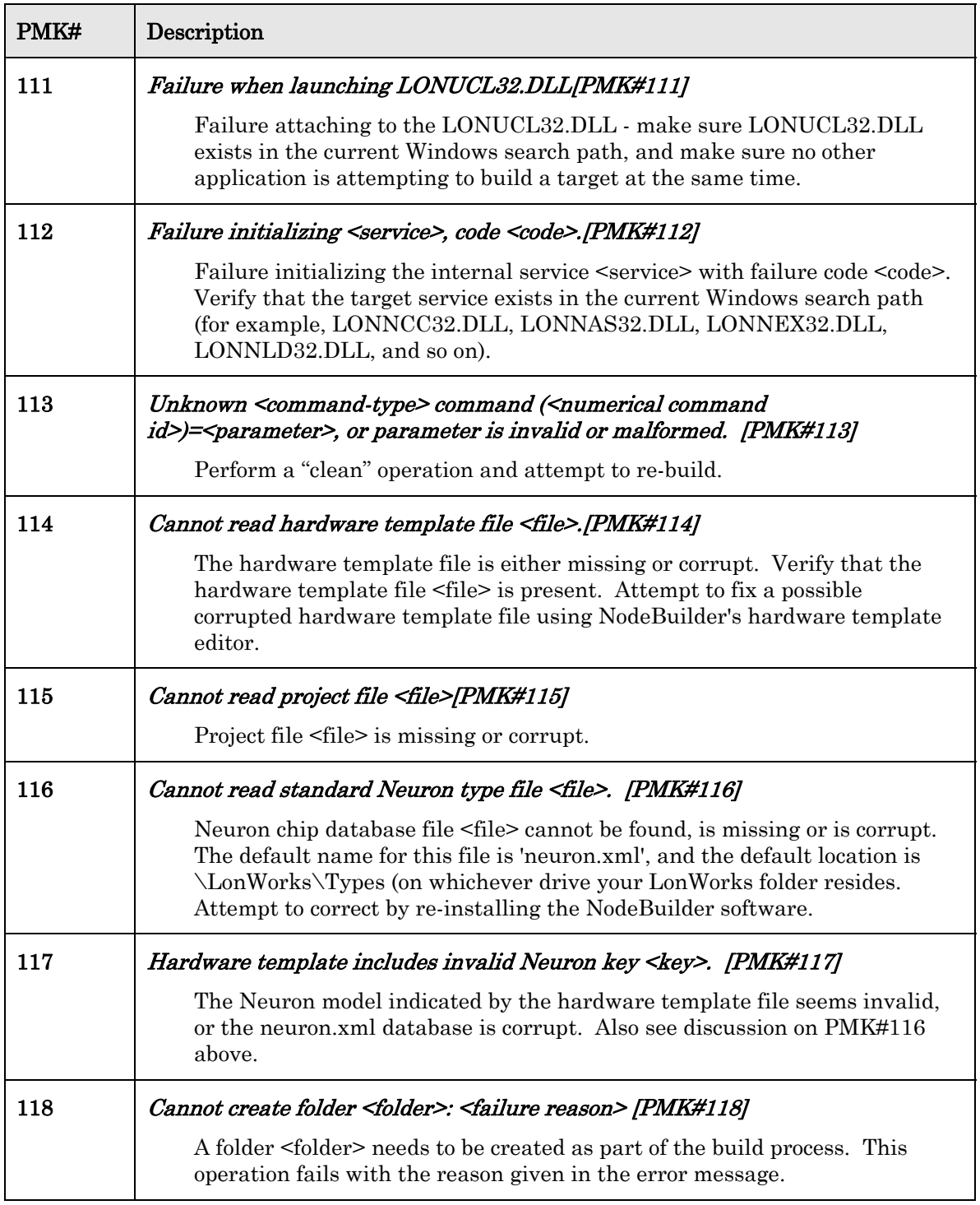

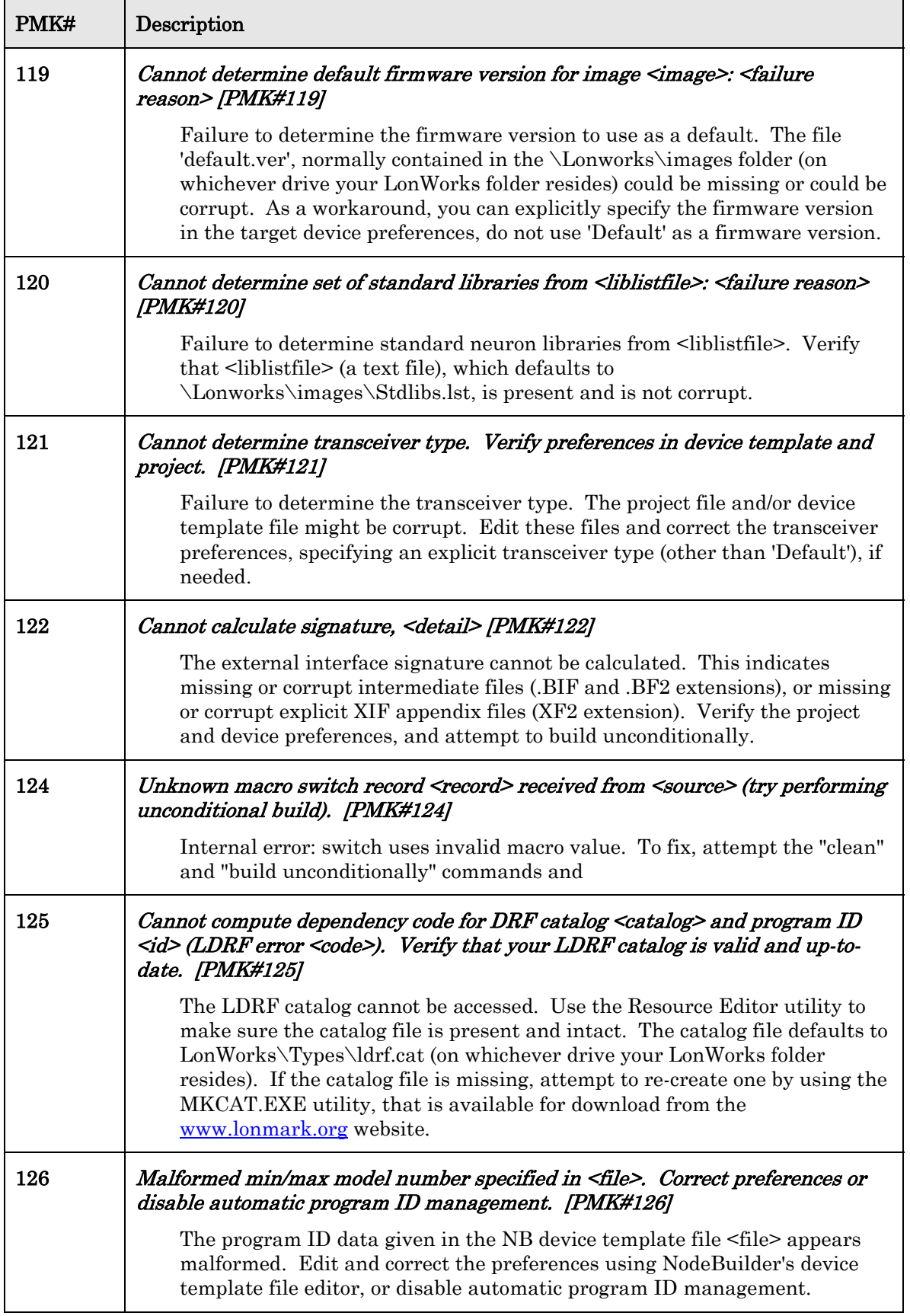

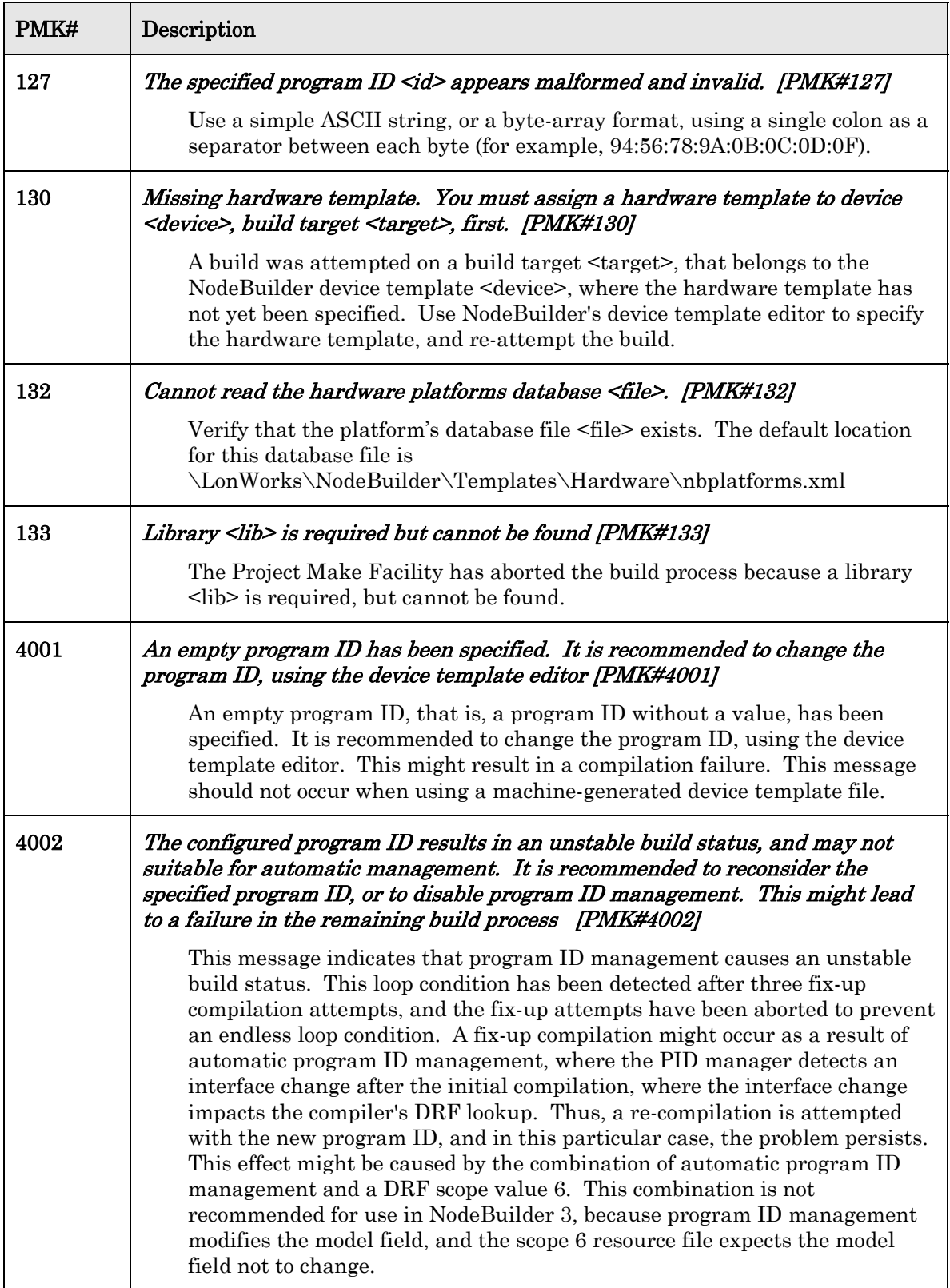

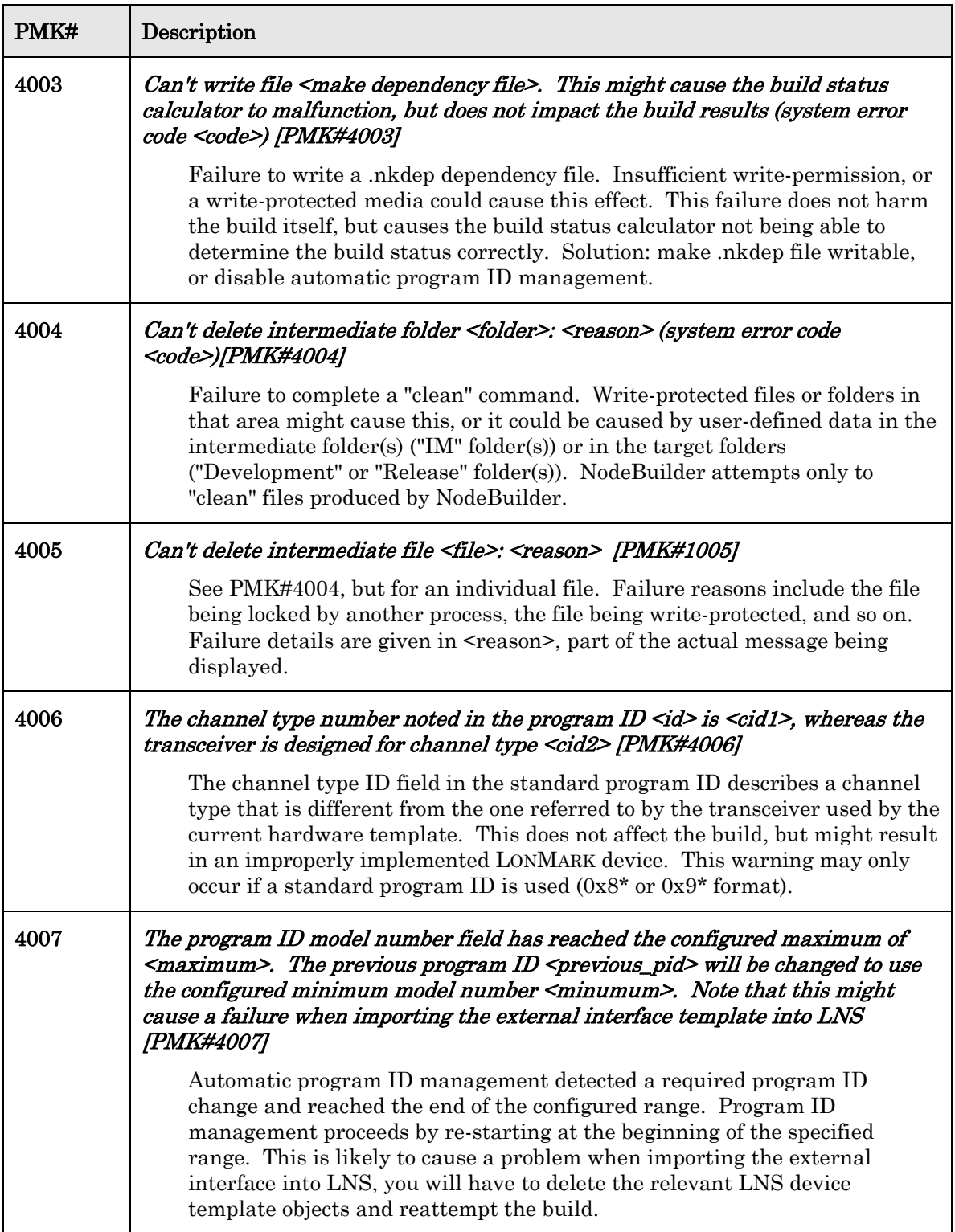

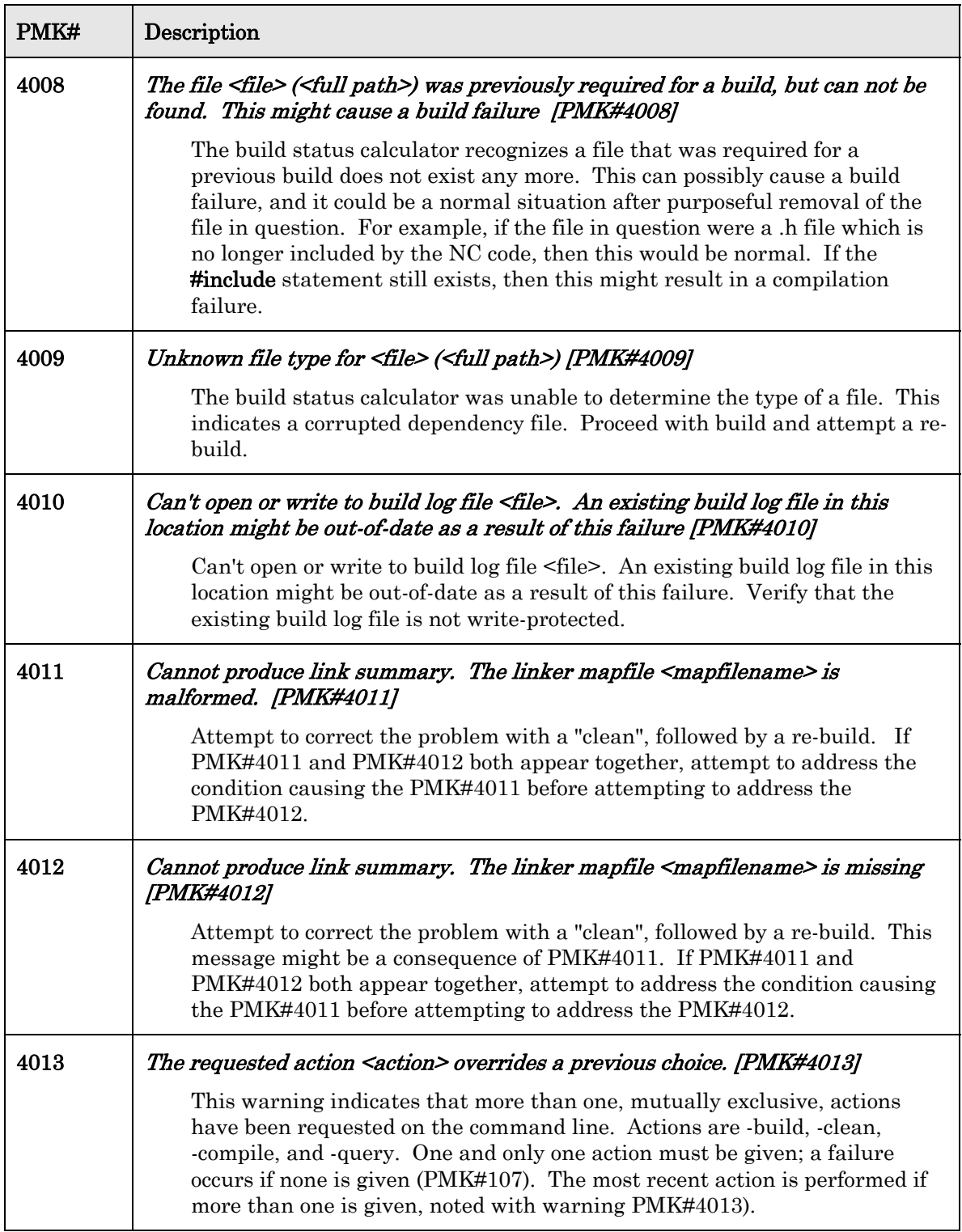

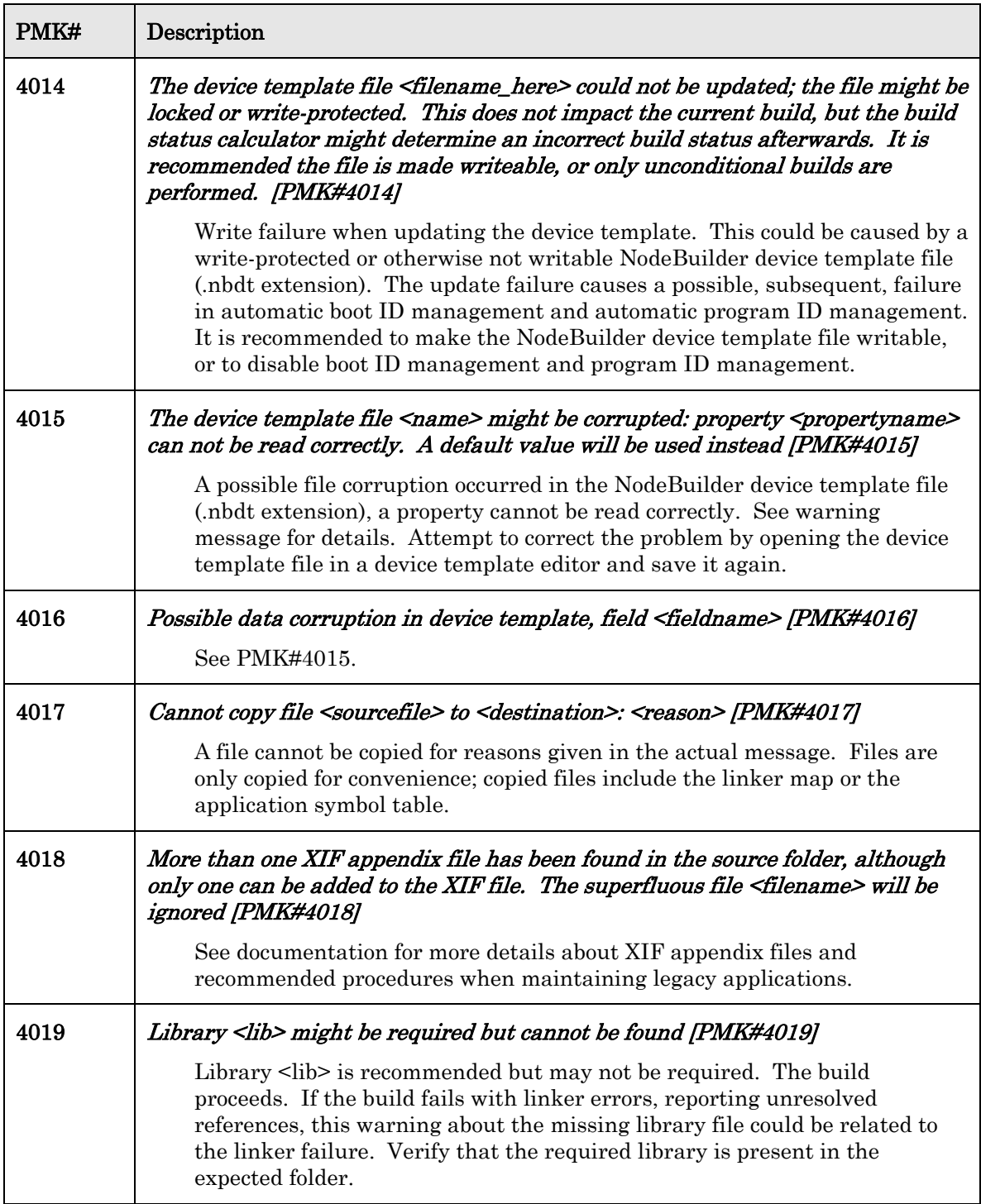

## **Common Command Line Errors (UCL)**

This chapter lists and describes errors that can be reported by the common command line system. The common command line system is used in the commands "ncc", "nas", "nld", "nex", "nlib", "pmk", and others.

### <span id="page-167-0"></span>**UCL Errors**

[Table 13](#page-167-0) lists the UCL error codes.

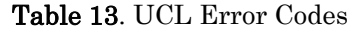

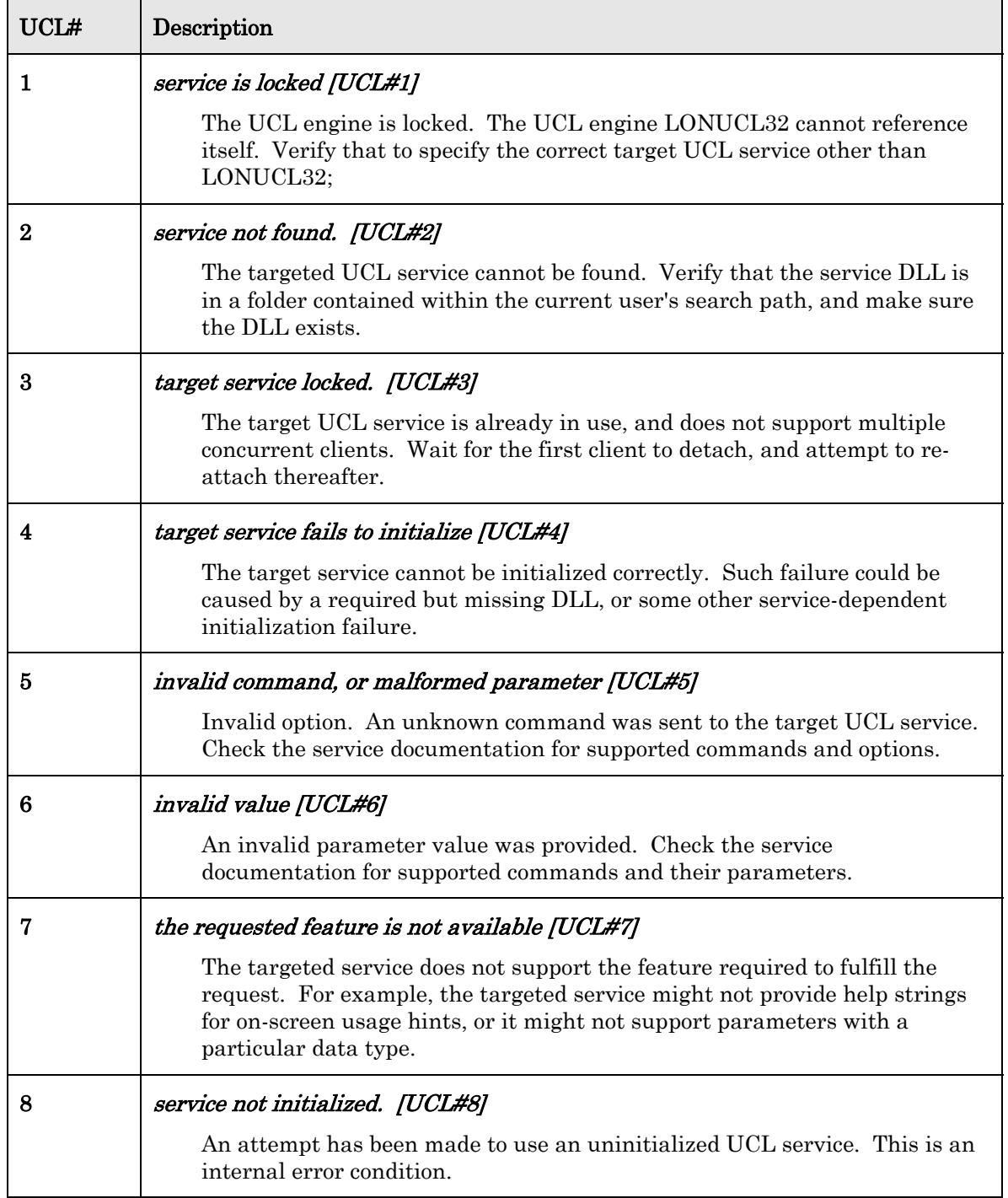

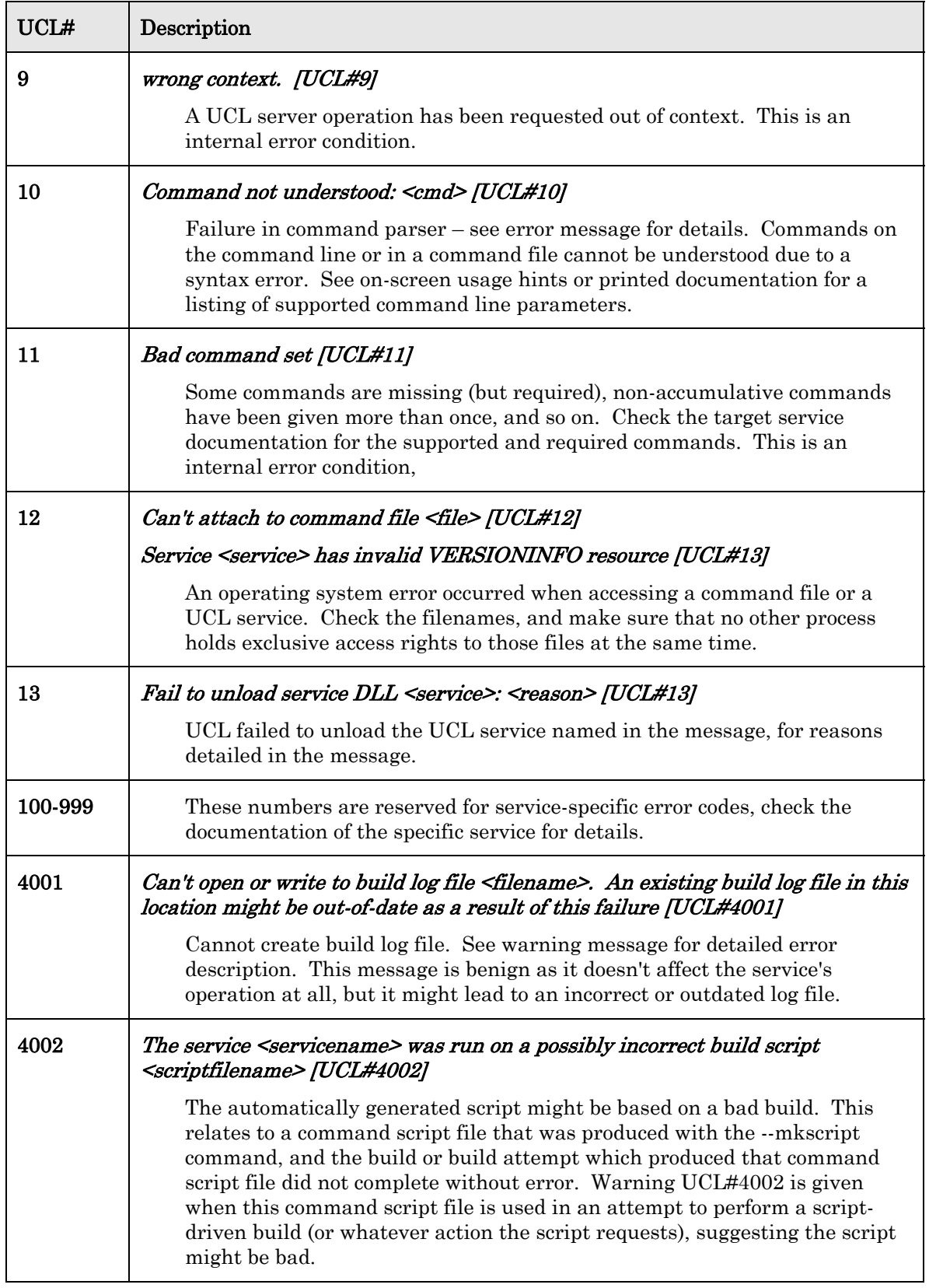

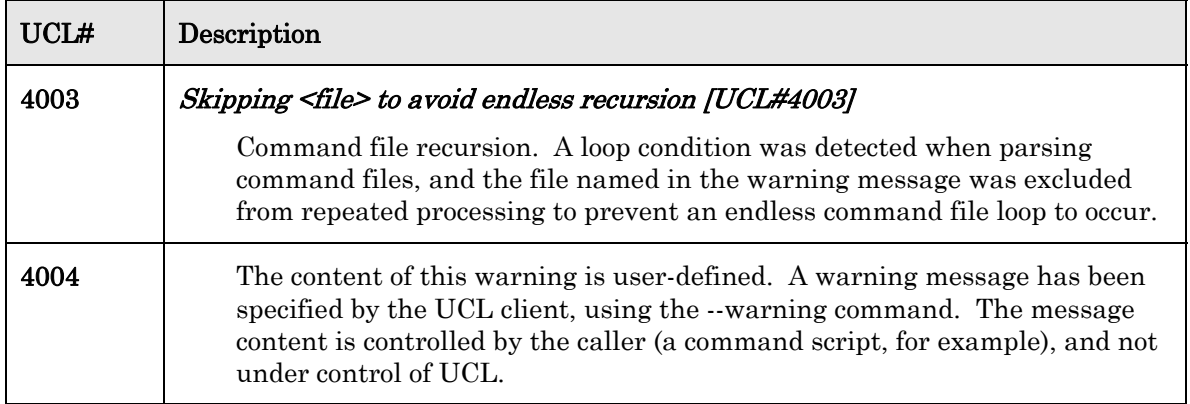

## **Neuron Firmware Error Codes**

This chapter lists and describes the Neuron Chip firmware system error messages. These error messages do not have a three-letter code associated with them.

#### <span id="page-171-0"></span>**Overview**

Every application reserves one byte of on-chip EEPROM memory space to hold the error log. If the firmware posts an error, it is usually due to a severe problem. A network diagnostics tool could periodically collect the error log and device statistics to monitor the health of the system.

An application can also post errors, using the **error\_log()** function. Only the last error posted is saved. Users are allocated error numbers 127 and below.

You can use the LonMaker Device Manager in the LonMaker tool to fetch the error log and other statistics from a device. To do this, right-click the device, click Manage on the shortcut menu, and then click Test in the LonMaker Device Manager dialog. For more information on using the LonMaker Device Manager, see Chapter 8 of the *LonMaker User's Guide*.

The NodeBuilder Debugger shows any posted errors in the Events Log tab on the Results pane.

#### **Neuron Firmware Errors**

[Table 14](#page-171-0) lists the Neuron Firmware error codes.

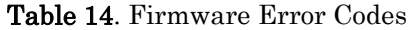

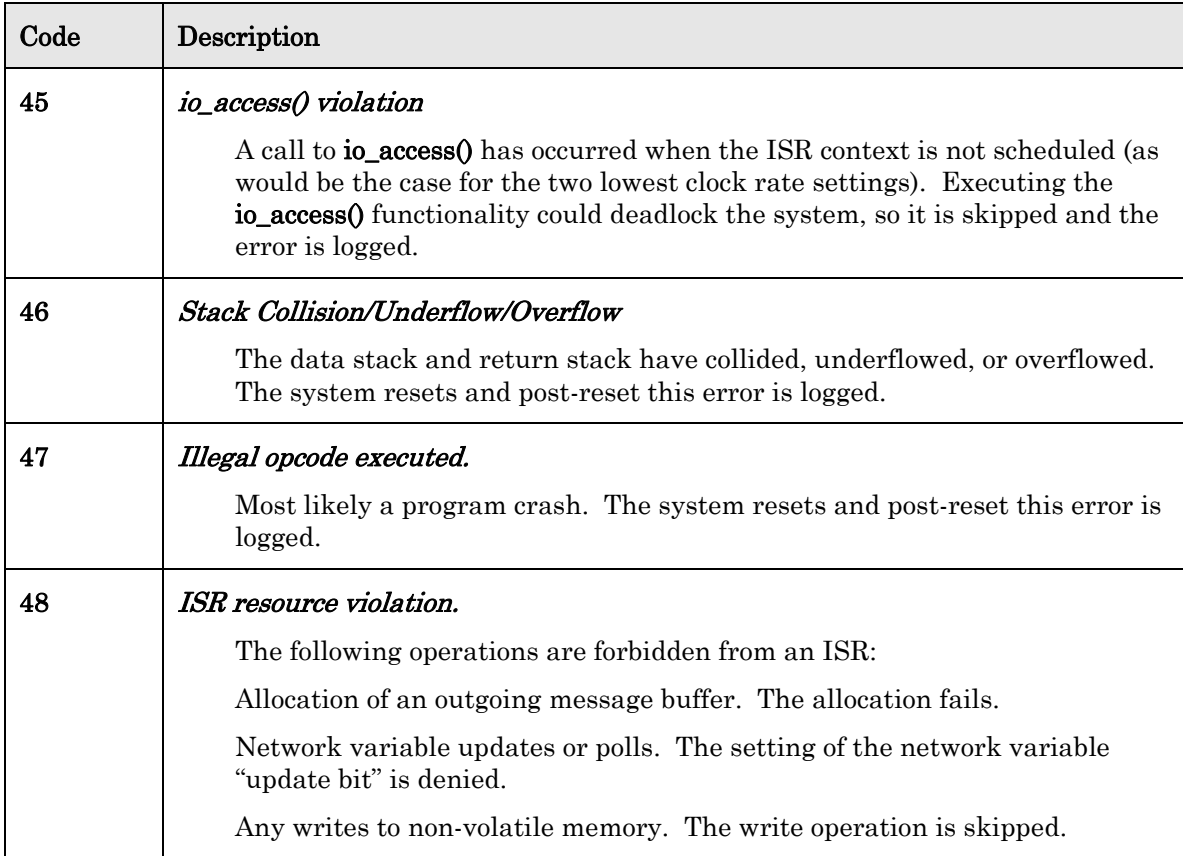

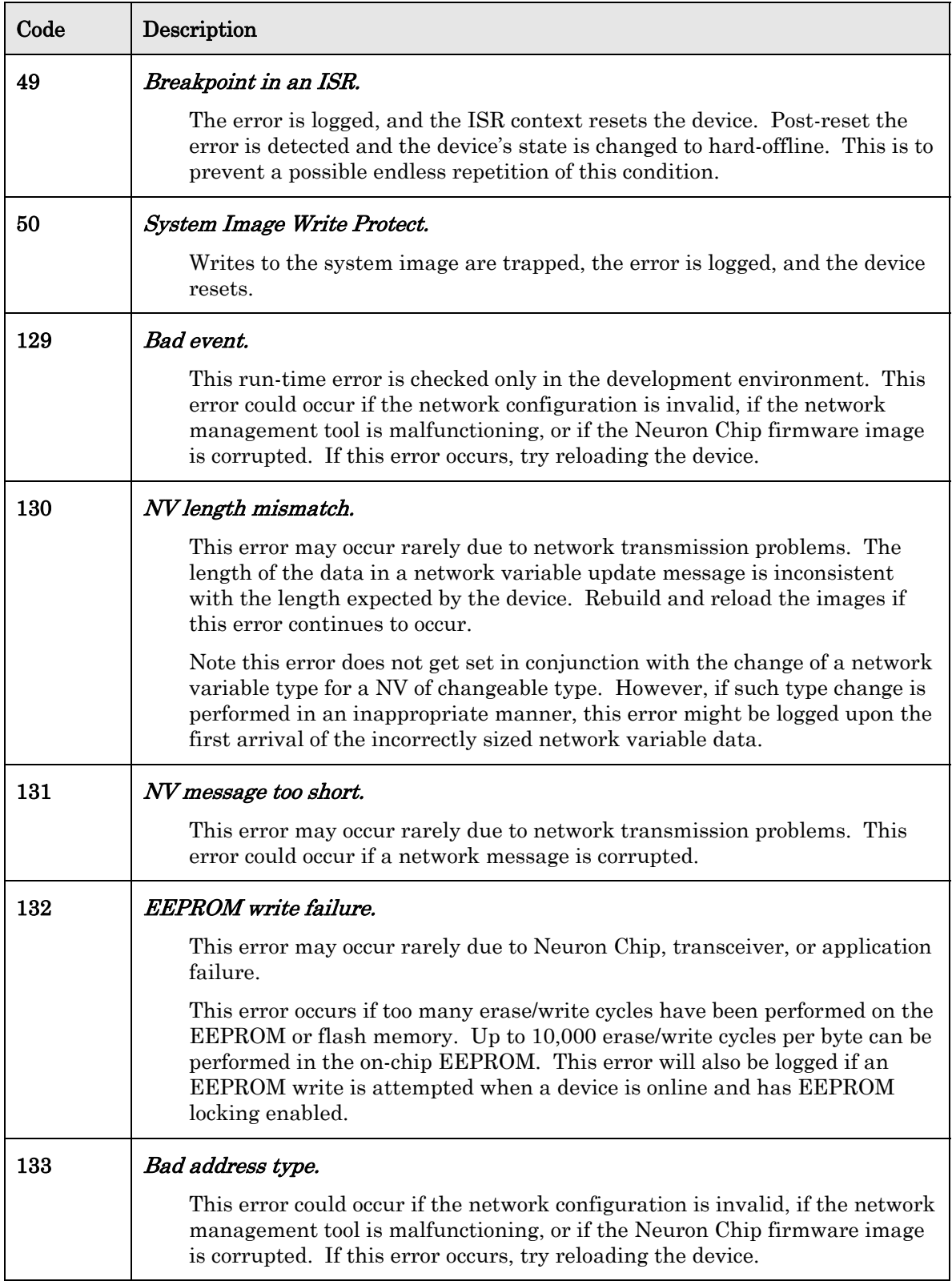

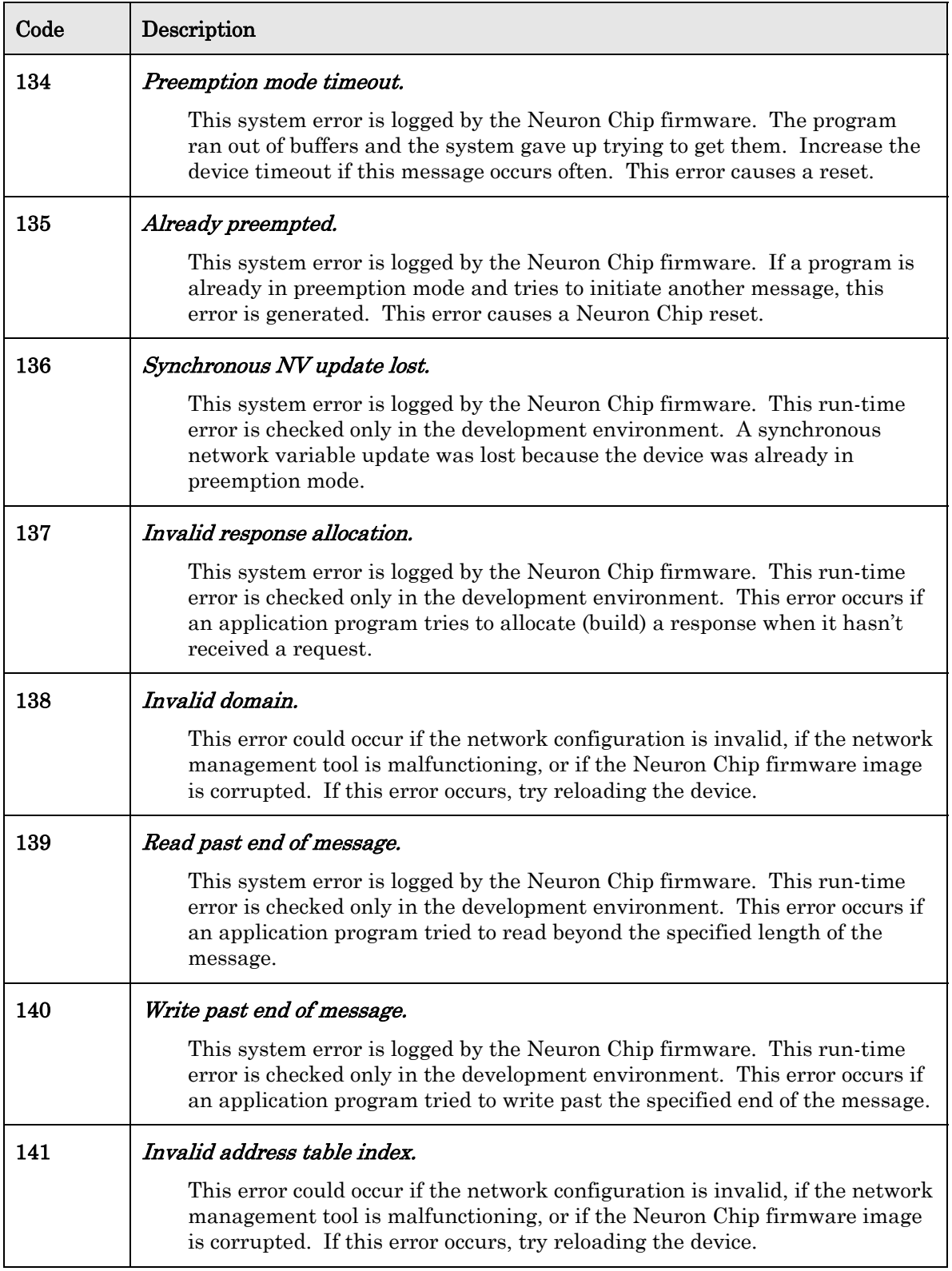

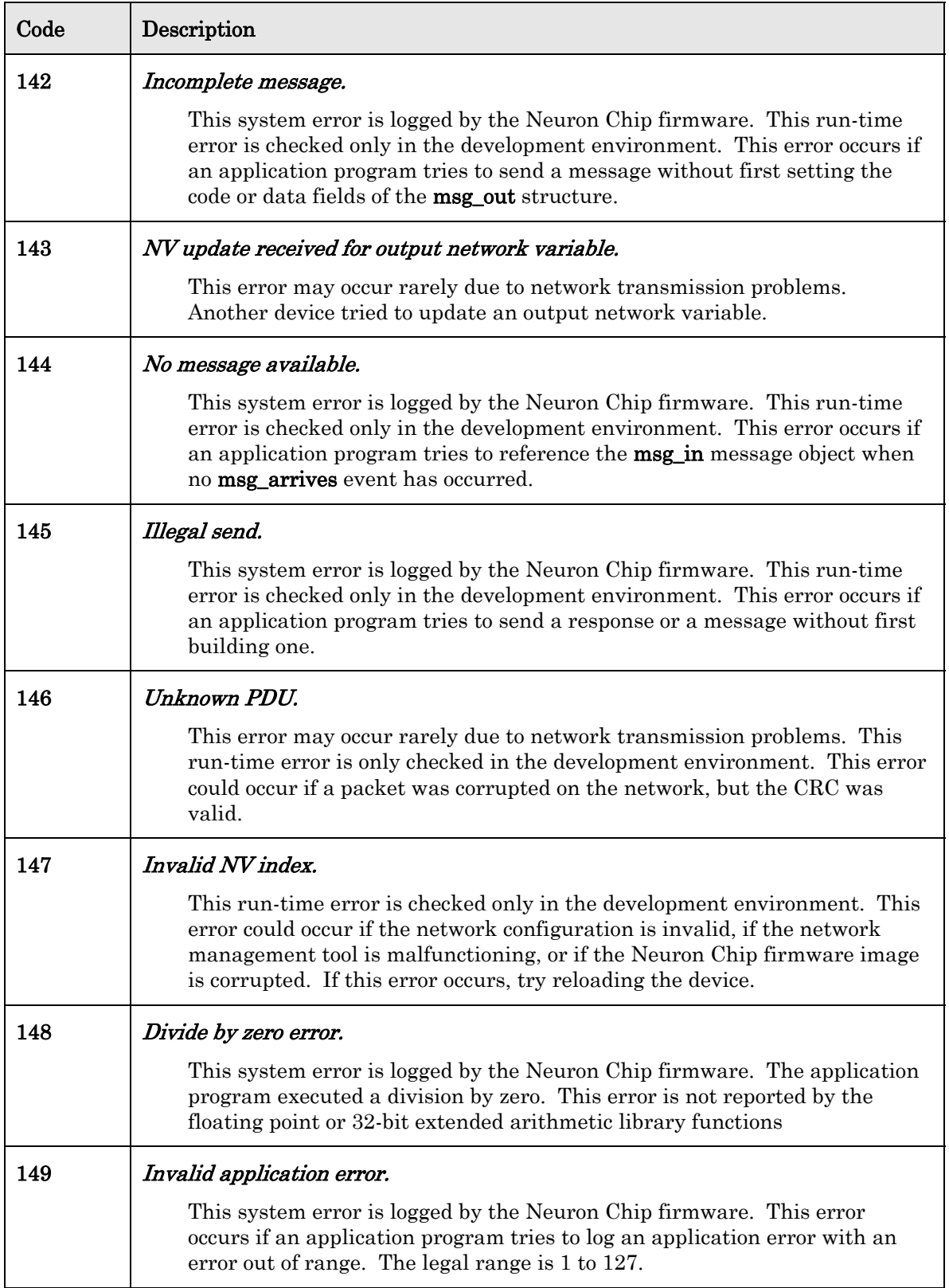

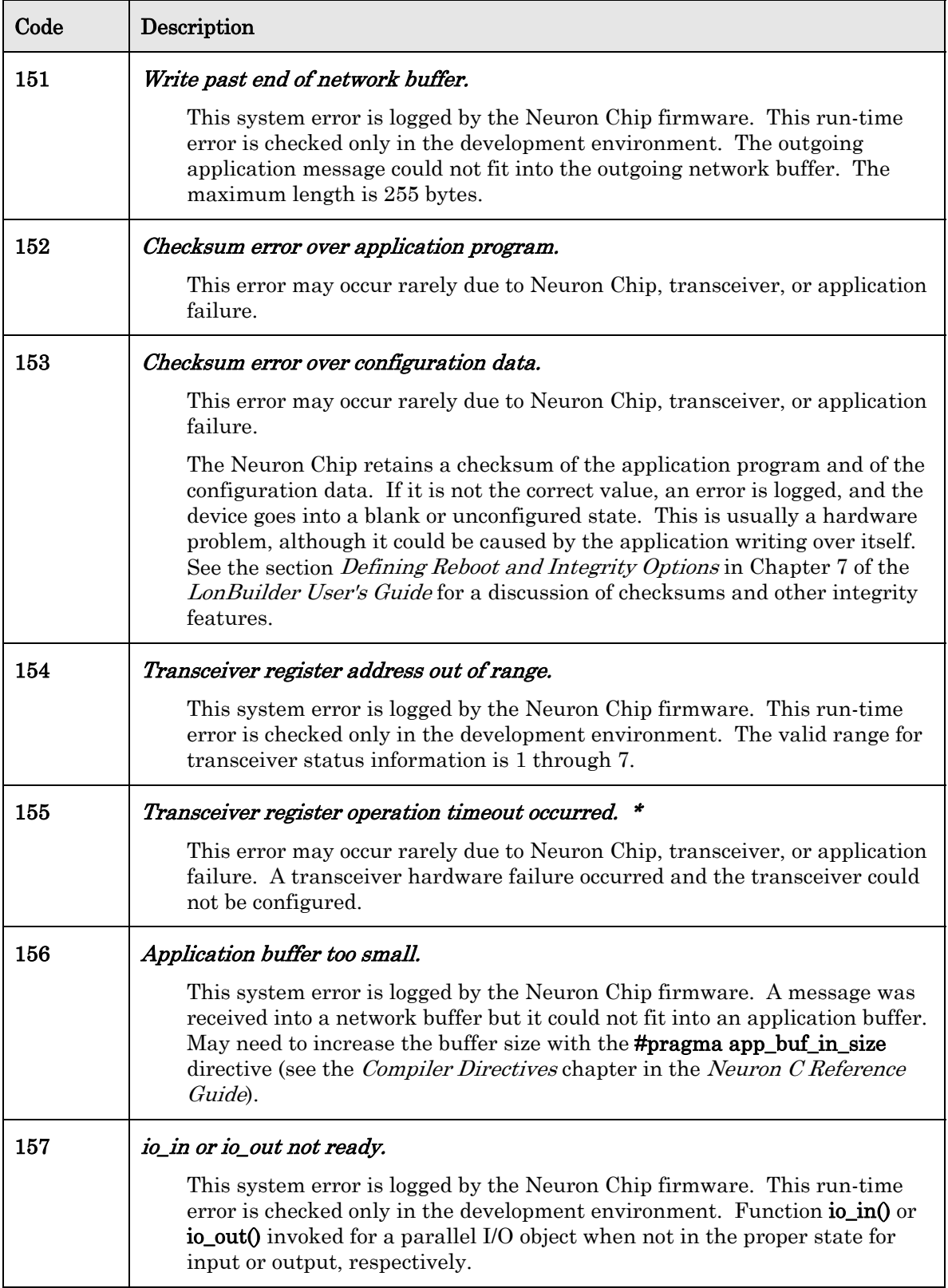

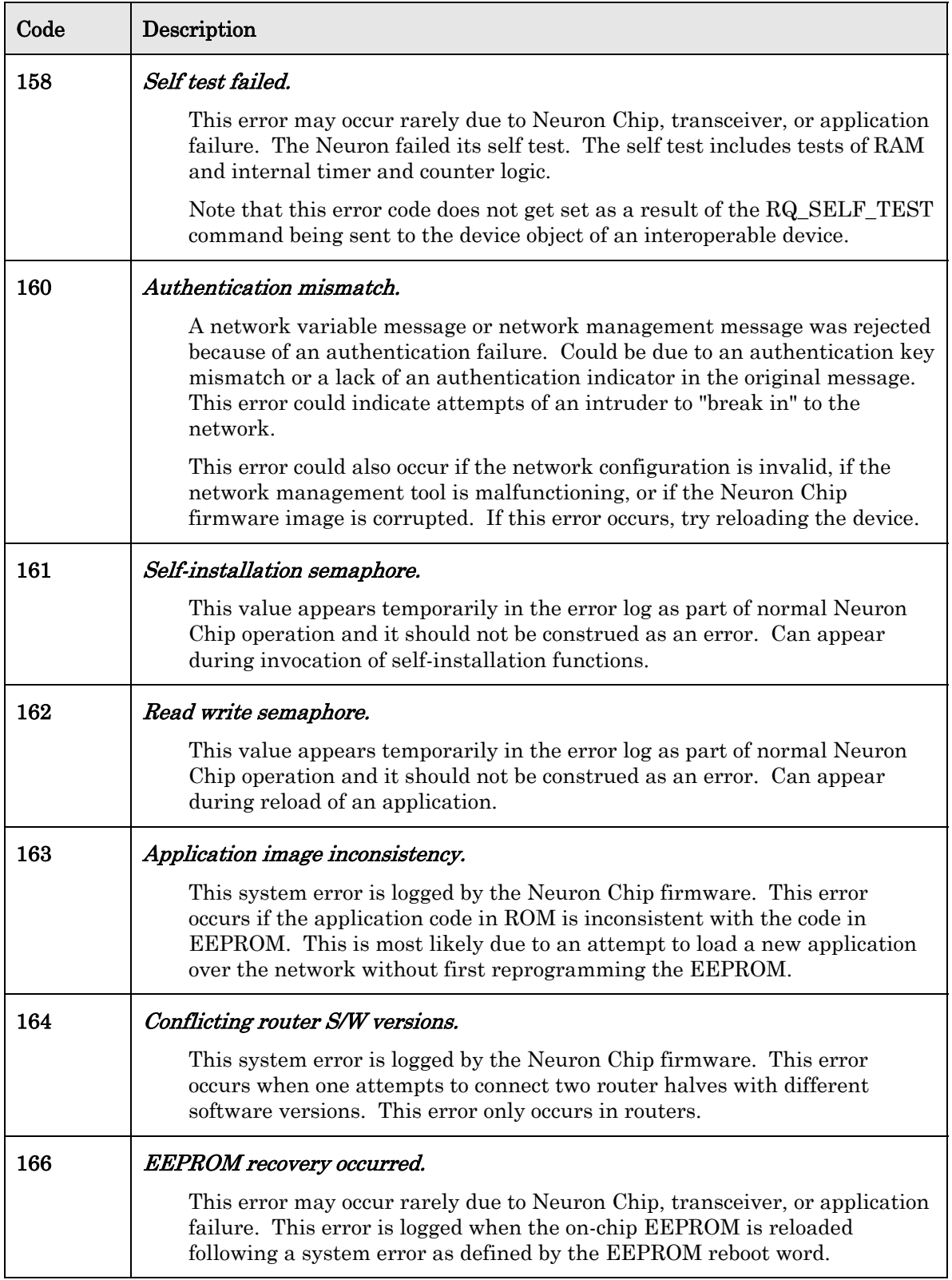

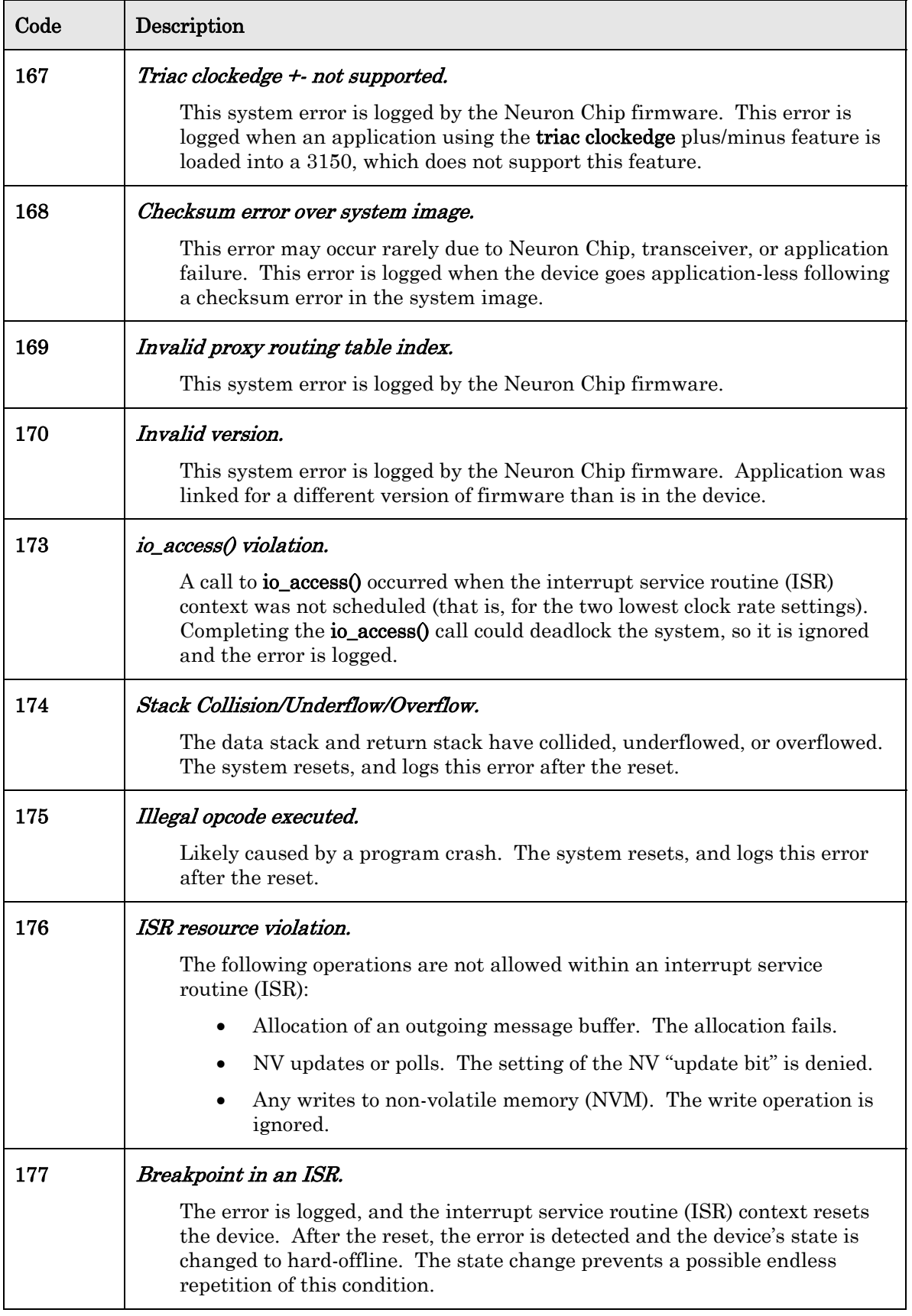

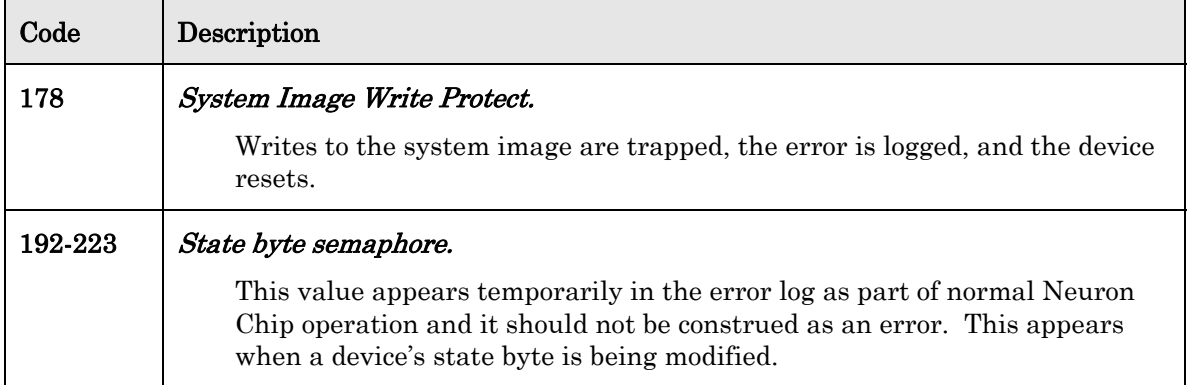

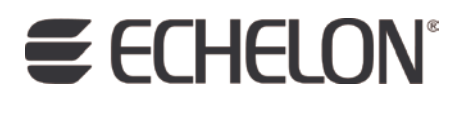

**www.echelon.com**